# **1. INTRODUCCIÓN**

En la comunidad de Canasmoro, Municipio de San Lorenzo, Provincia Méndez del Departamento de Tarija. Según el Instituto Nacional de Estadística (INE), en los datos oficiales del CENSO 2012, la población de Canasmoro presenta una población de 1.156 de personas, de tal manera que hasta la fecha actual surge un crecimiento poblacional, como también el crecimiento estudiantil en la normal de Canasmoro.

El crecimiento estudiantil en la Normal de Canasmoro, en los últimos años conlleva a la necesidad de ampliar y/o construir nuevas estructuras.

Como consecuencia de esto se hace indispensable la construcción de nuevos ambientes como: Aulas, bibliotecas, laboratorios, campos deportivos, que permitan a los estudiantes una mejor preparación académica a nivel de Licenciatura.

Actualmente, la Escuela Superior de Formación de Maestros de la comunidad de Canasmoro no cuenta con una infraestructura de una biblioteca de primer nivel adecuada, en el que cuente con espacio para todos los estudiantes.

Por lo tanto, surge la necesidad para desarrollar este proyecto, para el diseño estructural de una biblioteca para los estudiantes de la Escuela Superior de Formación de Maestros para brindar una buena atención a todas las personas con problemas de fuentes de aprendizajes.

El proyecto se encuentra en la etapa de pre inversión, en cuanto el desarrollo de este proyecto por parte del Gobierno Autónomo Departamental de Tarija, el cual implementa el desarrollo de un diseño arquitectónico de la biblioteca para la escuela Superior de Formación de Maestros, por el cual el diseño arquitectónico fue proporcionado por el Ing. Raúl Eduardo Díaz Laguna Asesor Técnico de Obras Públicas. De tal manera que, el estudio de suelos y topografía serán realizados por fuente propia.

La Construcción de una nueva infraestructura de la biblioteca cuenta de dos plantas en sus distintas áreas como: Área de planta baja con una superficie de 254.16 m2 donde tenemos la sala de recepción; sala de lectura; una pequeña sala de estar; sala de internet; baños para hombres y mujeres; área de la primera planta cuenta con una superficie de 254.88 m2 en el cual tenemos sala de videoteca; sala de internet; oficina de equipo técnico; una pequeña sala de estar; sala de proyección; cabina de proyección y una sala de jóvenes. Haciendo una superficie total de 509.04 m2.

#### $1.1.$ **El Problema**

# **1.1.1. Planteamiento**

La educación es un derecho fundamental de todos los seres humanos, porque les permite tener oportunidades para obtener una mejor calidad de vida en el aspecto social, económico y cultural.

La escuela superior de formación de maestros en la comunidad de Canasmoro, carece de una infraestructura de una Biblioteca adecuada para los estudiantes.

El proyecto se encuentra en etapa de pre inversión de tal manera que el problema es la falta del cálculo estructural para la construcción de la infraestructura en dicha institución, el cual será desarrollado a lo largo de este trabajo, basado en conocimientos sólidos de cómo estructurar, diseñar y evaluar los diferentes elementos estructurales que intervienen en este tipo de estructuras, para realizar un cálculo objetivo y de esta manera obtener un diseño eficiente, de alta calidad, y a la vez nos permita reducir los costos de construcción de la estructura al contar con un cálculo que cumpla con los parámetros establecidos según normativa vigente regulada dentro de nuestro país y no llegue a ser sobredimensionado.

# **CUADRO 1.1 Reporte de Estudiantes de la Juan Misael Saracho Colegio de Maestros**

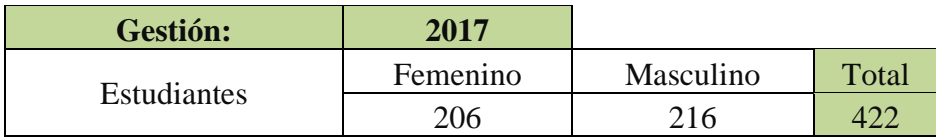

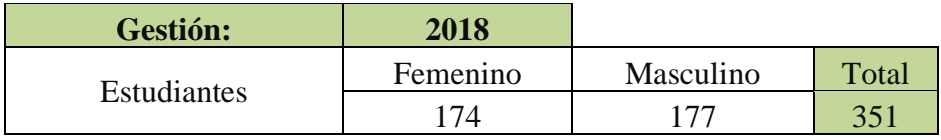

| Gestión:    | 2019     |           |       |
|-------------|----------|-----------|-------|
|             | Femenino | Masculino | Total |
| Estudiantes | 196      | 236       | 432   |
|             |          |           |       |
| Gestión:    | 2020     |           |       |
| Estudiantes | Femenino | Masculino | Total |
|             | 204      | 221       | 425   |
|             |          |           |       |
| Gestión:    | 2021     |           |       |
| Estudiantes | Femenino | Masculino | Total |
|             | 215      | 253       | 468   |

*Fuente: Escuela Superior de Formación de Maestros "Juan Misael Saracho"*

El proyecto beneficiará de manera directa a la comunidad estudiantil, ya que con esta estructura se mejorará la calidad de aprendizaje del estudiante en la escuela superior de formación de maestros en la comunidad de Canasmoro, Municipio de San Lorenzo, Provincia Méndez del Departamento de Tarija.

### **1.1.2. Formulación (Idealización del Planteo Estructural Opcional)**

Se realizará el diseño estructural de la infraestructura "DE LA BIBLIOTECA EN LA ESCUELA SUPERIOR DE FORMACION DE MAESTROS EN LA COMUNIDAD DE CANASMORO DEL DEPARTAMENTO DE TARIJA" con los planos arquitectónicos facilitados por el Gobierno Autónomo Departamental de Tarija, logrando el diseño total del cálculo estructural, tomando en cuenta que los elementos de la estructura estén correctamente diseñados de tal manera que la estructura sea estable para brindar seguridad, comodidad y confort para los estudiantes. También se confeccionará los planos estructurales, pórticos (vigas y columnas), cubierta con cerchas metálicas y zapatas de fundación para su correcta construcción, utilizando como base en el cálculo la Norma Boliviana CBH-87 (Código Boliviano del Hormigón Armado).

Y por último se determinará el presupuesto económico de la estructura (obra gruesa), necesario para la materialización del proyecto y con su respectivo cronograma de actividades.

## **1.1.2.1. Determinación de alternativas de forma general.**

La forma general para una estructura se selecciona entre varias alternativas posibles.

## **1.1.2.2. Alternativa N° 1.**

## **1.1.2.2.1. Cubierta y Entrepisos:**

Losa alivianada de H°A°.- El costo incluyendo el plastoformo es de 381.40 Bs. El metro cuadrado (Fuente: Revista Presupuesto y Construcción).

Losa Alivianada con Vigueta Pretensada. - El costo de una losa de este tipo es de aproximadamente 261.16 Bs. El metro cuadrado (Fuente: Revista Presupuesto y Construcción).

Las ventajas de este tipo de forjados son similares a los de las losas bidireccionales macizas; no obstante, a igualdad de canto, cargas de luces, estas losas tienen una mayor resistencia al punzonamiento y las deformaciones generadas son menores. Las desventajas es que las luces a cubrir tienen que ser relativamente inferiores a las proyectadas en estructuras independientes de hormigón armado y siempre vamos a requerir de un punto de apoyo que puede ser un muro portante o bien vigas o columnas. Así mismo se pueden cubrir luces de hasta 6 metros, obviamente hay que tener en cuenta cual será la carga que soportará.

## **1.1.2.2.2. Estructura de Sustentación.**

Pórticos de H°A° conformado por vigas y columnas:

Columna de H°A°.- Elemento estructural que trabaja a compresión. EL costo de una está aproximadamente en 3388.46 Bs. El metro cúbico. *(Fuente: Revista Presupuesto y Construcción)*

Vigas de H°A°.- Elemento estructural que trabaja a flexión. El costo de una aproximadamente es 3309.37 Bs. El metro cúbico. *(Fuente: Revista Presupuesto y Construcción)*

Las ventajas son que es un material con aceptación universal, por la disponibilidad de los materiales que lo componen. Tiene una adaptabilidad de conseguir diversas formas arquitectónicas, posee alto grado de durabilidad, posee alta resistencia al fuego. (Resistencia de 1 a 3 horas). Tiene la factibilidad de lograr diafragmas de rigidez horizontal. (Rigidez: Capacidad que tiene una estructura para oponerse a la deformación de una fuerza o sistemas de fuerzas) Capacidad resistente a los esfuerzos de compresión, flexión, corte y tracción. La ventaja que tiene el concreto es que requiere de muy poco mantenimiento, tiene una mayor rigidez. Las desventajas tienen poca resistencia a la tracción, aproximadamente la décima parte de su resistencia a la compresión. Aunque el acero se coloca de modo que absorba estos esfuerzos, la formación de grietas es inevitable. El concreto requiere mayores secciones y por ende el peso propio es una carga muy importante en el diseño. Requiere de un permanente control de calidad, pues esta se ve afectada por las operaciones de mezcla, colocación, curado, etc. Presenta deformaciones variables con el tiempo, bajo cargas sostenidas, las deflexiones en los elementos se incrementan con el tiempo.

# **1.1.2.2.3. Fundaciones:**

Zapatas Aisladas de H°A°.- Son elementos que transmiten las cargas al suelo son de sección pequeña comparada con los cimientos corridos. Su costo es aproximadamente de 2084.39 Bs. el metro cúbico. *(Fuente: Revista Presupuesto y Construcción)*

Las ventajas son empleadas para pilares aislados en terrenos de buena calidad, cuando la excentricidad de la carga del pilar es pequeña o moderada. Esta última condición se cumple mucho mejor en los pilares no perimetrales de un edificio. Las desventajas son que no son recomendables utilizarlas cuando el nivel freático es alto.

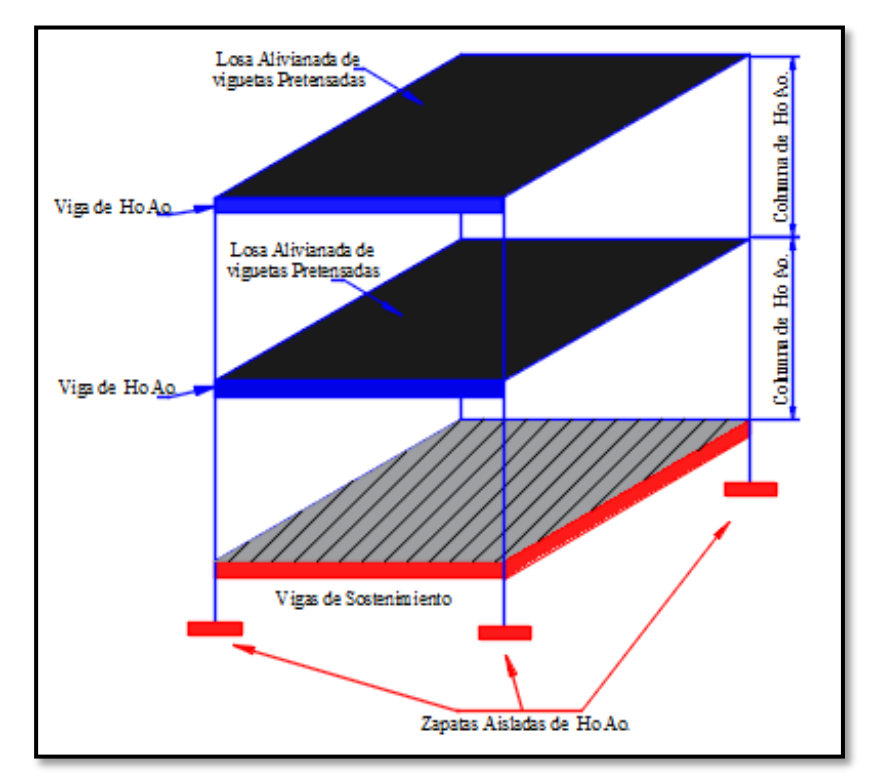

# **FIGURA 1.1 Alternativa de diseño 1.**

*Fuente: Elaboración Propia.*

# **1.1.2.3. Alternativa N° 2:**

# **1.1.2.3.1. Cubierta y entrepisos:**

Losa Reticular. - Los esfuerzos de flexión y corte son relativamente bajos y repartidos en grandes áreas. El costo de una losa de este tipo es de aproximadamente 832.31 Bs. el metro cuadrado. *(Fuente: insumos Bolivia. Análisis de precios unitarios y presupuestos de la construcción).*

Las ventajas de este tipo de losa son: la versatilidad, bajo volumen de concreto, menor peso propio, uniformidad en los acabados, aislación de modulación, disminuye efectos del sismo. Las desventajas de este tipo de losa son: Relativa dificultad en el proceso constructivo, poca capacidad para absorber esfuerzos de corte en los apoyos, poca capacidad para soportar cargas concentradas es de alto costo y alto mantenimiento del encofrado.

# **1.1.2.3.2. Estructura de Sustentación.**

Pórticos de H°A° conformado por vigas y columnas:

Columna de H°A°.- Elemento estructural que trabaja a compresión. EL costo de una está aproximadamente en 3388.46 Bs. El metro cúbico. *(Fuente: Revista Presupuesto y Construcción)*

Vigas de H°A°.- Elemento estructural que trabaja a flexión. El costo de una aproximadamente es 3309.37 Bs. El metro cúbico. *(Fuente: Revista Presupuesto y Construcción)*

Las ventajas son que es un material con aceptación universal, por la disponibilidad de los materiales que lo componen. Tiene una adaptabilidad de conseguir diversas formas arquitectónicas, posee alto grado de durabilidad, posee alta resistencia al fuego. (Resistencia de 1 a 3 horas). Tiene la factibilidad de lograr diafragmas de rigidez horizontal. (Rigidez: Capacidad que tiene una estructura para oponerse a la deformación de una fuerza o sistemas de fuerzas) Capacidad resistente a los esfuerzos de compresión, flexión, corte y tracción. La ventaja que tiene el concreto es que requiere de muy poco mantenimiento, tiene una mayor rigidez. Las desventajas tienen poca resistencia a la tracción, aproximadamente la décima parte de su resistencia a la compresión. Aunque el acero se coloca de modo que absorba estos esfuerzos, la formación de grietas es inevitable. El concreto requiere mayores secciones y por ende el peso propio es una carga muy importante en el diseño. Requiere de un permanente control de calidad, pues esta se ve afectada por las operaciones de mezcla, colocación, curado, etc. Presenta deformaciones variables con el tiempo, bajo cargas sostenidas, las deflexiones en los elementos se incrementan con el tiempo.

### **1.1.2.3.3. Fundaciones.**

Zapatas Aisladas de H°A°.- Son elementos que transmiten las cargas al suelo son de sección pequeña comparada con los cimientos corridos. Su costo es aproximadamente de 2084.39 Bs. el metro cúbico. *(Fuente: Revista Presupuesto y Construcción)*

Las ventajas son empleadas para pilares aislados en terrenos de buena calidad, cuando la excentricidad de la carga del pilar es pequeña o moderada. Esta última condición se cumple mucho mejor en los pilares no perimetrales de un edificio. Las desventajas son que no son recomendables utilizarlas cuando el nivel freático es alto.

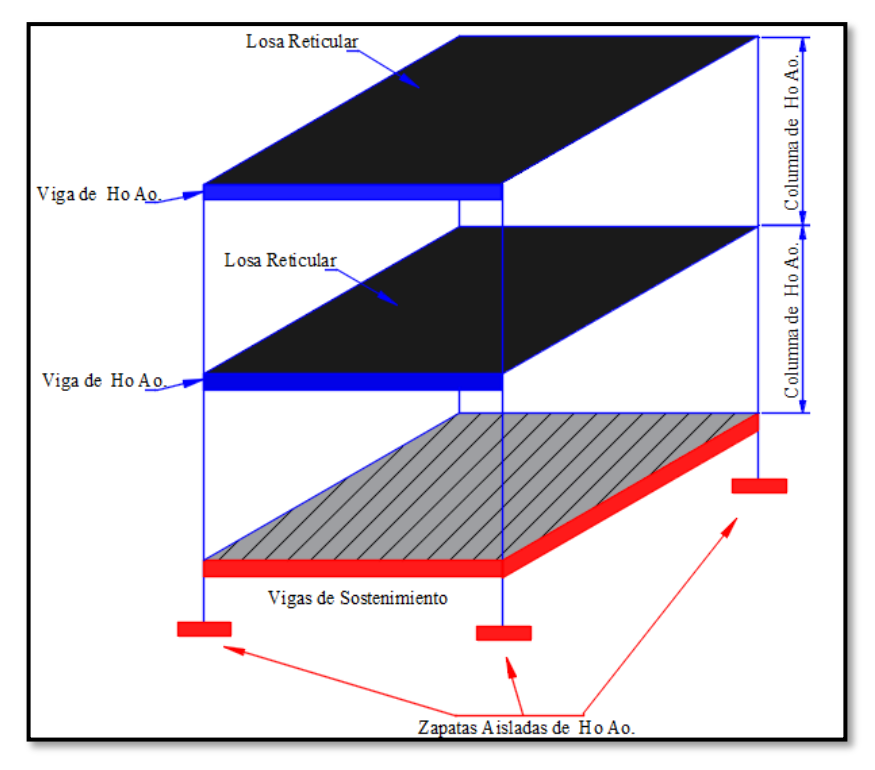

**FIGURA 1.2 Alternativa de Diseño 2.**

*Fuente: Elaboración Propia.*

# **1.1.2.4. Sistematización (Elección de la alternativa más económica y funcional)**

# **1.1.2.4.1. Alternativa seleccionada.**

Bajo el estudio realizado se define que la alternativa de planteo estructural que será desarrollada en el proyecto es la Alternativa N° 1. Por las claras ventajas que ofrece de forma estructural, respecto a la Alternativa N°2.

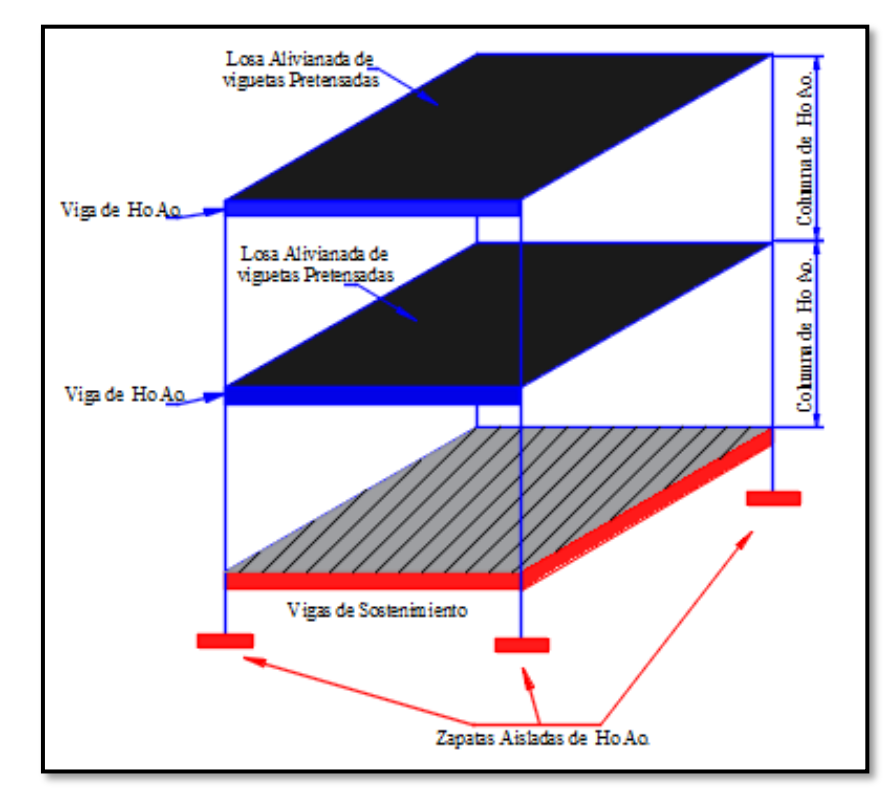

**FIGURA 1.3 Alternativa de Diseño seleccionada.**

*Fuente: Elaboración Propia*

#### **UBICACIÓN**  $1.2.$

# **1.2.1. Localización geográfica**

El proyecto del diseño de la biblioteca será emplazado en el campus de la escuela superior de formación de maestros en la comunidad de Canasmoro, que se encuentra en el departamento de Tarija provincia Méndez, actualmente está ubicado sobre la Ruta Tomatas pasando el cruce con Carachimayo, exactamente entre las coordenadas geográficas Latitud 21°21'24.0"S y Longitud 64°44'59.9"W.

# **FIGURA 1.4 Ubicación Tarija – Bolivia**

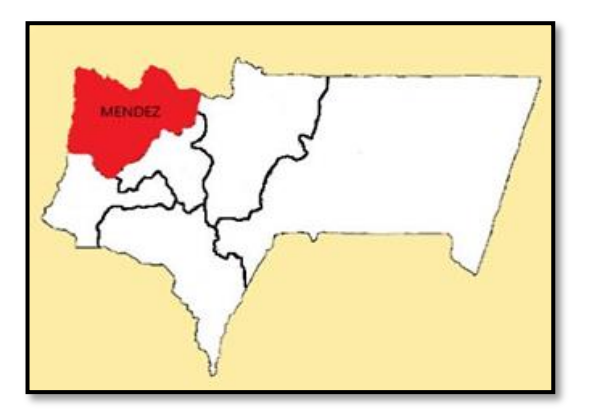

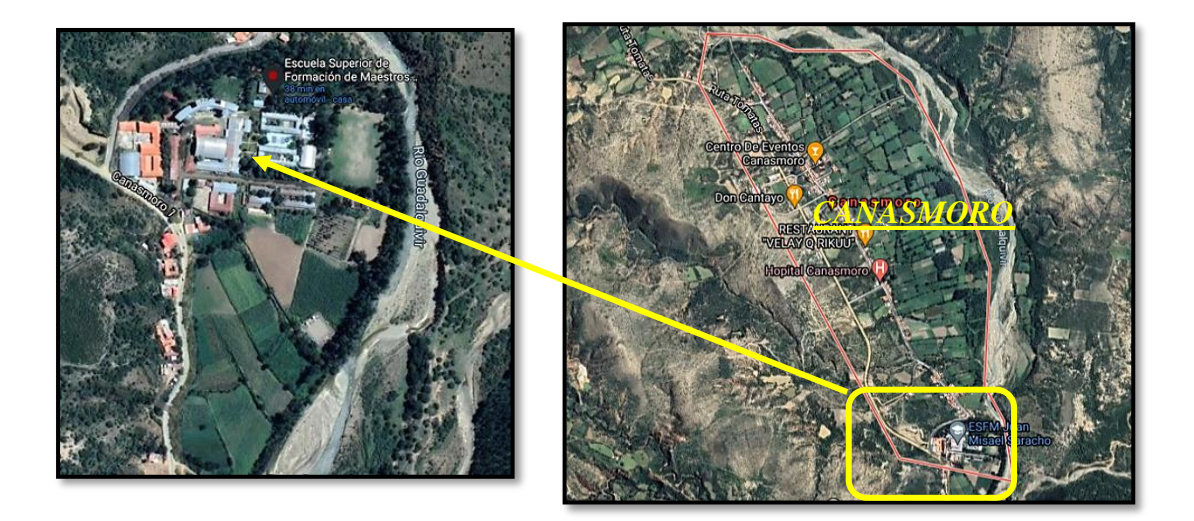

*Fuente: Google maps*

**País:** Bolivia

**Departamento:** Tarija

**Provincia:** Méndez

**Municipio:** Canasmoro

Se encuentra aproximadamente a 22.1 km de la ciudad de Tarija.

El lugar donde se emplazará el diseño colinda al norte con el hospital Canasmoro a una distancia de 2.1 Km, al sur con la carretera Carachimayo, al este con el río Guadalquivir y al oeste con la ruta Tomatas.

La comunidad de Canasmoro cuenta con los servicios básicos: agua potable, alcantarillado sanitario, energía eléctrica, gas domiciliario.

El lugar de emplazamiento cuenta con una red de distribución principal de agua potable proporcionado por la empresa municipal de agua potable.

En cuanto a la energía eléctrica S.E.T.A.R (Servicios Eléctricos de Tarija) es la empresa encargada de proporcionar este servicio, para ello se dispone de una red de distribución de alta tensión, la electricidad llega a cada domicilio de la comunidad.

La comunidad de Canasmoro cuenta con el servicio de gas domiciliario, EMTAGAS es la entidad encargada de proporcionarla llegando a cada domicilio de la zona.

#### $1.3.$ **OBJETIVOS**

# **1.3.1. General**

Realizar el diseño estructural para la construcción de la edificación "BIBLIOTECA EN LA ESCUELA SUPERIOR DE FORMACIÓN DE MAESTROS EN LA COMUNIDAD DE CANASMORO", cumpliendo los lineamientos de diseño estructural de la Norma Boliviana CBH-87 (Código Boliviano del Hormigón Armado), utilizando como software de ayuda CYPECAD y realizando la verificación manualmente los elementos más solicitados seleccionados.

# **1.3.2. Específicos**

- Realizar el estudio del suelo con el equipo SPT para encontrar la capacidad portante del suelo (kg/cm2).
- Realizar el diseño estructural de losas, pórticos (vigas y columnas), cubierta con cerchas metálicas y zapatas de fundación; confeccionando los correspondientes planos de detalles constructivos.
- Establecer el presupuesto de la estructura obra gruesa, necesario para la materialización del proyecto de la biblioteca. (se exceptúa obra fina y también los servicios sanitarios, eléctricos, gas y agua).
- Plantear un plan de obra que permita establecer una ruta crítica y un cronograma de ejecución de la obra gruesa del proyecto, junto con las especificaciones técnicas de cada material a emplear.

#### **JUSTIFICACIÓN**  $1.4.$

# **1.4.1. Justificación técnica**

En base a la información preliminar del sitio y de los antecedentes del proyecto, se puede afirmar que el lugar de emplazamiento no presenta dificultades que podrían inviabilizar el proyecto, más al contrario presenta las condiciones suficientes para su construcción.

Se usará el programa de CYPECAD para el diseño y cálculo de estructuras de Hormigón Armado, tomando en cuenta los planos arquitectónicos para el diseño estructural de la biblioteca, dando su respectiva verificación manual aplicando los conocimientos de la ingeniería civil logrados en la carrera universitaria asimismo creando planillas auxiliares que faciliten la realización de los cálculos.

Se hará uso de normas vigentes debido a que el avance de la ciencia está en continuo cambio, se obtienen nuevos métodos de cálculo, más formulas empíricas y se realizan estudios más detallados de los materiales que intervienen en la construcción proporcionándonos mayor información sobre sus características, lo cual nos permite realizar un cálculo más preciso y exacto.

### **1.4.2. Justificación social**

Actualmente el crecimiento de la población estudiantil crece con el paso del tiempo y es una necesidad muy importante el poder brindar la seguridad de un buen diseño estructural, como también una plena comodidad para los estudiantes en la Escuela Superior de Formación de Maestros Canasmoro, por el cual, el objetivo es menester la construcción de una biblioteca acorde a su nivel académico, la implementación de este proyecto aportará al mejoramiento

de la prestación de servicios académicos y administrativos que incidirán en la educación de cada uno de los estudiantes en la escuela superior como tal.

# **1.4.3. Justificación económica**

De acuerdo a toda la información recolectado con relación al proyecto "Diseño Estructural de biblioteca Escuela Superior de Formación de Maestros Canasmoro -Tarija", se consta que la parte económica para su ejecución será cubierta por el gobierno del departamento de Tarija de tal manera que la necesidad de llevar a cabo la ejecución del proyecto en referencia, toda vez que La Normal de Canasmoro no cuenta con una biblioteca acorde a su nivel académico.

## **1.4.4. Justificación ambiental**

El presente proyecto, con las características y dimensiones establecidas, no provoca alteraciones negativas graves o irreversibles medio ambientales como fauna y flora en la zona de emplazamiento, puesto que el lugar es plano y con poca pendiente porque se encuentra dentro del campus de la escuela superior de maestro. El proyecto dirige su atención hacia el desarrollo y con el objeto de mejorar su situación actual. Cabe hacer notar, en la etapa de construcción del proyecto y el tiempo que dure la misma, se debe cumplir con todas las medidas ambientales de acuerdo con normas establecidas para construcción.

#### $1.5.$ **ALCANCE DEL PROYECTO**

El proyecto contempla el "Diseño Estructural de Biblioteca Escuela Superior de Formación de Maestros Canasmoro -Tarija", realizando un análisis de suelos, y de este determinar la resistencia admisible del terreno de fundación y examinar su configuración topográfica obtenidos por fuente propia, el plano arquitectónico fue proporcionado por el Gobierno Autónomo Departamental de Tarija, y a base a estos documentos se elabora el planteamiento estructural y se realiza el diseño de todos los elementos pertenecientes a la estructura como ser, fundaciones, columnas, vigas, losas, escalera, etc.

Losa alivianada y otros elementos estructurales mediante la norma boliviana CBH-87. En el diseño estructural se plasmará el siguiente contenido: Memoria de cálculo, planos estructurales, especificaciones técnicas, presupuesto, volúmenes de obra y tiempo de ejecución física del proyecto.

# **2. MARCO TEÓRICO**

#### $2.1.$ **PLANOS ARQUITECTÓNICOS**

El diseño arquitectónico tiene como objetivo, satisfacer las demandas por espacios que sean acorde a la funcionalidad para la cual es diseñada, tanto estética como tecnológica; además presenta soluciones técnicas, constructivas para los proyectos. Sin embargo, el diseño arquitectónico influye en el planteo estructural.

Los planos arquitectónicos aprobados, fueron proporcionados por el Gobierno Autónomo Departamental de Tarija.

#### $2.2.$ **LEVANTAMIENTO TOPOGRÁFICO**

La topografía es uno de los estudios más importantes dentro del diseño de las estructuras. Para este diseño estructural se pretende realizar el levantamiento topográfico de toda la zona. Mediante la topografía se puede realizar el estudio de la superficie en donde se construirá la edificación. El estudio topográfico comprende el levantamiento del terreno natural por medio de la creación de una nube de puntos; la cantidad de puntos y el seccionado se harán de acuerdo a las condiciones y detalles correspondientes al terreno. En el caso de ser un terreno relativamente plano requerirá menos cantidad de puntos.

Los levantamientos topográficos se realizan con el fin de determinar la configuración del terreno, de elementos naturales o instalaciones construidas por el hombre.

En un levantamiento topográfico se toman los datos necesarios para la representación gráfica o elaboración del mapa del área en estudio mediante curvas de nivel.

El levantamiento topográfico se realiza con estación total, eliminando los errores de lectura, anotación, transcripción y cálculo, esto debido a que la toma y registro de los datos topográficos es de forma digital.

#### $2.3.$ **ESTUDIO DE SUELOS**

Con el estudio de suelos se determina la capacidad portante del terreno. Esto se realizará mediante un ensayo del suelo "in situ" utilizando el equipo SPT (Prueba de penetración estándar).

El dato fundamental para proceder al cálculo de un sistema de fundación es la tensión admisible del terreno expresada en unidades de (MPa) y la determinación de la profundidad de cimentación.

Resumiendo, los pasos de un estudio convencional son:

Ensayos 'in situ' (en el lugar) a cielo abierto con cargas aplicadas, como sondeos o pozos cuya profundidad y cantidad dependerá de la superficie de la obra y el peso de la misma.

- Toma de muestras 'in situ' de cada pozo realizado.
- Ensayos de laboratorio de las muestras extraídas.
- Análisis de los resultados según los ensayos realizados 'in situ' y de laboratorio.
- Elaboración del informe final con resultados, gráficos y tensiones calculadas.

### **2.3.1. Prueba de penetración estándar – SPT**

Ensayos "in situ" o ensayo de Penetración Estándar o SPT es una prueba de penetración dinámica empleada para ensayar terrenos en los que se quiere realizar un reconocimiento geotécnico. Constituye el ensayo o prueba más utilizada en la realización de sondeos y se realiza en el fondo de la perforación. Consiste en medir el número de golpes necesarios para que se introduzca a una determinada profundidad una cuchara (cindrica hueca) muy robusta (diámetro inferior 50mm e interior 35mm lo que se supone una relación de áreas superior a 100), que permite tomar una muestra, naturalmente alterada en su interior. El peso de la masa está normalizado, así como la altura de caída libre siendo de 63.5kg y 76.2 cm respectivamente.

# **FIGURA 2.1 Ensayo de Penetración Estándar –SPT.**

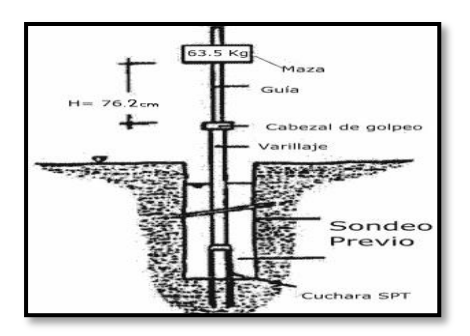

*Fuente: <https://geologiaweb.com/ingenieria-geologica/ensayo-spt/>*

Este ensayo SPT es de uso extendido muy útil en la caracterización de suelos granulares (arenas o gravas arenosas). Donde es difícil obtener muestras inalteradas para los ensayos de laboratorio.

**Preparación del ensayo. -** Este ensayo contempla dos etapas bien definidas trabajo de campo y laboratorio.

- Trabajo de campo. -Se refiere a utilizar solamente el equipo SPT, en esta tapa se desea saber el número de golpes que se requiere para que la prueba de penetración de incruste 30 cm en el suelo por efecto de los golpes que se dan con el martillo de 63.5 kg a una altura de 76.2cm se debe realizar un muestreo de material cuidando de no perder la humedad natural del suelo.
- Trabajo de laboratorio. El suelo muestreado en la etapa de campo se debe procesar en el laboratorio, mediante los ensayos de clasificación esto implica que se debe realizar granulometría y límites de Atterberg y clasificarlo por el sistema unificado de clasificación de suelos.
- Equipo necesario. El equipo necesario es el siguiente: Martillo y soporte: martillo de 63.5 kg (140 libras), con caída libre de 76.2 cm (30"). Base de equipo: trípode de acero con dispositivos para suspensión, vástago de Penetración.

Mostrador: diámetro exterior de 2".

**Procedimiento general. -** Es prudente definir una metodología según corresponda al caso que se presenta:

- Se observa la extensión a nivel de fundación y la zona donde está emplazado el trípode, este lugar debe de ofrecer las garantías de que las patas del trípode no tengan deslizamiento, se instala el trípode de manera estable además de la polea con la respectiva cuerda.
- Se conecta el cono al tubo de manera que las mismas se encuentren bien seguros, luego deben ensamblarse al cuerpo de martillo ajustar con llaves de fuerza diseñadas para tal efecto.
- De la parte superior del cuerpo o mecanismo del martillo ajustar con doble nudo la cuerda verificando siempre que la misma no pueda desatarse con cualquier esfuerzo que se aplique al jalar.
- Se ubica todo el ensamblado (cono tubo y mecanismo de martillo), de manera vertical y en reposo para ello deben estar sujetado del otro lado de la cuerda por lo menos cinco personas.
- Se desinstala el seguro del ademe sujetador del martillo, para que el mismo cuando alcance los 76.2cm pueda activarse y dejar caer libremente el martillo, hasta su base. El efecto del golpe será trasmitiendo por el tubo partido y empujando el cono hacia el suelo este proceso se repite contando el número de golpes hasta que el tubo alcance los 30cm de penetración en el suelo muchas veces el suelo se encuentra en estado demasiado seco, por lo que en el martillo aperece en efecto de rebote, situación en que se soluciona cambiando la profundidad de penetración, en este caso se debe obtener 45cm.
- Cuando la penetración a los 45cm se tiene que descontar el número de golpes que se requieran para profundizar los primeros 15cm.
- Cuando se utiliza el cono de punta diamantada obviamente el equipo no puede hacer un muestreo propio en este caso se debe realizar muestreo extrayendo el suelo alrededor del tubo, tarando de que no pierda humedad y luego trasladarlo hacia el laboratorio de suelos.
- El suelo muestreado debe ser trasladado al laboratorio de suelos para su respectiva clasificación por el sistema unificado.

• Con los datos obtenidos en el laboratorio en lo que se refiere a la clasificación del suelo y el número de golpes obtenido en el ensayo de SPT se ingresan a los ábacos correspondientes para obtener los valores de cargas admisibles máximos probables en (kg/cm2).

# **2.3.2. Incremento del esfuerzo vertical en una masa de suelo por la carga de cimentación.**

En 1885, Boussinesq desarrolló las relaciones matemáticas para la determinación del esfuerzo normal y de corte en un punto cualquiera dentro de medios homogéneos, elásticos e isotrópicos debido a una carga puntual concentrada localizada en la superficie como muestre en la figura 2.2. De acuerdo con su análisis, el incremento del esfuerzo vertical (∆p) en el punto A (figura 2.2) causado por la carga puntual de magnitud P es:

$$
\Delta_P = \frac{3P}{2\pi z^2 \left[1 + \left[\frac{r}{z}\right]^2\right]^{5/2}}
$$

# **FIGURA 2.2 Esfuerzo vertical en un punto A causado por una carga puntual sobre la superficie.**

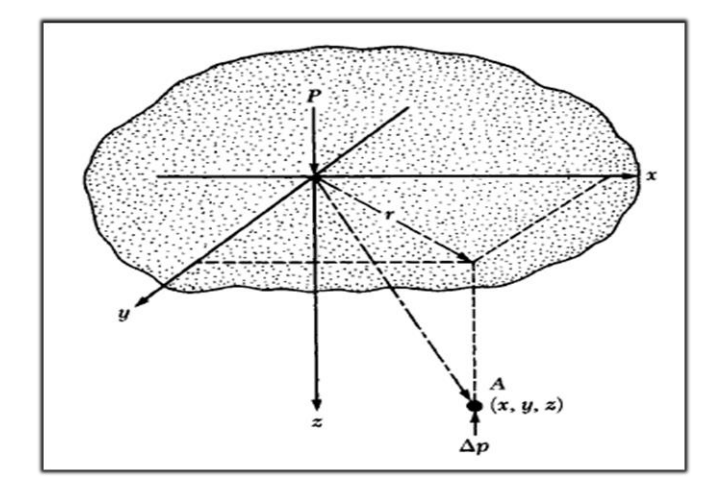

*Fuente: Principio de Ingeniería de Cimentaciones Braja M. Das*

Donde:  $\frac{r}{r}$ 

$$
r = \sqrt{r^2 + y^2}
$$

 $x,y,z =$  coordenadas del punto A

Note que la ecuación de ∆P, no es una función de la relación de pisón del suelo

**Esfuerzo debajo de un área rectangular. -** El procedimiento de integración de la ecuación de Boussinesq también permite la evaluación del esfuerzo vertical cualquiera punto A debajo de una esquina de una superficie flexible rectangular cargada. Los ingenieros en cimentaciones usan a menudo un método aproximado para determinar el incremento de esfuerzo con la profundidad causado por la construcción de una cimentación denominado método 2.1 (figura 2.3). de acuerdo con este, el incremento del esfuerzo a la profundidad z es:

**FIGURA 2.3 Método para encontrar el incremento de esfuerzo debajo de una cimentación.**

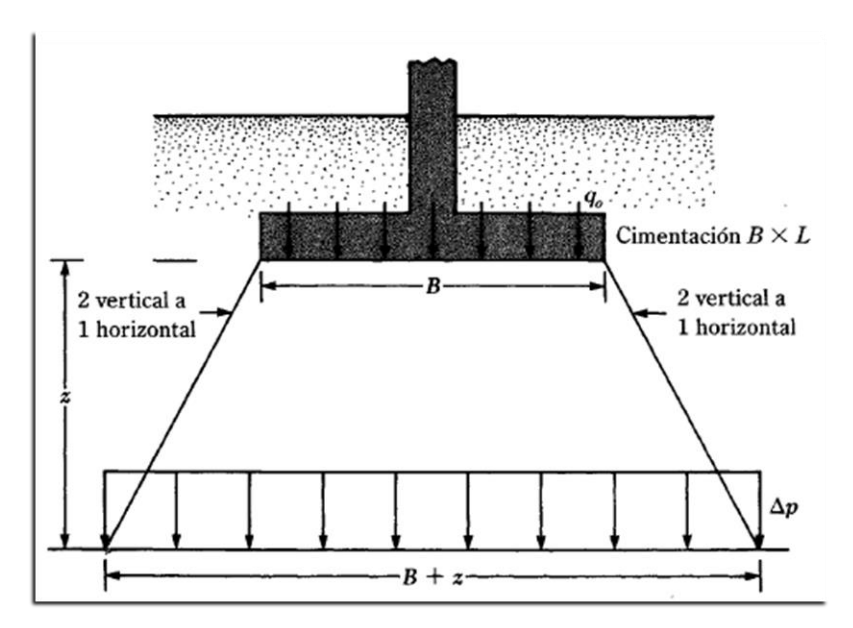

*Fuente: Principio de Ingeniería de Cimentaciones Braja M. Das*

$$
\Delta_P = \frac{q_o * B * L}{(B + z)(L + z)}
$$

Donde.

 $\Delta p$  = incremento del esfuerzo.

 $q_0$  = carga sobre el terreno.

 $B = L =$  dimensiones de la zapata.

z = profundidad a la que se desea determinar el incremento del esfuerzo.

Note que la ecuación se basa en la hipótesis de que el esfuerzo se difunde después de la cimentación a lo largo de líneas con una pendiente de 2 vertical a 1 horizontal.

#### **DISEÑO ESTRUCTURAL**  $2.4.$

El diseño es un proceso creativo mediante el cual se definen las características de un sistema (conjunto de elementos que se combinan en forma ordenada para cumplir con determinada función) de manera que cumpla en forma óptima con sus objetivos.

El diseño estructural consiste en todas aquellas actividades que se desarrollan para determinar la forma, dimensiones globales y características detalladas de un sistema estructural, es decir, de aquella parte de una construcción cuya función es resistir las fuerzas o acciones a las que va a estar sometido sin que se produzcan fallas o mal comportamiento.

Para entender un poco el proceso de diseño estructural, resulta útil considerar dividirlo en tres aspectos fundamentales: la estructuración, el análisis y el dimensionamiento.

### **2.4.1. Estructuración**

En esta etapa se define el tamaño y la forma del edificio; la naturaleza, tamaño y ubicación de todos los elementos estructurales; así como la naturaleza, tamaño y ubicación de los elementos no estructurales que puedan influir en el comportamiento de la estructura. Esto comprende la definición de la geometría general de la estructura (tanto en planta como elevación), se establecen los materiales a emplear (hormigón armado, mampostería, acero, etc.), se determinan los sistemas estructurales resistentes tanto a cargas gravitacionales como sísmicas; se establecen los claros de las vigas, tableros de losas y las alturas libres de entrepisos, se proponen secciones y dimensiones tentativas de los elementos estructurales, se conceptualizan las uniones entre ellos, se definen los elementos no estructurales y su sistema de fijación a la estructura.

Es ésta la parte fundamental del proceso, ya que de la correcta elección del sistema o esquema estructural depende más que de ningún otro aspecto la obtención de resultados satisfactorios en los procesos subsecuentes del diseño. La correcta elección del sistema o configuración estructural más adecuada a las características funcionales de la construcción y a las acciones a las cuales ésta se verá sometida durante su vida útil, permite obtener un proyecto estructural adecuado y confiable.

### **2.4.2. Análisis**

Una estructura al encontrarse sometida a una serie de acciones responde a ellas en base a sus características. Como efecto de estas acciones, la estructura se deforma, sufre desplazamientos y esfuerzos, y ocasionalmente daños. Todo esto constituye su respuesta a dichas acciones. La etapa de análisis consiste en la determinación de la respuesta de la estructura ante las diferentes acciones exteriores que pudieran afectarla. Para esto se requiere lo siguiente:

- Modelar la estructura, es decir, idealizar la estructura real por medio de un modelo teórico factible de ser analizado con los procedimientos de cálculo disponibles.
- Determinar las acciones de diseño. En muchas situaciones las cargas y los otros agentes que introducen esfuerzos en la estructura están definidos por los reglamentos y códigos cuya observancia es obligatoria.
- Determinar el efecto de las acciones de diseño en el modelo de estructura elegido. En esta etapa, que constituye el análisis propiamente dicho, se determinan las fuerzas internas (momentos flexionantes y de torsión, fuerzas axiales y cortantes), así como las deflexiones y deformaciones de la estructura.

# **2.4.3. Dimensionamiento**

Se entiende por dimensionamiento la determinación de las propiedades geométricas de los elementos estructurales y en el caso de elementos de Hormigón Armado, también comprende la determinación de la cantidad y ubicación del acero de refuerzo.

Se define en detalle la estructura y se revisa si cumple con los requisitos de seguridad establecidos. Se diseñan los elementos del sistema estructural adoptado hasta llegar a la elaboración de planos detallados y las especificaciones de construcción correspondientes. Estas actividades están ligadas a la aplicación de uno o más reglamentos y códigos que rigen el diseño de la estructura. Los códigos y procedimientos son peculiares del material y sistema de construcción elegido. Lo que constituye un aspecto general son los criterios de seguridad y el enfoque con que se aborda el diseño.

### **2.4.4. Proceso de diseño estructural**

En el proceso de diseño estructural se tiene tres partes que indican una secuencia lógica, puede dar a pensar que en el diseño se sigue un proceso unidireccional en el que primero se imagina una estructura, luego se analiza y finalmente se dimensiona. El proceso real es mucho más complejo e iterativo; implica pasar varias veces por cada etapa a medida que la estructura evoluciona hacia su forma final.

El análisis de la secuencia temporal con que se realiza el diseño de una estructura permite distinguir las fases siguientes:

#### **2.4.4.1. Planteamiento de soluciones preliminares**

Se requiere primero una definición clara de las funciones que debe cumplir la estructura y de las restricciones que impone el entorno físico y de las que fijan otros aspectos del proyecto general. Es necesario tener datos al menos preliminares sobre condiciones ambientales y requisitos de proyecto. En esta fase es particularmente necesaria la interacción entre el estructurista y los especialistas de los demás sistemas de la obra para definir las necesidades básicas de cada uno de ellos y para analizar las soluciones generales que se vayan proponiendo. De una evaluación esencialmente cualitativa surge un número limitado de soluciones que tienen perspectivas de resultar convenientes. Esta evaluación se basa con frecuencia en comparaciones con casos semejantes y en algunos cálculos muy simples. Es en esta fase donde juega un papel preponderante el criterio del proyectista estructural.

#### **2.4.4.2. Evaluación de soluciones preliminares**

Se realizan las actividades que, según se ha mencionado anteriormente, constituyen las etapas del proceso de diseño estructural, pero a un nivel tosco que se denomina comúnmente "prediseñó", en el cual se pretende definir las características esenciales de la estructura en diversas alternativas, con el fin de identificar posibles problemas en su adopción y, principalmente, de poder cuantificar sus partes y llegar a una estimación de los costos de las diversas soluciones. Se considerará también la eficacia con la que ésta se adapta a los otros aspectos del proyecto, la facilidad de obtención de los materiales necesarios, la rapidez y grado de dificultad de las técnicas de construcción involucradas, los problemas relacionados

con el mantenimiento, el aspecto estético de la solución y, en obras de gran importancia, también diversos factores de tipo socioeconómico, como la disponibilidad de recursos nacionales y la contribución a la generación de empleos.

# **2.4.4.3. Diseño detallado**

Una vez seleccionada la opción más conveniente, se procede a definirla hasta su detalle, realizando de manera refinada todas las etapas del proceso; aún aquí es necesario con frecuencia recorrer más de una vez las diversas etapas, ya que algunas de las características que se habían supuesto inicialmente pueden tener que modificarse por los resultados del dimensionamiento y hacer que se repita total o parcialmente el análisis.

# **2.4.4.4. Transferencia de los resultados del diseño**

No basta haber realizado un diseño satisfactorio; es necesario que sus resultados sean transmitidos a sus usuarios, los constructores, en forma clara y completa. La elaboración de planos que incluyan no sólo las características fundamentales de la estructura, sino la solución de los menores detalles, la especificación de los materiales y procedimientos y la elaboración de una memoria de cálculos que facilite la implantación de cualquier cambio que resulte necesario por la ocurrencia de condiciones no previstas en el diseño, son partes esenciales del proyecto.

#### **NORMA BOLIVIANA DEL HORMIGÓN ARMADO (CBH-87)**  $2.5.$

Esta norma proporciona las prescripciones de obligatorio cumplimiento en el país y que deben ser observadas en el proyecto, ejecución y control de obras de hormigón armado, tanto públicas como privadas, para conseguir la seguridad, durabilidad y adecuación a las condiciones de utilización requeridas en este caso.

Es aplicable a las estructuras y elementos estructurales de hormigón armado, fabricados con materiales que cumplan las prescripciones contenidas en el mismo.

El autor del proyecto, el director de obra y el fiscal de la misma, tanto si esta pública como privada, están obligados a conocer y tener en cuenta las prescripciones de la presente norma, pero pueden bajo su personal responsabilidad, emplear sistemas de cálculo, disposiciones constructivas y métodos de control diferentes de los que aquí se incluyen, si son debidamente justificados ante la autoridad competente.

#### $2.6.$ **HIPÓTESIS DE CARGAS**

La información general acerca de las cargas a imponer sobre la estructura viene dada generalmente en las especificaciones y en las normas. Básicamente es parte de la Responsabilidad del diseñador especificar las condiciones de cargas y tener cuidado en los casos especiales. Las cargas pueden clasificarse en cinco tipos:

- Peso propio.
- Carga permanente.
- Sobrecarga de uso.
- Acción del viento.
- Acción sísmica.

# **2.6.1. Peso propio.**

Son las que corresponden a la acción del peso del elemento resistente que se calcula, con exclusión de las cargas propias que actúan sobre él.

# **2.6.2. Carga permanente o Muertas**

Las cargas muertas son aquellas que forman parte íntegramente de la estructura. Es decir que esta carga siempre va a estar actuando sobre la estructura y están por supuesto en función del tipo de material. Corresponde al peso de las cargas muertas, piso, mampostería, y otros elementos de presencia permanente y que no son la estructura resistente.

# **2.6.3. Sobre carga de servicio o carga viva**

Las cargas vivas son aquellas que gravitan sobre la estructura. Es decir que esta carga puede o no puede estar actuando sobre la estructura. Estas cargas son debidas a la ocupación y uso o servicio que presta la estructura. Por ejemplo, peso de personas y muebles en edificios, mercadería en depósitos, vehículos en puentes, etc.

#### **2.6.4. Acción del viento**

Es la producida por la presión y succiones que el viento origina sobre la superficie.

### **2.6.5. Acción sísmica**

Es la producida por las acciones de las sacudidas sísmicas. Las ondas sísmicas generan aceleraciones en las masas de la estructura y por lo tanto, fuerzas de inercia que varían a lo largo del tiempo.

### **2.6.6. Otras solicitaciones**

Aparte de las cargas descritas existen otras solicitaciones que pueden comprometer a la estructura y que, por lo tanto, deben contemplarse en el diseño. Ejemplo de estas solicitaciones son: el asentamiento de los apoyos, el cambio uniforme o diferencial de temperatura, los empujes de tierra, el deslizamiento del suelo, las tensiones residuales, los pre esfuerzos, el fuego, las subpresiones de agua, las contracciones por secado del concreto, etc.

Para encontrar la hipótesis de carga más desfavorable correspondiente a cada caso, se procederá de la siguiente forma. Partiendo de las acciones de cálculo. Para cada fase de comprobación y para cada estado límite de que se trate, se considerarán las hipótesis de carga que a continuación se indican, y se elegirá la que, en cada caso, resulte más de carga que a continuación se indican, y se elegirá la que, en cada caso, resulte más desfavorable.

En cada hipótesis deberán tenerse en cuenta, solamente, aquellas acciones cuya actuación simultánea sea compatible.

**Hipótesis I:**  $\gamma_{ig}$  \*  $G + \gamma_{ig}$  \*  $Q$ 

**Hipótesis II:**  $0.9(\gamma_{ig} * G + \gamma_{ig} * Q) + 0.9 * \gamma_{ig} * W$ 

**Hipótesis III:**  $0.8(\gamma_{ig} * G + \gamma_{ig} * Q_{ea}) + F_{ea} + W_{ea}$ 

En estas expresiones:

**G =** valor característico de las cargas permanentes, más las acciones indirectas con carácter de permanencia.

**Q =** Valor característico de las cargas variables, de explotación, de nieve, del terreno, más las acciones indirectas con carácter variable, excepto las sísmicas.

**Qeq=** Valor característico de las cargas variables, de explotación, de nieve, del terreno, más las acciones indirectas con carácter variable, durante la acción sísmica.

**W =** Valor característico de la carga de viento.

**Weq=** Valor característico de la carga de viento, durante la acción sísmica. En general, se tomará:  $W_{eq} = 0$ 

En situación topográfica muy expuesta al viento, se adoptará:  $W_{eq} = 0.25*$ w

**F** *ea* **=** Valor característico de la acción sísmica.

#### $2.7.$ **MATERIALES**

### **2.7.1. Hormigón**

El hormigón en masa presenta una buena resistencia a compresión, tiene una mezcla de material cementante, áridos, aditivos, y agua, cuando la mezcla se endurece es muy semejante a una piedra, llegando a alcanzar una resistencia muy alta para elementos estructurales sometidos a compresión como las columnas, y resistencias bajas a los elementos sometidos a la tensión como las vigas, por ello se vio necesario la implementación de un material de refuerzo para que contribuya al hormigón a resistir los esfuerzos a tensión empleando barras corrugadas de acero para tener una adherencia entre los dos materiales, de tal forma que puedan trabajar en conjunto y resistir esfuerzos de tensión como de compresión, a la combinación de los dos materiales se denomina hormigón armado o también concreto reforzado.

## **2.7.1.1. Resistencia del hormigón.**

Resistencia característica de proyecto  $f_{ck}$  es el valor que se adopta en el proyecto para la resistencia a comprensión como base de los cálculos, asociados con la norma CBH-87 a un nivel de confianza del 95 % se denomina, también, resistencia especificada.

# **2.7.1.2. Resistencia de cálculo**

Se considerará como resistencias de cálculo, o de diseño del hormigón (en compresión f<sub>cd</sub> o en tracción f<sub>ct,d</sub>), el valor de la resistencia característica de proyecto correspondiente, dividido por un coeficiente de minoración  $\gamma_c$ , que adoptan los indicados en la siguiente tabla. Cuando se trate de elementos hormigonados verticalmente, la resistencia del cálculo deberá reducirse además de un 10 % para tener en cuenta la disminución de calidad que el hormigón de estas piezas experimenta por efecto de su modo de puesta en obra y compactación.

| <b>Materia</b> | Coeficiente básico   Nivel de control |                | corrección |
|----------------|---------------------------------------|----------------|------------|
|                |                                       | Reducido       | $+0.5$     |
| Acero          | $\gamma_s = 1.15$                     | Normal         | $\theta$   |
|                |                                       | intenso        | $-0.05$    |
|                |                                       | Reducido $(1)$ | $+0.20$    |
| Hormigón       | $\gamma_c = 1.5$                      | Normal         | 0          |
|                |                                       | Intenso $(2)$  | $-0.10$    |
|                |                                       |                |            |

**TABLA 2.1 Estados limites últimos – coeficientes de minoración de la resistencia de los materiales**

*Fuente: Norma Boliviana CBH-87*

• **Resistencia mínima del hormigón en función de la del acero. -** A fin de no usar aceros de resistencia muy alta con hormigones de baja resistencia, la resistencia de proyecto del hormigón fck, no será menor que la indicada en la tabla 2.2, en función del tipo de acero.

| Tipo de acero   | solicitación | Valor minino de la<br>resistencia de proyecto<br>del hormigón a los 28<br>días f <sub>ck</sub> en Mpa | Tipo de<br>Hormigon |  |
|-----------------|--------------|----------------------------------------------------------------------------------------------------|---------------------|--|
| <b>AH 215 L</b> | Estática     | 12.5                                                                                                  | H 12.5              |  |
| <b>AH 400</b>   | Estática     | 15                                                                                                    | H 12                |  |
|                 | Estática     | 20                                                                                                    | H 20                |  |
| <b>AH 500</b>   | Estática     | 17.5                                                                                                  | H 17.5              |  |
|                 | Estática     | 20                                                                                                    | H 20                |  |
| <b>AH 600</b>   | Estática     | 20                                                                                                    | H 20                |  |
|                 | Estática     | 20                                                                                                    | H <sub>20</sub>     |  |

**TABLA 2.2 Resistencia del hormigón en función del tipo de acero.**

*Fuente: Norma Boliviana CBH-87*

**Diagrama real tensión – deformación. -** El diagrama real, tensión-deformación presenta formas generales. Según la naturaleza de los constituyentes y la velocidad de deformación, la abscisa correspondiente a la máxima ordenada está comprendida entre 2 por mil y 2,5 por mil, el acortamiento último εcu, oscila alrededor de 3,5 por mil y la tensión última σcu, está comprendida entre 0,75 fc y 0,85 fc. Dada la dificultad de la determinación del diagrama real, tensión deformación del hormigón, a nivel de valores de cálculo, en la práctica se utiliza cualquiera de los diagramas simplificados que se indican en las figuras 2.4 y 2.5.

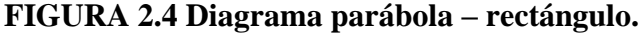

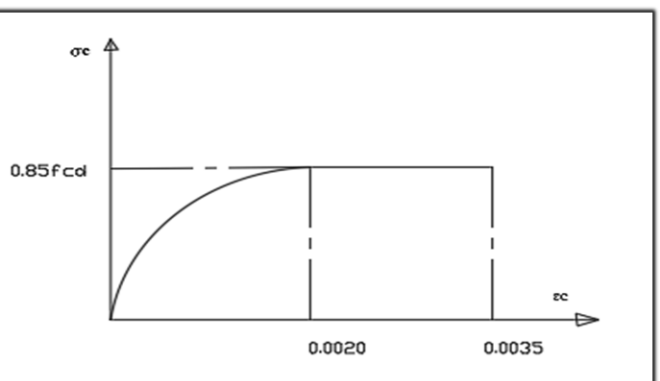

*Fuente: Norma Boliviana CBH-87*

• **Diagrama rectangular. -** Formado por un rectángulo, cuya altura es igual a 0,80 x, siendo "x" la profundidad del eje neutro y el ancho 0,85 fcd (figura 2.5.).

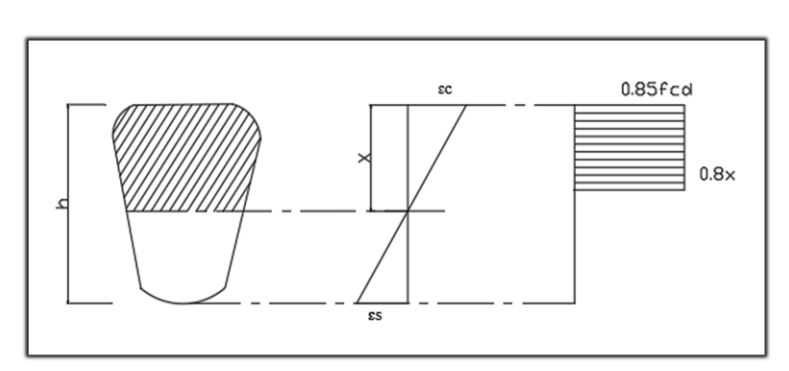

**FIGURA 2.5 Diagrama rectangular.**

*Fuente: Norma Boliviana CBH-87*

• **Módulo de deformación longitudinal**. – para cargas instantáneas o rápidamente variables, el módulo de deformación longitudinal inicia E<sup>j</sup> del hormigón (pendiente de la tangente en el origen de la curva real o  $\varepsilon$  según el diagrama real, tensión deformación a la edad de "j" días puede tomarse igual a:

$$
E_{oj} = 6640 * \sqrt{f_j} \quad ; en MPa
$$

# **Dónde:**

•

 $F_i$  = resistencia característica a compresión del hormigón a "j" días de edad. Debe expresarse en MPa. Como modulo instantáneo de deformación longitudinal, secante, E<sup>j</sup> (pendiente de la secante), se adoptará.

$$
E_j = 6000 * \sqrt{f_j} \quad ; en MPa
$$

Valido siempre que las tensiones, en condiciones de servicio, no sobre pasen el valor de 0.5fj. en esta expresión debe entrarse con f<sup>j</sup> en MPa

Como valor medio del módulo secante de la deformación longitudinal del hormigón Ecm se adoptará el dado por la siguiente expresión.

$$
E_{cm} = 9500 * (fck + 8)^{1/3}
$$

Normalmente fck está referido a la edad de 28 días y, por consiguiente, el valor de Ecm correspondiente a dicha edad. Sin embargo, puede utilizarse igualmente la misma expresión para deducir  $E_{cm}$  a partir de la resistencia  $f_i(t_o)$ , correspondiente a una edad  $t_o$  dada cuando se trate de cargas duraderas o permanente podrá tomarse como valor de "E" los dos tercios (2/3) de los valores anteriores, en climas húmedos, y los dos quintos (2/5), en climas secos. Las dos (2) primeras formulas incluidas en las prescripciones para el cálculo de los módulos de deformación, se transforman en las siguientes al expresarlas en  $kp/cm<sup>2</sup>$ 

$$
E_{oj} = 21000 * \sqrt{f_j} \hspace{2.5cm} E_{oj} = 19000 * \sqrt{f_j}
$$

- **Coeficiente de poisson. -** Para el coeficiente de Poisson, relativo a las deformaciones elásticas, bajo tensiones normales de utilización, se tomará un valor medio, μ, igual a 0,20. En ciertos cálculos, puede despreciarse el efecto de la dilatación transversal.
- **Coeficiente de dilatación térmica.** Como coeficiente de dilatación térmica del hormigón armado, se tomará:  $\alpha = 1.0 \times 10^{-5}$  por grado centígrado.

#### **HORMIGÓN ARMADO**  $2.8.$

El hormigón en masa presenta una buena resistencia a compresión, como les ocurre a las piedras naturales, pero ofrece muy escasa resistencia a la tracción, por lo que resulta inadecuado para piezas que vayan a trabajar a tracción, pero si refuerza el hormigón en masa disponiendo barras de acero en las zonas de tracción, el material resultante, llamado hormigón armado, está en condiciones de resistir los distintos esfuerzos que se presentan en las construcciones.

Para obtener un hormigón armado de buena calidad se requiere emplear materiales con buenas propiedades mecánicas, siendo muy importante las dosificaciones que se emplearán. Los materiales de la mezcla deben cumplir las normativas vigentes que se aplican en nuestro país realizando los ensayos respectivos.

#### **2.8.1. Adherencia entre el Hormigón y el Acero**

La adherencia entre el hormigón-acero es el fenómeno básico sobre el que descansa el funcionamiento del hormigón armado como material estructural. Si no existiese la

adherencia, las barras serían incapaces de tomar el menor esfuerzo de tracción, ya que el acero se deslizaría sin encontrar resistencia en toda su longitud y no acompañaría al hormigón en sus deformaciones dando lugar así a una rotura brusca.

La norma boliviana de hormigón armando armado (CBH-87) dice *"La adherencia permite la transmisión de esfuerzos tangenciales entre el hormigón y armadura, a lo largo de toda la longitud de ésta y también asegura el anclaje de la armadura en los dispositivos de anclaje de sus extremos".*

# **2.8.2. Aceros**

# **2.8.2.1. Resistencia de cálculo**

Se considera como resistencia de cálculo, o de diseño, del acero, el valor f<sub>yd</sub>, dado por:

$$
f_{yd} = \frac{f_{yk}}{\gamma_s}
$$

**Dónde:**

**fyk =** límite elástico del proyecto; **γ s=** coeficiente de minoración, (tabla 2.1).

La anterior expresión es válida, tanto para tracción como para compresión.

# **2.8.2.2. Acero de refuerzo**

El acero de refuerzo en hormigón armado son varillas de sección redonda, las cuales tienen corrugaciones cuyo fin es restringir el movimiento longitudinal de las varillas, relativo al concreto que las rodea. A continuación, damos una tabla con varillas de producción común en nuestro medio.

Frente Dorso Tensión de<br>fluencia (MPa) etro nomina de la barra (mm)

**FIGURA 2.6 Identificación de las barras**

*Fuente: Catálogo de* productos *Acindar*

Generalmente el tipo de acero se caracteriza por el límite o esfuerzo de fluencia, entre estos tipos tenemos los de grado 40, 50 y 60, que corresponden a los límites de fluencia de 2800, 3500 y 4200 kg/cm2.

Las curvas esfuerzo-deformación del acero muestran una porción inicial lineal, una plataforma de fluencia (es decir donde la deformación continua sin aumento del esfuerzo, a este valor del esfuerzo se le llama esfuerzo de fluencia), una región de endurecimiento por deformación, y finalmente una zona donde el esfuerzo decae hasta ocurrir la fractura.

## **2.8.3. Disposición de las armaduras**

Las armaduras que se utilizan en el hormigón armado pueden clasificarse en principales y secundarias, debiendo distinguirse entre las primarias las armaduras longitudinales y las armaduras transversales.

El principal objetivo de las armaduras longitudinales es el de absorber los esfuerzos de tracción originados en los elementos sometidos a flexión o tracción directa, o bien reforzar las zonas comprimidas del hormigón.

Las armaduras transversales se emplean para absorber las tensiones de tracción originadas por los esfuerzos tangenciales (cortantes y torsores), y así asegurar la necesaria ligadura entre armaduras principales, de forma que se impida su pandeo y la formación de fisuras localizadas.

En cuanto a las armaduras secundarias, son aquellas que se disponen, bien por razones meramente constructivas, bien para absorber esfuerzos no preponderantes, más o menos parásitos. Su disposición puede ser longitudinal o transversal.

### **2.8.4. Distancia entre barras**

Las barras de acero que constituyen las armaduras de las piezas de hormigón armado deben tener unas separaciones mínimas, para permitir que la colocación y compactación del hormigón pueda efectuarse correctamente, de forma que no queden coqueras o espacios vacíos. La Norma Boliviana de Hormigón Armado recomienda los valores que se indican a continuación:

- **a)** La distancia libre, horizontal y vertical, entre dos barras aisladas consecutivas de la armadura principal debe ser igual o mayor que el mayor de los tres valores siguientes:
- Dos centímetros
- El diámetro de la barra más gruesa
- 1.25 veces el tamaño máximo del árido
- **b)** Si se disponen de dos o más capas horizontales de barras de acero, las de cada capa deben situarse en correspondencia vertical una sobre otra, y el espacio entre columnas de barras debe ser tal que permita el paso de un vibrador interno.
- **c)** Como norma general, se podrán colocar en contacto dos o tres barras de la armadura principal siempre que sean corrugadas, cuando se trate de piezas comprimidas, hormigonadas en posición vertical y cuyas dimensiones sean tales que no hagan necesario disponer empalmes en las armaduras, podrán colocarse hasta cuatro barras corrugadas en contacto.
- **d)** En los grupos de barras, para determinar las magnitudes de los recubrimientos y las distancias libres a las armaduras vecinas, se sustituye cualquier paquete de *n* barras del mismo diámetro por una barra ficticia, con el mismo centro de gravedad que el paquete y de un diámetro "equivalente" Øn, dado por la expresión:

$$
\emptyset_n = \emptyset * \sqrt{n}
$$

Si el paquete está formado por "n" barras de diámetros distintos,  $\mathcal{O}_n$  será el diámetro de la barra ficticia que tenga, igual área y el mismo centro de gravedad que el paquete.

**e)** En los grupos el número de barras y su diámetro, serán tales que el diámetro equivalente del grupo, definido en la forma indicada en el párrafo anterior, no será mayor que 50 mm, salvo en piezas comprimidas que se hormigón en posición vertical, en las que podrá elevarse a 70mm. La limitación anterior. En las zonas de traslapo, el número máximo de barras en contacto, en la zona de empalme será cuatro.

# **2.8.5. Recubrimiento.**

# **2.8.5.1. Recubrimiento geométrico**

Se denomina recubrimiento geométrico de una barra, o simplemente recubrimiento, a la distancia libre entre su superficie y el parámetro más próximo de la pieza.

# **2.8.5.2. Recubrimiento mecánico**

En los cálculos se denomina recubrimiento mecánico a la distancia entre el centro de gravedad de una armadura y el parámetro más próximo, en la dirección del brazo mecánico. El objeto del recubrimiento es proteger la armadura, tanto de la corrección como de la posible acción de fuego, es fundamental la buena compacidad del hormigón del recubrimiento, más aún que su espesor, por ello, se tienen las siguientes consideraciones.

**a)** Cuando se trate de armaduras principales, el recubrimiento o distancia libre entre cualquier punto de la superficie lateral de una barra y el paramento más próximo de la pieza, será igual o superior al diámetro de dicha barra o a los seis quintos (6/5) del tamaño máximo del árido. En el caso de grupos de barras, para la determinación de esta distancia, se partirá del diámetro equivalente ∅n. Para cualquier clase de armaduras (incluso estribos), la distancia mencionada en el párrafo anterior no será inferior a los valores que, en función de las condiciones ambientales, se indican en la siguiente tabla.

| <b>Valores básicos</b>         |               |           | <b>Correcciones para</b> |          |                 |      |
|--------------------------------|---------------|-----------|--------------------------|----------|-----------------|------|
| <b>Condiciones ambientales</b> |               |           |                          | Hormigón |                 |      |
|                                |               |           | Armaduras                | losas o  | H 12.5          | H 40 |
| No severas                     | Moderadamente | Severas   | sensibles a la           | láminas  | H 15            | H 45 |
| (mm)<br>severas                |               | corrosión |                          | H 17.5   | H 50            |      |
|                                |               |           |                          |          | H <sub>20</sub> | H 55 |
| 15                             | 25            | 35        | 10                       | $-5$     | 5               | $-5$ |

**TABLA 2.3 Recubrimientos mínimos en milímetros**

*Fuente: Norma Boliviana CBH-87*

Las correcciones indicadas en la tabla pueden acumularse; pero en ningún caso, el recubrimiento resultante podrá ser inferior a 15mm.

- **b)** En las estructuras prefabricadas bajo riguroso control y siempre que la resistencia característica del hormigón sea superior a 25 MPa, podrá omitirse la limitación del párrafo a), relativa al tamaño máximo del árido y reducirse en 5 mm los valores del párrafo b).
- **c)** En las estructuras expuestas a ambientes químicamente agresivos, o a peligro de incendio, el recubrimiento de la armadura vendrá fijado por el proyectista.
- **d)** La distancia libre entre las armaduras exteriores y las paredes del encofrado no será mayor de 4 cm; pudiendo prescindirse de esta limitación en elementos enterrados, si se hace previamente una capa de regularización; en los hormigonados con técnicas especiales y en aquellos en los que la armadura trabaje exclusivamente a compresión y presente un riesgo despreciable frente a incendios.
- **e)** La distancia libre de los parámetros a las barras dobladas no será inferior a dos milímetros, medida en dirección perpendicular al plano de la curva.
- **f)** Los elementos de cimentación que vayan a estar sometidos a la acción de aguas subterráneas deberán protegerse superficialmente con una impermeabilización adecuada, para evitar la corrosión de las armaduras.

# **2.8.6. Doblado de las armaduras.**

Con independencia del ensayo de doblado-desdoblado de las armaduras, encaminado a comprobar las características plásticas del acero, en las piezas de hormigón armado las barras deben doblarse con radios más amplios que los utilizados en este ensayo para no provocar una perjudicial concentración de tensiones en el hormigón de la zona de codo. En este sentido conviene advertir que las tracciones transversales que tienden a desgarrar el hormigón suelen ser más peligrosas que las compresiones originadas directamente por el codo. La forma en que se realiza el doblado de la armadura y el diámetro de los ejes de doblado para diferentes grados y diámetros de barras es la que se muestra a continuación:

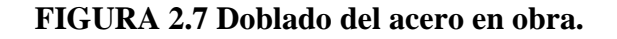

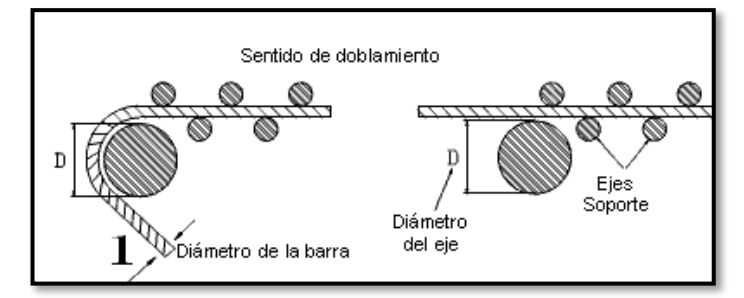

*Fuente: Norma Boliviana del Hormigón.*

|                                                                                                    | Doblado Simple         |             | Doblado - Desdoblado |                                     |         |      |  |
|----------------------------------------------------------------------------------------------------|------------------------|-------------|----------------------|-------------------------------------|---------|------|--|
| Designación                                                                                                 | D para $\alpha$ = 180° |             |                      | D para $\alpha$ = 90° $\beta$ = 20° |         |      |  |
|                                                                                                    | % < 12                 | 12 < 0 < 25 | 0.25                 | % < 12                              | 12<0<25 | 0.25 |  |
| AH 400 N                                                                                                    | 3Ø                     | 3,5 Ø       | 4 Ø                  | 6Ø                                  | 7 Ø     | 8 Ø  |  |
| AH 400.E                                                                                                    | 3Ø                     | 3,5 Ø       | 4Ø                   | 6Ø                                  | 7 Ø     | 8 Ø  |  |
| AH 500 N                                                                                                    | 4 Ø                    | 4,5 Ø       | 5Ø                   | 8Ø                                  | 9Ø      | 10 Ø |  |
| AH 500.E                                                                                                    | 4 Ø                    | 4,5 Ø       | 5Ø                   | 8Ø                                  | 9Ø      | 10 Ø |  |
| AH 600 N                                                                                                    | 5Ø                     | 5,50        | 6 Ø                  | 10Ø                                 | 11 Ø    | 12 Ø |  |
| AH 600.E                                                                                                    | 5Ø                     | 5,5 Ø       | 6Ø                   | 10 Ø                                | 11 Ø    | 12 Ø |  |
| $\phi$ = Diámetro nominal de la barra en mm ; $\alpha$ = anquio de doblado ; $\beta$ = ánquio de desdoblado |                        |             |                      |                                     |         |      |  |

**TABLA 2.4 Diámetro de los ejes de doblado.**

*Fuente: Norma Boliviana del Hormigón.*

# **2.8.7. Anclaje de las armaduras.**

Los anclajes extremos de las barras deben asegurar la transmisión de esfuerzos al hormigón sin peligro para éste. En general se efectúan mediante alguna de las disposiciones siguientes:

- Por prolongación recta.
- Por gancho o patilla.
- Por armaduras transversales soldadas (caso de mallas, por ejemplo)
- Por disposiciones especiales.

La longitud de anclaje de una armadura es función de sus características geométricas de adherencia, de la resistencia del hormigón, de la posición de la barra con respecto al hormigonado, del esfuerzo con la armadura y de la forma del dispositivo del anclaje: por ello su cálculo es complicado y aun cuando el fallo de anclaje es un estado límite que debería dar origen en rigor, al cálculo semi probabilista correspondiente en la práctica se sustituye por el empleo de longitudes mediante fórmulas sencillas, que quedan del lado de la seguridad. Los
factores que tienen influencia en el largo de anclaje y que fueron detectados en los diferentes ensayos en laboratorio se definen como:

- El anclaje depende de la textura externa de la armadura (cuanto más lisa sea la barra mayor será el anclaje).
- De la calidad del hormigón (el anclaje será menor cuanto más resistente sea el hormigón).
- De la posición de las armaduras en relación con la sección transversal de la pieza del hormigón.

Es aconsejable, como norma general, disponer los anclajes en zonas en las que el hormigón no esté sometido a fuertes tracciones. Esto conduce, en vigas, a llevar las armaduras de momento negativo, sobre apoyos intermedios, hasta una distancia de éstos del orden del quinto de la luz; y en apoyos extremos, a bajar las armaduras, dobladas a 90, por la cara más alejada del soporte o muro. Las longitudes de anclaje dependen de la posición que ocupan las barras en la pieza con respecto al hormigonado. Se distinguen la posición I y II:

a) Posición I: de adherencia buena, para las armaduras que, durante el hormigonado, forman con la horizontal un ángulo comprendido entre 45 y 90º, o que en el caso de formar un ángulo inferior a 45º, están situadas en la mitad inferior de la sección, o a una distancia igual o mayor a 30 cm. de la cara superior de una capa de hormigonado.

b) Posición II: de adherencia deficiente, para las armaduras que, durante el hormigonado, no se encuentran en ninguno de los casos anteriores. En esta posición, las longitudes de anclaje serán iguales a 1,4 veces las de la posición I.

Debe disponerse armadura transversal:

- En el caso de anclajes de las barras de tracción, cuando no existe una comprensión transversal adecuada, por ejemplo, la originada por una reacción de apoyo.
- Siempre que se trate de anclajes de barras de compresión.

El esfuerzo que puede desarrollar un anclaje se calculara suponiendo:

**a)** Que, en la longitud interesada por el anclaje, la tensión de adherencia es constante e igual al valor, medio que se define convencionalmente.

**b)** En las partes curvas del anclaje se superpone a la adherencia un rozamiento entre el acero y el hormigón.

Estas hipótesis conducen, en el anclaje total por prolongación recta, a la siguiente ecuación de equilibrio:

$$
A_s * f_{yd} = \mu * l_b * \tau_{bm}
$$

Despejando l<sub>b</sub> queda:

$$
l_b = \frac{\emptyset * f_{yd}}{4 * \tau_{bm}}
$$

Donde:

**l<sup>b</sup> =** largo del anclaje para una barra rectilínea.

**fyd =** resistencia de cálculo del acero.

**Ø =** diámetro de la armadura con la cual se está trabajando.

**τbm =** tensión de adherencia última del hormigón.

## **2.8.7.1. Anclaje de barras corrugadas**

No se deben adoptar, para la longitud resultante valores inferiores al mayor de los tres siguientes:

- 10Ø
- 15 cm
- La tercera
- parte de la longitud correspondiente al caso en que no se aplique la reducción  $0.7*l_b$

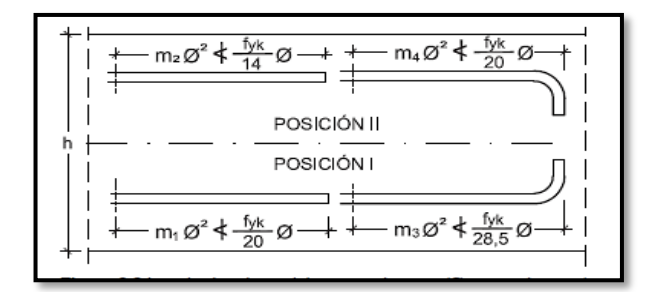

**FIGURA 2.8 Longitud de anclaje en centímetros (Ø en centímetros).**

*Fuente: Hormigón Armado Pedro Jiménez Montoya (15<sup>a</sup> ed)*

## **Donde:**

 $F_{yk}$  = resistencia de cálculo del acero en MPa;  $\emptyset$  = diámetro de la armadura con la que se está trabajando. De la tabla 11 – anexo 9 se obtiene m<sub>1</sub>, m<sub>2</sub>, m<sub>3</sub>, m<sub>4</sub>, para hormigones de 250kg/cm<sup>2</sup> y barras de 5000kg/cm<sup>2</sup>.

## **2.8.8. Empalmes de las armaduras.**

Los empalmes de las barras pueden efectuarse mediante alguna de las disposiciones siguientes: por solapo, por soldadura o por manguito u otros dispositivos. Siempre que sea posible, deben evitarse los empalmes de las armaduras trabajen a su máxima carga. También conviene alejar entre sí los empalmes de las distintas barras de una misma armadura, de modo que sus centros queden separados, en la dirección de las barras.

**Empalme por traslapo solapo. -** Se efectúa adosando los extremos de las dos barras que se empalman en la posición que mejor permita el hormigonado, dejando una separación entre ellas de 4Ø como máximo.

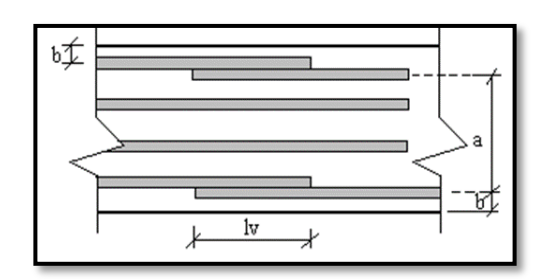

**FIGURA 2.9 Empalme por traslapo o solapo.**

*Fuente: Norma Boliviana de Hormigón Armado CBH-87*

Cuando se empalman por solapo barras lisas que trabajen a tracción se terminarán en gancho normal; en el caso de barras corrugadas no se dispondrán ni ganchos ni patillas.

El tamaño del empalme es igual al largo del anclaje corregido por un coeficiente  $\psi$  (tabla2.5). Que lleva en cuenta la cantidad de las barras traccionadas empalmadas en la misma región.

- Empalmes sin ganchos  $l_v = \Psi^* l_b$
- Empalmes con gancho

 $n_b =$  < 1.5 (Para barras lisas)

 $I_{\rm v} = \Psi * I_{\rm b} - 15 * \emptyset \ge \{$ 20 cm Ø 0.  $5 * l_b$ 

 $n_b = \geq 1.5$  (Para barras corrugadas)

$$
l_v = \Psi * l_b - 10 * \emptyset \ge \begin{cases} 20 \text{ cm} \\ 10 \emptyset \\ 0.5 * l_b \end{cases}
$$

El coeficiente  $\psi$  depende de los siguientes factores:

- **a)** Del porcentaje de las barras empalmadas en la misma sección.
- **b)** De la distancia (a) entre los ejes del empalme en la misma sección.
- **c)** De la distancia (b) entre la barra empalmada del extremo y la fase externa de la pieza.

**TABLA 2.5 Porcentaje máximo de barras empalmadas con relación a la sección total del acero**

| <b>DISTANCIA</b> (a)<br>Entre ejes de | <b>DISTANCIA(b)</b><br>Entre la barra |                                             | <b>COEFICIENTE</b> |     |            |                             |
|---------------------------------------|---------------------------------------|---------------------------------------------|--------------------|-----|------------|-----------------------------|
| empalme                               | externa<br>de empalme y la fase       | Porcentaje máximo de barras<br>empalmadas ¥ |                    |     |            |                             |
|                                       | externa de la pieza                   | 20%                                         | 25%                |     | $33\%$ 50% | $>50\%$                     |
| $a \leq 100$                          | $b \leq 50$                           | 1.2                                         | 1.4                | 1.6 | 1.8        | $\mathcal{D}_{\mathcal{L}}$ |
| $a > 10$ Ø                            | B > 50                                |                                             | 1.1                | 1.2 | 1.3        | 1.4                         |

*Fuente: norma boliviana de hormigón armado CBH-87*

Este es el porcentaje máximo permitido para el empalme de las barras traccionadas en una misma sección. En el caso de que las barras estén comprimidas se considera como una sección de buena adherencia y el coeficiente  $\psi$  es igual a 1, por lo tanto, el coeficiente no mayora el largo del anclaje en zona comprimida:

 $L_v = l_b$ 

#### $2.9.$ **COEFICIENTE DE MINORACIÓN DE RESISTENCIAS Y MAYORACIÓN DE CARGAS**

Los coeficientes de seguridad para el estado de límite último son:

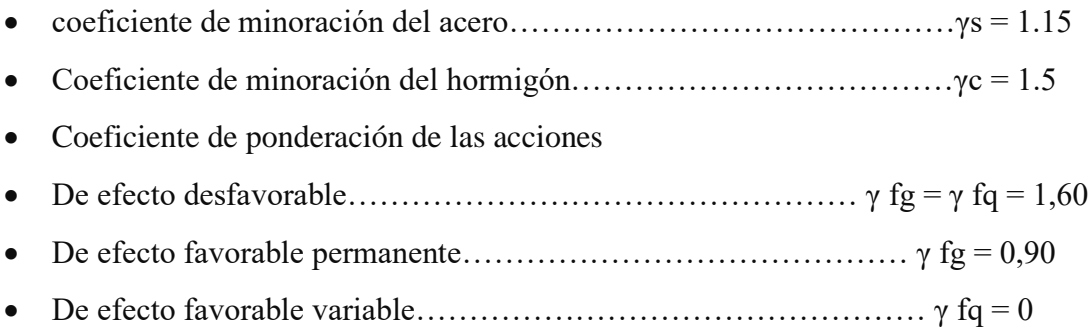

## 2.10. DISEÑO DE CERCHAS

A continuación, se enumeran las normas y leyes utilizadas en diferentes momentos a lo largo del desarrollo del proyecto junto a una breve explicación de ellas.

**ACSE 7-10. Diseño mínimo de cargas para edificios y otras estructuras**: Este estándar proporciona requerimientos mínimos de carga para el diseño de edificios y otras estructuras que están sujetos a los requisitos del código de construcción. Se establecen para diseño de resistencia y diseño de tensión permisible, las cargas y combinaciones de carga apropiadas, que han sido desarrolladas para ser usadas en conjunto.

**Especificación ANSI/AISC 360-10 para Construcciones de Acero (LRFD USA):** La Especificación para Edificios de Acero (ANSI/AISC 360), en lo sucesivo referida simplemente como la Especificación, se aplicará al diseño de sistemas estructurales en acero o sistemas con acero estructural actuando en estructuras compuestas con concreto armado.

**Instrucción de hormigón estructural (EHE-08):** Tiene por objeto regular el proyecto, ejecución y control de las estructuras de hormigón, tanto en obras de edificación como de ingeniería civil, al objeto de conseguir la adecuada seguridad de las mismas, preservando las construcciones que en ella se sustentan y la de los usuarios que las utilizan.

**AISI S100-2007 (LRFD USA):** Esta Especificación se aplica al diseño de elementos estructurales conformados en frío a partir de chapas, tiras, placas o barras de acero al carbono o de baja aleación de no más de 1 pulgada (25,4 mm) de espesor y que se utilizan con fines de transporte de carga en:

- **a)** Edificios, y
- **b)** Estructuras distintas de los edificios siempre que se tengan en cuenta los efectos dinámicos.

**NB 1225001:** Esta Norma proporciona las prescripciones que deben ser observadas en el diseño, ejecución y control de obras de hormigón estructural (estructuras de hormigón sin armar en masa, armado y pretensado) las que deben ser capaces de resistir las acciones previstas durante los períodos de construcción y de servicio, ofreciendo la seguridad adecuada al uso al que se destinen durante su período de vida útil.

#### **2.10.1. Acero conformado y laminado**

### **2.10.1.1. Acero conformado en frío**

El acero conformado en frío pasa por un proceso de conformación a temperatura ambiente, permitiendo su recristalización. Dado que el acero se fabrica a una temperatura mucho más baja, no hay que preocuparse por el cambio de volumen y de forma del material, como cuando pasa con el acero laminado en caliente, adecuado para usos en los que no se requieren formas precisas y tolerancias bajas. Este es el principal motivo por el que el conformado en frío es normalmente más costoso que el laminado en caliente. El conformado en frío aumenta la resistencia y dureza del acero y disminuye su ductilidad (es decir, su capacidad de deformarse plásticamente de manera

Sostenible sin romperse), y por eso es necesario someterlo a un proceso llamado recocido. Por eso, el conformado en frío es, básicamente, laminado en caliente que ha pasado por un proceso adicional de conformación.

## **2.10.1.2. Acero laminado en caliente**

Acero laminado en caliente es el acero laminado que ha pasado por el proceso de conformación a una temperatura superior a los 926 grados para evitar que se recristalice. Al acero que está por encima de la temperatura de recristalización puede dársele forma mucho más fácilmente que al acero más frío, y puede partir de lingotes de material en tamaños mucho más grandes. También es más barato de fabricar que el acero conformado en frío y, a menudo, se fabrica sin pausas o demoras en el proceso, de manera que no es necesario recalentar el acero. Durante el proceso de enfriamiento, el acero laminado en caliente se contrae, haciendo que su tamaño y forma final sean menos predecibles que los del laminado en frío. El laminado en caliente permite una gran variedad de formas y de piezas; además, puede utilizarse para fabricar piezas grandes sin tener que preocuparse por la integridad del material. Por eso el acero laminado en caliente se usa a menudo en proyectos estructurales.

#### **2.10.2. Diferencias entre el laminado en caliente y el conformado en frío**

#### **2.10.2.1. Propiedades mecánicas**

Las propiedades mecánicas del acero a menudo dependen de su grado o composición química. Por esa razón, nunca es seguro hacer suposiciones sobre las propiedades mecánicas del laminado en caliente frente al laminado en frío a menos que su grado o composición química sean las mismas entre sí.

Si partimos de la composición del acero al carbono 1018, que es uno de los más comunes, podemos comprobar que hay diferencias clave entre el laminado en frío y el laminado en caliente.

## **2.10.2.2. Apariencia**

Una pieza de acero laminada en caliente tiene una superficie áspera, sin tacto grasiento y bordes redondeados; en cambio, una pieza de acero conformado en frío tiene una superficie lisa, de tacto grasiento y bordes afilados.

## **2.10.2.3. Usos**

## **2.10.2.3.1. Uso del acero laminado en caliente**

Para el uso del acero laminado en caliente se lo puede emplear en : edificios metálicos, raíles de vías de tren, bastidores y otras partes de vehículos pesados, calentadores de agua, anclajes, llantas, estructuras de construcción, otros usos que no requieren formas precisas.

## **2.10.2.3.2. Uso del acero conformado en frío**

Se usa comúnmente para piezas que requieren conformado en frío, como engarzado, estampado o doblado. Algunos ejemplos son: Partes de maquinaria (pernos, piñones, engranaje), muebles de metal, archivadores, mesas, tubos de escape, sillas, electrodomésticos, calentadores de agua, estanterías y otros productos similares.

## **2.10.2.4. Precio**

Al suponer un paso más en el proceso de laminado, potenciar sus propiedades mecánicas y permitir un mayor control sobre el resultado final, el laminado en frío del acero suele ser más caro que el laminado en caliente.

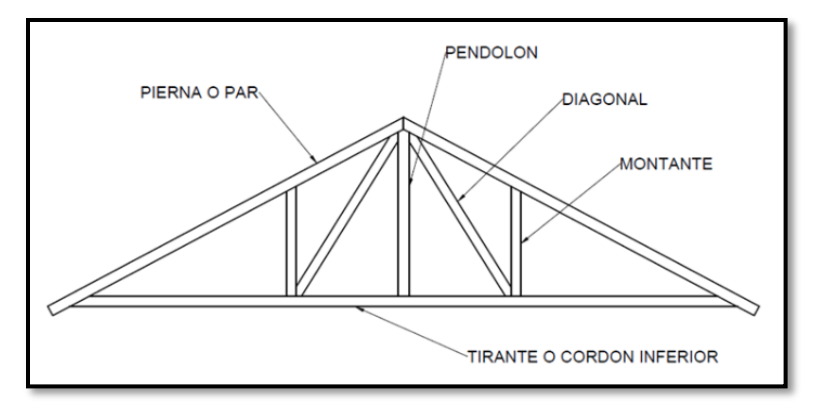

## **FIGURA 2.10 Partes constitutivas de una cercha**

*Fuente: gecivil.net/2018/08/13/tipos-de-cerchas-equilibrio-conformacion/*

## 2.11. DISEÑO DE LOSAS

#### **2.11.1. Losa alivianada con viguetas pretensadas.**

Las losas son elementos estructurales bidimensionales, en los que la tercera dimensión es pequeña comparada con las otras dos dimensiones básicas. Las cargas que actúan sobre las losas son esencialmente perpendiculares a su plano, por lo que su comportamiento es de flexión. El proyecto se elaborará con losas alivianadas, compuestas por viguetas prefabricadas de hormigón pretensado, carpeta de hormigón y complemento aligerante de plastoformo. La separación entre viguetas depende de las dimensiones del complemento aligerante que se utilice, normalmente oscila entre 50 y 60 cm. Medida centro a centro de viguetas, la altura del complemento depende del claro de la losa y existen desde 10 a 25 cm. La losa de compresión es el concreto colocado en obra con el acero de refuerzo requerido, el cual queda encima de las viguetas y bovedillas, siendo su función estructural integrar y dar continuidad al sistema. Al realizarse el colocado del concreto en la obra, se integra en forma monolítica la vigueta con la capa de compresión (como si todo se colocara al mismo tiempo). La resistencia mínima del concreto colocado en obra será de  $f_c = 25$  MPa, fabricado con tamaño máximo de agregado de 15 mm. (3/4¨), y debe vibrarse para asegurar su penetración en las cuñas. Acero de refuerzo en losa de compresión. El espaciamiento entre viguetas permite aumentar la capacidad resistente de las losas, de la misma manera la variación de la altura del complemento permite generar losas más rígidas y estables. Para tener mayor capacidad de cargas en las losas se puede hacer uso del colocado de viguetas dobles,

incremento de sección de los nervios resistentes. El espesor de la placa de compresión "h<sub>2</sub>" figura 2.11.

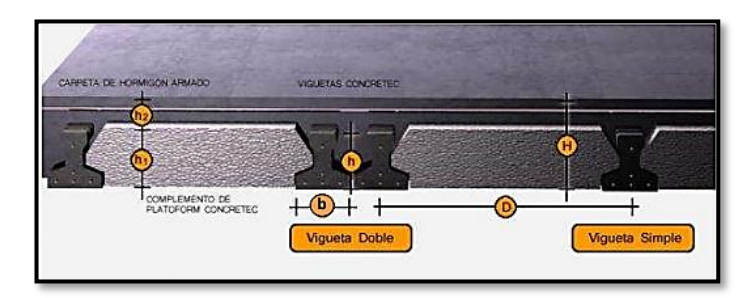

**FIGURA 2.11 Sistema de aplicación de la vigueta pretensada**

*Fuente: Ficha Técnica Vigas Pretensadas CONCRETEC*

# **2.11.1.1. Viguetas pretensadas**

En medio existen viguetas pretensadas y, el proveedor, será el encargado del dimensionamiento en función del tipo de estructura. En los planos se especifica la descripción de las viguetas. Según el tipo de piezas empleadas, cumplir en todo punto las siguientes recomendaciones (tabla 2.6), si se ara la comprobación de la fuerza de pretensado de la vigueta se deberán de verificar los esfuerzos admisibles y las pérdidas de pre esfuerzo.

**TABLA 2.6 Dimensiones de las viguetas**

| <b>Descripción</b>              | <b>Referencia</b> | Dimensiones (cm) |              |  |
|---------------------------------|-------------------|------------------|--------------|--|
|                                 |                   | <b>Simple</b>    | <b>Doble</b> |  |
| Distancia entre ejes (paso)     |                   | 50-55-58-60      | 62-70-72     |  |
| Altura de complemento           | $h_1$             | de 10 a 25       | de 12a 25    |  |
| Altura de carpeta de compresión | h <sub>2</sub>    |                  |              |  |
| Altura paquete estructural      | H                 | de 15 a 30       | de 17 a 30   |  |

*Fuente: Ficha Técnica Vigas Pretensadas CONCRETEC*

# **2.11.1.2. Esfuerzos admisibles**

**S**on esfuerzos en el hormigón inmediatamente después de la transformación y antes de que ocurran las perdidas, son los esfuerzos bajo cargas muertas y cargas vivas de servicio.

Esfuerzos de compresión en fibras extremas  $\sigma_{ti} = -0.6 * f_{ci}$ Esfuerzos de tensión de fibras extremas  $\sigma_{ti} = 0.8 * \sqrt{f_{ci}}$ Esfuerzo de compresión en fibras extremas  $\sigma_{cf} = -0.45 * f_c^{'}$ Esfuerzo de tensión de fibras extremas  $\sigma_{tf} = 1.60 * \sqrt{f_c}$ 

Perdidas de pre esfuerzo. - Las pérdidas de pre esfuerzo en viguetas pretensadas pueden ser instantáneas o diferidas.

## **2.11.1.3. Las pérdidas instantáneas**

Son aquellas que pueden producirse durante la operación de tesado y en el momento del anclaje de las armaduras activas y dependen de las características del elemento estructural en estudio.

## **2.11.1.4. Acortamiento elástico del hormigón**

A medida que la fuerza en el tendón se transfiere al concreto, se presenta una deformación de compresión elástica e instantánea en el concreto, que tiende a reducir el esfuerzo en el acero de pre esfuerzo adherido.

$$
\Delta f_{\text{pES}} = \left(\frac{E_{\text{P}}}{E_{\text{ci}}}\right) * f \text{cgp}
$$

Donde:

**Eci =** Modulo de deformación longitudinal del concreto para la edad correspondiente al momento de la puesta en carga de las armaduras activas.

**E<sup>p</sup> =** Modulo de deformación longitudinal de las armaduras activas.

## **2.11.1.5. Pérdidas deferidas**

Se denomina pérdidas deferidas a las que se producen a lo largo del tiempo, después de ancladas las armaduras y se evalúa a detalle con las siguientes pérdidas:

- Contracción del hormigón. - La contracción del hormigón es el resultado de la perdida de humedad, debido a la relación agua-cemento, contenido de agregado, condiciones de medio ambiente, activos, la calidad de refuerzo y tipo de cemento.

$$
\Delta f_{pSR} = (117 - 1.03 * H) * 10
$$

**H =** El promedio anual de la humedad relativa del ambiente (%)

- Fluencia lenta del hormigón. – Propiedad de muchos materiales mediante la cual, continúan deformándose a través de lapsos considerables de tiempo bajo un estado constante de esfuerzo o carga.

$$
\Delta \mathbf{f}_{pCR} = \mathbf{k}_{CT} * \frac{\mathbf{E}_s}{\mathbf{E}_c} * (\mathbf{f}_{cir} - \mathbf{f}_{cds})
$$

Donde:

**fcds =** Esfuerzo en el hormigón en el centro de gravedad de los torones debido a cargas muertas que son aplicadas en el miembro después del pre esforzado.

$$
\Delta_{\text{pRZ}} = [\mathbf{k}_{\text{re}} - \mathbf{J} * (\Delta \mathbf{f}_{\text{pES}} + \Delta \mathbf{f}_{\text{pSR}} + \Delta \mathbf{f}_{\text{pCR}})] * \mathbf{C}
$$

Donde:

∆**=** perdida por acotamiento elástico del hormigón (lb/pulg<sup>2</sup> ).

 $\Delta f_{pSR}$  = perdida por contracción del hormigón (lb/pulg<sup>2</sup>).

 $\Delta f_{pCR}$ = perdida por fluencia lenta del hormigón (lb/pulg<sup>2</sup>).

Los valores de K<sub>re</sub>. J y C, se obtienen de la tabla 2.7 y tabla 2.8. Para entrar a la tabla 2.7 necesitamos los valores de f<sub>pi</sub> y f<sub>pu</sub> donde:

**TABLA 2.7 Valores de Kre y J.**

| Tipo de cable                                      | $K_{re}(psi)$ | $\bf J$ |
|----------------------------------------------------|---------------|---------|
| Cordón o alambre alivianado de tensiones grado 270 | 20000         | 0.15    |
| Cordón o alambre alivianado de tensiones grado 250 | 18500         | 0.14    |
| Alambre alivianado de tensiones grado 240 o 235    | 17600         | 0.13    |
| Cordón de baja relajación grado 270                | 5000          | 0.040   |
| Alambre de baja relajación grado 250               | 4630          | 0.037   |
| Alambre de baja relajación grado 240 o 235         | 4400          | 0.035   |
| Alambre de baja relajación grado 145 o 160         | 6000          | 0.05    |

*Fuente: Apuntes de hormigón pretensado*

|              |                                | Barra alivianada de        |  |
|--------------|--------------------------------|----------------------------|--|
| $f_p/f_{pu}$ | Cordón o alambre               | tensiones o cordón o cable |  |
|              | <b>Alivianado de tensiones</b> | de baja relajación         |  |
| 0.80         |                                | 1.28                       |  |
| 0.79         |                                | 1.22                       |  |
| 0.78         |                                | 1.16                       |  |
| 0.77         |                                | 1.11                       |  |
| 0.76         |                                | 1.05                       |  |
| 0.75         | 1.45                           | 1.00                       |  |
| 0.74         | 1.36                           | 0.95                       |  |
| 0.73         | 1.27                           | 0.90                       |  |
| 0.72         | 1.18                           | 0.85                       |  |
| 0.71         | 1.09                           | 0.80                       |  |
| 0.70         | 1.00                           | 0.75                       |  |

**TABLA 2.8 Valores de C.**

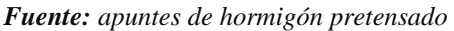

 $\mathbf{F}_{pi}$  = Tensiones en el acero de pretensado debido a  $P_{pi}/A_{ps}$ ;  $P_{pi}$  = Fuerza de pretensado en los cables en la ubicación critica del tramo luego de efectuar las reducciones debidas a las perdidas por fricción y en los dispositivos de anclaje, pero antes de efectuar las reducciones debidas al acortamiento elástico y todas las perdidas deferidas en el tiempo.

**Aps =** Área total del acero de pretensado.

#### **2.11.1.6. Armadura de distribución.**

Se requiere colocar acero de refuerzo en la capa de compresión para resistir los esfuerzos de flexión que se lleguen a presentar, así como ´para evitar agrietamientos por cambios volumétricos debidos a variaciones de temperara. Se recomienda colocar una armadura de distribución (parrilla) de 6mm, cada 25 cm en ambas direcciones (figura 2.12). es importante que la ubicación de esta armadura sea lo más alta posible (3 a 4 cm, sobre el complemento), cuya área A, en cm<sup>2</sup>/m, cumplirá la condición.

$$
A_{\min} \geq \frac{50 * h_o}{f_{sd}} \geq \frac{200}{f_{sd}}
$$

Donde:

 $A_{\text{min}}$  = es la armadura de reparto (cm<sup>2</sup>/m);  $h_0$  = espesor de la losa de compresión (cm).

**fsd =** resistencia de cálculo del acero de la armadura de reparto (MPa).

Armadura de Distribución de la losa alivianada.

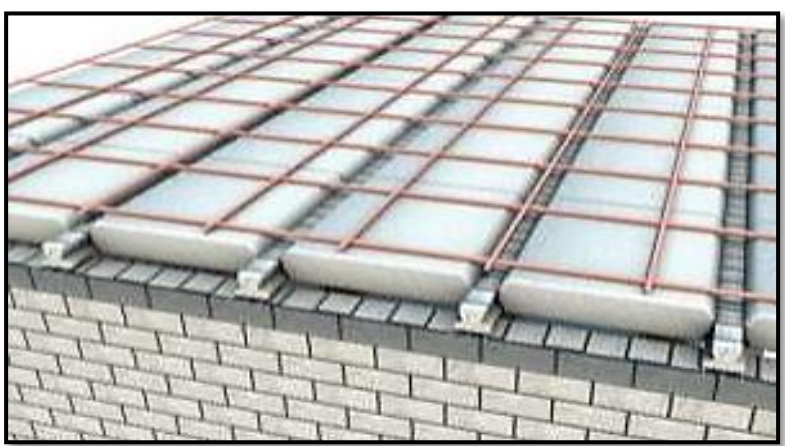

**FIGURA 2.12 Valores de C.**

*Fuente: CONCRETC*

# **DISEÑO DE VIGAS**

Las vigas son elementos estructurales lineales, con diferentes formas de sección transversal y que, por lo general, están solicitadas principalmente a flexión. Solamente se analizará secciones rectangulares de hormigón armado, ya que el proyecto está diseñado con vigas rectangulares.

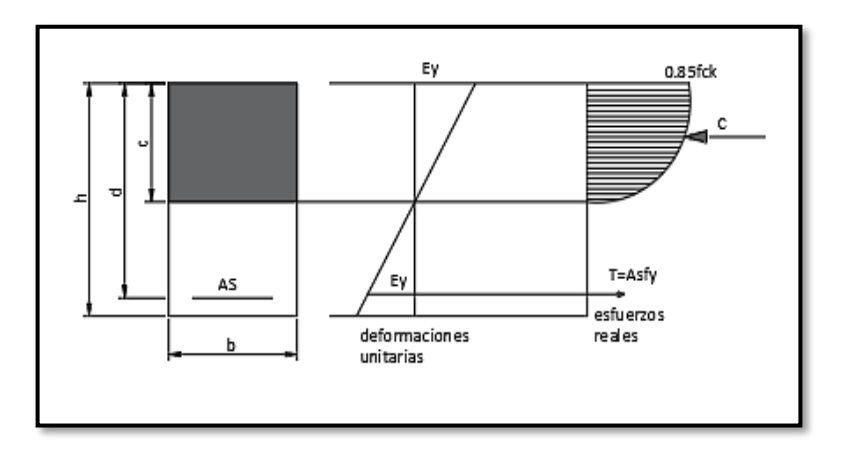

**FIGURA 2.13 Esquema del comportamiento de una viga a flexión.**

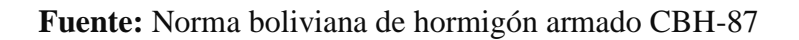

## **2.12.1. Dominios de deformación**

Las deformaciones lineales de las secciones según la naturaleza de la solicitación conducen a admitir varios dominios que han sido esquematizados en la (figura 2.14).

**FIGURA 2.14 Diagramas de pivotes.**

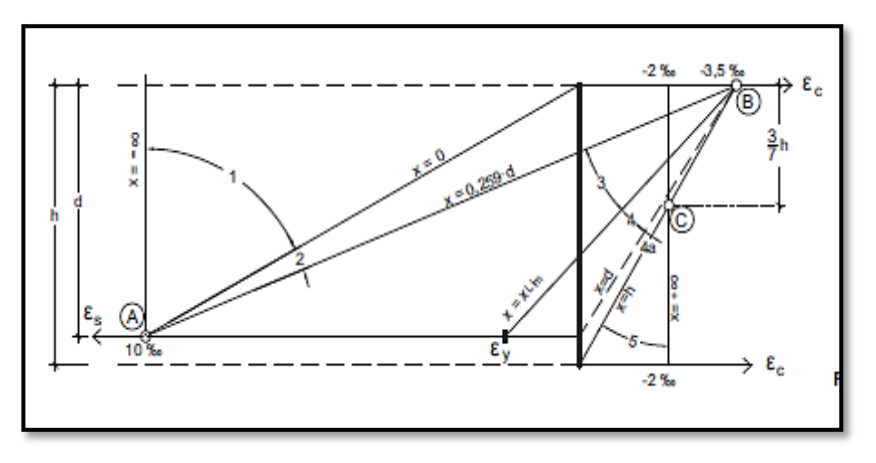

**Fuente:** Jiménez Montoya hormigón armado

## **2.12.2. Cálculo a flexión simple**

Se deberá mayorar el momento de diseño por un coeficiente de seguridad γs. (Coeficiente de minoración de resistencia y mayo ración de cargas).

$$
M_d=\gamma_s*M
$$

Se deberá calcular el momento reducido de cálculo con la siguiente ecuación:

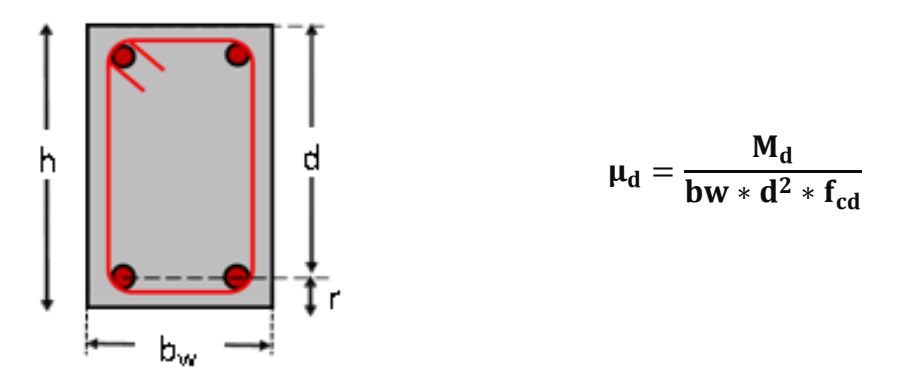

Donde:

**bw =** Ancho de la viga

**d =** Es la distancia del borde más comprimido hasta el centro de gravedad de la armadura más traccionada (también llamado "canto útil").

**fcd =**Resistencia de diseño del hormigón.

Se calculará el valor μlim, se obtiene de la tabla 3 anexo 3

si  $\mu_{\text{lim}} \ge \mu_d$  no se necesita armadura a compresión.

Si el momento reducido de cálculo es menor al momento reducido límite, la pieza no necesita armadura de compresión, sólo se deberá disponer de una armadura que soporte los esfuerzos de tracción y se deberá seguir los pasos que se mencionan a continuación:

- **a)** Con el valor del momento reducido se entra a la tabla 4- anexo 9 y se obtiene la cuantía mecánica de la armadura.
- **b)** Calcular la armadura para el momento flector tanto positivo como negativo.

$$
A_s = \omega_s * bw * d * \frac{f_{cd}}{f_{yd}}
$$

Dónde:

**w=** Cuantía mecánica de la armadura.

**fyd=** Resistencia de cálculo del acero.

**As=**Área de la armadura a tracción.

**c)** Calcular la armadura mínima y el valor de ωmin se obtiene de la tabla 5 – anexo 9

$$
A_{Smin} = \omega_{min} * bw * d
$$

La ecuación que se muestra sólo es para secciones rectangulares.

La ecuación que se muestra sólo es para secciones rectangulares.

**d)** Se tomará la mayor armadura de los dos valores anteriores mencionados.

Cuando el momento reducido es mayor que el momento mínimo.

si  $\mu_{\text{lim}} \leq \mu_d$  se necesita armadura a compresión.

Si el momento reducido de cálculo es mayor al momento reducido límite, la pieza necesita armadura de compresión y se deberá seguir los pasos que se mencionan a continuación.

**a)** Determinar la cuantía mecánica para la armadura a tracción y compresión.

$$
\int = \frac{r}{d}
$$

$$
w_{s2} = \frac{\mu_d - \mu_{dlim}}{1 - \int} \hspace{1cm} w_{s1} = w_{lim} + w_{s2}
$$

Donde:

**Wlim=** Este valor se obtiene de la tabla 3 - anexo 9.

**Ws1=** Cuantía mecánica para la armadura a tracción.

**Ws2=** Cuantía mecánica para la armadura a compresión.

**∫=** Relación entre el recubrimiento y el canto útil.

**r=**Recubrimiento geométrico.

**b)** Determinar la armadura tanto para tracción como para compresión.

$$
A_{s1} = \frac{f_{cd} * \omega_{s1} * bw * d}{f_{yd}} \qquad A_{s2} = \frac{f_{cd} * \omega_{s2} * bw * d}{f_{yd}}
$$

Donde:

**As1=** Área de la armadura a tracción.

**As2=** Área de la armadura a compresión.

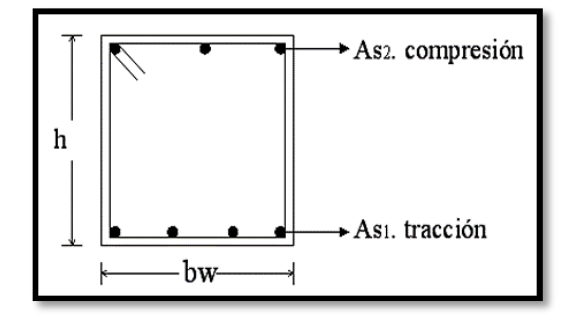

**c)** Calcular la armadura mínima, y el valor de ωmin se obtiene de la tabla 5 – anexo 9

$$
A_{Smin} = \omega_{min} * bw * d
$$

**d)** Se tomará la mayor armadura de los dos valores anteriores mencionados. Tanto para As1 como para As2

## **2.12.3. Esfuerzo cortante.**

En el dimensionamiento a corte en la situación de rotura suele admitirse la colaboración del hormigón, resultando una formula aditiva que suma la contribución del mismo con las armaduras. El estado de agotamiento por esfuerzos cortante puede alcanzarse ya sea por agotarse la resistencia a compresión oblicua del alma o por agotarse su resistencia a tracción oblicua, en consecuencia, es necesario comprobar que se cumple simultáneamente.

$$
V_{rd} < V_{u1} \qquad V_{rd} < V_{u2}
$$

Donde:

**Vu1 =** cortante ultimo por compresión oblicua del alma.

**Vu2 =** cortante de agotamiento por tracción del alma.

**Vrd =** cortante reducido de cálculo.

 $V_{rd} = V_{d+}V_{cd}$ 

**V<sup>d</sup> =** valor de cálculo del esfuerzo cortante producido por las acciones exteriores.

**Vcd =** valor de cálculo de la componente paralela a la sección, de la resultante de tensiones normales, tanto de compresión como de tracción, sobre las fibras longitudinales de hormigón en piezas de sección variables.

$$
V_{rd} = V_d
$$

### **2.12.3.1. Procedimiento de cálculo**

#### **Agotamiento por compresión oblicua del alma (Vu1):**

Esta se comprueba en una sección situada sobre el borde del apoyo.

$$
V_{u1}=0.30*f_{cd}*b_w*d
$$

#### **Cortante de agotamiento por tracción en el alma (Vu2):**

$$
V_{u2}=V_{cu}=f_{vd}*b_w*d
$$

La comprobación correspondiente a  $V_{u2}$  se efectúa para una sección situada a una distancia del canto útil del borde del apoyo directo.

Donde:

 $f_{vd} = 0.5 * \sqrt{fcd}$  =Resistencia convencional del hormigón a cortante (Kp/cm<sup>2</sup>). fcd =  $\frac{fck}{dt}$  $\frac{K}{\gamma}$  = Resistencia de cálculo del hormigón (Kp/cm<sup>2</sup>).

**d =** Canto útil.

**b =** Ancho del alma.

### **Agotamiento de piezas con armaduras de cortante (Vd)**

Esfuerzo cortante último con armadura transversal es.

$$
V_d = V_{cu} + V_{su}
$$

Donde el primer término del segundo miembro es la contribución del hormigón y el segundo la contribución de las armaduras transversal. Por lo tanto:

$$
V_{su} = V_d - V_{cu}
$$

#### **Como contribución de las armaduras transversales (Vsu) debe tomarse:**

$$
V_{su} = \frac{0.90 * d * A_{st} * f y d}{s}
$$

Se calcula el área de acero para 1m de cortante, utilizando  $V_{su}$ 

$$
A_s = \frac{V_{su} * s}{0.90 * d * fyd}
$$

Determinación del área mínima

$$
A_{\text{smin}} = \frac{0.02 * fcd * b_w * s}{fyd}
$$

Adoptamos el área mayor.

#### **2.12.4. Estado límite de fisuración.**

Ya se sabe que en estructuras de hormigón armado suele ser inevitable la aparición de fisuras que no se suponen inconvenientes para su normal utilización, siempre que se limite su abertura máxima a valores compatibles con las exigencias de durabilidad, funcionalidad, estanqueidad y apariencia, la clave de la verificación es entonces mantener la abertura de fisura (de trabajo) por debajo de los valores máximos dados en función del tipo de ambiente (agresividad del ambiente). La norma CBH-87 recomienda los valores para  $w_{\text{max}}$ :

 $W_1 = 0.1$ mm,  $W_2 = 0.2$ mm,  $W_3 = 0.4$ mm

Consiste en satisfacer la siguiente inecuación:

## $W_k \leq W_{max}$

Donde

**W<sup>k</sup> =** abertura característica de la fisura

**Wmax =** abertura máxima de la fisura

## 2.13. DISEÑO DE COLUMNAS

Las columnas o pilares de hormigón armado forman piezas, generalmente verticales, en las que la solicitación normal es la predominante. Sus distintas secciones transversales pueden estar sometidas a compresión simple, compresión compuesta o flexión compuesta.

La misión principal de los soportes es canalizar las acciones que actúan sobre la estructura hacia la cimentación de la obra y, en último extremo, al terreno de cimentación por lo que contribuyen elementos de gran responsabilidad resistente. Las armaduras de las columnas suelen estar constituidos por barras longitudinales, y estribos.

Las barras longitudinales constituyen la armadura principal y están encargadas de absorber compresiones en colaboración con el hormigón, tracciones en los casos de flexión compuesta o cortante, así como de colaborar con los estribos para evitar la rotura por deslizamiento del hormigón a lo largo de planos inclinados. Los estribos constituyen la armadura transversal cuya misión es evitar el pandeo de las armaduras longitudinales comprimidas, contribuir a resistir esfuerzos cortantes.

**Compresión simple. –** La compresión simple corresponde al caso ideal en que la solicitación exterior es un esfuerzo normal N que actúa en el baricentro plástico de la seccion. En la práctica es muy difícil que se presente una compresión simple, dada la incertidumbre del punto de aplicación del esfuerzo normal. Por esta causa, la mayor parte de las normas recomiendan que las piezas sometidas a compresión se calculan con una excentricidad mínima accidental.

#### • **Excentricidad mínima de cálculo.**

La norma toma una excentricidad mínima ficticia, en dirección principal más desfavorable, igual al mayor de los valores, h/20 y 2cm siendo h el canto en la dirección considerada. Las secciones rectangulares sometidas a compresión compuesta deben también ser comprobadas independientemente en cada uno de los dos planos principales.

#### • **Excentricidad de primer orden.**

Será la correspondiente al extremo de mayor momento.

$$
\boldsymbol{e}_o = \frac{M}{N_d}
$$

Donde:

**M=** momento de diseño en la dirección "x" o "y"; **N<sup>d</sup> =** normal de diseño.

**Disposición relativa de las armaduras. -** Las armaduras de los soportes de hormigón armado serán constituidas por barras longitudinales y una armadura transversal formada por estribos.

Con objeto de facilitar la colocación y compactación del hormigón, la menor dimensión de los soportes debe de ser 20 cm si se trata de secciones rectangulares y 25 cm si la sección es circular.

**Cuantías límites. -** La norma boliviana de hormigón armado recomienda para las armaduras longitudinales de las piezas sometidas a compresión simple o compuesto, suponiendo que están colocadas en dos caras opuestas, A1 y A2, las siguientes limitaciones:

$$
A_{s1} * f_{yc,d} \ge 0.05 * N_d
$$
  

$$
A_{s1} * f_{yc,d} < 0.5 * f_{cd} * A
$$
  

$$
A_{s2} * f_{yc,d} \ge 0.05 * N_d
$$
  

$$
A_{s2} * f_{yc,d} < 0.5 * f_{cd} * A
$$

Dónde:

**Fyc,d =** Resistencia de cálculo del acero a compresión.

**A1 y A2=**Armaduras longitudinales de las piezas sometidas a compresión simple o compuesta.

**Nd=**Esfuerzo normal mayorado de compresión.

**fcd =**Resistencia de cálculo del hormigón en compresión.

**A=** área de la sección total de hormigón.

Para el caso de compresión simple, con armadura total As, puede ponerse en la forma:

$$
As * f_{yc,d} \ge 0.10 * N_d
$$
  

$$
As * f_{yc,d} \ge f_{cd} * A_c
$$

Donde:

**Ac=** El área de la sección bruta de hormigón.

**Fyc,d=** Resistencia de cálculo del acero a compresión.

**Nd=**Esfuerzo axial de cálculo.

**fcd =**Resistencia de cálculo del hormigón en compresión.

**As=**El área de acero utilizado en la pieza de hormigón armado.

**Pandeo en piezas comprimidas de hormigón armado. -** Una estructura se llama intraslacional si sus nudos, bajo solicitaciones de cálculo, presentan desplazamientos transversales cuyos efectos pueden ser despreciados desde el punto de vista de la estabilidad del conjunto y traslacional en caso contrario.

La longitud de pandeo lo de un soporte se define como la longitud del soporte biarticulado equivalente al mismo a efectos de pandeo, y es igual a la distancia entre dos puntos de momento nulo del mismo. La longitud de pandeo de los soportes aislados se indica en la tabla18 en función de la sustentación de la pieza. La longitud de pandeo de soportes pertenecientes a pórticos depende de la relación de rigideces de los soportes a las vigas en cada uno de sus extremos, y puede obtenerse de los monogramas que se indica en esta parte, siendo para ello preciso decidir previamente si el pórtico puede considerarse intraslacional o debe considerarse traslacional.

$$
l_o = \alpha * l
$$

Para determinar la longitud de pandeo se utiliza la siguiente ecuación:

$$
\Psi_A = \frac{\sum \left(\frac{EI}{I}\right) de todos los pilares}{\sum \left(\frac{EI}{I}\right) de todas las vigas} \qquad \Psi_B = \frac{\sum \left(\frac{EI}{I}\right) de todos los pilares}{\sum \left(\frac{EI}{I}\right) de todas las vigas}
$$

• **Esbeltez geométrica y mecánica.**

$$
\lambda = \frac{l_0}{\sqrt{\frac{I}{A}}} \le 35
$$
esbeltez mecanica  

$$
\lambda = \frac{l_0}{h} \le 10
$$
esbeltez geométrica

Donde

 $\mathbf{l}_0$  = longitud de pandeo;  $\mathbf{i}$  = radio de giro;  $\mathbf{k}$  = coeficiente de pandeo.

Los valores límites para la esbeltez mecánica son los que se mencionan a continuación:

• Para esbelteces mecánicas  $\lambda$ <  $\lambda$ lim la pieza puede considerarse corta, despreciando los efectos de segundo orden y no siendo necesario efectuar ninguna comprobación a pandeo.

Según la instrucción española λlim está asociada a una pérdida de capacidad resistente menor del 10% respecto del soporte considerado corto y vale:

$$
\lambda_{lim} = 35 \left| \frac{C}{v} * \left[ 1 + \frac{0.24}{\frac{e_2}{h}} + 3.4 \left( \frac{e_1}{e_2} - 1 \right)^2 \right] < 100
$$

Donde:

**V=** axial reducido de cálculo que solicita al soporte.

$$
\mathbf{v} = \frac{\mathbf{N_d}}{\mathbf{A_c} * \mathbf{f_{cd}}}
$$

**e<sup>1</sup> =** mayor excentricidad de cálculo de primer orden del soporte.

**e<sup>2</sup> =** menor excentricidad de cálculo de primer orden del soporte.

**h =** dimensiones del soporte en el plano de flexión considerado.

**C =** coeficiente que depende de la disposición de armadura: 0.24 para armadura simétrica en las dos caras.

- Para esbelteces mecánicas 100≤λ<200(geométricas 10≤λo<58), puede aplicarse el método general, para soportes de secciones y armadura constante
- No es recomendable proyectar piezas comprimidas de hormigón armado con esbelteces mecánicas λ>200(geométricas λo>58).

#### **2.13.1. Armadura longitudinal.**

Las armaduras longitudinales tendrán un diámetro no menor de 12mm y se situarán en las proximidades de las caras del pilar, debiendo disponerse por lo menos una barra en cada esquina de la sección. En los soportes de sección circular debe colocarse un mínimo de 6 barras. Para la disposición de estas armaduras deben seguirse las siguientes prescripciones:

- La separación máxima entre dos barras de la misma cara no debe ser superior a 35cm. Por otra parte, toda barra que diste más de 15cm de sus contiguas debe arriostrarse mediante cercos o estribos, para evitar su pandeo.
- Para que el hormigón pueda entrar y ser vibrado fácilmente, la separación mínima entre cada dos barras de la misma cara debe ser igual o mayor que 2cm, que el

diámetro de la mayor y que 6/5 del tamaño máximo del árido. No obstante, en las esquinas de los soportes se podrán colocar dos o tres barras en contacto.

## **2.13.2. Armadura transversal.**

La misión de los estribos es evitar el pandeo de las armaduras longitudinales comprimidas, evitar la rotura por deslizamiento del hormigón a lo largo de planos inclinados y, eventualmente, contribuir a la resistencia de la pieza a esfuerzos cortantes, ya que los esfuerzos cortantes en los pilares suelen ser más reducidos y la mayoría de las veces pueden ser absorbidos por el hormigón. El diámetro de la armadura transversal debe ser al menos igual a 6mm, o a la cuarta parte del diámetro máximo de las barras longitudinales comprimidas. La separación "s" entre estribos no debe sobre pasar a la menor de las tres cantidades siguientes:

- 12 veces el diámetro mínimo de las barras longitudinales.
- La menor dimensión del núcleo de la sección, limitado por el borde exterior de la armadura transversal.
- 300mm.

En pilares circulares (columnas), se puede utilizar estribos circulares o adoptar una distribución helicoidal de la armadura transversal.

## **DISEÑO DE ZAPATAS AISLADAS**

Toda cimentación ha de garantizar de forma permanente, la estabilidad de la obra que soporta. Por ello se debe calcularse teniendo en cuenta, por una parte, el adecuado coeficiente de seguridad frente al hundimiento; por otra los asientos que pueden producirse, los cuales deben ser compatibles, con la capacidad de formación de la estructura cimentada, con el fin a que la misma va destinada y con la calidad del terreno que sirve de sustentación. Los elementos de cimentación se dimensionan para resistir, no solo la carga actuante sino también las reacciones inducidas. En todo elemento de cimentación sometido a momentos o fuerzas horizontales, deberá comprobarse su seguridad al vuelco y al deslizamiento.

## **FIGURA 2.15 Cimentación sometida a momentos y fuerzas horizontales**

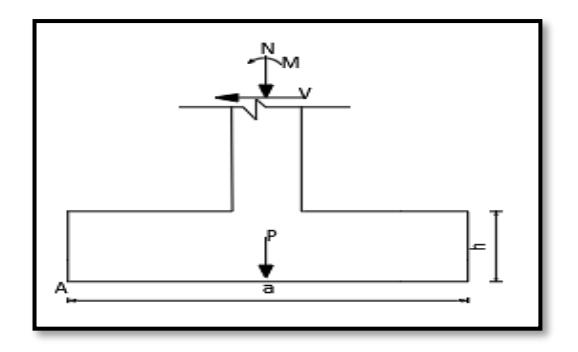

*Fuente: norma boliviana de hormigón armado CBH-87*

La comprobación consistirá en verificar que los momentos estabilizadores de las fuerzas exteriores respecto al punto A (figura 2.15) superen los momentos de vuelco es decir que se cumple:

**(N+G)(a/2)≥ (M+ V\*h) γ<sup>1</sup>**

Donde:

**N, M, V =** esfuerzo normal, momento flector y esfuerzo cortante, en la cara superior de la cimentación

**G =** peso propio de la cimentación; **a =** ancho del elemento de cimentación; **h =** altura total del elemento de cimentación; **γ<sup>1</sup> =** coeficiente de seguridad al vuelco, para el que se recomienda adoptar el valor de 1.5.

En la anterior expresión no se incluye el peso del terreno que gravita sobre el elemento de cimentación, cuyo efecto es estabilizar, ya que para poderlo tener en cuenta tendría que existir absoluta certeza de que dicho efecto actuara, de modo permanente, durante toda la vida de servicio de la cimentación y con el valor que para el mismo se hubiese adoptado en el cálculo. Para la comprobación de la seguridad al deslizamiento, como fuerza estabilizante se contará solo con el rozamiento entre la base del elemento de cementación y el terreno, o la cohesión de este. El posible empuje positivo sobre la cara lateral del elemento no se tendrá en cuenta a menos que esté garantizada su actuación permanente. Se verificará que cumplan las siguientes expresiones:

- Para suelos sin cohesión (arenas):  $(N+G)t_{g}\varphi_{d} \geq \gamma_{2}V$
- Para suelos cohesivos (arcillas):  $AC<sub>d</sub>≥y<sub>2</sub>V$

Donde:

**N, V =** esfuerzo normal y esfuerzo cortante, la cara superior de la cimentación (figura 2.15).

**G** = peso propio de la zapata;  $\varphi_d = (2\varphi/3)$  = valor de cálculo del Angulo de rozamiento interno; **C<sup>d</sup> =** 0.5c= valor de cálculo de la cohesión; **A =** área de la base del elemento de cimentación; **γ<sup>2</sup> =** coeficiente de seguridad al deslizamiento, para el que puede tomarse el valor de 1.5.

**Zapatas aisladas. –** Las zapatas que son cimentaciones que se disponen para zonas aisladas de la estructura, contribuyen el tipo más frecuentemente utilizado y se emplean cuando el terreno tiene una resistencia media o alta en relación con las cargas que le transmite la estructura y es suficientemente homogéneo como para que no sean de temer asientos diferenciales significativos entre las distintas partes de esta. En zapatas de espesor constante el canto h no debe ser menor de 30 cm y en las de espesor variable el canto (ho) en el borde debe ser h<sub>o</sub>≥h/3 y no menor de 25cm. El ángulo de inclinación suele tomarse  $\beta \leq 30^{\circ}$ , que corresponde, aproximadamente, al ángulo de talud natural del hormigón fresco. Las formas típicas de la sección son las indicadas en la figura 2.16.

**FIGURA 2.16 Formas típicas de una zapata aislada**

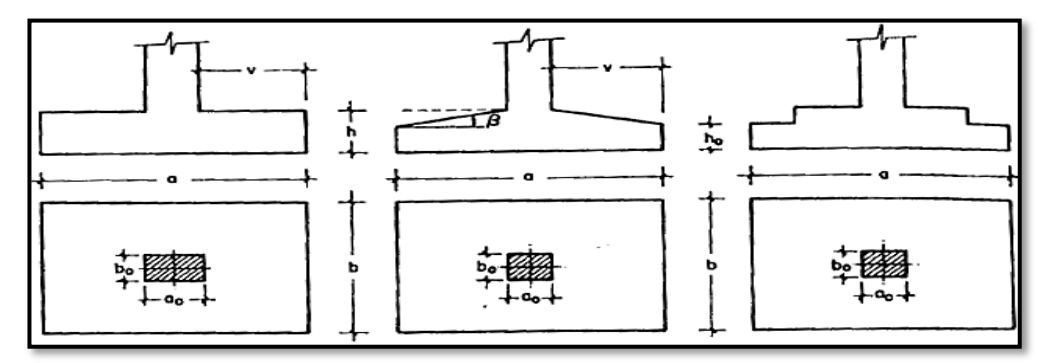

*Fuente: Jiménez Montoya Hormigón Armado*

Las zapatas aisladas se clasifican en función de su y en la dirección en que sea máximo (figura 2.17), en los dos tipos siguientes:

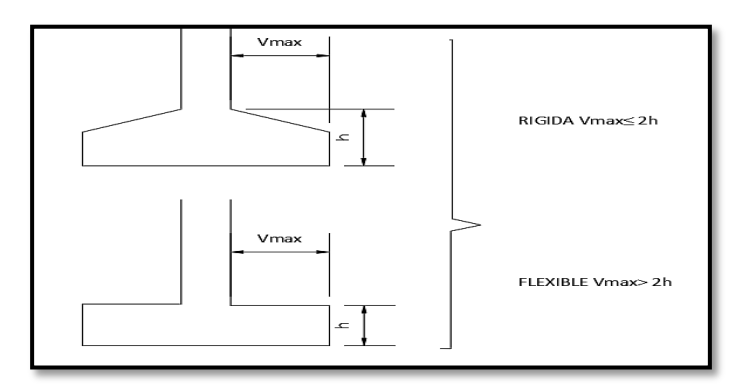

**FIGURA 2.17 Zapatas rígidas y flexibles**

*Fuente: Norma boliviana de hormigón armado CBH-87*

## **Tipo I – Zapata rígida.**

Incluye los casos que en vuelco máximo de la cimentación  $V_{\text{max}}$ , medio en ambas direcciones principales, desde el parámetro del elemento que se cimienta, no sea mayor a 2h.

# **Tipo II – Zapatas flexibles.**

Incluye los casos que en dicho vuelo máximo es superior a 2h, en alguna de las direcciones principales.

# **2.14.1. Calculo a flexión.**

La determinación de la armadura a tracción para zapatas flexibles debe hacerse aplicando la teoría de flexión en ambas direcciones. La armadura se determina en las secciones 1-1 y 1´ 1´, medidas a una distancia de 0.15\*a<sup>o</sup> o 0.15\*bo, de la cara interior de los parámetros como se muestra en la figura 2.18.

## **FIGURA 2.18 Cálculo de flexión de una zapata flexible**

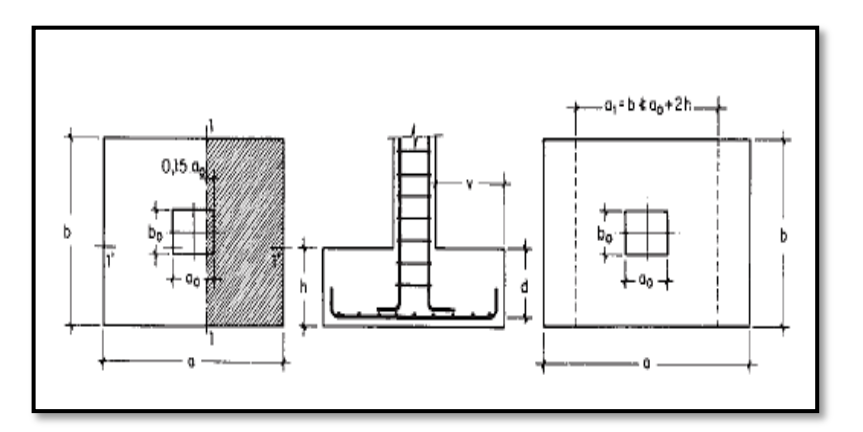

*Fuente: Pedro Jiménez Montoya Hormigón Armado*

La norma exige que la sección total de armadura en una dirección no sea inferior al 20% de la correspondiente a la otra dirección.

El momento de cálculo en la sección 1-1, debido a carga del terreno  $\sigma_t = N/(a * b)$  es:

$$
M_{ad} = \frac{\gamma_f * N}{2a} \Big( \frac{a - a_o}{2} + 0.15 * a_0 \Big)^2
$$

Donde:

**a =** lado mayor de la zapata.

**a<sup>o</sup> =** lado mayor de la columna.

La armadura correspondiente a esta sección, de dimensiones b\*d, puede determinarse mediante la fórmula simplificada para el momento reducido de cálculo.

Momento reducido de cálculo:

\n
$$
\mu = \frac{M_{ad}}{bd^{2}*f_{cd}}
$$
\nCuantía mecánica:

\n
$$
\omega = \mu(1+\mu)
$$
\nCapacidad mecánica del acero:

\n
$$
Us = As * f_{yd} = \omega * b * d * f_{cd}
$$
\nArmadura mínima:

\n
$$
A_{smin} = \rho_{min} * b * d
$$

### **2.14.2. Cálculo de la cortante.**

Como resistencia convencional del hormigón a cortante se adopta el valor:

$$
V_{vd} = 0.5 * \sqrt{f_{cd}}
$$

**FIGURA 2.19 Comprobaciones al cortante y punzonamiento**

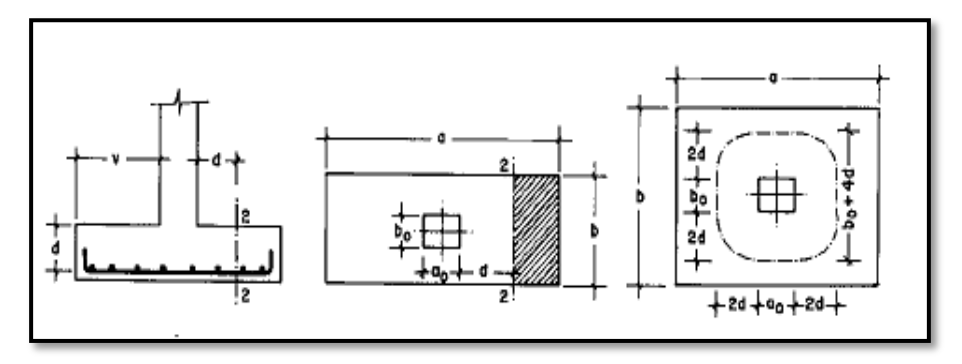

*Fuente: Pedro Jiménez Montoya Hormigón Armado*

Se verifica en la sección 2-2, cuando sea a- $a_0 \geq b-b_0$ , caso contrario se comprobará en la sección ortogonal. Se verifica de acuerdo a la siguiente ecuación:

$$
\frac{\gamma_f * N}{a*b} \Big( \frac{a-a_0}{2} - d \Big) \leq d_2 * f_{vd}
$$

### **2.14.3. Calculo a Punzonamiento.**

Para la comprobación a punzonamiento, se tomará como sección de referencia en la cual, de hacerse la comprobación, aquella sección perpendicular a la base de la zapata o cabezal, formada por el conjunto de secciones verticales, situadas alrededor del pilar o muro que se cimienta, concéntricas con él, a una distancia de su paramento igual a la mitad del canto útil del elemento de cimentación.

La zapata se encuentra en buenas condiciones de punzonamiento cuando sea:

$$
\frac{\gamma_f * N}{a * b} [a * b - (a_o + d)(b_o + d)] \leq A_c * 2f_{vd}
$$

Siendo A:

## $A_c = 2 * (a_0 + d + b_0 + d) * d_2$

# **DISEÑO DE ESCALERA**

Una escalera es uno de los recursos arquitectónicos que, con más frecuencia, se utiliza para comunicar espacios situados en diferentes planos.

La tipología estructural de las escaleras es muy variada sin embargo las escaleras más comúnmente empleadas son aquellas que su configuración estructural está basada en losas o placas de concreto armado apoyadas en sus extremos y escalonadas de tal forma que sea fácil la movilización a través de ellas.

La escalera es el conjunto de peldaños dispuestos sobre un plano inclinado con los que se tiene acceso a plantas de distinto nivel.

Existen distintos tipos de escaleras: escalinatas o escaleras exteriores, escaleras rectas, escaleras de caracol, helicoidales, etc.

Una escalera se compone de las siguientes partes:

**Peldaño:** Es cada una de las partes de un tramo de escalera en la que se apoya el pie al subir o bajar por ella. La parte horizontal se llama "huella" y la parte vertical se llama "contrahuella o tabica".

**Tramo:** Es una serie de peldaños continuados. Si la escalera es de varios tramos termina en una superficie horizontal llamada Meseta o Rellano. El final de la escalera se llama Desembarco.

**Caja de escalera:** Es el espacio que ocupa la escalera dentro de un edifico. Cuando este espacio es ocupado por completo por el conjunto se llama Escalera Ciega; y cuando hay un espacio central, éste recibe el nombre de Ojo de Escalera.

**Arranque de escalera:** Es la parte donde se apoya la escalera en su comienzo.

El ancho o ámbito de una escalera es el espacio comprendido entre las caras exteriores de las zancas o la longitud del peldaño en un tramo recto. La anchura mínima que debe 53 tener es

de 60 cm., mientras que para el cruce de dos personas deberá tener como mínimo 80 cm., aunque en escaleras para viviendas el ancho mínimo que se utiliza es de 1 metro.

La Altura de Paso o Escapada, es la distancia libre en vertical entre el suelo del primer peldaño y el techo que tiene encima; siendo la distancia normal la comprendida entre 2 y 2,40 m.; sólo en casos de excepción y en escaleras de poca importancia se puede reducir la medida hasta 1,80 m.

El Ancho o Huella de un peldaño, suele oscilar entre los 25 y 30 cm. para que pueda apoyarse el pie por completo. La altura de la contrahuella o tabica está comprendida entre los 11 y 22 cm., siendo las cómodas las que tienen entre 11 y 17 cm.

La huella, al encontrarse con la contrahuella, casi siempre queda ligeramente prolongada entre 2 y 4 cm; a este saliente se lo denomina bordón y sirve para disminuir el desarrollo de la escalera; a la vez que consigue una anchura mayor de huella, no teniéndose en cuenta este saliente para el avance de la escalera.

Este espacio o vacío existente entre dos tramos, en la parte central de la escalera, se denomina ojo o hueco de la misma. Cuando esta parte es llena o maciza se denomina espigón o árbol de la escalera.

Las barandillas son elementos de protección y seguridad; así como una ayuda para que sea más fácil el ascenso o descenso por la escalera. Las barandillas están coronadas por los pasamanos y su altura con respecto al vértice del peldaño debe ser entre 85 y 90 cm. Cabe recalcar que las barandillas son opcionales.

En la siguiente Figura se pueden observar los elementos de una escalera.

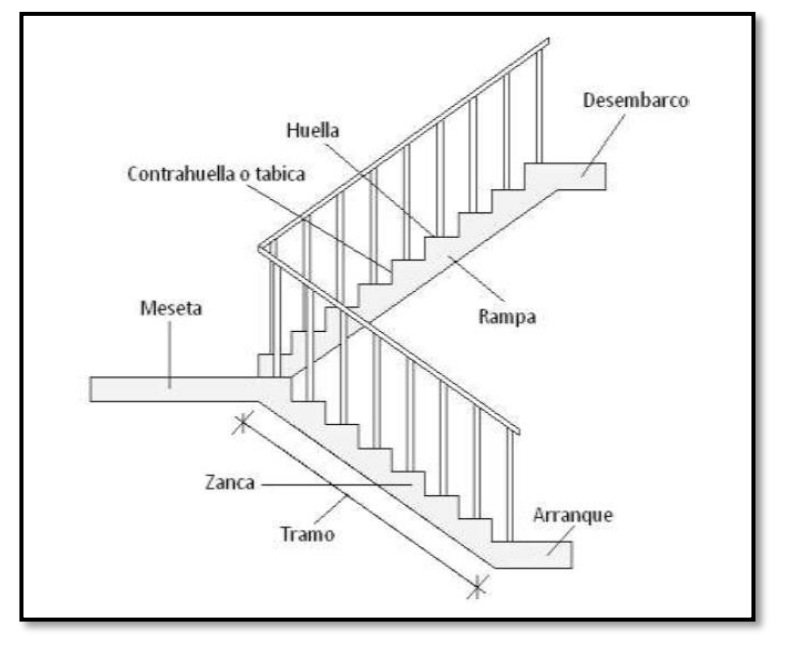

**FIGURA 2.20 Partes constitutivas de una escalera**

*Fuente: Elaboración propia*

Su proceso de cálculo se puede describir de la siguiente manera:

Se adoptan las cargas que ejercerán en la estructura por unidad de superficie para luego evaluar las solicitaciones de la estructura como una viga biapoyada de un metro de ancho para posteriormente determinar el área de acero conforme se realiza en losas macizas.

## **ESTRATEGIA PARA LA EJECUCION DEL PROYECTO.**

#### **2.16.1. Especificaciones técnicas.**

Con el fin de regular la ejecución de las obras, expresamente el pliego de especificaciones deberá consignar las características de los materiales que hayan de emplearse (especificándose, si se juzga oportuno, la procedencia de los materiales, cuando esta defina una característica de los mismos), los ensayos a los que deben someterse para comprobación de condiciones que han de cumplir, el proceso de ejecución previsto; las normas para la elaboración de las distintas partes de obra, las instalaciones que hayan de exigirse, las precauciones que deban adoptarse durante la construcción; los niveles de control exigidos para los materiales y la ejecución, y finalmente las normas y pruebas previstas para las

recepciones correspondientes. En cualquier caso, el Pliego de Especificaciones Técnicas establecerá necesariamente, los siguientes datos de los materiales para la obra:

- Tipo, clase y categoría del cemento.
- Tipos de acero.
- Resistencia especificada para el hormigón.

Si para una misma obra se prevén distintos tipos de un mismo material, se detallarán, separadamente, cada uno de ellos, indicándose las zonas en que habrá de emplearlos.

Cuando para un material se exijan características especiales cuya determinación haya de hacerse mediante métodos de ensayos no incluidos en la Norma Boliviana de Hormigón Armado CBH-87, el Pliego de Especificaciones deberá fijar, de un modo concreto, los valores que deben alcanzar dichas características y procedimientos de ensayo que hayan de seguirse para medirlos. En relación con el proceso de ejecución de la obra, se deberán detallar los siguientes aspectos:

- Disposiciones de cimbra y encofrados, cuando no sean las usuales.
- Proceso de hormigonado, con especial referencia a las juntas (dilatación, hormigonado, etc.).
- Proceso de curado, tiempo y condiciones en que debe efectuarse.
- Proceso de desencofrado y descimbramiento.
- Tolerancias dimensiónales.

En el Pliego de Especificaciones Técnicas, se hará constar el valor máximo de la carga para la cual, de acuerdo con los datos facilitados por el proyectista, se permite la utilización de la estructura. Este valor habrá de figurar en una placa, de material indestructible, que se mantendrá permanentemente colocada en un lugar adecuado de la construcción, para la debida información de los usuarios, durante la vida de servicio de la estructura

## **2.16.2. Cómputos métricos.**

Los cómputos métricos son un estudio minucioso de mediciones de longitudes, áreas y volúmenes de todos los elementos de una obra. Requiere el manejo de fórmulas geométricas para determinar qué cantidad de materiales y que cantidad de mano de obra son necesarios para realizar la obra.

El cómputo métrico requiere del conocimiento de procedimientos constructivos y de un trabajo ordenado y sistemático. El trabajo se divide por etapas, cada una de las cuales construye un rubro del presupuesto, esta calificación por ítem deberá ser hecha con criterio de separar todas las partes de costo diferente, no solo para facilitar la formación del presupuesto, sino que es también porque es un documento de contrato, que sirve como lista indicativa de los trabajos ejecutados.

El trabajo debe ser detallado en todas sus partes para facilitar su revisión, corrección y/o modificación:

- Se debe efectuar un estudio integral de los planos y especificaciones técnicas del proyecto relacionado entre si los planos de arquitectura, estructurales.
- Precisar la zona de estudios o de cómputos métricos y trabajo que se van a ejecutar.
- El orden para elaborar los cómputos métricos es primordial, porque nos dará la secuencia en que se toman las medidas o lecturas de los planos, enumerándose las páginas en las cuales se escriba las cantidades incluyéndose las observaciones pertinentes. Todo esto nos dará la pauta para realizar un chequeo más rápido y poder encontrar los errores de ser el caso.

#### **2.16.3. Precios Unitarios**

Para poder determinar el presupuesto por precios unitarios es indispensable realizar el cómputo métrico, de manera tal que la multiplicación de cada una de las actividades definidas para una unidad determinada, le corresponda un precio unitario que determine el costo parcial.

El precio unitario se integra con los costos directos correspondientes al concepto de trabajo (mano de obra, materiales, maquinaria o equipos de construcción), los costos indirectos (administración de oficinas centrales y oficinas de campo), el costo por financiamiento, el cargo por la utilidad del contratista y los cargos adicionales (impuesto). La enumeración de los costos y cargos mencionados para el análisis, cálculo e integración de estos tiene por objeto cubrir en la forma más amplia posible los recursos necesarios para realizar cada concepto de trabajo.
#### **2.16.4. Presupuesto general de la obra.**

Se basa en la previsión total de los costos involucrados en la obra de construcción incrementados con el margen de beneficio que se tenga previsto. El presupuesto podrá estar integrado por partidas o ítems parciales, con expresión de los diferentes precios unitarios descompuestos. El cálculo de los precios de las distintas unidades de obra se basará en la determinación de los costos directos o indirectos, precios para su ejecución.

Se considera costos directos:

- La mano de obra, con sus cargas y seguros sociales.
- Los materiales, a los precios resultantes a pie de obra, que queden integrados en la unidad de que se trate y/o que sean necesarios para su ejecución.
- Los gastos de personal, combustible, energía, etc., que tenga lugar por el accionamiento o funcionamiento de la maquinaria e instalaciones utilizadas en la ejecución de la unidad de obra.
- Los gastos de amortización y conservación de herramientas, y de la maquinaria e instalaciones anteriormente citadas.

Se considera costos indirectos:

- Los gastos de instalación de oficinas a pie de obra, comunicaciones, edificación de almacenes, talleres, pabellones temporales para obreros, laboratorios, etc.
- Los gastos del personal técnico y administrativo adscrito exclusivamente a la obra.
- Los costos de ensayos, controles de calidad, pruebas de laboratorio.
- Los gastos generales y utilidades del constructor, y los imprevistos.

Todos estos gastos, excepto aquellos que figuren en el presupuesto valorados en unidades de obra, o en partidas alzadas, se cifran en un porcentaje de los costos directos, igual para todas las unidades de obra: porcentaje que fijara, en cada caso, el Autor del Proyecto, a la vista de la naturaleza de la obra proyectada, de la importancia de su presupuesto y de su posible plazo de ejecución. En particular, deberá figurar de forma explícita, el costo del control, calculado de acuerdo con el nivel adoptado para el mismo.

Las mediciones y el presupuesto de obra tienen como finalidad dar una idea aproximada y lo más real posible del importe de la ejecución del proyecto.

# **2.16.5. Cronograma de ejecución.**

El cronograma de ejecución de obra es una representación gráfica y ordenada con tal detalle para que un conjunto de actividades, de la parte estructural de la obra, se lleve a cabo en un tiempo estipulado y bajo condiciones que garanticen la optimización del tiempo. Esta herramienta indica la organización del proyecto, en la realización de una serie pasos para la culminación de actividades. Son la base principal de ejecución de una producción organizada.

# **3. INGENIERÍA DEL PROYECTO.**

#### **ANÁLISIS ARQUITECTÓNICO**  $3.1.$

El diseño arquitectónico fue proporcionado por el Gobierno Autónomo Departamental de Tarija.

La infraestructura de la biblioteca cuenta de dos plantas en sus distintas áreas como: Área de planta baja con una superficie de 254.16 m2 donde tenemos la sala de recepción; sala de lectura; una pequeña sala de estar; sala de internet; baños para hombres y mujeres; área de la primera planta cuenta con una superficie de 254.88 m2 en el cual tenemos sala de videoteca; sala de internet; oficina de equipo técnico; una pequeña sala de estar; sala de proyección; cabina de proyección y una sala de jóvenes. Haciendo una superficie total de 509.04 m2.

#### $3.2.$ **ANÁLISIS DEL LEVANTAMIENTO TOPOGRÁFICO**

La topografía del lugar presenta una superficie relativamente plana, tal como se aprecia en la fotografía, (Figura 3.1), está ubicado exactamente entre las coordenadas

**Latitud:** 21°21'25,1"S

**Longitud:** 64°45'01,5"O

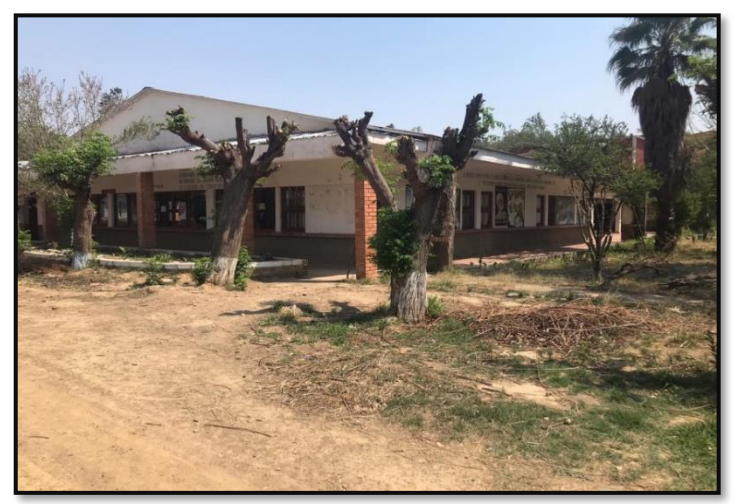

**FIGURA 3.1 Ubicación**

Se muestra el detalle del levantamiento topográfico del terreno en el Anexo 1.

*Fuente: Elaboración Propia.*

El terreno cuenta con una superficie de 254.16 m<sup>2</sup>, topográficamente se considera un terreno plano con una pendiente menor al 1% ya que el lugar de emplazamiento del proyecto se encuentra ubicado en medio de otras construcciones.

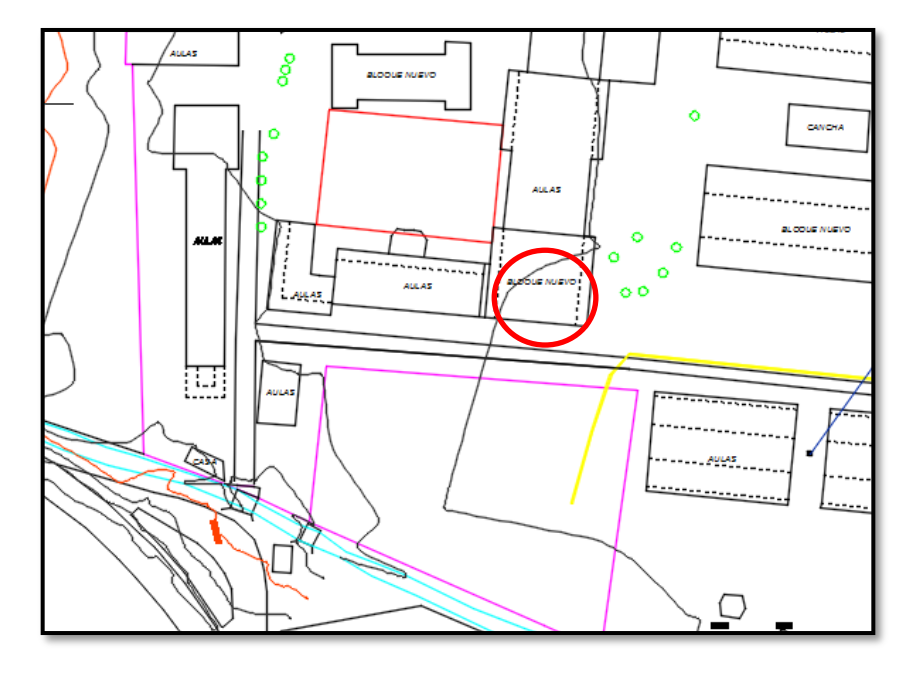

**FIGURA 3.2 Curvas de nivel**

*Fuente: Gobierno Autónomo Departamental de Tarija*

#### **ANÁLISIS DEL ESTUDIO DE SUELOS.**  $3.3.$

# **3.3.1. Capacidad de soporte del suelo.**

Para la determinación de la capacidad portante del suelo, se realizó el ensayo de SPT (STANDARD PENETRATION TEST). Dicho ensayo se realizó en dos pozos, ubicados en lugares estratégicos del terreno, con profundidades iguales y con un diámetro de 1,50m. (Figura 3.3)

# **FIGURA 3.3 Curvas de nivel**

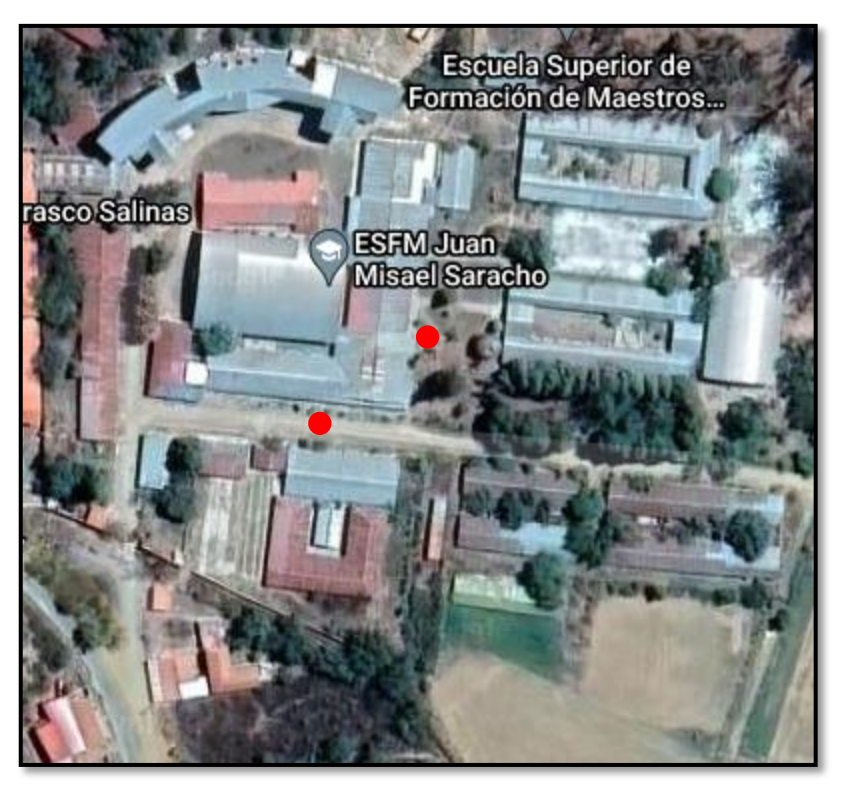

*Fuente: Elaboración Propia.*

Las muestras fueron extraídas de cada uno de los pozos para ejecutar ensayos de clasificación del suelo, realizados en el laboratorio de suelos de la Empresa Particular CEPAS consultora y constructora.

Dando como resultado lo que se indica a continuación en la siguiente tabla. Las planillas del estudio de suelos se encuentran detalladas en el anexo 2 donde se detalla que todo el extracto de suelo es uniforme.

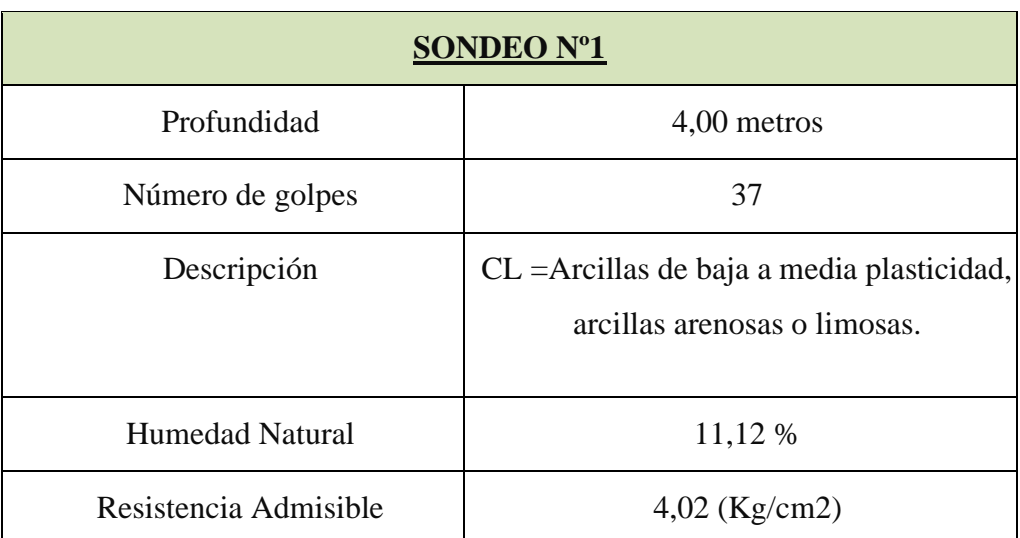

# **TABLA 3.1 Resultados de estudio de suelo**

*Fuente: Estudio de suelos anexo 2.*

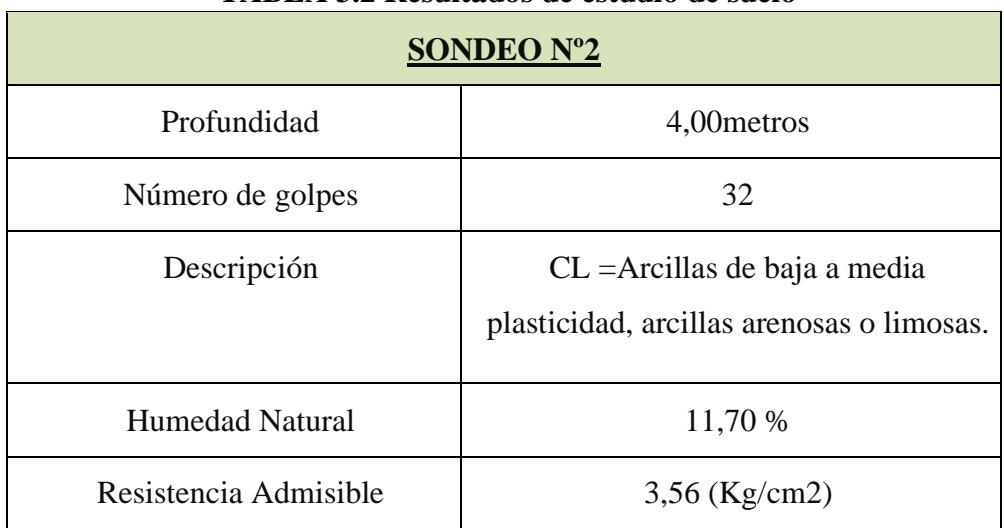

# **TABLA 3.2 Resultados de estudio de suelo**

*Fuente: Estudio de suelos anexo 2.*

# **3.3.2. Incremento del esfuerzo vertical en una masa de suelo causado por carga de cimentación.**

Para el nivel de fundación se diseñará a 2m de profundidad, tomando como dato base la resistencia del pozo N°2 ya que dicho estudio se realizó a 4m de profundidad, se analizará matemáticamente según Boussinesq para la determinación de los esfuerzos y de corte en un punto cualquiera dentro de los medios homogéneos.

Método para encontrar el incremento de esfuerzo debajo de una cimentación

**FIGURA 3.4 Método para encontrar el incremento de esfuerzo debajo de una cimentación**

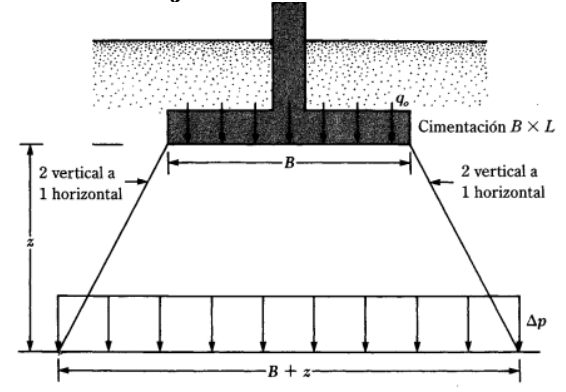

*Fuente: Principio de Ingeniería de Cimentaciones Braja M. Da*

$$
\varDelta p = \frac{q.\,B.\,L}{(B+z)(L+z)}
$$

El esfuerzo admisible es igual a:

$$
\sigma_{adm} = \Delta p + q
$$

Despejando:

$$
q = \sigma_{adm} \Delta p
$$

El esfuerzo a una profundidad de 2m es:

$$
\Delta p = \frac{(\sigma_{adm} - \Delta p).B.L}{(B+z)(L+z)}
$$

Iterando y remplazando datos de B=L=200cm como dimensiones máximas se tiene un incremento de presión del terreno de:

Resistencia admisible del pozo =  $3.56$  Kg/ cm2=  $0.356$ Mpa

$$
\Delta p = \frac{(0.356 - \Delta p).200.200}{(200 + 200)(200 + 200)} = 0.071 \text{MPa}
$$

Entonces calculamos la carga admisible mediante una resta para 2 m de profundidad será de:

$$
q = \sigma_{adm} - \Delta p = 0.356 - 0.071
$$

$$
q = 0.3 \text{MPa}
$$

El valor de  $q_{\text{S}} = 0.3 \text{MPa}$  (carga admisible), es resultado del análisis a una profundidad de 2m será utilizada para el diseño de fundación.

En el **anexo 2** se presenta el cálculo detallado de la carga admisible a los 4m de profundidad de ambos pozos a analizar. Juntamente con el análisis de la determinación de la Capacidad Portante del Suelo con ambas teorías de **(Terzaghi)** y **(Meyerhof).**

#### $3.4.$ **ANÁLISIS ESRTUCTURAL.**

#### **3.4.1. Alternativa Seleccionada.**

#### **3.4.1.1. Cubierta y Entrepisos:**

Losa alivianada de H°A°.- El costo incluyendo el plastoformo es de 381.40 Bs. El metro cuadrado (Fuente: Revista Presupuesto y Construcción).

Losa Alivianada con Vigueta Pretensada. - El costo de una losa de este tipo es de aproximadamente 261.16 Bs. El metro cuadrado (Fuente: Revista Presupuesto y Construcción).

Las ventajas de este tipo de forjados son similares a los de las losas bidireccionales macizas; no obstante, a igualdad de canto, cargas de luces, estas losas tienen una mayor resistencia al punzonamiento y las deformaciones generadas son menores. Las desventajas es que las luces a cubrir tienen que ser relativamente inferiores a las proyectadas en estructuras independientes de hormigón armado y siempre vamos a requerir de un punto de apoyo que puede ser un muro portante o bien vigas o columnas. Así mismo se pueden cubrir luces de hasta 6 metros, obviamente hay que tener en cuenta cual será la carga que soportará.

#### **3.4.1.2. Estructura de Sustentación.**

Pórticos de H°A° conformado por vigas y columnas:

Columna de H°A°.- Elemento estructural que trabaja a compresión. El costo de una está aproximadamente en 3388.46 Bs. El metro cúbico. *(Fuente: Revista Presupuesto y Construcción)*

Vigas de H°A°.- Elemento estructural que trabaja a flexión. El costo de una aproximadamente es 3309.37 Bs. El metro cúbico. *(Fuente: Revista Presupuesto y Construcción)*

Las ventajas son que es un material con aceptación universal, por la disponibilidad de los materiales que lo componen. Tiene una adaptabilidad de conseguir diversas formas arquitectónicas, posee alto grado de durabilidad, posee alta resistencia al fuego. (Resistencia de 1 a 3 horas). Tiene la factibilidad de lograr diafragmas de rigidez horizontal. (Rigidez: Capacidad que tiene una estructura para oponerse a la deformación de una fuerza o sistemas de fuerzas) Capacidad resistente a los esfuerzos de compresión, flexión, corte y tracción. La ventaja que tiene el concreto es que requiere de muy poco mantenimiento, tiene una mayor rigidez. Las desventajas tienen poca resistencia a la tracción, aproximadamente la décima parte de su resistencia a la compresión. Aunque el acero se coloca de modo que absorba estos esfuerzos, la formación de grietas es inevitable. El concreto requiere mayores secciones y por ende el peso propio es una carga muy importante en el diseño. Requiere de un permanente control de calidad, pues esta se ve afectada por las operaciones de mezcla, colocación, curado, etc. Presenta deformaciones variables con el tiempo, bajo cargas sostenidas, las deflexiones en los elementos se incrementan con el tiempo.

# **3.4.1.3. Fundaciones**

Zapatas Aisladas de H°A°.- Son elementos que transmiten las cargas al suelo son de sección pequeña comparada con los cimientos corridos. Su costo es aproximadamente de 2084.39 Bs. el metro cúbico. *(Fuente: Revista Presupuesto y Construcción)*

Las ventajas son empleadas para pilares aislados en terrenos de buena calidad, cuando la excentricidad de la carga del pilar es pequeña o moderada. Esta última condición se cumple mucho mejor en los pilares no perimetrales de un edificio. Las desventajas son que no son recomendables utilizarlas cuando el nivel freático es alto.

Bajo el estudio realizado se define que la alternativa de planteo estructural que será desarrollada en el proyecto es la Alternativa N° 1, por las claras ventajas que ofrece de forma estructural, respecto a la Alternativa N°2.

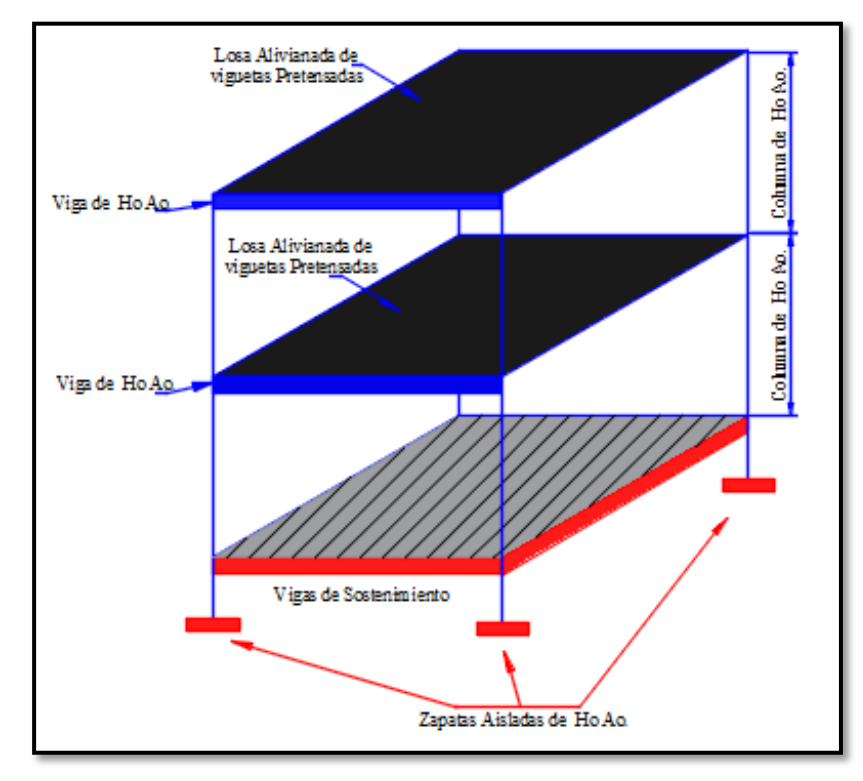

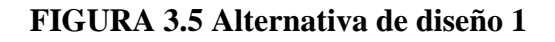

*Fuente: Elaboración Propia.*

# *3.4.1.4.* **Planteamiento Estructural.**

Se analizará la estructura porticada de hormigón armado que contiene: columnas, vigas, losas alivianadas con viguetas pretensadas y complemento de plastoformo, zapatas aisladas, escalera de H°A°.

- Fundaciones compuestas por zapatas aisladas, el nivel de fundación a 2m.
- Columnas compuestas por secciones cuadradas y rectangulares.
- Vigas y sobre cimientos: compuestas por secciones rectangulares.
- Entrepisos: construidos por losas alivianadas de viguetas pretensadas con complemento de poliestireno.

Se analizará todos los elementos estructurales mencionados anteriormente, se comenzará haciendo un pre dimensionamiento de las secciones en base a un análisis según recomendaciones de las normas, y criterios constructivos, se realizará el cálculo en el programa CYPECAD. Se presenta el planteamiento estructural de toda la estructura y posteriormente el esquema estructural por plantas.

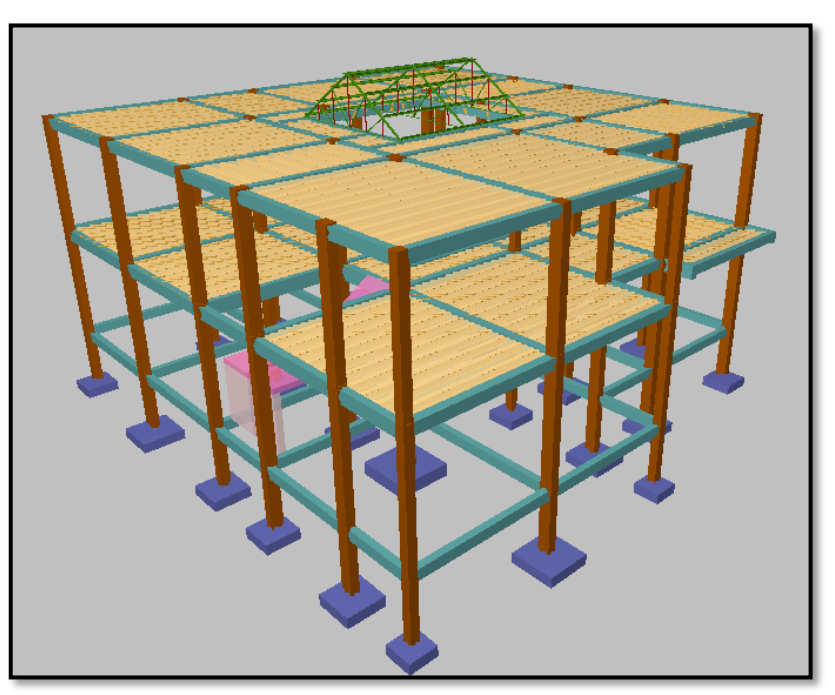

**FIGURA 3.6 Estructura de la Biblioteca en CYPECAD**

*Fuente: CYPECAD*

# **3.4.2. Investigación de las cargas.**

## **3.4.2.1. Peso Propio.**

El peso propio de la estructura el programa CYPECAD por defecto las considera y no es necesario realizar el cálculo.

## **3.4.2.2. Carga permanente.**

Las cargas que se usarán en la estructura serán las que se muestran a continuación, análisis de cargas ver anexo 3.

Sobre piso y acabado =  $1.38$  KN / m2.

Cielo falso con placas de yeso =  $0.15$  KN/m2.

Muro de ladrillo de 6 huecos espesor 18cm (inferior) = 7.01 kN/m.

Muro de ladrillo 6 huecos espesor 18cm (exterior) = 7.01 kN/m.

Peso del mesón  $= 2.4$  kN/m.

Peso de la cubierta  $= 0.45$  kN/m.

# **3.4.2.3. Sobrecarga de servicio.**

La carga viva para la edificación será aplicada según norma los detalles se especifican en el

Anexo 3.

# **3.4.2.4. Acción del viento.**

En Bolivia no contamos con una normativa de vientos aprobada es por eso que no se cuenta con datos fehacientes de las acciones que el viento puede producir en una estructura, sin embargo, se cuenta con una normativa que está en revisión ANTEPROYECTO DE NORMA BOLIVIANA APBN-1225003-1, la misma cuenta con datos de velocidades del viento para los distintos departamentos del país, estos datos se obtendrán para introducir en el programa para que realice el cálculo de la estructura.

Los detalles de las consideraciones del viento se encuentran en el anexo 3.

# **3.4.2.5. Acción sísmica.**

Según los datos obtenidos de la Norma Boliviana de Diseño Sísmico NBDS-2006, por esta razón no se consideró esta acción en el análisis de cargas ni en el cálculo estructural. Los detalles de las acciones de sismo se detallan en el anexo 3.

# **3.4.2.6. Análisis de esfuerzos.**

El software CYPECAD proporciona un resumen de solicitaciones en los elementos a partir de las demandas de carga y un análisis basado en las diferentes solicitaciones, de acuerdo con la estructura de la siguiente figura 3.7.

Las plantas tienen las siguientes elevaciones.

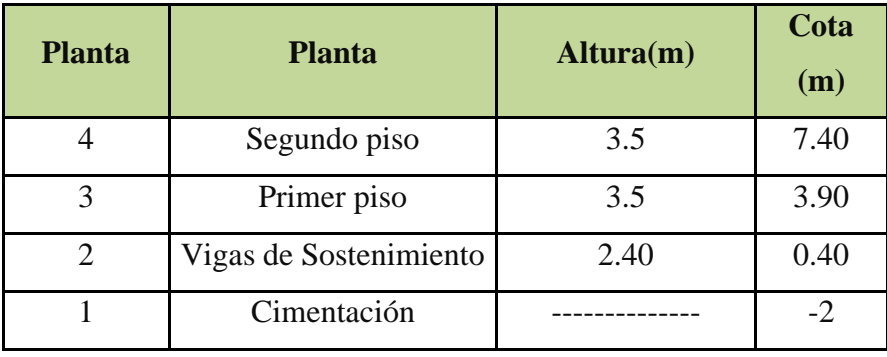

# **CUADRO 3.1 Elevaciones de plantas**

*Fuente: elaboración propia.*

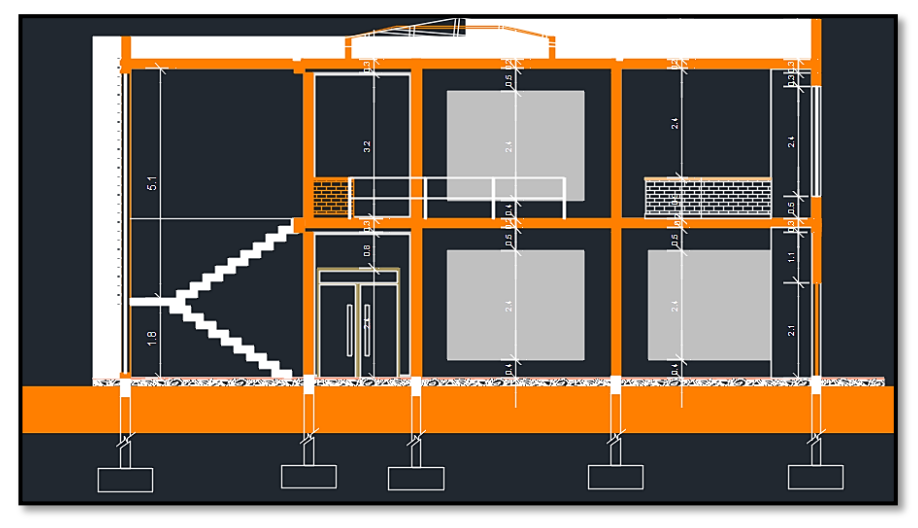

**FIGURA 3.7 Estructura de la Biblioteca en Canasmoro**

*Fuente: Planos arquitectónicos.*

# **3.4.3. Dibujo y detalles.**

Los dibujos y detalles de la estructura se detallan en los planos arquitectónicos y planos estructurales del diseño estructural da Biblioteca en Canasmoro.

#### **NORMAS DE DISEÑO.**  $3.5.$

Todos los elementos estructurales fueron diseñados con la Norma Boliviana de hormigón armado (CBH-87).

#### $3.6.$ **HIPOTESIS DE CARGA.**

Para el proyecto, se analizó las combinaciones de carga mencionadas en la sección 2.5. Hipótesis de cargas, descartando la Hipótesis II, y al ser la cubierta, e Hipótesis III, ya que no se contará con carga de sismo por lo tanto no se realizará el análisis de sismo.

De esta manera la combinación de carga utilizada será la siguiente:

Hipótesis I *ig* \**<sup>G</sup>* <sup>+</sup> *ig* \**Q*

Dónde:  $\gamma_{fg} = \gamma_{fq}$  de acuerdo a un efecto desfavorable y nivel de control normal

#### $3.7.$ **ANÁLISIS DE MATERIALES.**

## **3.7.1. Hormigón.**

Resistencia característica a los 28 días fck **=** 25 Mpa

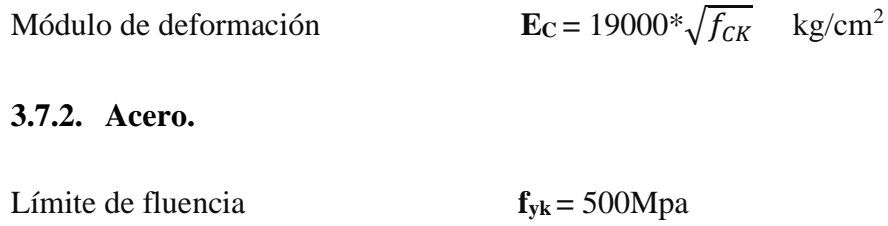

Módulo de elasticidad **E<sup>S</sup> =** 21Mpa

#### **HORMIGÓN ARMADO.**  $3.8.$

# **3.8.1. Recubrimiento.**

# **3.8.1.1. Cálculo del recubrimiento para losas.**

Para poder determinar el grado de expresión de la estructura se hizo uso de tablas de la EHE-08 (anexo 9. Tabla 9-tabla10) para así ingresar a la tabla 8 del anexo 9 y poder determinar el recubrimiento mínimo.

Vida útil de la estructura = 50 años (anexo 9 – tabla 9)

Precipitación media anual en Canasmoro= 68.66mm

Grado de expresión = IIb (anexo 9 tablita -10).

Recubrimiento mínimo según las condiciones ambientales = 2.5 cm (anexo 9-tabla8)

Según las condiciones de la tabla 8- anexo 9, se tiene un recubrimiento mínimo para losas de:  $r_{\text{nor}} = r_{\text{min}} = 2 \text{ cm}$ 

El recubrimiento mecánico se calculará de acuerdo al diámetro de las barras y su respectivo centro de gravedad de dichas barras actuantes en cada una de las losas.

# **3.8.1.2. Cálculo del recubrimiento para vigas.**

Para poder determinar el grado de expresión de la estructura se hizo uso de tablas de la EHE-08 (anexo 9. Tabla 9-tabla10) para así ingresar a la tabla 8 del anexo 9 y poder determinar el recubrimiento mínimo.

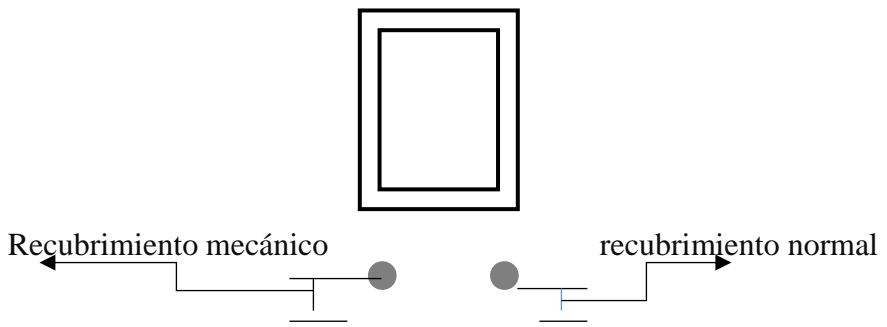

Vida útil de la estructura = 50 años (anexo 9 – tabla 9)

Precipitación media anual en Canasmoro= 68.66mm

Grado de expresión = IIb (anexo 9 tablita -10)

Recubrimiento mínimo según las condiciones ambientales = 2.5 cm (anexo 9-tabla8)

 $r_{\text{nor}} = r_{\text{min}} = 2.5 \text{cm}$ 

# **3.8.1.3. Cálculo del recubrimiento para columnas.**

Para poder determinar el grado de expresión de la estructura se hizo uso de tablas de la EHE-08 (anexo 9. Tabla 9-tabla10) para así ingresar a la tabla 8 del anexo 9 y poder determinar el recubrimiento mínimo.

Vida útil de la estructura = 50 años (anexo 9 – tabla 9).

Precipitación media anual en Canasmoro= 68.66mm

Grado de expresión = IIb (anexo 9 tablita -10).

Recubrimiento mínimo según las condiciones ambientales = 2.5 cm (anexo 9-tabla8).

Según las correcciones para armaduras sensibles a la corrosión para proteger a dicha armadura longitudinal se tiene un recubrimiento mínimo para columnas de:

$$
r_{\text{nor}}=r_{\text{min}}=3.5cm
$$

#### **3.8.1.4. Cálculo de recubrimiento para zapatas.**

Para las zapatas se tendrá un mayor cuidado al momento de determinar el recubrimiento, ya que el valor máximo admisible para el recubrimiento de la capa exterior de armaduras es de cinco centímetros. Si es necesario disponer un mayor recubrimiento por razones de durabilidad, protección contra incendios utilización de grupos de barras, se podrá usar este valor máximo.

 $r_{\text{nor}} = r_{\text{min}} = 5 \text{cm}$ 

#### **3.8.1.5. Doblado de las armaduras.**

Se utilizará 3.5Ø para diámetros interiores con una prolongación recta igual a 2Ø. Los respectivos cálculos se adjuntan en el diseño de cada elemento estructural.

## **3.8.1.6. Anclaje de las armaduras.**

Armadura a tracción.  $\frac{f_{yk}}{20.5}$  $\frac{7 \, y \kappa}{28.5} * \emptyset \geq 15 \, cm$ 

Armadura de compresión.  $\frac{f_{yk}}{2} \geq \frac{f_{yk}}{20}$  $\frac{y_R}{20} * \emptyset \geq 15cm$ 

Dichos cálculos se adjuntan en cada elemento estructural.

### **3.8.1.7. Empalme de las armaduras.**

El tamaño del empalme es igual al largo del anclaje corregido por un coeficiente  $\psi$  (tabla 2.5). Dichos cálculos se adjuntan el diseño de cada elemento estructural.

$$
lv = \psi * lb - 10 * \phi \ge \begin{cases} 20cm \\ 10\phi \\ 0.5 * lb \end{cases}
$$

89

#### **ANÁLISIS DE LOS COEFICIENTES DE MINORACIÓN DE**   $3.9.$ **RESISTENCIAS Y MAYORACIÓN DE CARGAS.**

# **3.9.1. Coeficiente de minoración del hormigón.**

De acuerdo con el anexo 9 - tabla 2: estados límites últimos – coeficiente de minoración de la resistencia del hormigón, el coeficiente de minoración del hormigón es**: γ <sup>s</sup> = 1,50**

# **3.9.2. Coeficiente de minoración del acero.**

De acuerdo con el anexo 9 - tabla 2: estados límites últimos – coeficiente de minoración de la resistencia del acero, el coeficiente para la minoración del acero es: **γ <sup>s</sup> = 1,15**

# **3.9.3. Coeficiente de mayoración de cargas.**

De acuerdo a la sección 2.8. Coeficientes de minoración de resistencias y mayoración de cargas, el coeficiente de ponderación de las acciones es: **γ fg = γ fq = 1,60**

# **VERIFICACIÓN DEL DISEÑO DE LA CUBIERTA METÁLICA**

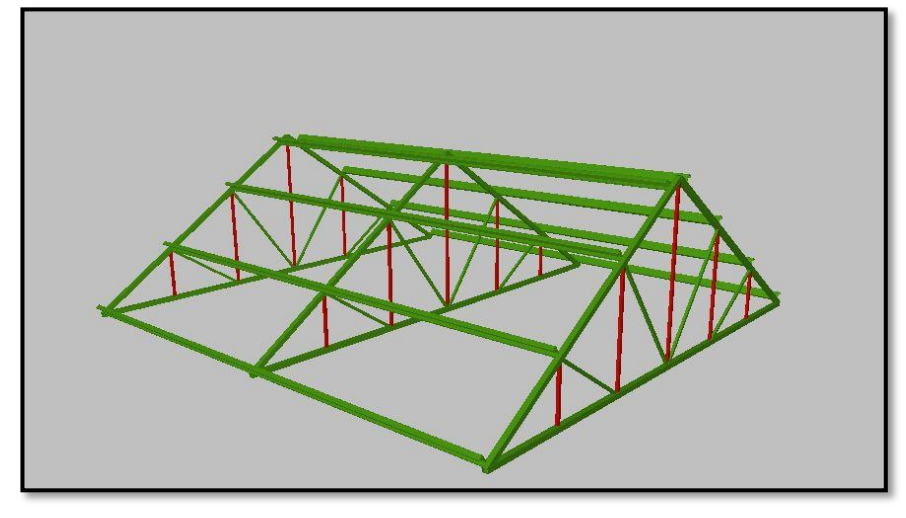

# **FIGURA 3.8 Cubierta Metálica**

*Fuente: CIPECAD*

# **3.10.1. Diseño de cordón inferior**

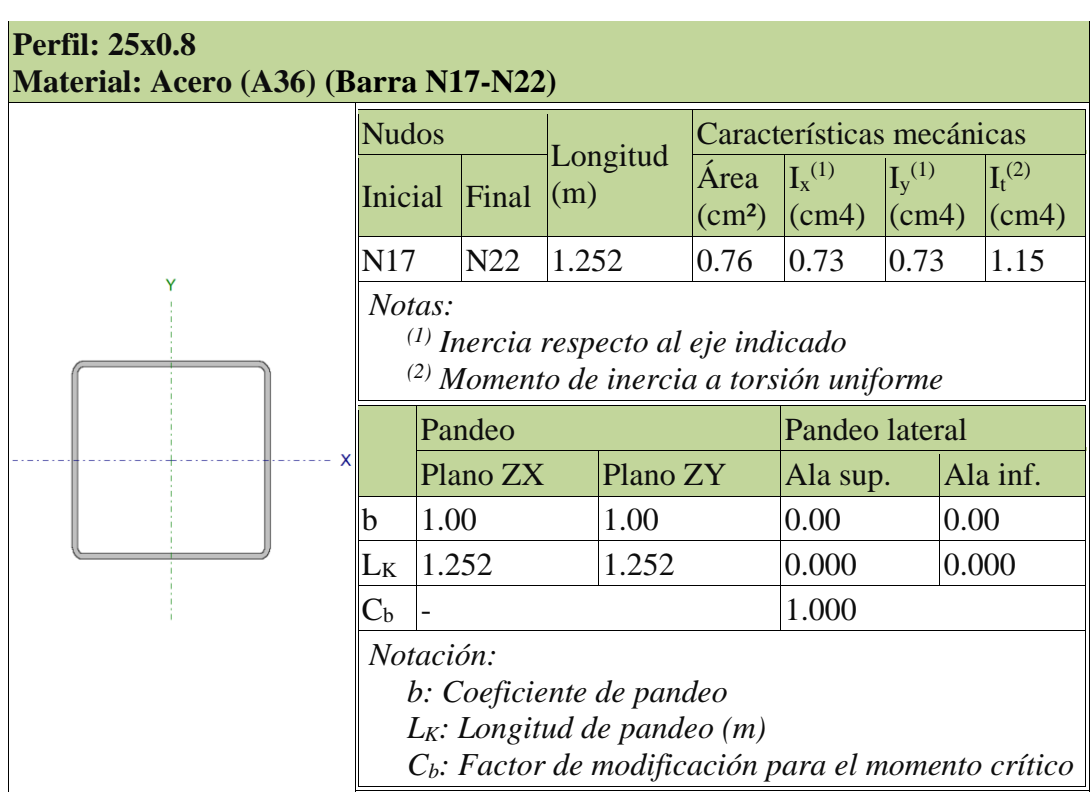

# **3.10.1.1. Resistencia a tracción**

**Pr**: Resistencia a tracción requerida para las combinaciones de carga LRFD

**Pc**: Resistencia de diseño a tracción

**Donde:**

$$
Pc = \emptyset t * Pn
$$
  

$$
Pc = 0.90 * 18.94
$$
  

$$
Pc = 17.04
$$

Se debe satisfacer:

$$
nt = \frac{Pr}{Pc} \le 1 ; nt = \frac{1.71}{17.04} \le 1
$$
  
nt = 0.10 \le 1 **Cumple**!!!

## **3.10.1.2. Limitación de esbeltez para comparación**

**L**: Longitud de la barra **L=**1252 mm

**K**: Factor de longitud efectiva **K=**1

**rx**: Radio de giro respecto al eje X

**Donde:**

$$
rx = \sqrt{\frac{Ix}{A}}
$$

**Donde:**

**Ix**: Momento de inercia respecto al eje X. Ix=7300 mm4

**A**: Área total de la sección transversal de la barra. A=76 mm²

$$
rx = \sqrt{\frac{Ix}{A}}
$$

$$
rx = \sqrt{\frac{7300}{76}} = 9.80
$$
  

$$
rx = 9.80
$$
  

$$
\lambda = \frac{KL}{r}
$$
  

$$
\lambda = \frac{1 * 1252}{9.80} = 127.7
$$
  

$$
\lambda = 128
$$
  

$$
128 \le 200 \text{ Cumple}...
$$

# **3.10.1.3. Resistencia a compresión**

**Pr**: Resistencia a compresión requerida para las combinaciones de carga LRFD **Pr=**4.78 KN

**Pc**: Resistencia de diseño a compresión **Pc=**7.20KN

$$
nt = \frac{Pr}{Pc} \le 1; nt = \frac{4.78}{7.20} = 0.663
$$
  

$$
nt = 0.663 \le 1 \text{ Cumple}!!
$$

La resistencia de diseño a compresión en secciones comprimidas es el menor valor de los obtenidos.

 $Pn = Fcr * A$  $Pn = 8Kn$ **A**: Área bruta de la sección de la barra **A=**76mm2

**Fcr**: Tensión de pandeo por flexión, tomada como: **Fcr=**105.59Mpa

Cuando:

$$
\frac{Fy}{Fe} \leq 2.25
$$

**Fy:** Límite elástico mínimo especificado del acero de las barras **Fy=**250Mpa

**E**: Módulo de elasticidad del acero = *200000.00 Mpa*

**Kx=**1.00

$$
Ky=1.00
$$

**L=** Longitud de la barra = 1252 mm

**rx=**9.8 mm

**ry=**9.8 mm

$$
r = \sqrt{\frac{I}{A}} = Ix = Iy = 0.73
$$
  

$$
Fex = \frac{\Pi 2 * E}{(KxL/rx)^2}
$$
  

$$
Fex = 121.40
$$
  

$$
Fey = \frac{\Pi 2 * E}{(KyL/ry)^2}
$$
  

$$
Fey = 121.40
$$

# **3.10.1.4. Resistencia a flexión eje x**

**Mr**: Resistencia a flexión requerida para las combinaciones de carga LRFD

**Mc**: Resistencia de diseño a flexión

**Donde:**

$$
nm = \frac{Mr}{Mc} \le 1; \ nm = \frac{0.01}{0.16} = 0.052
$$

$$
nm = 0.052 \le 1 \text{ Cumple}!!
$$

# **3.10.1.5. Resistencia a corte Y**

**Vr**: Resistencia a cortante requerida para las combinaciones de carga LRFD

**Vr**: Resistencia a cortante requerida para las combinaciones de carga LRFD **Donde:**

$$
nv = \frac{Vr}{Vc} \le 1 ; nv = \frac{0.01}{4.71} = 0.003
$$

94

# $nv = 0.003 \le 1$  Cumple!!!

# **3.10.1.6. Esfuerzos combinados y torsión**

**Pr**: Resistencia a compresión requerida= 4.77 kN

**Pc**: Resistencia de diseño a compresión, calculado= 7.20 kN

**Mrx**: Resistencia a flexión requerida en el eje fuerte=0.01 kN\*m

**Mcx**: Resistencia de diseño a flexión en el eje fuerte, calculado=0.16 kN\*m

**Mry**: Resistencia a flexión requerida en el eje débil= 0 kN\*m

Mcy: Resistencia de diseño a flexión en el eje débil, calculado= 0.16 kN\*m

**Donde:**

$$
n = \frac{Pr}{Pc} + \frac{8}{9} \left( \frac{Mrx}{Mcx} + \frac{Mry}{Mcy} \right) (H1 - 1a)
$$

#### $n \leq 1$

 $0.709 \le 1$  Cumple!!!

# **3.10.2. Diseño de cordón superior**

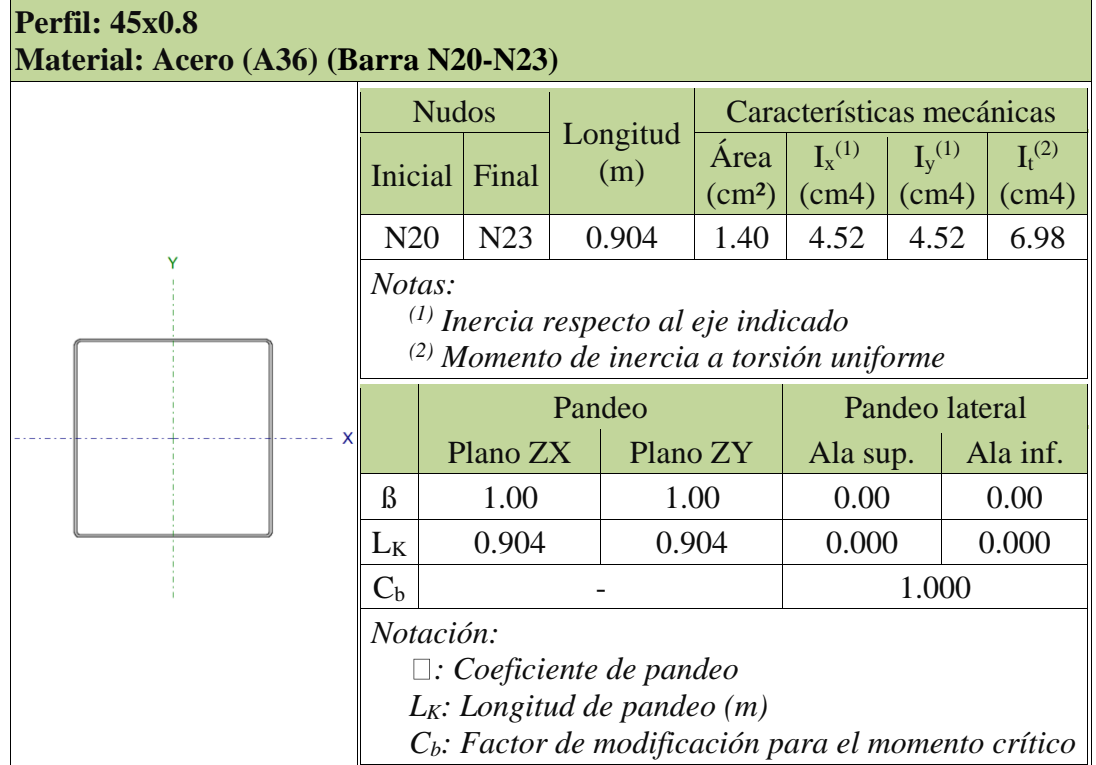

# **3.10.2.1. Resistencia a tracción**

# **Donde:**

**Pr**: Resistencia a tracción requerida para las combinaciones de carga LRFD

**Pc**: Resistencia de diseño a tracción

$$
Pc = \emptyset t * Pn
$$
  

$$
Pc = 0.90 * 34.94
$$
  

$$
Pc = 31.44
$$

Se debe satisfacer:

$$
nt = \frac{Pr}{Pc} \le 1 ; nt = \frac{2.17}{31.44} = 0.069
$$

$$
nt = 0.069 \le 1 \; \text{Cumple}!!
$$

# **3.10.2.2. Limitación de esbeltez para comparación**

**L**: Longitud de la barra **L=**2712 mm

**K**: Factor de longitud efectiva **K=**0.33

**rx**: Radio de giro respecto al eje X

**Donde:**

$$
rx = \sqrt{\frac{Ix}{A}}
$$

# **Donde:**

**Ix**: Momento de inercia respecto al eje X. Ix=45200mm4

**A**: Área total de la sección transversal de la barra. A=140 mm²

$$
rx = \sqrt{\frac{45200}{140}} = 18mm
$$

$$
rx=18mm
$$

$$
\lambda = \frac{KL}{r}
$$

$$
\lambda = \frac{0.33 * 2712}{18} = 49.7
$$

$$
\lambda=50
$$

$$
50 \leq 200 \text{ Cumple}!!
$$

## **3.10.2.3. Resistencia a compresión**

**Pr**: Resistencia a compresión requerida para las combinaciones de carga LRFD

# **Pr=**17.14 KN

**Pc**: Resistencia de diseño a compresión **Pc=**24.28KN

$$
nt = \frac{Pr}{Pc} \le 1 ; nt = \frac{17.14}{24.28} = 0.663 \le 1
$$

$$
nt = 0.70 \le 1 \text{ Cumple}!!
$$

La resistencia de diseño a compresión en secciones comprimidas es el menor valor de los obtenidos

# **Donde:**

- **E**: Módulo de elasticidad del acero = 200000.00 Mpa
- **Cw**: Constante de alabeo de la sección=0.00 cm6
- $K_z$ : Factor de longitud efectiva de pandeo alrededor del eje  $Z = 0.00$
- **L**: Longitud de la barra = 2712mm
- **G**: Módulo de elasticidad transversal del acero= 80000.00Mpa
- **J**: Momento de inercia a torsión uniforme= 69800mm4
- $I_x$ : Momento de inercia respecto al eje  $X = 45200$  mm4
- **Iy**: Momento de inercia respecto al eje Y =45200 mm4

$$
\mathsf{F}_{\mathrm{cr}} = \mathsf{Q}\!\left[\,0.658^{\frac{Q\mathsf{F}_{\mathrm{r}}}{\mathsf{F}_{\mathrm{e}}}}\right]\!\mathsf{F}_{\mathrm{y}}
$$

$$
Fcr = 193.05 Mpa
$$

**Pn**: Resistencia nominal a compresión

$$
Pn = Fcr * A
$$

$$
Pn = 8Kn
$$

Para secciones doblemente simétricas, Fe es el menor valor de:

$$
Fe = \left[\frac{\pi 2 * E * Cw}{(K_2 * L)^2} + GJ\right] * \frac{1}{Ix + Iy}
$$

$$
Fe = 781.17 Mpa
$$

En secciones formadas únicamente por elementos no rigidizados

#### **Donde:**

**A**: Área total de la sección transversal de la barra

**Aeff**: Suma de las áreas eficaces de la sección transversal basadas en el ancho eficaz reducido 'be' y en la altura eficaz reducida 'he'.

$$
Qs=\frac{Aeff}{A}
$$

$$
Qs = \frac{121 \text{mm}^2}{140 \text{mm}^2} = 0.87
$$

Para alas de secciones cuadradas y rectangulares con elementos esbeltos de espesor uniforme:

$$
b_e = 1.92t \sqrt{\frac{E}{f}} \left[ 1 - \frac{0.38}{\left(\frac{b}{t}\right)} \sqrt{\frac{E}{f}} \right] \le b
$$

$$
be=36.01mm
$$

Donde:

$$
f = \frac{P_n}{A_{\text{eff}}}
$$

**b**: Distancia libre entre almas menos el radio de acuerdo a cada lado =41.80mm

**t**: Espesor de la pared =0.80mm

**E**: Módulo de elasticidad del acero= *200000.00 Mpa*

# **3.10.2.4. Resistencia a flexión eje x**

**Mr**: Resistencia a flexión requerida para las combinaciones de carga LRFD

**Mc**: Resistencia de diseño a flexión

**Donde:**

$$
nm = \frac{Mr}{Mc} \le 1 ; nm = \frac{0.13}{0.43} = 0.313 \le 1
$$

$$
nm = 0.313 \le 1
$$
 *Cumple*!!!

# **3.10.2.5. Resistencia a corte Y**

**Vr**: Resistencia a cortante requerida para las combinaciones de carga LRFD

**Vr**: Resistencia a cortante requerida para las combinaciones de carga LRFD

**Donde:**

$$
nv = \frac{Vr}{Vc} \le 1 ; nv = \frac{0.27Kn}{9.03Kn} = 0.03 \le 1
$$

 $nv = 0.03 \le 1$  Cumple!!!

# **3.10.2.6. Esfuerzos combinados y torsión**

**Pr**: Resistencia a compresión requerida= 4.77 kN

**Pc**: Resistencia de diseño a compresión, calculado= 7.20 kN

**Mrx**: Resistencia a flexión requerida en el eje fuerte=0.01 kN\*m

**Mcx**: Resistencia de diseño a flexión en el eje fuerte, calculado=0.16 kN\*m

**Mry**: Resistencia a flexión requerida en el eje débil= 0 kN\*m

**Mcy:** Resistencia de diseño a flexión en el eje débil, calculado= 0.16 kN\*m

**Donde:**

$$
\eta = \frac{P_r}{P_c} + \frac{8}{9} \left( \frac{M_{rx}}{M_{cx}} + \frac{M_{ry}}{M_{cy}} \right) \text{ (H1-1a)}
$$

$$
n \leq 1
$$

 $0.98 \le 1$  Cumple!!!

#### **3.10.2.7. Diseño de correas por flexión asimétrica**

Peso del policarbonato (10mm) =  $20.2 \text{ kg/m}^2$  =  $0.20 \text{KN/m}^2$ 

Sobrecarga de uso =  $0.96$  kN/m<sup>2</sup> =  $97.89$  kg/m

Separación entre correas = 0.904 m

Precisión dinámica del viento=  $W = \frac{V^2}{4C}$ 16

Velocidad del viento V= 28m/s *(anexo 3 – tabla 8)*

$$
W = \frac{(28m/s)^2}{16} = 49 \, m/s^2
$$

Sobrecarga del viento P=C\*W

Coeficiente eólico: Barlovento  $C_1=0.3$  (presión)  $P=49*(0.3)=14.7 \text{ kg/m}^2=0.15$ Sotavento  $C_2 = -0.4$  (succión)  $P = 49*(-0.4) = -19.6$  kg/m<sup>2</sup>=0.2

# **Determinación de carga lineal actuante en la correa**

Carga del vidrio: 
$$
Pv = 0.20 \frac{Kn}{m^2} * 0.904 = 0.18 \text{ KN/m}^2
$$
  
Sobrecarga de Uso:  $SCU = 0.96 \frac{Kn}{m^2} * 0.904 = 0.87 \text{ KN/m}^2$   
Carga de Viento:  $Pv = 0.15 \frac{Kn}{m^2} * 0.904 = 0.14 \text{ KN/m}^2$ 

# **Disposición de cargas**

**En el eje x**

Peso del vidrio: 
$$
Pvx = \sin(36^\circ) * 0.18 = 0.106 \, Kn/m
$$

\nSobrecarga de uso:  $SCUx = \sin(36^\circ) * 0.87 = 0.51 \, Kn/m$ 

**En el eje y**

Carga del vidrio: 
$$
Pvy = cos(36^\circ) * 0.18 = 0.15Kn/m
$$
  
Carga del policarbonato:  $SCVy = cos(36^\circ) * 0.87 = 0.704 Kn/m$ 

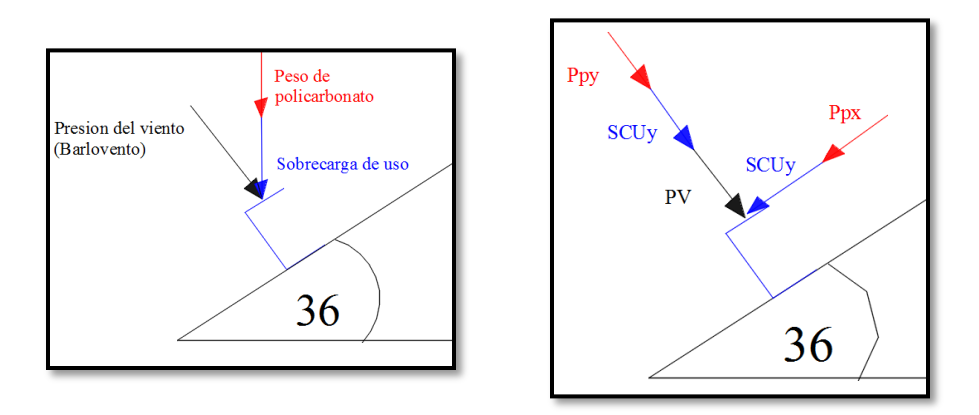

# **Combinaciones de carga**

$$
U = 1.2 pp + 1.6 scu + 0.5 pv
$$

# **Carga lineal sobre la correa**

**En el eje x**

No se genera carga de viento

$$
Wux = 1.2 * 0.106 + 1.6 * 0.51 = 0.94 \, \text{KN/m}
$$

**En el eje y**

$$
Wuy = 1.2 * 0.15 + 1.6 * 0.704 + 0.5 * 0.14 = 1.38 \, KN/m
$$

**Momento último**

$$
Mux = \frac{Wux * L^{2}}{8}
$$
  
\n
$$
Mux = \frac{0.94KN/m * 2.36^{2}}{8}
$$
  
\n
$$
Mux = 0.65 KN * m
$$
  
\n
$$
Muy = \frac{Wuy * L^{2}}{8}
$$
  
\n
$$
Muy = \frac{1.38 KN/m * 2.36^{2}}{8}
$$

$$
Muy = 0.96 \, KN*m
$$

# **Descripción del perfil**

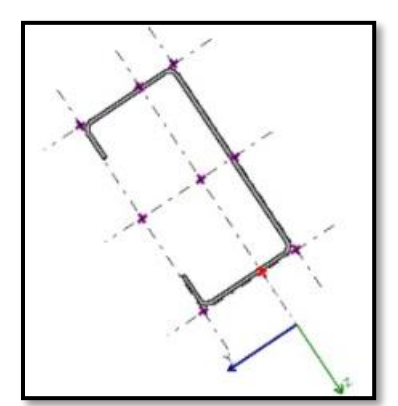

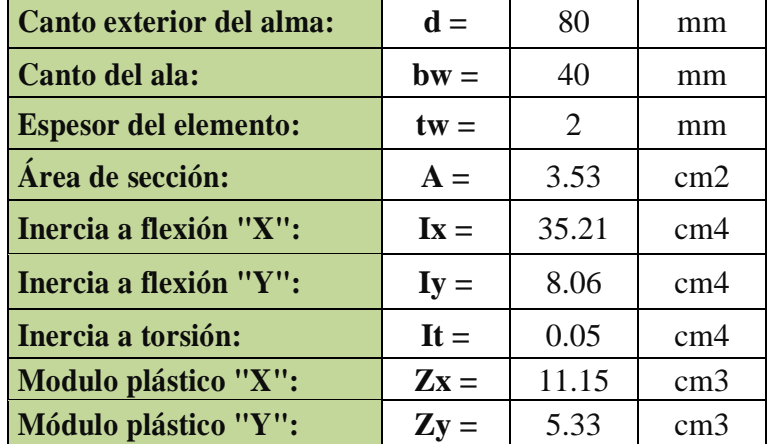

# **Propiedades del material**

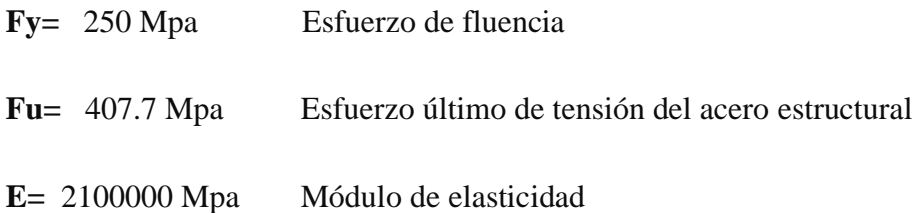

# **Momento Nominal**

 $Mnx = Fy * Zx$  $Mnx = 250 * 11.15$  $Mnx = 2787.5 KN * cm$  $Mny = Fy * Zy$  $Mnx = 250 * 5.33$  $Mnx = 1332.5 KN * cm$ 

# **Verificación de la resistencia**

$$
\frac{Mux}{\emptyset Mnx} + \frac{Muy}{\emptyset Mny} \le 1
$$

 $\varnothing = 0.9$ 

$$
0.75 \leq 1 \text{ Cumple}!!
$$

**Verificación de flecha**

$$
fmax=\frac{L}{300}
$$

$$
fmax = \frac{L}{300} = \frac{236}{300} = 0.8cm
$$

**En el eje x**

$$
f=\frac{5}{384}*\frac{Wx*L^4}{E*Ix}
$$

 $f = 0.5cm$ 

$$
f=0.5cm\leq 0.8\;Cumple!!!
$$

**En el eje y** 

$$
f = \frac{5}{384} \times \frac{Wy \times L^4}{E \times ly}
$$

$$
f = 0.43cm
$$

$$
f=0.43cm\leq 0.8
$$
 **Cumple**

# **3.10.2.8. Diseño de Placa**

# **Características del acero**

Resistencia característica del acero Fy= 400 Mpa

Sección de cuerdas superiores e inferiores HSS 45x0.8mm **(anexo 11-Ferrotodo)**

Distancia en x d= 4.5cm

Distancia en y df= 4.5cm

# **Características del concreto donde se apoya la unión**

Área de apoyo disponible sobre la viga A2= 500 cm2

Resistencia característica del Ho f'c= 258 Mpa

# G w Rac 0.000 kN<br>
Rac 0.000 kN<br>
Rac 2.495 kN<br>
Mac -0.06 kN m<br>
Mac 0.00 kN m<br>
Mac 0.00 kN m ses laninado y am<br>2 PP-2 5 SCU-Ve

# **FIGURA 3.9 Vista en 3D Cubierta Metálica**

*Fuente: CYPECAD*

| Reacción en Y | $Pu = 2.495 KN$  |
|---------------|------------------|
| Reacción en X | $Pc = -0.938$ KN |
| Momento total | $M = -0.06$ KN   |

# **Determinación del área de la placa**

El área de la placa es A1 por lo que tenemos la siguiente relación entre el área de apoyo y la placa:

$$
\frac{\sqrt{A2}}{\sqrt{A1}}\;\; es\; igual\; a\; 2
$$

LRFD  $\phi c = 0.65$ 

.

$$
A1 = \frac{Pu}{\phi c * 0.85 * fc * \sqrt{\frac{A1}{A1}}}
$$

$$
A1 = \frac{Pu}{\phi c * 0.85 * fc * 2} = A1 = 0.903 \, cm2
$$

$$
\Delta = \frac{(0.95 * d - 0.85bf)}{2} = \Delta = 0.225 \text{ cm}
$$

$$
N = \sqrt{A1} + \Delta
$$
  

$$
N = 0.225 \text{ cm}
$$
  

$$
B = \frac{A1}{N}
$$
  

$$
B = 0.768 \text{ cm}
$$

El mayor valor entre N y B

**Max (B, N) =** 1.175cm

Debido que las reacciones de la cercha son bastantes pequeñas, la placa tendrá una dimensión mínima para el apoyo de la barra inferior de la estructura en su apoyo tomando en cuenta pernos de 1/2", por lo tanto, las dimensiones de la placa serán de 17cm x 17cm.

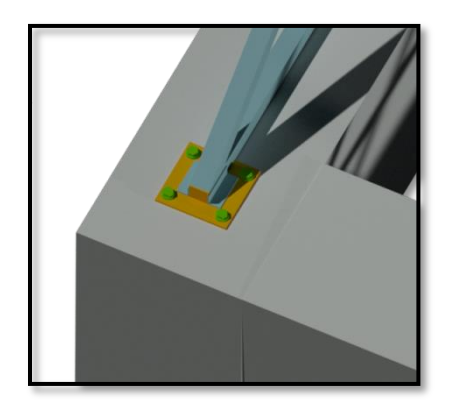

$$
B = 17 \, \text{cm}
$$
\n
$$
N = 17 \, \text{cm}
$$

**Resistencia de contacto**

 $\phi c = 0.65$ 

 $\boldsymbol{fc} = 25 \text{ Mpa}$ 

**A1= N\*B =** 289 cm2

**Pu =** 2.495 KN

 $\phi c$  **Pp** =  $\phi * 0.85 * fc * A1 * 2$ 

 $\phi c$  **Pp** = 798.363 KN

 $\emptyset$ c P $p \geq Pu$ 

 $\emptyset$ c Pp = 798.363 KN  $\geq$  Pu = 2.495 KN Cumple!!!

# **Espesor de la placa**

 $d = 4.5cm$ 

**bf=** 4.5cm

**N=** 17cm

**B=** 17cm

**fy=** 250 Mpa

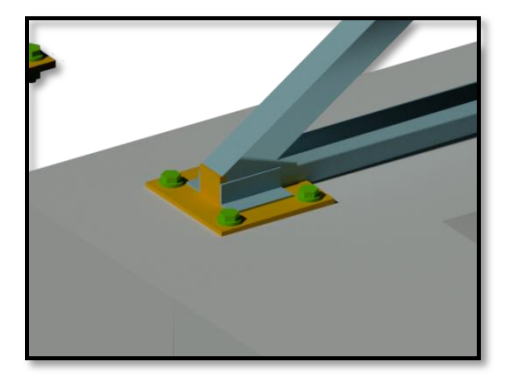

$$
m = \frac{(N - 0.95 * d)}{2} \quad m = 6.363cm
$$
\n
$$
n = \frac{(B - 0.8bf)}{2} \quad n = 6.7cm
$$
\n
$$
n' = \frac{(\sqrt{d * bf})}{4} \quad n' = 1.125cm
$$
\n
$$
l = max \ (m, n, n') = 6.7cm
$$
\n
$$
r = l * \sqrt{\frac{2 * Pu}{0.9 * fy * B * N}} \quad r = 1.856cm
$$

# **Espesor mínimo de placa 2mm**

Se usará una placa de 17cm x 17cm de espesor de 2mm.
## **3.10.2.9. Diseño de tornillos**

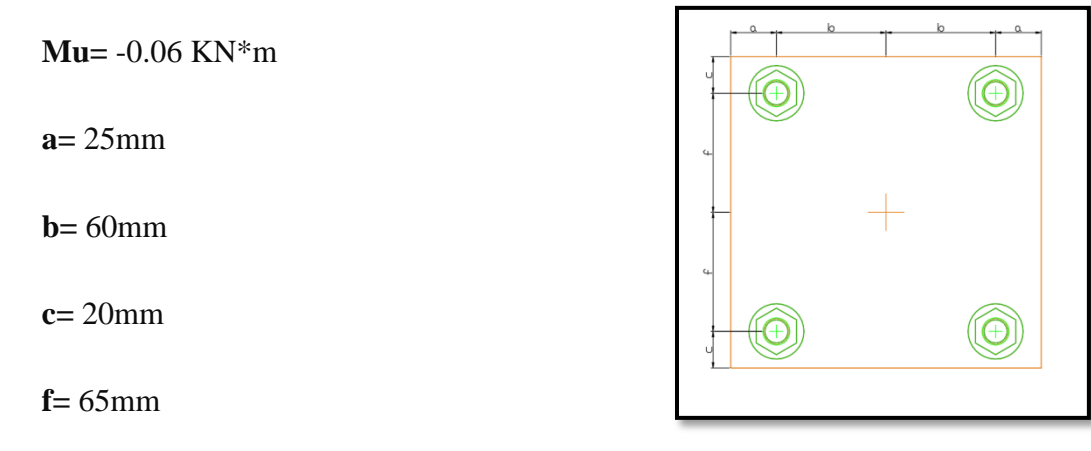

 $n\mathbf{v} = 4$ 

**nh =** 4

$$
S = nv * (b)2 + nh * (f)2
$$

$$
S = 313cm2
$$

$$
H = \frac{Mu * b}{S} \quad H = -0.115 \, KN
$$

$$
V = \frac{Mu * f}{S} \quad V = -0.125 \, KN
$$

**Pn=** 0.94 KN

Número T= 4

$$
F = \frac{Pn}{NumeroT} = 0.235 \text{ KN}
$$
  

$$
Ru = \sqrt{(V+F)2 + H2} = 0.159 \text{ KN}
$$
  

$$
\phi = 0.9
$$
  

$$
\phi * Ru = 0.143
$$

Diámetro propuesto de tornillo **A36**

**D=** 1.27cm

$$
At = \pi * \frac{D2}{4} = 1.267 \text{ cm2}
$$

**Fu=** 400 Mpa

Esfuerzo nominal del tornillo

$$
Rn = \emptyset * 0.75 * At * Fu = 34.203 KN
$$

 $\emptyset Ru \leq Rn$ 

## $\emptyset * Ru = 0.143 KN \le Rn = 34.203 KN$  *Cumple*!!!

## **Verificación de soldadura**

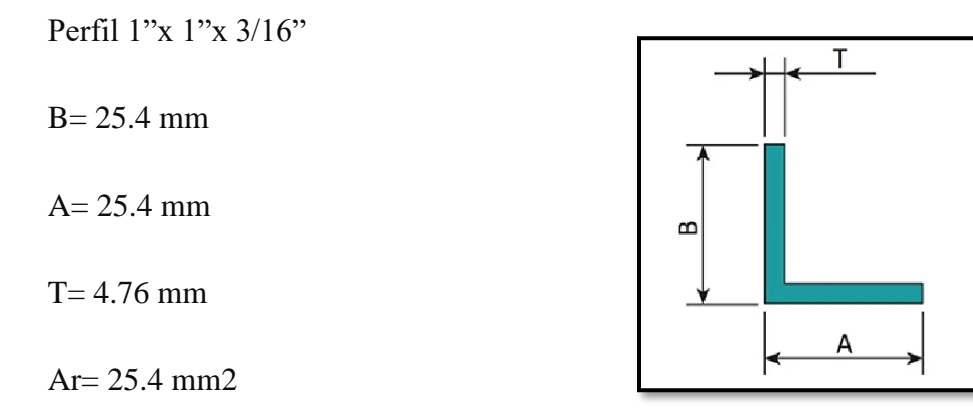

Fy= 400Mpa

Fluencia de la sección total

$$
Pn = Fy * Ar
$$

$$
Pn = 87.66 KN
$$

Fluencia por tensión

 $\varnothing = 0.9$  $\phi * Pn = 78.894 KN$ 

## **Resistencia de diseño de soldadura**

Electrodo a usas E70xx

Exx=482.Mpa

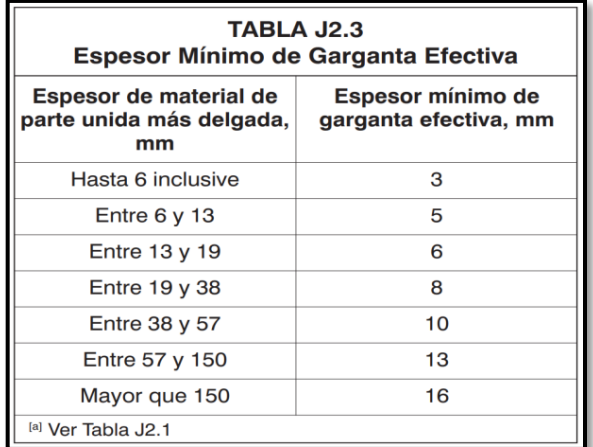

Ancho de la garganta efectiva w=4mm

 $Rsl = \emptyset * 0.6 * Exx * w$  $Rsl = 10.411 K N/cm$ 

 $ls = 9cm$ 

$$
Rs = Rsl * ls = 93.701 KN
$$
  

$$
\emptyset Pn \le Rs
$$

 $\emptyset * Pn = 78.894$   $KN \leq Rs = 93.701$  KN Cumple!!!

# **DISEÑO DE VERIFICACIÓN DE LOSAS.**

## **3.11.1. Verificación de la losa alivianada con viguetas pretensadas.**

La verificación se realizará a la losa del primer piso correspondiente a las columnas P2, P3, P9 y P10. (Figura 3.10)

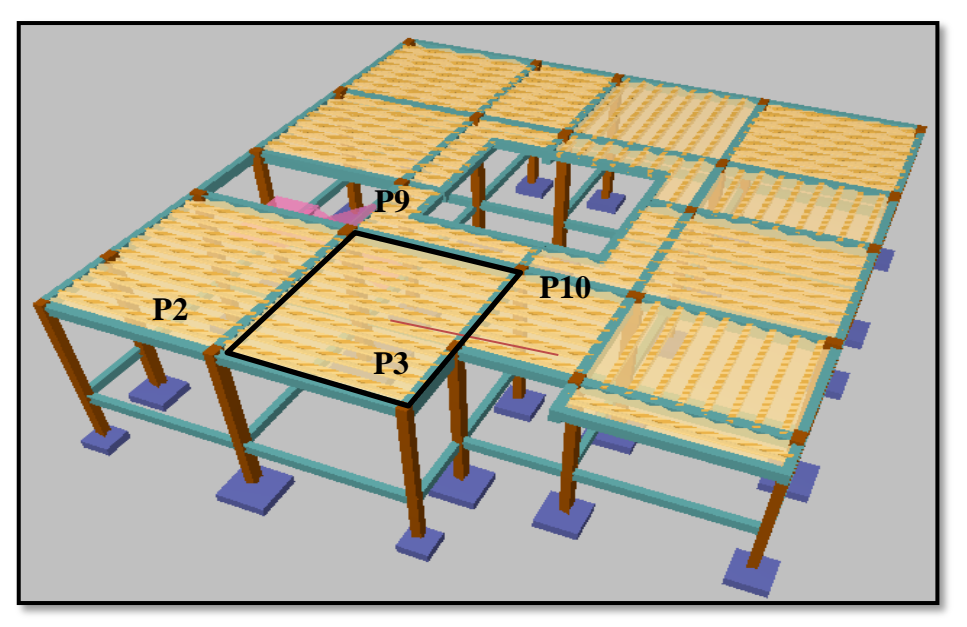

**FIGURA 3.10 Vista en planta de la descripción de las viguetas**

*Fuente: CYPECAD*

Las losas de cubierta y de entrepiso serán losas alivianadas debido a la facilidad constructiva que representa su ejecución, además del reducido peso propio de las mismas.

Lo cual favorece al diseño ya que se reducen las solicitaciones presentes en la estructura debido al peso muerto.

## **3.11.1.1. Viguetas pretensadas.**

Las losas están conformadas por viguetas pretensadas CONCRETEC con complemento de plastoformo y una capa de compresión de 5cm de espesor. Todas las losas cumplen con las solicitaciones del proyecto debido a que las viguetas satisfacen los requerimientos de la norma NB 997. Elementos prefabricados de hormigón – viguetas pretensadas de hormigón pretensado – Requisitos y métodos de ensayo. La losa alivianada o forjado unidireccional llamado así por que reparte las cargas que recibe en una sola dirección está compuesta por:

- Viguetas pretensadas.
- Complemento aligerante de plastoformo.
- Carpeta de compresión de hormigón armado.

Losa alivianada con viguetas pretensadas.

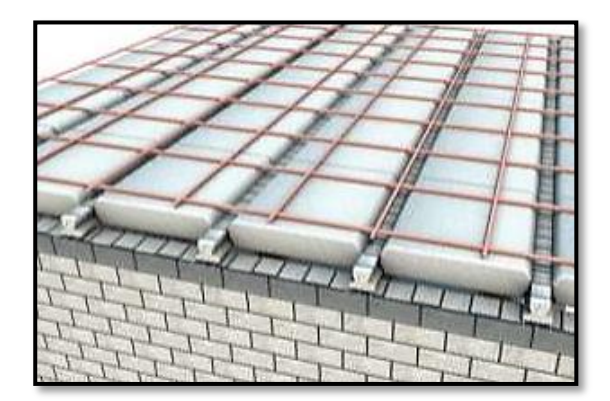

## **FIGURA 3.11 Vista en planta de la descripción de las viguetas**

*Fuente: catalogo CONCRETEC.*

Para la losa alivianada se utilizará viguetas pretensadas de la marca CONCRETEC que son reconocidas en nuestro medio y su control de calidad en su fabricación es reconocida a nivel nacional. La vigueta pretensada de CONCRETEC es fabricada con tecnología autorizada y de última generación, obteniendo un producto de alta estandarización y calidad garantizando las resistencias y funcionalidad en las losas de entre piso y cubierta. Ficha técnica de las viguetas se detalla en el anexo 10.

Las características técnicas de la vigueta pretensada de CONCRETEC son las siguientes:

| <b>Producto</b>       | <b>Dimensiones (mm)</b> |             |       |                                  | <b>Peso</b>                            | <b>Resistencia</b>                 | <b>Tipo</b><br>de        |
|-----------------------|-------------------------|-------------|-------|----------------------------------|----------------------------------------|------------------------------------|--------------------------|
|                       | a                       | $\mathbf b$ | h     | L                                | promedio<br>$\left( \text{kg} \right)$ | del<br>acero<br>$f_{yk} = kg/cm^2$ | hormigón                 |
| Vigueta<br>Pretensada | 56                      | 110         | 114.4 | Variable<br>(hasta)<br>$9.00m$ ) | 17.2                                   | 18.000                             | $350$ kg/cm <sup>2</sup> |
| Vigueta<br>Pretensada | 60                      | 121         | 112   | Variable (hasta<br>$9.00m$ )     | 19.5                                   | 18.000                             | $350\text{kg/cm}^2$      |

**TABLA 3.3 Especificaciones técnicas viguetas pretensadas CONCRETEC**

*Fuente: ficha técnica viguetas pretensadas CONCRETEC.*

## **FIGURA 3.12 Vigueta pretensada CONCRETEC**

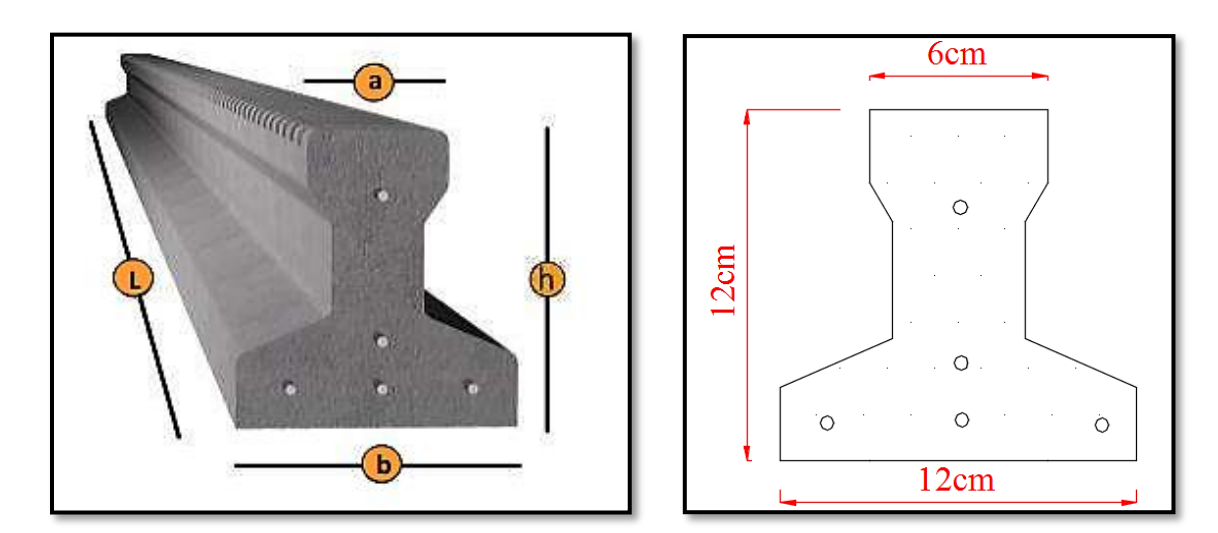

*Fuente: Ficha Técnica Vigas Pretensadas catalogo CONCRETEC*

La sección de la vigueta pretensada de CONCRETEC ha sido optimizada para generar una traba perfecta entre la vigueta y la carpeta de compresión, evitando que esta se desprenda a causa de cualquier tipo de carga aleatoria (Figura 3.13).

Sistema de aplicación de la vigueta:

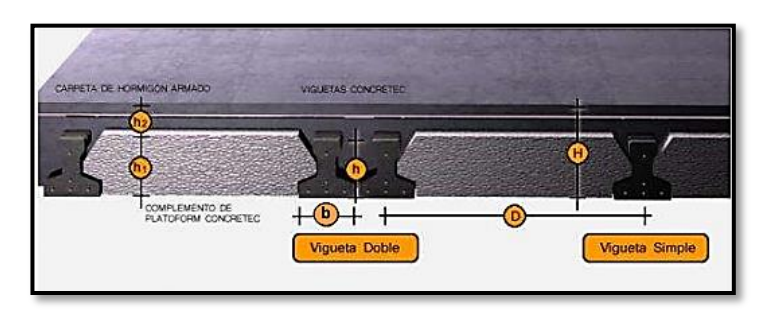

## **FIGURA 3.13 Sistema de aplicación de la vigueta pretensada**

*Fuente: Ficha Técnica Vigas Pretensadas CONCRETEC*

## **TABLA 3.4 Sistema de aplicación de la vigueta pretensada**

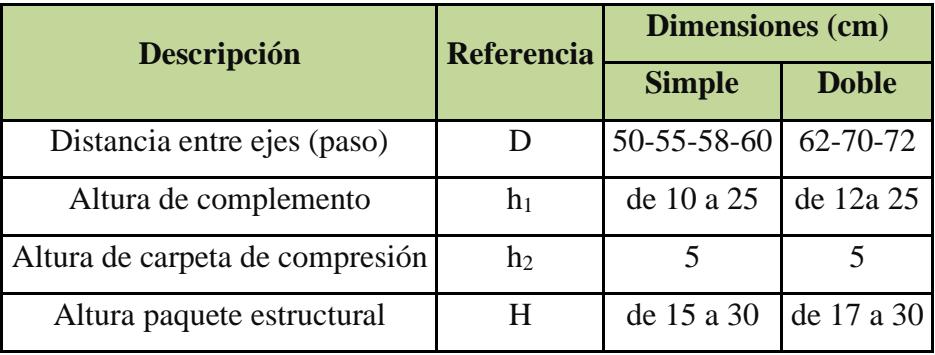

*Fuente: Ficha Técnica Vigas Pretensadas CONCRETEC*

El espaciamiento entre viguetas permite aumentar la capacidad resistente de las losas, de la misma manera la variación de la altura del complemento permite generar losas más rígidas y estables.

Se asumirá una distancia entre ejes de:

#### **D=** 50 cm

Se recomienda una altura del paquete estructural según pre-dimensionamiento de.

$$
\frac{l}{25}
$$
 = para losas unidirecionales

Por lo tanto, la altura de la losa será:

$$
H = 25 \, \text{cm}
$$

Entonces se asumirá una altura de compresión de:

$$
H_1 = 20 \text{ cm}
$$

**Hormigón:** La práctica pide una resistencia de 350 a 500 kg/cm<sup>2</sup> para el concreto pre esforzado, mientras el valor correspondiente para el concreto es de 200 a 250 kg/cm<sup>2</sup>

**Acero:** El acero de alta resistencia debe ser capaz de producir pre esfuerzo y suministrar la fuerza de tensión en el concreto pre esforzado.

| <b>Producto</b>         | Resistencia del acero<br>$\mathbf{F}_{\mathbf{y}\mathbf{k}} = \mathbf{kg/cm}^2$ | <b>Resistencia del</b><br>hormigón $Fck_{28} =$<br>kg/cm <sup>2</sup> |
|-------------------------|---------------------------------------------------------------------------------|-----------------------------------------------------------------------|
| Vigueta<br>pretensada   | 18.000                                                                          | 350                                                                   |
| Vigueta<br>prefabricada | 5000                                                                            | 210                                                                   |

**TABLA 3.5 Compresión vigueta pretensada – vigueta prefabricada**

El acero de alta resistencia utilizado con armadura de la vigueta CONCRETEC proporciona a la losa una resistencia superior a tres veces respecto al acero usado en hormigón armado in situ, garantizando mayor durabilidad y calidad (tabla 3.6)

#### **Luz de cálculo:**

La luz de cálculo de cada tramo de forjado se medirá entre ejes de los elementos de apoyo.

Las luces varían en toda la estructura, la mayor luz que tendrá la vigueta será de **4.40 m**

*Fuente: Ficha técnica CONCRETEC*

## **Entrada de la viga:**

Las viguetas deben apoyar a un mínimo de 10 cm. Sobre muros de mampostería o encadenados. Sobre encofrados de vigas a hormigonar las viguetas apoyaran un mínimo de 5 cm.

El apoyo de las viguetas será de 10 cm en toda la estructura.

## **Complemento aligerante de plastoformo.**

Las dimensiones del plastoformo proporcionadas por el fabricante se detallan en la tabla 3.6 y en la siguiente figura 3.14. Ficha técnica en el anexo 10.

El alto del canto de la bovedilla será:

$$
h_1=20\;{\rm cm}
$$

## **FIGURA 3.14 Sistema de aplicación del complemento plastoformo**

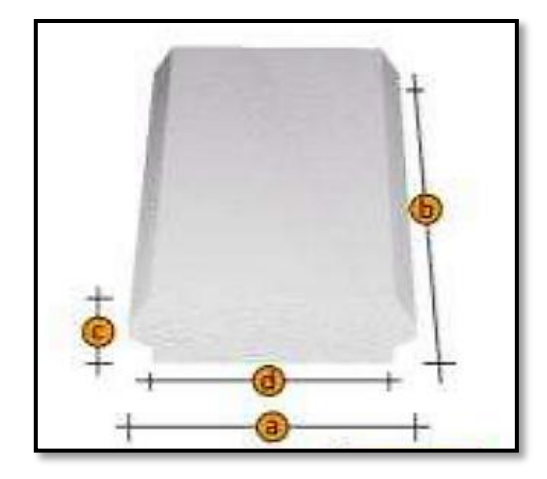

*Fuente: Ficha Técnica Viguetas Pretensadas CONCRETEC*

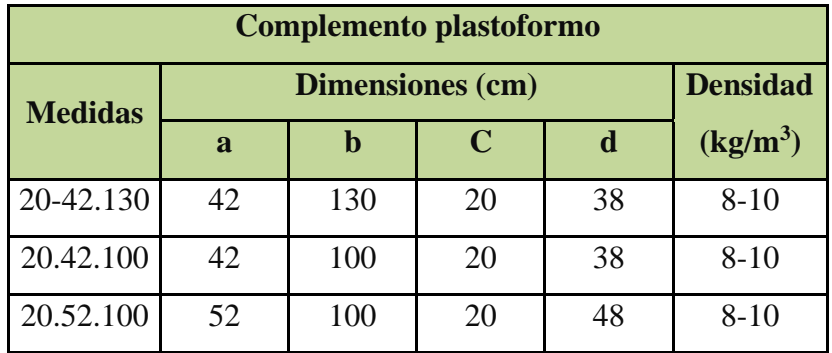

#### **TABLA 3.6 Complemento de plastoformo CONCRETEC**

*Fuente: Ficha Técnica Viguetas Pretensadas CONCRETEC*

#### • **Carpeta de compresión de hormigón armado.**

Elemento formado por hormigón vertido en obra y armaduras, destinado a repartir las distintas cargas aplicadas sobre el forjado. El espesor mínimo h2 de la losa superior hormigonada en obra, con pieza aligerante, no deberá ser menor a 5 cm.

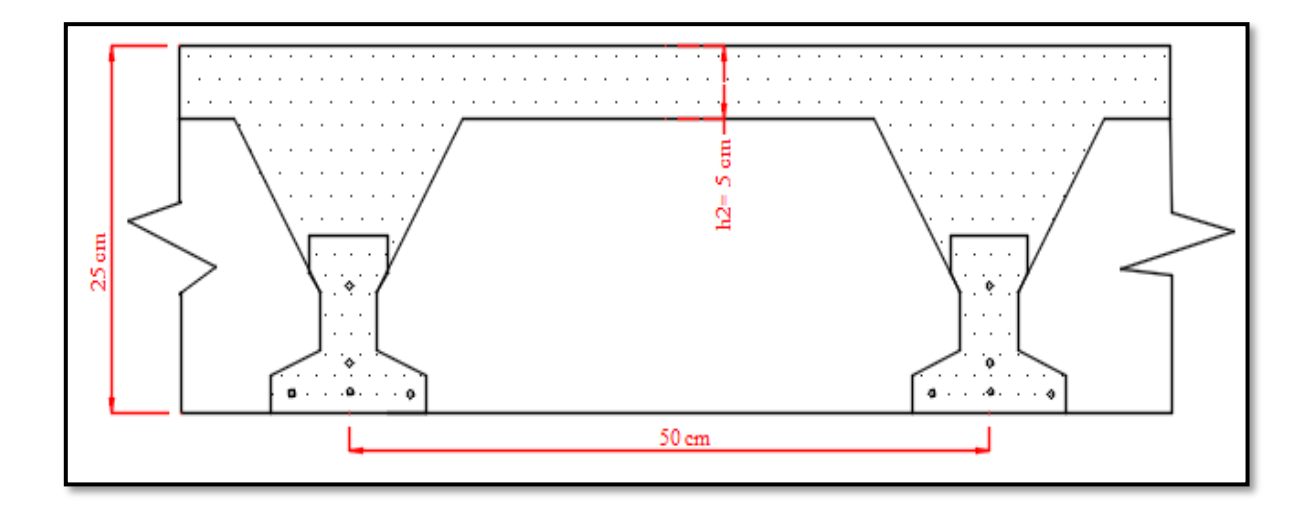

 $h_2 = 5$  cm

**Ancho efectivo de la losa. -** En ausencia de una determinación más precisa se puede asumir que es igual al caso de vigas en T que supone, para las comprobaciones a nivel de sección, que las secciones normales se distribuyen uniformemente en un cierto ancho reducido de las alas llamado ancho efectivo.

$$
b_e = b_o + \frac{1}{5} * l_o \leq b
$$

*Dónde:*

 **ancho efectivo.** 

**bo =** 4cm. (ancho del nervio de la vigueta pretensada).

**l<sup>o</sup> =** 440 cm. Luz de la vigueta.

**b =** separación real entre viguetas.

$$
\mathbf{b_e} = 40 + \frac{1}{5} * 440 = 92 \text{ cm}
$$

En ningún caso el ancho efectivo será mayor que la separación real entre viguetas entonces se tiene que el ancho efectivo será:

$$
\mathbf{b}_e = 50 \text{cm}
$$

#### • **Cálculo de la reducción modular o coeficiente de equivalencia.**

Los esfuerzos producidos en una viga compuesta se verán afectados por la diferencia de rigideces de los concretos. Esta diferencia se puede tomar en cuenta en los cálculos usando el concepto de sección transformada, mediante el cual el concreto colocado in situ de menor calidad puede transformarse en una sección equivalente más pequeña de concreto de más alta calidad.

$$
f_c = \frac{E_c}{E_{cp}} * f_{cp} \Rightarrow f_c = n * f_{cp}
$$

*Donde:*

*f<sup>c</sup> , E<sup>c</sup>* **=** Esfuerzo, módulo de deformación del hormigón armado respectivamente

*fcp , Ecp* **=** Esfuerzo, módulo de deformación del hormigón pretensado respectivamente

*n =* Reducción modular de los concretos, donde el concreto colocada in situ de menor calidad puede transformarse en una sección equivalente más pequeña de concreto de más calidad.

$$
n = \frac{E_{c\,250}}{E_{cp\,350}} = \frac{19000 * \sqrt{f_{ck}}}{19000 * \sqrt{f_{cp}}} = \frac{\sqrt{f_{ck}}}{\sqrt{f_{cp}}} = \frac{\sqrt{25}}{\sqrt{35}} = 0.845
$$

• **Cálculo de las características geométricas de la vigueta. Propiedades de la vigueta normal en t = 0**

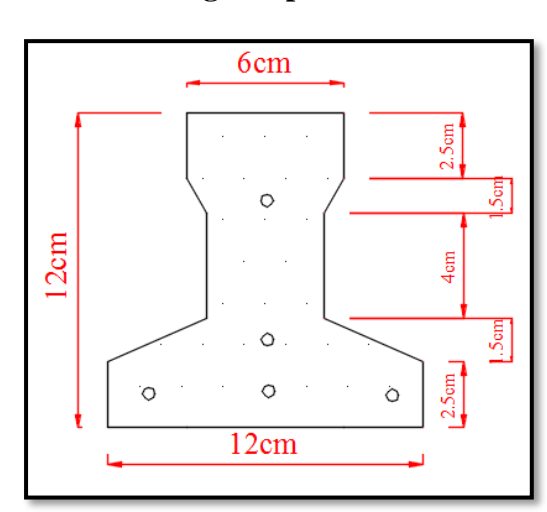

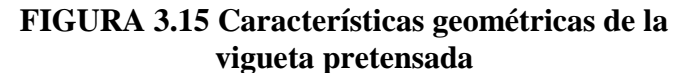

*Fuente: Elaboración Propia*

| TABLA 3.7 Propiedades de la vigueta pretensada |  |
|------------------------------------------------|--|
|------------------------------------------------|--|

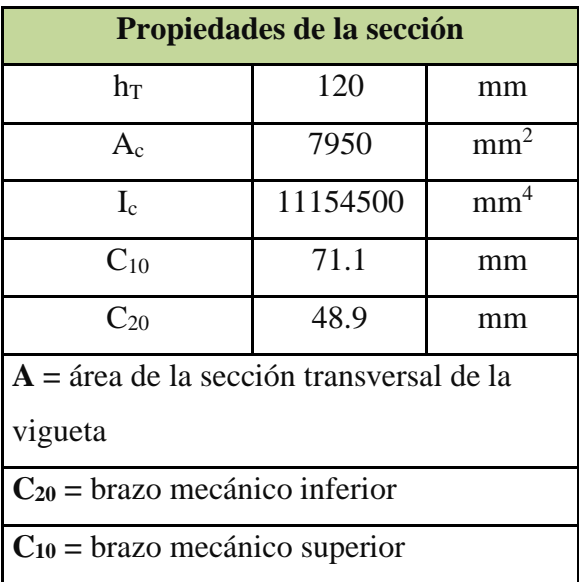

**Ixc =** momento de inercia con respecto de eje x

*Fuente: Elaboración Propia*

• **Propiedades de la Vigueta compuesta en t =** ∞

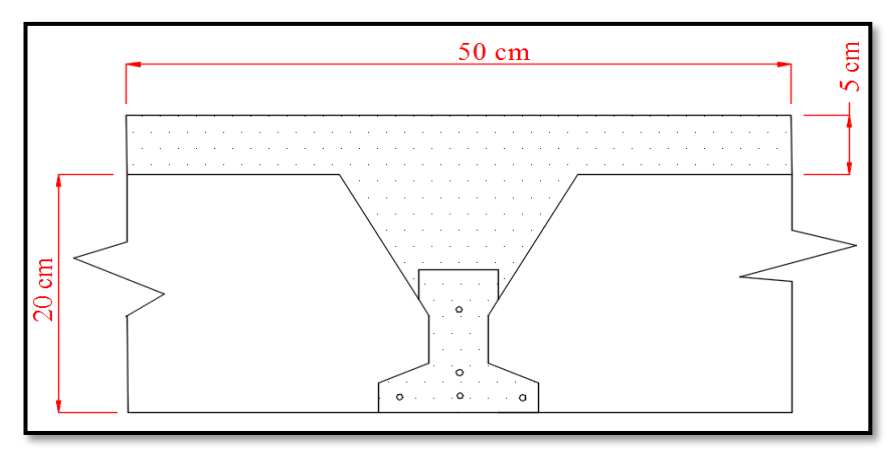

**FIGURA 3.16 Sección compuesta de la vigueta pretensada**

*Fuente: Elaboración Propia*

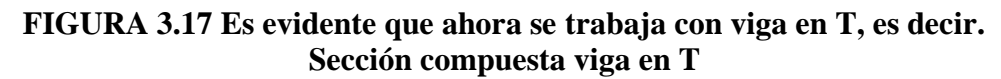

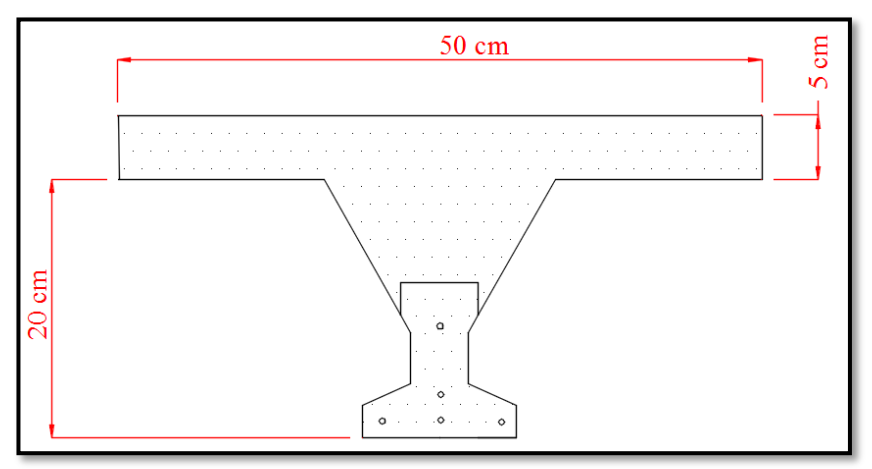

*Fuente: elaboración propia*

Antes de calcular las propiedades geométricas de la nueva sección mixta homogeneizada a un concreto de resistencia igual a la de la vigueta se tiene la razón modular calculada anteriormente.

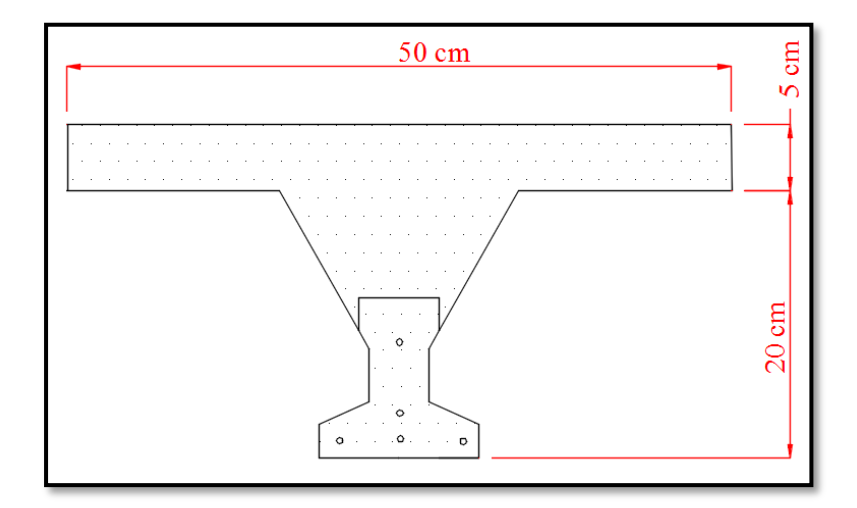

**FIGURA 3.18 Características geométricas de la vigueta compuesta viga en T**

*Fuente: Elaboración Propia*

Las propiedades geométricas de la sección mixta homogeneizada son:

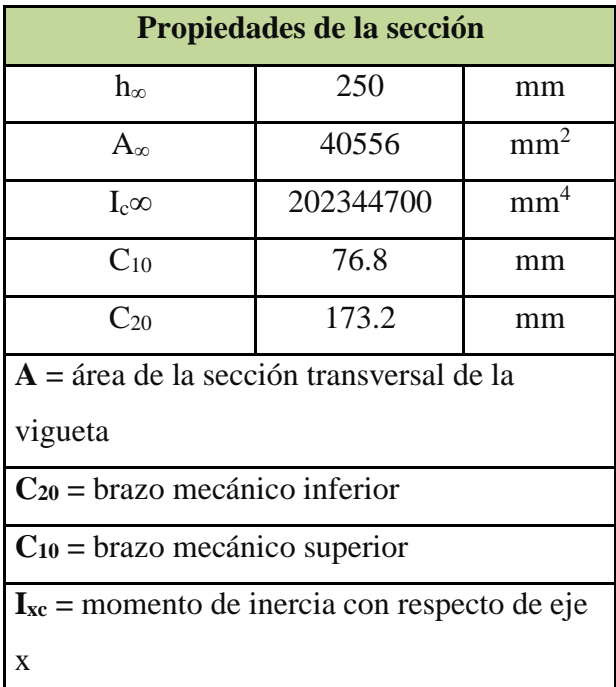

## **TABLA 3.8 Propiedades de la vigueta compuesta**

*Fuente: Elaboración Propia*

#### • **Acciones de cargas consideradas sobre la losa alivianada:**

**P**<sub>carga por entrepiso =  $1383.21$  N/m<sup>2</sup></sub> **PP**<sub>peso propio de la losa  $= 2794.909$  N/m<sup>2</sup></sub> **SC**<sub>viva</sub> = 4903.35  $N/m^2$ Luz de cálculo de las viguetas pretensadas: **l =** 4.40m. Separación entre Viguetas: **b =** 0.50 m. Cargas distribuidas linealmente sobre las viguetas: Carga Muerta: **CM =** (1383.21 + 2794.909) \*0.55 = 2297.97 N/m Sobrecarga de uso: **SC =** 4903.35\*0.55 = 2696.84 N/m

La carga característica total sobre la vigueta es:

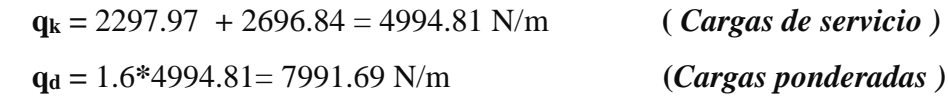

#### • **Verificación de la Vigueta Pretensada.**

Pretensar el hormigón consiste en aplicar una fuerza total que se produzca en la misma unas tensiones contrarias a las que luego, en servicio producirán las cargas exteriores. De ahí la palabra pretensado, que significa tensión previa a la puesta de servicio. La existencia de la fuerza de pretensado obliga a realizar en la pieza de hormigón pretensado algunas comprobaciones tensionales, fundamentalmente en dos instantes: Uno, en el de aplicación de la fuerza de pretensado. Otro en el estado de servicio de la pieza. Esta es una diferencia importante respecto a las piezas de hormigón armado.

#### • **Limitación de la fuerza de pretensado inicial.**

De acuerdo a la normativa, la fuerza de pretensado inicial  $P_0$ , ha de proporcionar en las armaduras activas una tensión no superior al menor de los límites siguientes:

$$
0.75 * f_{p\max k} \qquad \qquad 0.90 * f_{pk}
$$

*Fpmaxk =* 180Mpa Tensión de rotura última del acero pretensado, obtenida de la guía Técnica de CONCRETEC

*Fpk* **=** 500 Mpa Límite elástico característico del acero.

$$
0.75 * f_{p\max k} = 0.75 * 180 = 135 Mpa
$$

$$
0.90 * f_{pk} = 0.90 * 500 = 450 Mpa
$$

Por lo tanto, se considera un esfuerzo permisible de tensión en el acero de pre esfuerzo, cuando se aplique la fuerza del gato, de:

$$
f_{ps} = 1323\ Mpa
$$

• **Resistencia a compresión del hormigón a los 7 días. -** El hormigón tendrá una resistencia del 80 % de la prevista a los 28 días.

$$
f_{ci} = 0.80 * 35 = 28 Mpa
$$

• **Cálculo del momento máximo que deberá resistir la losa alivianada. -** Las viguetas serán calculadas como elementos simplemente apoyados:

$$
q = 4994.81 \frac{N}{m} \quad (Carga\ de\ service)
$$

## $L = 4.40$  m (Luz de cálculo para las viguetas pretensadas)

Resolviendo la viga simplemente apoyada se tiene que:

 $R_A = R_B = 4994.81$  \*4.40 = 21977.16 N/ 2 = 10988.582 N

**RA =**10988.582 N

**R<sup>B</sup> =**10988.582 N

$$
\mathbf{M}_{d}^{(+)} = \frac{q \times L^2}{8} = \frac{4994.81 \times 4.40^2}{8} = 12087.44 \text{ N} \times m
$$

• **Esfuerzos admisibles del Hormigón:**

$$
f_{ti} = 0.25 * \sqrt{f_{ci}'} = 0.25 * \sqrt{28} = 1.32 Mpa
$$
  

$$
f_{ci} = 0.6 * f_{ci} = 0.6 * 28 = 16.8 Mpa
$$

$$
f_{cf} = 0.45 * f_c' = 0.45 * 35 = 15.75 Mpa
$$
  
 $f_{cft} = 0.5 * \sqrt{f_c'} = 1.6 * \sqrt{35} = 9.46 Mpa$ 

• **Consideraciones de las inecuaciones de condición:**

**FIGURA 3.19 Punto de aplicación de la fuerza de pretensado (FP).**

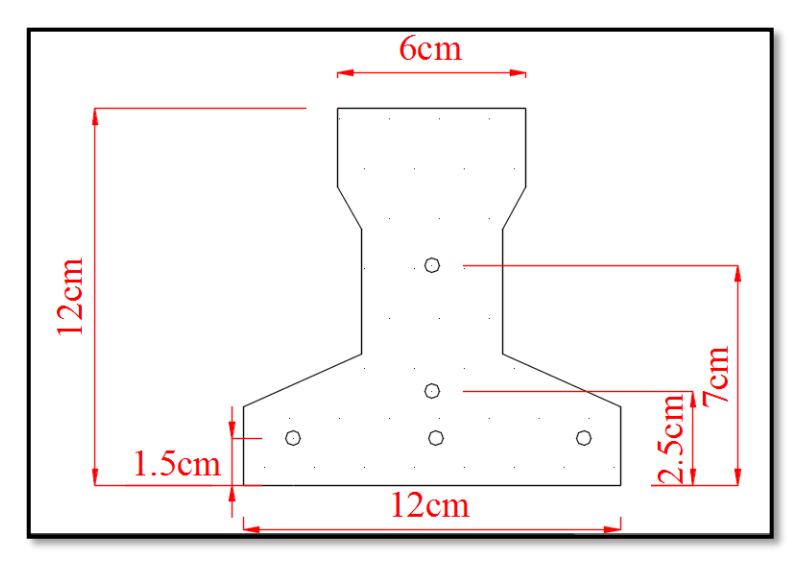

*Fuente: Elaboración Propia*

• **Punto de aplicación de la fuerza de pretensado (Fp) con respecto al cg.**

$$
y_{cp} = \frac{\sum A_i * d}{\sum A_i} = \frac{0.126 * 3 * 1.5 + 0.126 * 1 * 3 + 0.126 * 1 * 7}{0.126 * 5}
$$

 $y_{cp} = 29$ mm

El momento M<sup>0</sup> provocado por el peso propio de la vigueta pretensada será:

$$
\gamma_{\mathbf{H}^{\circ}\mathbf{A}^{\circ}} = 24516.63 \text{ N/m}^3
$$
  
Avigueta = 0.00795 m<sup>2</sup>

**q** = γ**H**°A°<sup>\*</sup> Avigueta = 24516.63  $\frac{N}{m^3}$  \* 0.00795 \*  $m^2$  = 194.907  $\frac{N}{m}$ 

**l =** 4.40 m

$$
Mo = \frac{q \cdot l^2}{8} = \frac{\left(194.907 \frac{N}{m}\right) * 4.40^2}{8} = 471.67 N * m = 471670 N * mm
$$

El momento para el cual se diseñan las viguetas, una vez puesta en servicio es:

$$
M_T = \frac{q * L^2}{8} = \frac{4994.81 * 4.40^2}{8} = 12087.44 N * m = 12087440 N * mm
$$

*(Incluye el peso propio de la vigueta)*

# **3.11.1.2. Verificación de las inecuaciones de condición cuando solo actúan las tensiones producidas por el peso propio y la fuerza de pretensado.**

Propiedades geométricas de la vigueta pretensada en **t = 0** (tabla 3.8)

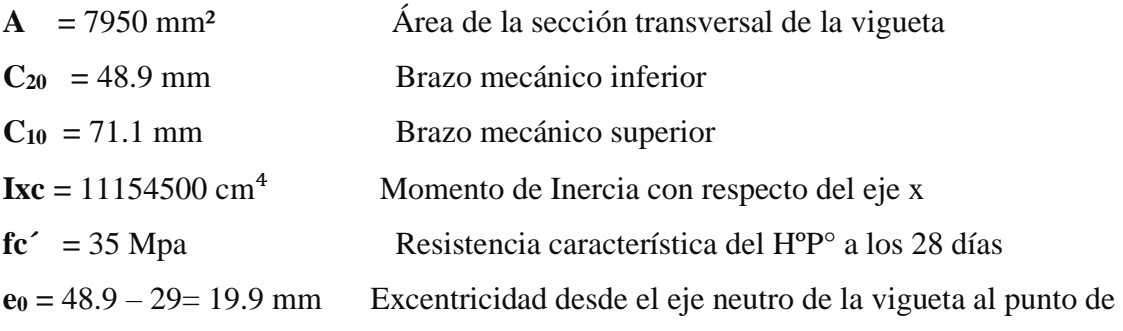

Aplicación de la fuerza de pretensado.

Resistencia a la compresión especificada del hormigón en el momento de la carga inicial o en el momento de aplicar la fuerza a los tendones, a los 7 días de edad.

$$
f_{ci} = 0.80 * 35 Mpa = 280
$$
  

$$
f_{ti} = 0.8 * \sqrt{f_{ci}}
$$

• **Realizando operaciones y reemplazando en las inecuaciones se tiene que t = 0**

$$
1. \quad Po \leq \left(\frac{f_{ti} + \frac{Mo * c_{10}}{Io}}{\frac{e_o * c_{10}}{Io} - \frac{1}{Ao}}\right)
$$

1. 
$$
Po \le \left(\frac{1.32 + \frac{471670 \times 71.1}{11154500}}{\frac{19.9 \times 71.1}{11154500} - \frac{1}{7950}}\right)
$$

$$
\boldsymbol{P}_0 \leq 4086949.5 \; N
$$

2. 
$$
Po \le \left(\frac{-f_{ci} + \frac{Mo * c_{20}}{Io}}{\frac{e_o * c_{20}}{Io} + \frac{1}{Ao}}\right)
$$

2. 
$$
Po \le \left(\frac{-280 + \frac{471670 \div 48.9}{11154500}}{\frac{19.9 \times 48.9}{11154500} + \frac{1}{7950}}\right)
$$

$$
\boldsymbol{P}_0 \le 1304690.7 \; N
$$

## • **Verificación de las inecuaciones en la situación de servicio:**

Propiedades geométricas de la sección compuesta – viga en T, en  $t = \infty$  (tabla 3.9)

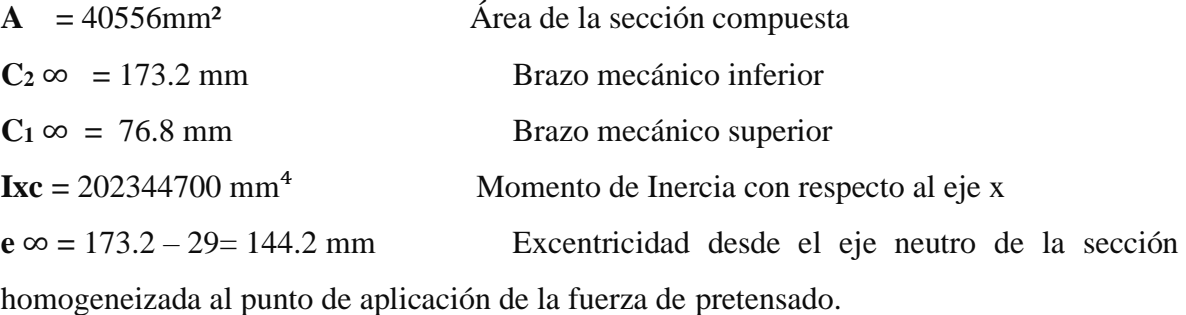

• **Realizando operaciones y reemplazando en las inecuaciones se tiene que t =∞**

3. 
$$
Po \ge \left(\frac{f_{cf} + \frac{Mt * c_{1\infty}}{I\infty}}{\eta * \left(\frac{e_{\infty} * c_{1\infty}}{I\infty} - \frac{1}{A\infty}\right)}\right)
$$

3. 
$$
Po \ge \left(\frac{15.75 + \frac{12204290 * 76.8}{202344700}}{0.845 * \left(\frac{144.2 * 76.8}{202344700} + \frac{1}{40556}\right)}\right)
$$

127

$$
P_0 \ge 309833.7N
$$
  
4.  $P_0 \ge \left(\frac{-f_{tf} + \frac{Mt * c_{2\infty}}{I\infty}}{\eta * \left(\frac{e_{\infty} * c_{2\infty} + 1}{I\infty}\right)}\right)$   
4.  $P_0 \ge \left(\frac{-9.46 + \frac{12204290 * 173.2}{202344700}}{0.845 * \left(\frac{144.2 * 173.2}{202344700} + \frac{1}{40556}\right)}\right)$   
 $P_0 \ge 7883.13 N$ 

• **El conjunto solución para la fuerza de pretensado es el siguiente:**

1.  $-P_0$  ≤ 4086949.5 N 2. −  $P_0$  ≤ 1304690.7 N  $3. - P_0 \ge 309833.7N$ 4. − $P_0$  ≥ 7883.13 N

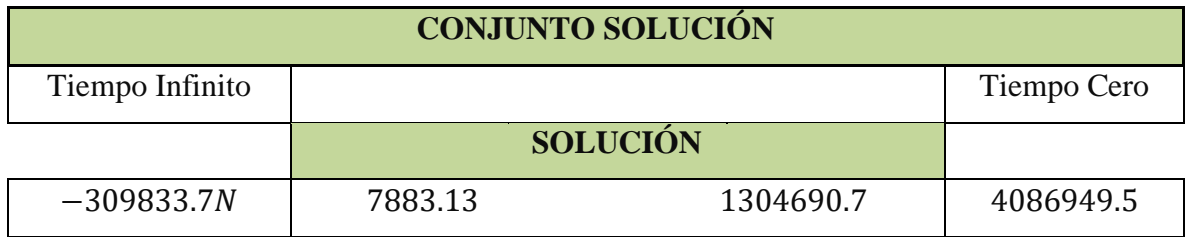

## **3.11.1.3. Verificación de la fuerza de pretensado:**

Se verifica la fuerza de pretensado inicial:

 $P_0 = f_{ps} * A_{ps}$  $f_{pu} = 1800 Mpa$ 

 $f_{ps} = 0.75 * f_{pu} = 0.75 * 1800 = 1350 Mpa$ 

$$
A_{ps\,(\phi4mm)}=12.6m\,m^2
$$

 $n_{(\phi 4mm)} = 5$  Número de cables a utlizar

$$
A_{ps} = A_{ps (φ4mm)} * n_{(φ4mm)} = 12.6 * 5 = 63mm2
$$

$$
P_0 = 1350 * 63 = 85050 N
$$

Por lo tanto, se verifica que la fuerza de pretensado está dentro del conjunto solución:

$$
4.-P_0 \le P_0 \le 2.-P_0
$$

7883.13  $\leq$  85050  $\leq$  1304690.7 Cumple !!!

#### • **Pérdidas de Pretensado:**

Las pérdidas de pretensado son:

- Acortamiento elástico del Hormigón

- Contracción del hormigón

- La fluencia lenta del Hormigón

- Relajación de los cables

Se asumirá una pérdida de pretensado del 20 %

# • **Fuerza de pretensado efectivo: P<sup>0</sup> =** 85050 N Fuerza de Pretensado Inicial  $\Delta P = 0.20 * 85050 N = 17010 N$  Pérdida total de la fuerza de pretensado (P<sub>0</sub>)  $P_e = 85050 - 17010 = 68040 N$  Fuerza de pretensado efectivo

## **3.11.1.4. Verificación de los Esfuerzos en la sección.**

En las viguetas de hormigón pretensado se cumplirán que bajo la acción de las cargas de ejecución de cálculo y bajo el efecto del pretensado después de la transferencia, asumiendo un 20 % de perdidas hasta la fecha de ejecución del forjado, no se superen las siguientes limitaciones de tensiones:

 $\mathbf{En} \mathbf{t} = \mathbf{0}$ 

**Datos:**

 $A = 7950$  mm<sup>2</sup>.

 $I_0 = 11154500$  mm<sup>4</sup>

 $C_{10} = 71.1$  mm

 $C_{20} = 48.9$  mm

 $e_0 = 19.9$  mm.

 $M_o = 471.67 N * m = 471670 N * mm$ 

 $f_c = 28$  Mpa

• **Esfuerzos en la fibra superior.**

$$
-\frac{M_o * C_{10}}{I_o} + \frac{P_o * e_o * C_{10}}{I_o} - \frac{P_o}{A} \le 0.8 * \sqrt{f_{ci}}
$$

$$
-\frac{471670 * 71.1}{11154500} + \frac{85050 * 19.9 * 71.1}{11154500} - \frac{8505}{7950} \le 0.8 * \sqrt{28}
$$

$$
-2.92 \le 4.23
$$

• **Esfuerzos en la fibra inferior**

$$
\frac{M_o * C_{20}}{I_o} - \frac{P_o * e_o * C_{20}}{I_o} - \frac{P_o}{A} \le -0.6 * f_{ci}
$$
  

$$
\frac{471670 * 48.9}{11154500} - \frac{8505 * 19.9 * 48.9}{11154500} - \frac{8505}{79.50} \le -0.6 * 28
$$
  

$$
-1.21 \le -16.8
$$

En  $t = \infty$ 

- A = 40556 mm² Área de la sección compuesta
- $C_2 \infty = 173.2$  mm Brazo mecánico inferior
- $C_1 \infty = 76.8$  mm Brazo mecánico superior
- $Ix = 202344700 \text{ mm}^4$  Momento de Inercia con respecto al eje x
- e ∞ = 173.2 29 = 144.2 mm Excentricidad desde el eje neutro de la sección
- $M_T = 12087440 N * mm$

 $f_c = 35$  Mpa

n=0.845

• **Esfuerzos en la fibra superior.**

$$
-\frac{M_T * C_{1\infty}}{I_{\infty}} + \frac{n * P_o * e_{\infty} * C_{1\infty}}{I_{\infty}} - \frac{n * P_o}{A} \ge -0.45 * \sqrt{f_{ci}}
$$

− 12087440 ∗ 76.8  $\frac{202344700}{}$  + 0.845 ∗ 8505 ∗ 144.2 ∗ 7.68  $\frac{202344700}{202344700}$  – 0.845 ∗ 8505  $\frac{12}{40556} \ge -0.45 * \sqrt{280}$  $-4.725 \ge -7.55$ 

• **Esfuerzos en la fibra inferior**

$$
\frac{M_T * C_{2\infty}}{I_{\infty}} - \frac{n * P_o * e_{\infty} * C_{2\infty}}{I_{\infty}} - \frac{n * P_o}{A} \le 1.60 * \sqrt{f_{ci}}
$$
  

$$
\frac{12204290 * 173.2}{202344700} - \frac{0.845 * 8505 * 144.2 * 173.2}{202344700} - \frac{0.845 * 8505}{40556} \ge 1.60 * \sqrt{280}
$$
  

$$
9.38 \le 26.77
$$

#### **3.11.1.5. Verificación de la deflexión.**

Se calculará la deflexión debida a la carga total sobre el elemento como en cualquier otro miembro a flexión, y se sobrepone a la deflexión del preesfuerzo.La deflexión máxima permisible es de L/500 por lo tanto se deberá cumplir:

$$
\Delta_{\text{ps}} + \Delta_{\text{pp}} \ \leq \ \frac{L}{500}
$$

• **Deflexión debido a la fuerza pretensora:** Esta es considerada favorable por presentar una deflexión cóncava hacia arriba, por la acción de la fuerza pretensora.

$$
\Delta_{\rm ps} = \frac{P_e * e * L^2}{8 * E_c * I_{xc}}
$$

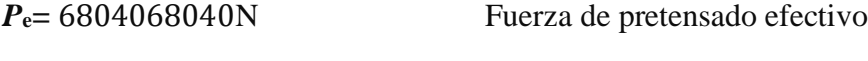

**e =** 173.2 – 29 =144.2 mm Excentricidad

- **l =** 4400 mm Luz de la vigueta
- $I_{\text{xc}} = 202344700 \text{ mm}^4$  Inercia de la vigueta en el eje x

 $\mathbf{E_{cp}} = 6000^* \sqrt{fck}$  Módulo de deformación

$$
\Delta_{\text{ps}} = \frac{(-68040 * 144.2) * 4400^2}{8 * 6000 * \sqrt{35} * 202344700}
$$

 $\Delta_{\text{ps}} = -3.30$ mm.

• **Deflexión debido a la carga uniforme en el centro del claro y apoyo simple: Ecp =**30000Mpa

$$
\Delta_{\rm pp} = \frac{5 * q * L^4}{384 * E_{cp} * I_{ss}}
$$

**q =** 7991.69 N/m (Cargas ponderadas)

$$
\Delta_{\rm pp} = 6.425 \; mm
$$

• **Superposición de las deflexiones y verificación de la deflexión permisible**:

$$
\Delta_{\rm ps} + \Delta_{\rm pp} = -3.30 \,\text{mm} + 6.48 \,\text{mm} = 3.125 \,\text{mm}
$$

$$
\frac{\mathbf{L}}{\mathbf{500}} = \frac{4400}{500} = 8.8 \text{ mm}.
$$

$$
\Delta_{ps}+\Delta_{pp}\,\leq\,\frac{L}{500}
$$

 $3.125$ mm  $\leq 8.8$ mm Cumple!!!

## **3.11.1.6. Armadura de Distribución.**

Cuya área A. en cm $^2/m$ , cumplirá la siguiente condición:

$$
A_{min} \geq \frac{50 * h_0}{f_{sd}} \geq \frac{200}{f_{sd}}
$$

**Donde:**

**Amin (cm<sup>2</sup> /m):** Es la armadura de reparto.

**h0:** Espesor de la losa de compresión (mm).

**fsd:** 434.78 Mpa Resistencia de cálculo del acero de la armadura de reparto (Mpa).

$$
A_{min} \ge \frac{50 \times 5}{434.78} \ge \frac{200}{434.78}
$$

$$
A_{min} \ge 0.575 \ge 0.46
$$

Por lo tanto, la armadura de reparto a usar es:

$$
A_s = 0.575 \frac{cm^2}{m} = 57.5 \frac{mm^2}{m}
$$

Se considera un diámetro mínimo de las barras de: **Φ =** 6 mm, **A<sup>s</sup> =** 0.283 cm<sup>2</sup> =28.3mm2 y una separación entre barras de 25 cm.

El número de barras necesarias cada metro es:

$$
A_{s\phi 6} = 4 * 28.3 \, mm^2 = 113.2 \, mm^2/m
$$

**Donde:**

113.2 > 57.5 ‼!

Se utilizará como armadura de distribución:

**4Φ 6 mm c/25 cm cada metro**

## **VERIFICACIÓN DE VIGAS DE HORMIGÓN ARMADO.**

Las vigas fueron diseñadas a flexión las dimensiones de las vigas rectangulares son de 20x30cm, 20x35cm, 30x40cm, 25x45cm. 25x40cm. 25x25cm. 20x25cm. A continuación, se realizará la verificación de la viga más solicitada. (**Sección critica**).

Los datos serán obtenidos del programa CYPECAD, usando los esfuerzos correspondientes a la peor condición que produce las mayores tensiones y/o deformaciones (envolvente de diseño)

Las tablas que se utilizan para el cálculo se presentan en el anexo 9, para su verificación se selecciona el elemento más solicitado, se selecciona el pórtico N°9 de la estructura, el mismo comprende a una viga en el primer piso, entre las columnas P2 y P 9.

Los resultados son relativamente iguales a los datos de diseño del software de cálculo CYPECAD.

**FIGURA 3.20 Viga en estudio P2 y P 9.**

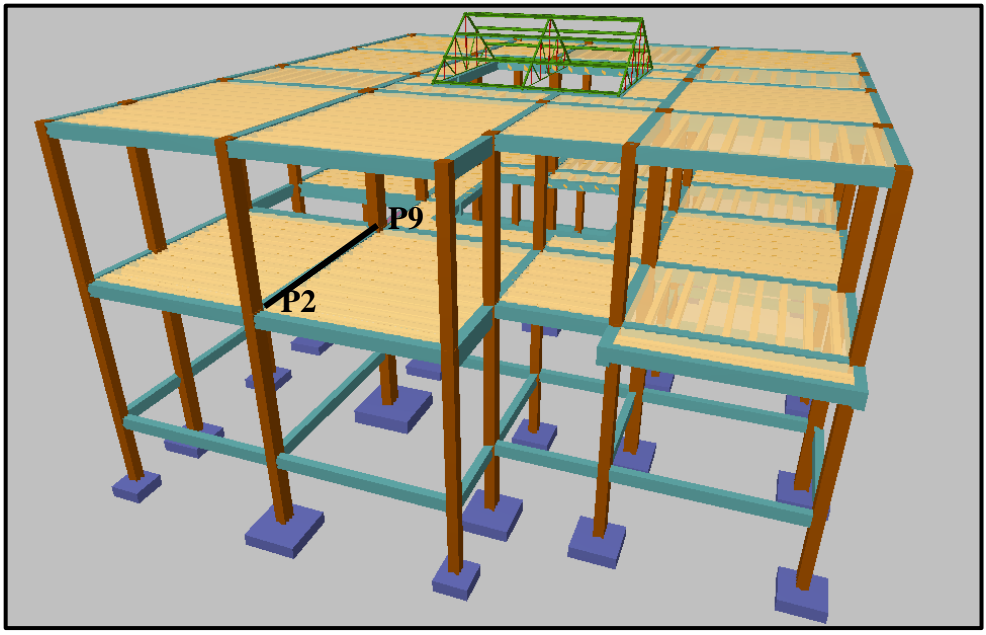

*Fuente: CYPECAD*

## • **VERIFICACIÓN DEL ESTADO LÍMITE ÚLTIMO.**

## **Verificación de la viga entre la columna 2 y columna 9 del nivel + 3.50m pórtico 9.**

Para realizar el cálculo de la armadura en las vigas escogemos la viga comprendida entre las columnas 2 y 9 sección 30x40 cm. El resultado de las armaduras obtenidas con las envolventes de diseño se presenta en un listado a detalle, de igual manera los planos muestran a detalle el armado de las vigas.

## **Dominio de deformación.**

Las vigas fueron diseñadas a flexión simple o compuesta en donde las rectas de deformación representantes de los planos de rotura giran alrededor de un pivote, correspondiente al máximo acortamiento del hormigón **ε<sup>c</sup> =**3.5‰

## **Cálculo de flexión simple.**

## **Verificación de la viga entre la columna 2 y columna 9 del pórtico 9.**

Los envolventes de diseño para la viga serán los siguientes.

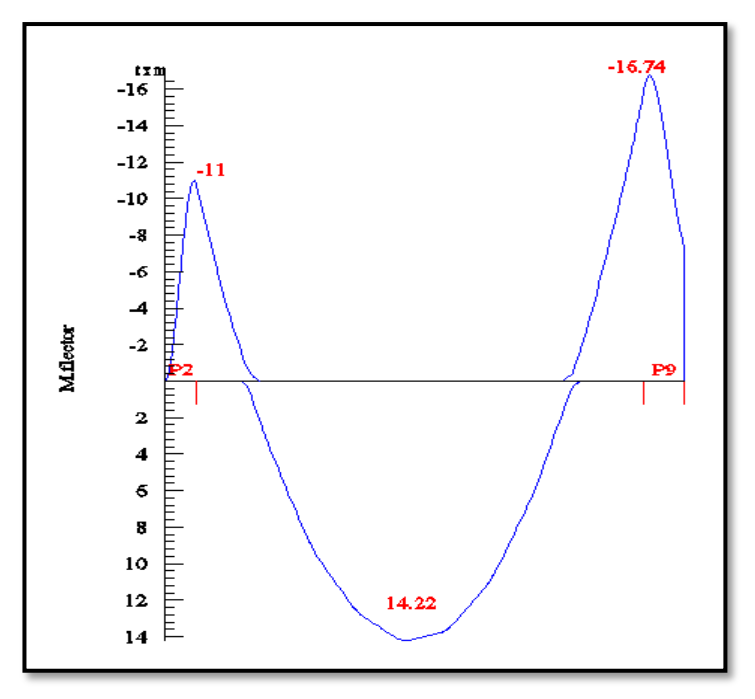

**FIGURA 3.21 Envolvente de diseño de la viga – momentos**

*Fuente: CYPECAD*

#### **Datos:**

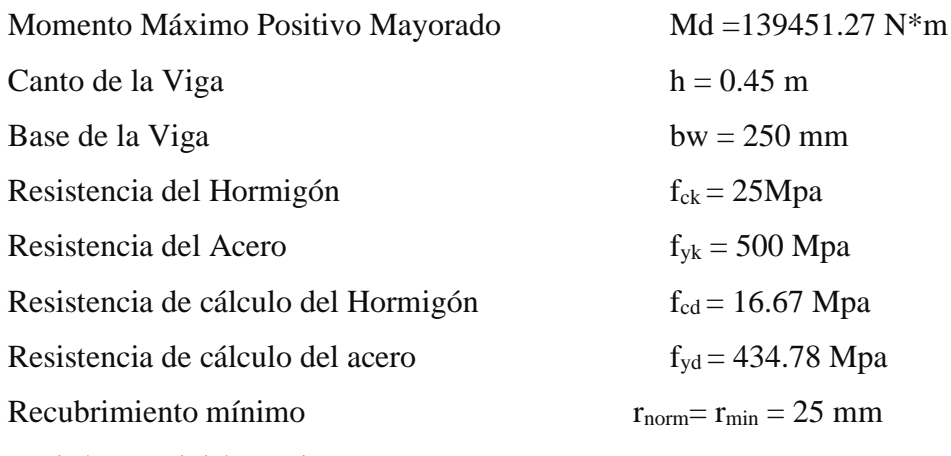

**γc=**1.5 ; **γs=**1.15 ; **γf=**1,6

# **Cálculo del recubrimiento mecánico.**

Asumiendo un diámetro para las barras longitudinales y un diámetro para estribos.

**Øbarras =** 16mm **CYPECAD Øestribos =** 8mm

 $\mathbf{r}_{\text{mecanico}} = \mathbf{r}_{\text{nom}} + \emptyset_{\text{estribos}} +$  $\emptyset_{\texttt{barras}}$  $\overline{\mathbf{c}}$  $= 25$ mm + 8mm + 16mm 2  $= 41$  mm

**Canto útil de la sección.** 

$$
d = h - r_{\text{mecanico}} = 450 - 41 = 409 \text{ mm}
$$

**Verificación de la armadura longitudinal positiva para la viga entre la P2 y P9**

• **Determinación del momento reducido de cálculo: μd.**

$$
\mu_{\mathbf{d}} = \frac{\mathbf{M}_{\mathbf{d}}}{\mathbf{b}_{\mathbf{w}} * \mathbf{d}^2 * \mathbf{f}_{\mathbf{cd}}} = \frac{139451.27 \text{ N} * \text{m} * 1000}{250 \text{mm} * (409 \text{mm})^2 * 16.67 \text{Mpa}} = 0.20
$$

Entonces: μlim = 0.319 valor obtenido en función al tipo de acero **f<sup>y</sup> =** 50Mpa **(Anexo 9. tabla 3.)**

#### Como:

**μd < μlim**

 $0.20 < 0.319$ 

No se necesita armadura a compresión

#### • **Cálculo de la armadura en tracción:**

Determinación de la cuantía mecánica: De la tabla universal de cálculo a flexión simple o compuesta se obtiene "ωs" **(anexo 9 - tabla 4)**

Con: **μd =** 0,20 se obtiene una cuantía mecánica de **ωs =**0.2328

• **Determinación de la armadura: As**

$$
\mathbf{A_s = \omega_s * bw * d * \frac{f_{cd}}{f_{yd}} = 0.2328 * 250 \text{ mm} * 409 \text{ mm} * \frac{16.67 \text{ Mpa}}{434.78 \text{ Mpa}}
$$

$$
\mathbf{A_s = } 912.6 \text{ mm}^2
$$

#### • **Determinación de la armadura mínima: Asmin**

De la tabla de cuantías geométricas mínimas con el tipo de Acero  $f_y = 500Mpa$ **(Anexo 9 – tabla 5)**

$$
\omega_{\text{min}}{=}0{,}0028
$$

 $A_{s min} = \omega_{min} * b_w * d = 0.0028 * 250mm * 409mm = 286.3mm2$ Como:  $As > As min$ 

Entonces el área de cálculo será:

$$
As = 912.6 \text{ mm}^2
$$

Para determinar el número de barras se considerará el siguiente diámetro: **Φ =** 16 mm con un área de **A**<sub>*s*</sub> Φ16</sub> = 2.01 cm<sup>2</sup> = 201mm<sup>2</sup>, entonces el número de barras a usar serán:

$$
N^{\circ} \text{ de barras} = \frac{A_s}{A_{s\Phi 16}} = \frac{912.6 \text{ mm2}}{201 \text{ mm2}} = 4.54 \approx 5
$$

Se utilizará: 5 Φ16 mm

 $As\phi20$  mm = 5  $*$  201 mm<sup>2</sup> = 1005mm<sup>2</sup>

Con un área total d cálculo será

$$
As \textbf{ real} = 1005 \text{ mm}^2
$$

**Se utilizará: 5Φ16 mm**  $CYPECAD = 5\Phi16mm$ 

# **Verificación de la armadura negativa para la viga en el lado izquierdo apoyado sobre P2**

Momento Máximo Negativo Mayorado **Md=**107873.7N\*m

• **Determinación del momento reducido de cálculo: μd**

$$
\mu_{d} = \frac{M_{d}}{b_{w} * d^{2} * f_{cd}} = \frac{107873.7N * m * 1000}{250mm * (409mm)^{2} * 16.67 Mpa} = 0.157
$$

Entonces: μlim = 0.319 valor obtenido en función al tipo de acero **f<sup>y</sup> =** 500Mpa

#### **(Anexo 9. tabla 3.)**

Como:

$$
\mu d < \mu lim
$$

$$
0.157 < 0.319
$$

No se necesita armadura a compresión.

#### • **Cálculo de la armadura en tracción:**

Determinación de la cuantía mecánica: De la tabla universal de cálculo a flexión simple o compuesta se obtiene "ωs" **(anexo 9- tabla4)**

Con: μd = 0.16 se obtiene una cuantía mecánica de **ωs =** 0.1795

• **Determinación de la armadura: As**

$$
A_s = \omega_s * bw * d * \frac{f_{cd}}{f_{yd}} = 0.1795 * 250 \text{mm} * 409 \text{mm} * \frac{16.67 \text{ Mpa}}{434.78 \text{Mpa}}
$$

$$
A_s = 703.7 \text{ mm}^2
$$

#### • **Determinación de la armadura mínima: Asmin**

De la tabla de cuantías geométricas mínimas con el tipo de Acero **f<sup>y</sup> =** 500Mpa

**(Anexo 9 – tabla 5)**

$$
\omega_{\text{min}} = 0,0028
$$
  

$$
A_{s\,min} = \omega_{\text{min}} * b_w * d = 0,0028 * 250m * 409mm = 286.3 \, mm^2
$$
  
Como: As > As min

Entonces el área de cálculo será:

$$
As = 703.7 \text{ mm}^2
$$

Para determinar el número de barras se considerará el siguiente diámetro: **Φ =** 16 mm con un área de  $\mathbf{A}_s$  Φ16 = 2.01 cm<sup>2</sup> = 201 mm<sup>2</sup> y el diámetro:  $\mathbf{\Phi} = 10$  mm con un área de  $\mathbf{A}_s$  Φ10 = 0.785 cm2 =78.5mm2, entonces el número de barras a usar serán:

$$
N^{\circ} \text{ de barras} = 3\Phi 16 + 2\Phi 10
$$
\n
$$
A_{s\Phi 16} = 3 * 201 \text{ mm}^2 = 603 \text{ mm}^2
$$
\n
$$
A_{s\Phi 10} = 2 * 78.5 \text{ mm}^2 = 157 \text{ mm}^2
$$

• **Con un área total de cálculo de:**

$$
A_{s\ real}=760\ mm^2
$$

**Se utilizará: 3Φ16 + 2Φ10mm** CYPECAD = **3Φ16 + 2 Φ10 mm**

# **Verificación de la armadura negativa para la viga en el lado derecho apoyado sobre P9**

Momento Máximo Negativo Mayorado **Md=**164164.16 N\*m

• **Determinación del momento reducido de cálculo: μd**

$$
\mu_{\mathbf{d}} = \frac{\mathbf{M}_{\mathbf{d}}}{\mathbf{b}_{\mathbf{w}} * \mathbf{d}^2 * \mathbf{f}_{\mathbf{cd}}} = \frac{164164.16 \text{ N} * \text{m} * 1000}{250 \text{mm} * (409 \text{mm})^2 * 16.67 \text{ Mpa}} = 0.24
$$

Entonces: μlim = 0.319 valor obtenido en función al tipo de acero **f<sup>y</sup> =** 500Mpa **(anexo 9 – tabla 3)**

Como:

$$
\boxed{\mu d < \mu \text{lim}}{0.236 < 0.319}
$$

No se necesita armadura a compresión

#### • **Cálculo de la armadura en tracción:**

Determinación de la cuantía mecánica: De la tabla universal de cálculo a flexión simple o compuesta se obtiene "ωs" **(anexo 9-tabla 4)**

Con: **μd =** 0.24 se obtiene una cuantía mecánica de **ωs =**0.2913

#### • **Determinación de la armadura: As**

$$
A_s = \omega_s * bw * d * \frac{f_{cd}}{f_{yd}} = 0.2913 * 250mm * 409mm * \frac{16.67Mpa}{434.78Mpa}
$$

$$
A_s = 1142.0 \text{ mm}^2
$$

#### • **Determinación de la armadura mínima: Asmin**

De la tabla de cuantías geométricas mínimas con el tipo de Acero **f<sup>y</sup> =** 500Mpa **(Anexo 9 – tabla 5)**

$$
\omega_{\text{min}}=0.0028
$$

$$
A_{s\ min} = \omega_{\min} * b_w * d = 0,0028 * 250mm * 409mm = 286.3 mm2
$$
  
Como: As > As min

Entonces el área de cálculo será:

$$
As = 1142.0 \text{ mm}^2
$$

Para determinar el número de barras se considerará el siguiente diámetro: **Φ =** 20 mm con un área de A<sub>s Φ20</sub> = 3.14 cm<sup>2</sup> = 314 mm2<sup>,</sup> y el diámetro:  $\Phi$  = 16 mm con un área de A<sub>s Φ16</sub> = 2.01 cm<sup>2</sup> = 201 mm2 y el diámetro: **Φ =** 10 mm con un área de **As Φ10 =** 0.785 cm<sup>2</sup> =78.5mm2, entonces el número de barras a usar serán:

> $N^{\circ}$  de barras =  $2\Phi 20 + 2\Phi 16 + 2\Phi 10$  $A_{s\Phi 20} = 2 * 314 \text{ cm}^2 = 628 \text{mm}^2$  $A_{s\Phi 16} = 2 * 201$  cm<sup>2</sup> = 402mm<sup>2</sup>  $A_{s\Phi10} = 2 * 78.5 \text{ cm}^2 = 157 \text{mm}^2$

Con un área total de cálculo de:

$$
A_{s\ real}=1187\ mm^2
$$

**Se utilizará: 2 Φ20 + 2Φ16mm + 2Φ10mm** CYPECAD = **2 Φ20 + 2Φ16mm + 2Φ10mm**

**Resumen general de resultados armadura longitudinal.**

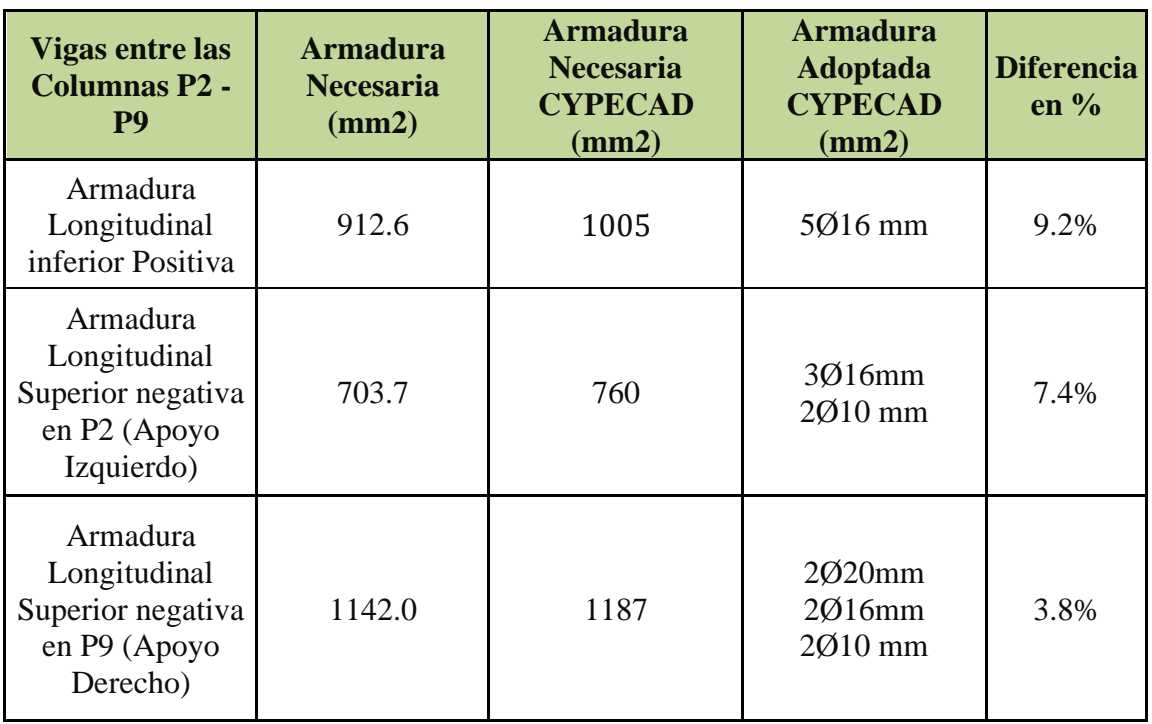

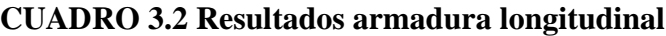

*Fuente: elaboración propia*

#### **Doblado de las armaduras en barras longitudinales.**

El doblado de las barras correspondientes a cada diámetro y según las patillas:

 $d_{10} = 35 * \emptyset = 35 * 1 = 35$  mm

 $d_{16} = 35 * \emptyset = 35 * 1.6 = 56$  mm

 $$ 

#### **Anclaje de la armadura en barras longitudinales.**

Armadura de tracción **Ø =** 20mm

De la tabla 12 – anexo 9 se obtiene el valor de **m<sup>3</sup> =** 11 para hormigón de 25Mpa y barras de 500Mpa.

$$
\mathbf{l_b} = \mathbf{m_3} * \emptyset^2 \ge \frac{\mathbf{f_{yk}}}{28.5} * \emptyset \ge 15 \qquad \mathbf{l_b} = 11 * 2^2 \ge \frac{500}{28.5} * 2 \ge 15
$$

$$
\mathbf{l_b} = 44 \ge 35.08 \ge 15
$$

- **a)** 10\*20= 200mm
- **b)** 150mm
- **c**)  $0.70*44 = 308$  mm

Armadura de compresión **Ø =** 16mm

De la tabla 12 – anexo 9 se obtiene el valor de m<sub>3</sub> = 11 para hormigón de 25Mpa y barras de 500Mpa.

$$
\mathbf{l_b} = \mathbf{m_3} * \emptyset^2 \ge \frac{\mathbf{f}_{yk}}{28.5} * \emptyset \ge \mathbf{15} \qquad \mathbf{l_b} = 11 * 1.6^2 \ge \frac{500}{28.5} * 28.07 \ge 15
$$

$$
\mathbf{l_b} = 28.16 \ge 28.07 \ge 15 \text{cm}
$$

- **a**)  $10*16 = 160$ mm
- **b)** 150 mm
- **c**)  $0.70*28.16 = 197.12$ mm

Por tanto, se adoptará una longitud de anclaje de 16 cm en forma de patilla

Armadura de tracción **Ø =** 20mm

De la tabla 12 – anexo 9 se obtiene el valor de **m<sup>3</sup> =** 11 para hormigón de 25Mpa y barras de 500Mpa.

$$
\mathbf{l_b} = \mathbf{m_3} * \emptyset^2 \ge \frac{\mathbf{f_{yk}}}{28.5} * \emptyset \ge 15 \qquad \mathbf{l_b} = 11 * 2^2 \ge \frac{500}{28.5} * 2 \ge 15
$$

$$
\mathbf{l_b} = 44 \ge 35.08 \ge 15
$$

- **a)** 10\*20= 200mm
- **b)** 150mm
- **c**)  $0.70*44 = 308$  mm

Por tanto, se adoptará una longitud de anclaje de 20cm=200mm en forma de patilla

Para uniformizar todas las patillas, se utilizará 25cm=250mm para los diferentes diámetros.

## **Empalmes de las armaduras en barras longitudinales:**

El tamaño del empalme es igual al largo del anclaje corregido por un coeficiente  $\Psi$  (tabla  $2.5$ ).

$$
l_{v10} = 1.4 * 25 - 10 * 1 = 25 \, \text{cm} = 250 \, \text{mm}
$$
\n
$$
l_{v16} = 1.4 * 25 - 10 * 1.6 = 19 \, \text{cm} = 190 \, \text{mm}
$$
\n
$$
l_{v25} = 1.4 * 25 - 10 * 2 = 15 \, \text{cm} = 150 \, \text{mm}
$$

**Esfuerzo cortante.**

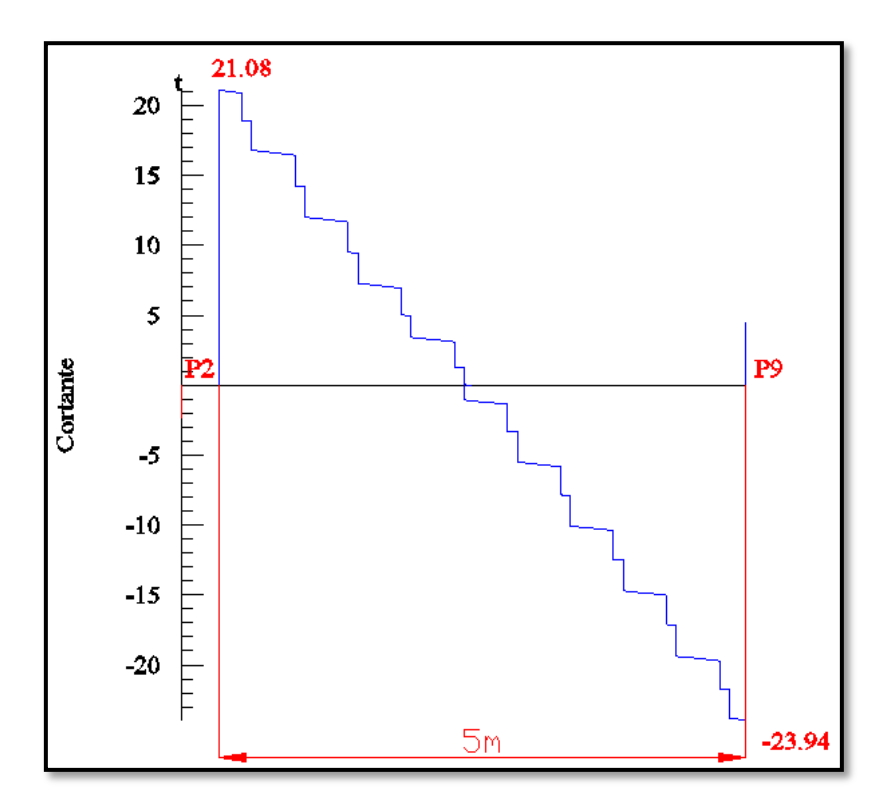

#### **FIGURA 3.22 Envolvente de diseño de la viga cortante.**

*Fuente: CYPECAD*

#### **Datos:**

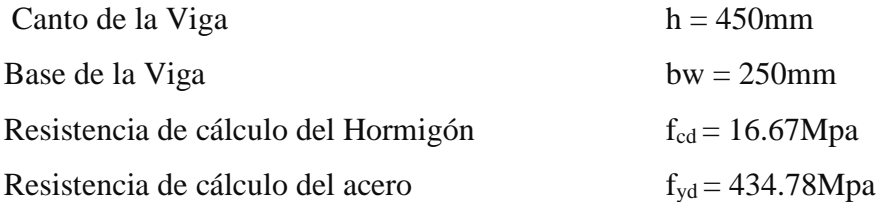

Recubrimiento mínimo  $r_{norm} = r_{min} = 25$  mm  $\gamma_c=1.5; \gamma_s=1.15; \gamma_f=1.6$   $V_d = 209667.25 \text{ N}$ 

**Canto útil de la sección.**

 $\mathbf{r}_{\text{mecanico}} = \mathbf{r}_{\text{nom}} + \emptyset_{\text{estribos}} +$  $\emptyset_{\mathbf{barras}}$  $\overline{\mathbf{c}}$  $= 25$ mm + 8mm + 16mm 2  $= 41$  mm

**Canto útil de la sección.** 

$$
d = h - r_{\text{mecanico}} = 450 - 41 = 409 \text{ mm}
$$

#### **Agotamiento por compresión oblicua del alma (Vu1):**

Esta es la comprueba en una sección sobre el bordo el apoyo.

$$
V_{u1} = 0.30 * f_{cd} * b_w * d
$$
  

$$
V_{u1} = 0.30 * 16.67 * 250 * 409
$$
  

$$
V_{u1} = 511352.25 N
$$

**Donde:**

$$
V_{u1} > V_d
$$
  

$$
V_{u1} = 511352.25 N > V_d = 209667.25 N
$$
 *Cumple*!!!

#### **Cortante de agotamiento por tracción en el alma (Vu2):**

$$
V_{u2}=V_{cu}=f_{cv}*b_w*d
$$

La comprobación correspondiente a V<sub>u2</sub> se efectúa para una sección situada a una distancia del canto útil del borde del apoyo directo.

Siendo f<sub>cv</sub> la resistencia virtual al cortante del hormigón dado por la expresión:

$$
fvd = 0.5 * \sqrt{fcd} = 0.5 * \sqrt{166.67} = \frac{6.45Kg}{cm2} = 0.63Mpa
$$

# **Verificación de la armadura transversal para la sección apoyada sobre la P2 lado izquierdo de la viga**

Por lo tanto:

$$
V_{cu} = f_{vd} * bw * d = 0.63 Mpa * 250 mm * 409 mm = 64417.5 N
$$
**Donde:**

$$
Vd \leq V_{cu} \quad No \; cumple
$$
  
209667.25  $N \leq 64417.5 \, N \, No \; cumple!!$ 

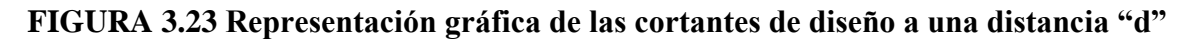

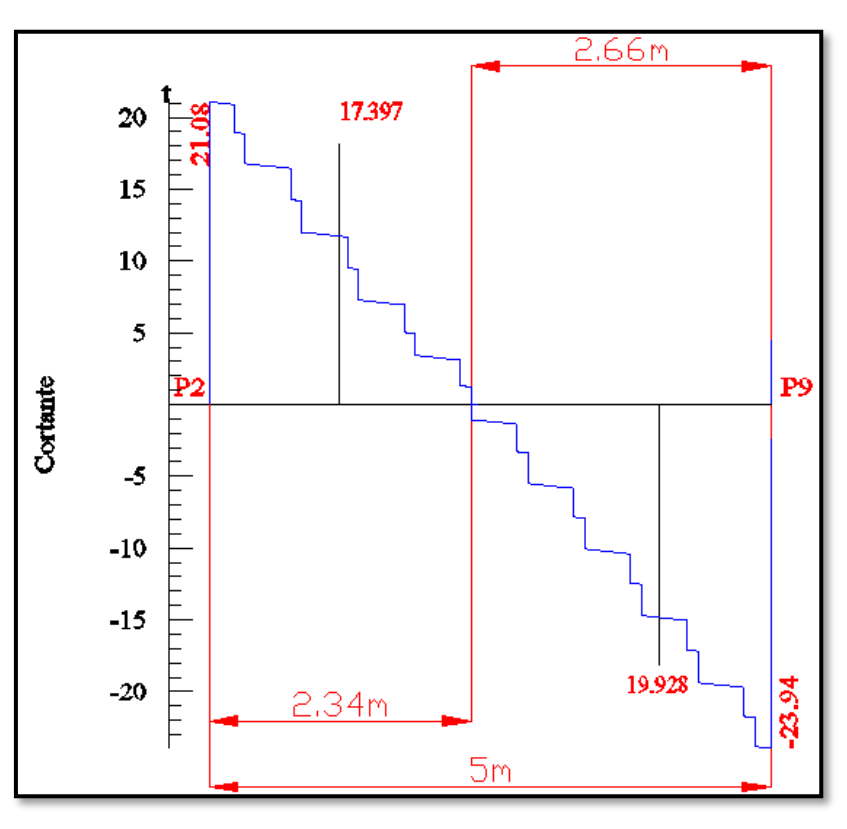

*Fuente: CYPECAD*

No cumple por lo que se debe disponer de armadura transversal a cortante

#### **Agotamiento de piezas con armadura de cortante (Vd).**

El esfuerzo cortante último con armadura transversal es:

$$
V_d = V_{cu} + V_{su}
$$

Donde el primer término del segundo miembro es la contribución del hormigón y el segundo la contribución de las armaduras transversales

Por lo tanto:

$$
V_{su} = V_d - V_{cu}
$$

**Vd1 =** 170607.16N Cortante situado a una distancia "d" de un canto útil del borde del apoyo **V**<sub>cu</sub> = 64417.5 *N* Cortante absorbido por el hormigón

**Vsu =** Cortante absorbido por las armaduras transversales

$$
V_{su} = 170607.16 - 64417.5 = 106189.66 N
$$

**Como contribución de las armaduras transversales (Vsu) debe tomarse:**

$$
V_{su}=\frac{0.90*d*A_{st}*f_{yd}}{s}
$$

Se calculará de acero para un metro de cortante utilizando V<sub>su:</sub>

$$
As = \frac{V_{su} * s}{0.90 * d * f_{yd}} = \frac{106189.66 * 1000}{0.90 * 409 * 434.78}
$$

$$
As = 663.5 \text{ mm}^2/\text{m}
$$

Determinación de la armadura mínima:

$$
A_{\text{smin}} = \frac{0.02 * f_{cd} * b_w * s}{f_{yd}} = \frac{0.02 * 16.67 * 250 * 1000}{434.78} = 191.7 \text{ mm}^2/\text{m}
$$

Adoptamos la mayor:

$$
As = 663.5 \text{ mm}^2/\text{m}
$$

Pero como se está trabajado con dos piernas en los estribos entonces:

$$
A_s = \frac{\text{Asadoptada}}{2} = \frac{663.5}{2} = 331.75 \text{ mm}^2/\text{m}
$$

Determinación del número de barras de acero.

$$
\emptyset 8mm \to n = \frac{4 * As}{\pi * \emptyset^2} = \frac{4 * 331.75}{\pi * 8^2} = 7
$$
  

$$
\exp \le \begin{cases} \frac{1}{n} = \frac{1000}{7} = 142 \text{ mm} \\ 30 \text{ cm} \\ 0.85 * d = 0.85 * 409 = 347.65 \text{ mm} \end{cases} \Rightarrow 100 \text{ mm} = 10 cm
$$

Por lo tanto, para el tramo se tiene:

$$
\boxed{\text{08 c/10 cm}}
$$

# **Verificación de la armadura transversal para la sección apoyada sobre la P9 lado derecho de la viga**

**Vd1 =** 195427.92N Cortante situado a una distancia "d" de un canto útil del borde del apoyo **Vcu =** 64417.5 N Cortante absorbido por el hormigón

**Vsu =** Cortante absorbido por las armaduras transversales

$$
V_{su} = 195427.92 - 64417.5 = 131010 N
$$

### **Como contribución de las armaduras transversales (Vsu) debe tomarse:**

$$
V_{su}=\frac{0.90*d*A_{st}*f_{yd}}{s}
$$

Se calculará de acero para un metro de cortante utilizando Vsu

$$
As = \frac{V_{su} * s}{0.90 * d * f_{yd}} = \frac{131010 * 1000}{0.90 * 409 * 434.78}
$$

$$
As = 818.59 \text{ mm}^2/\text{m}
$$

Determinación de la armadura mínima

$$
A_{\text{smin}} = \frac{0.02 * f_{cd} * b_w * s}{f_{yd}} = \frac{0.02 * 16.67 * 250 * 1000}{434.78} = 191.7 \text{ mm}^2/\text{m}
$$

Adoptamos la mayor:

$$
As = 818.59 \text{ mm}^2/\text{m}
$$

Pero como se está trabajado con dos piernas en los estribos entonces:

$$
A_s = \frac{Asadoptada}{2} = \frac{818.59}{2} = 409.29 \text{ mm}^2/\text{m}
$$

Determinación del número de barras de acero.

$$
\emptyset 8mm \to n = \frac{4 * As}{\pi * \emptyset^2} = \frac{4 * 409.29}{\pi * 8^2} = 9
$$
  

$$
\exp \le \begin{cases} \frac{1}{n} = \frac{1000}{9} = 111.11 \text{ mm} \\ 30 \text{ cm} \\ 0.85 * d = 0.85 * 409 = 347.65 \text{ mm} \end{cases} \Rightarrow 100 \text{ mm} = 10 \text{ cm}
$$

Por lo tanto, para el tramo se tiene:

$$
\boxed{08 \text{ c}/10 \text{ cm}}
$$

# **Verificación de la armadura transversal para la sección central correspondiente entre P2 y P9 de la viga**

Los cortantes considerados para el diseño serán:

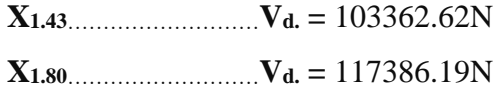

**Vdcentral =** 117386.19N Cortante situado a una distancia 1.92m desde el canto de apoyo

**Vcu =** 64417.5 N Cortante absorbido por el hormigón

**Vsu =** Cortante absorbido por las armaduras transversales

$$
V_{su} = 117386.19 - 64417.5 = 52968.69 N
$$

Tramo de diseño para la armadura de corte  $x = 2.50$  m.

## **FIGURA 3.24 Representación gráfica de las cortantes de diseño a una distancia "d"**

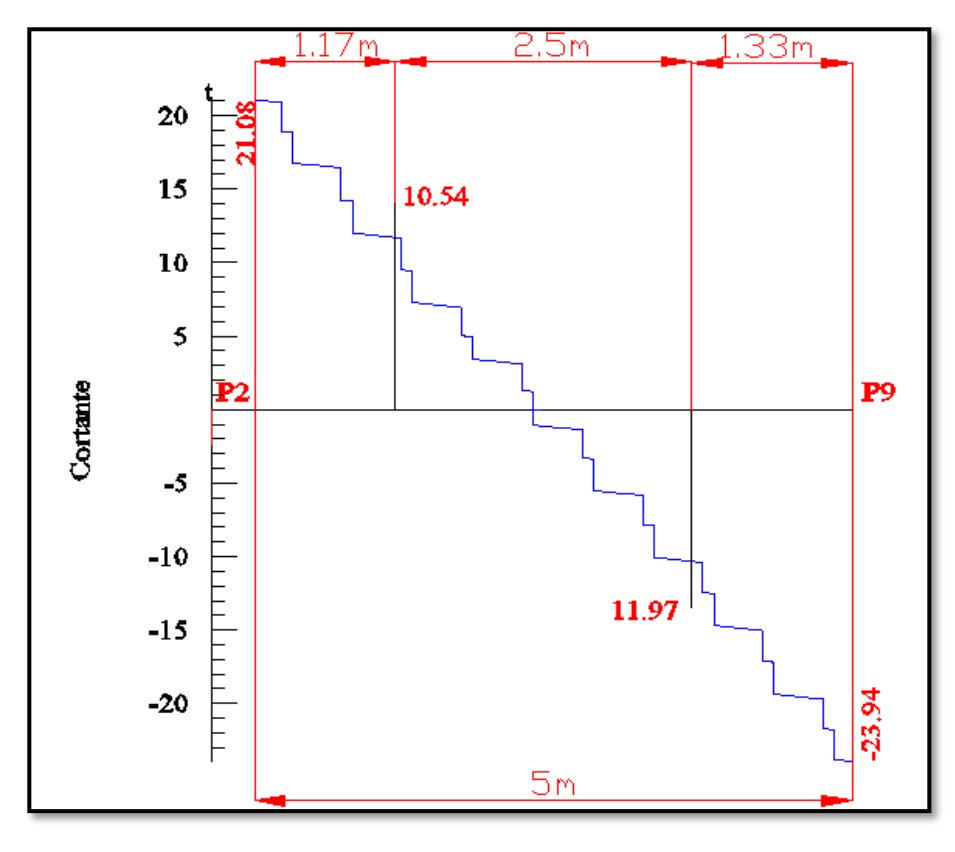

*Fuente: CYPECAD*

#### **Como contribución de las armaduras transversales (Vsu) debe tomarse:**

$$
V_{su}=\frac{0.90*d*A_{st}*f_{yd}}{s}
$$

Se calculará de acero para un metro de cortante utilizando Vsu

$$
As = \frac{V_{su} * s}{0.90 * d * f_{yd}} = \frac{52968.69 * 1000}{0.90 * 409 * 434.78}
$$

$$
As = 330.96 \text{ mm}^2/\text{m}
$$

Determinación de la armadura mínima

$$
A_{\text{smin}} = \frac{0.02 * f_{cd} * b_w * s}{f_{yd}} = \frac{0.02 * 16.67 * 250 * 1000}{434.78} = 191.7 \text{mm}^2/\text{m}
$$

Adoptamos la mayor:

$$
As=330.96\ \mathrm{mm^2/m}
$$

Pero como se está trabajado con dos piernas en los estribos entonces:

$$
A_s = \frac{\text{Asadoptada}}{2} = \frac{330.96}{2} = 165.48 \text{ mm}^2/\text{m}
$$

Determinación del número de barras de acero.

$$
\emptyset 6mm \to n = \frac{4 * As}{\pi * \emptyset^2} = \frac{4 * 165.48}{\pi * 8^2} = 4
$$
  
 
$$
\exp \le \begin{cases} \frac{1}{n} = \frac{1000}{4} = 250 \text{ mm} \\ 30 \text{ cm} \\ 0.85 * d = 0.85 * 409 = 347.65 \end{cases} \Rightarrow 150 \text{ mm} = 15 \text{ cm}
$$

Por lo tanto, para el tramo se tiene:

**Ø8 c/15 cm**

La normativa indica lo siguiente: en vigas de canto superior a 60 cm, pero inferior a la mitad de su luz, se dispondrán arduras de piel junto a los paramentos laterales del nervio, construidas por un sistema de barras horizontales formando malla con los cercos existentes, Es recomendable distanciar entre sí, tales barras 30 cm. como máximo, y emplear diámetros no inferiores a 10 mm si se trata de acero ordinario y a 8 mm si se trata de acero especial. En este tipo de piezas el hormigón existente por encima de la zona de recubrimiento de la aradura principal se encuentra sometido a esfuerzos complejos, cortantes y de tracción, Las tensiones oblicuas resultantes provocan una figuración que de no existir armaduras repartidas junto a los paramentos (armaduras de piel) encargadas de distribuirla, se concentraría en una fisura única en el alma, de ancho sensiblemente mayor a la máxima admisible.

Por consiguiente:

No dispondrá de una armadura de piel ya que la altura de la viga en estudio es de 45 cm

**Resumen general de resultados armadura transversal.**

| <b>Vigas entre las</b><br><b>Columnas P2 -</b><br>P <sub>9</sub>                      | <b>Armadura</b><br><b>Necesaria</b><br>(mm2) | <b>Armadura</b><br><b>Necesaria</b><br><b>CYPECAD</b><br>(mm2) | <b>Armadura</b><br><b>Adoptada</b><br><b>CYPECAD</b><br>(mm2) | <b>Diferencia</b><br>en $%$ |
|---------------------------------------------------------------------------------------|----------------------------------------------|----------------------------------------------------------------|---------------------------------------------------------------|-----------------------------|
| Armadura<br>Transversal lado<br>izquierdo<br>apoyado P2                               | 663.5                                        | 718                                                            | 8Ø10 mm                                                       | 7.5%                        |
| Armadura<br>Transversal lado<br>derecho apoyado<br>P9                                 | 818.59                                       | 914                                                            | 8Ø10 mm                                                       | 10.4%                       |
| Armadura<br>transversal<br>centro de la viga<br>entre P <sub>2</sub> y P <sub>9</sub> | 330.96                                       | 336                                                            | 8Ø15 mm                                                       | 1.5%                        |

**CUADRO 3.3 Resultado de armadura transversal**

*Fuente: elaboración propia*

## **Estado límite de figuración.**

#### **3.12.1. Verificación de estados límites de servicio.**

## **Verificación del estado Límite de Figuración.**

#### *Datos:*

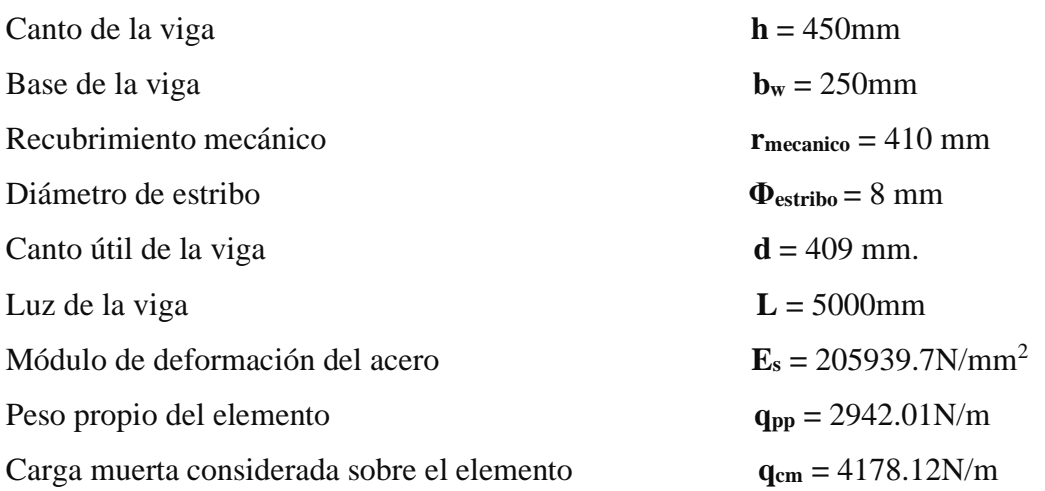

Para el valor de la carga muerta se considera el entrepiso más el peso propio de la losa alivianada, por lo tanto,  $1383.21N/m + 2794.909 N/m$  (Que actúan en un metro lineal) = 4178.12N/m.

Se debe trabajar con las cargas sin ponderar, se considera que la viga está simplemente apoyada, por lo tanto, el momento máximo sin ponderar es:

$$
M_{K} = \frac{(q_{CM} + q_{PP}) * l^{2}}{8} = \frac{(4178.12 + 2942.01) * 5^{2}}{8} = 22250.40 N * m
$$

**M<sup>K</sup> =** Momento para el que se realiza la comprobación del estado límite de figuración que no es más que el valor de cálculo en la sección que nos interesa verificar.

Ya se sabe que en estructuras de hormigón armado suele ser inevitable la aparición de fisuras que no se suponen inconvenientes para su normal utilización, siempre que se limite su abertura máxima a valores compatibles con las exigencias de durabilidad, funcionalidad, estanqueidad y apariencia, la clave de la verificación es entonces mantener la abertura de fisura (de trabajo) por debajo de los valores máximos dados en función del tipo de ambiente (agresividad del ambiente). La norma CBH-87 recomienda:

| <b>Condiciones del ambiente</b> | Sensibilidad de la armadura a la<br>corrosión |                                             |  |  |
|---------------------------------|-----------------------------------------------|---------------------------------------------|--|--|
|                                 | <b>Muy Sensible</b>                           | <b>Poco Sensible</b>                        |  |  |
| No severas                      | $\leq w2$                                     | $\leq w3$                                   |  |  |
| Moderadamente severas           | $\leq w1$                                     | $\langle w2$                                |  |  |
| Severas                         | $\leq w1$                                     | $\langle w2 \rangle$ 6 $\langle w1 \rangle$ |  |  |

**TABLA 3.9 Máxima abertura característica aceptable de fisura.**

*Fuente: Norma Boliviana de Hormigón Armado CBH-87*

Los valores recomendados para w<sub>máx</sub> son:

 $w_1 = 0.1$ mm  $w_2 = 0.2$ mm  $w_3 = 0.4$ mm

Por las condiciones del edificio se tomará un valor de: **wmáx =** 0.4 mm Consiste en satisfacer la siguiente inecuación:

$$
W_k \leq W_{\text{max}}
$$

#### **Donde:**

**W<sup>k</sup> =** Abertura característica de la fisura

**Wmax =** Abertura máxima de la fisura

Consiste en encontrar el valor de la abertura característica y verificar que sea menor que el valor de la abertura máxima

$$
W_k = \beta * S_m * \varepsilon_{sm}
$$

#### **Donde:**

**β =** Coeficiente que relaciona la abertura media de la fisura con el valor característico y vale

1.7 se está del lado de la seguridad

 $S_m$  = Separacion media entre fisuras, expresado en mm.

$$
S_m = 2 * c + 0.2 * s + 0.4 * K_1 * \frac{\phi * A_{c,eficaz}}{A_s}
$$

**Donde:**

**c =** 25 mm (Recubrimiento de la armadura)

$$
S = \frac{b_{w-N^{\circ} \text{de barras} * \emptyset - 2*r}}{N^{\circ} \text{de barras} - 1} = \frac{25 - 3*1.6 - 2*4.1}{3 - 1} = 6 \text{cm}
$$

**s =** 60 mm (Distancia entre barras longitudinales)

 $K_1$  = Coeficiente  $K_1$ =0.125 (flexión)

 $K_2$  = Coeficiente  $K_2$ =0.5 (carga de larga duración)

**Ac, eficaz =** Área de hormigón que envuelve a las armaduras, área donde se puede producir la fisura máxima.

 $A_s$  = Sección total de las armaduras situadas en el área  $A_c$ , eficaz

 $A_s = 10.05$ cm<sup>2</sup> = 1005mm<sup>2</sup>

#### *Donde:*

$$
A_{c,efficaz} = b * h'
$$
  

$$
h' = 7.5 * \Phi + r
$$

Por lo tanto:

$$
h' = 7.5 * 16 + 25 = 145 \text{ mm}
$$

$$
A_{\text{c,eficaz}} = 36250 \text{ mm}^2
$$

Con todos los datos anteriores sale que:

$$
S_m = 2 * c + 0.2 * s + 0.4 * K_1 * \frac{\phi * A_{c,eficaz}}{A_s}
$$

$$
S_m=90.86\ mm
$$

Por otra parte:

*εsm* **=** Alargamiento medio de las armaduras teniendo en cuenta la colaboración del hormigón entre fisuras

$$
\varepsilon_{sm} = \frac{\sigma_s}{E_s} * \left[1 - K_1 * \left(\frac{\sigma_{sr}}{\sigma_s}\right)^2\right] > 0.4 * \frac{\sigma_s}{E_s}
$$

#### *Donde:*

**σ***<sup>s</sup>* **=** Tensión de servicio de la armadura pasiva en la hipótesis de sección fisurada **σ***sr* **=** Tensión de la armadura en el instante inmediatamente posterior a aquel en que se fisura el hormigón, es decir, cuando la tracción de la fibra más extendida del hormigón alcanza el valor máximo de la resistencia a flexo tracción (*fct*)

**E<sup>s</sup> =** Modulo de elasticidad del acero

En estructuras de hormigón no pretensado σ*s y* σ*sr* pueden calcularse, de forma simplificada:

$$
\sigma_s = \frac{M_k}{0.8 * d * A_s} \qquad \qquad \sigma_{sr} = \frac{M_{fis}}{0.8 * d * A_s}
$$

Donde puede hallarse:

**M***fis =* Momento en que la fibra más traicionada de hormigón alcanza el valor *fct*

$$
M_{fis}=f_{ct}*W_b
$$

#### *Dónde:*

 $W_b$  = Módulo de la sección bruta antes de la figuración

$$
M_{fis} = \frac{b * h^2}{6} * 0.30 * \sqrt[3]{f_{ck}^2}
$$

$$
M_{fis} = \frac{250mm * (450mm)^2}{6} * 0.30 * \sqrt[3]{\left(\frac{250 N}{9.81mm^2}\right)^2}
$$

$$
M_{fis} = 21920428.6N
$$

Y de esto se tiene:

$$
\sigma_s = \frac{M_k}{0.8 * d * A_s} \qquad \sigma_{sr} = \frac{M_{fis}}{0.8 * d * A_s}
$$

$$
\sigma_s = \frac{22250.40N * m * 100 * 10}{0.8 * 409 * 1005} \qquad \sigma_{sr} = \frac{2192042.86}{0.8 * 409 * 1005}
$$

$$
\sigma_s = 67.66 \frac{N}{mm^2} \qquad \sigma_{sr} = 6.67 \frac{N}{mm^2}
$$

El alargamiento medio es:

$$
\varepsilon_{sm} = \frac{\sigma_s}{E_s} * \left[1 - K_2 * \left(\frac{\sigma_{sr}}{\sigma_s}\right)^2\right] > 0.4 * \frac{\sigma_s}{E_s}
$$

$$
\varepsilon_{sm} = 1.81 * 10^{-4} > 0.4 * \frac{\sigma_s}{E_s} = 1.33 * 10^{-4}
$$

**Donde:**

$$
\varepsilon_{sm} > 0.4 * \frac{\sigma_s}{E_s}
$$
  
1.81 \* 10<sup>-4</sup> > 1.33 \* 10<sup>-4</sup>

El valor de la abertura característica (**Wk**) es:

$$
W_k = \beta * S_m * \varepsilon_{sm} = 1.7 * 90.14 * 1.81 * 10^{-4} = 0.039 \, mm
$$
  

$$
W_k = 0.04 \, mm < W_{max} = 0.40 \, mm \quad \text{Cumple} \, \text{III}
$$

#### **3.12.2. Verificación del estado límite de deformación.**

El estado límite de deformación se satisface si los movimientos (flechas o giros) en la estructura o elemento estructural son menores que unos valores límites máximos.

La comprobación del estado límite de deformación tiene que realizarse en los casos en que las deformaciones puedan ocasionar la puesta de fuera de servicio de la estructura por razones funcionales, estéticas u otras.

La deformación total de un elemento de hormigón es la suma de diferentes deformaciones parciales que se producen a lo largo del tiempo por efecto: de las cargas que se introducen de la fluencia lenta y retracción del hormigón y de la relajación de la armadura activa (HP) La flecha producida por la carga actuante se denomina *flecha instantánea* y la producida por los demás efectos a lo largo del tiempo se denomina *flechas diferidas*.

#### • **Cálculo de la flecha instantánea.**

El cálculo de la flecha instantánea depende de varios factores ellos: la vinculación de la barra, el tipo de carga, el tipo de material, los esfuerzos, etc. Para empezar, hay que decir que generalmente se considera la flecha de flexión y se desprecia el efecto que produce el cortante.

Por ejemplo, para una viga biarticulada, cargada uniformemente, la flecha en su luz media será:

$$
f_{int}=\frac{5}{384}*\frac{q* l^4}{E*I}
$$

Se ve que la flecha depende de una constante (que depende de la vinculación de los extremos), la carga (característica), la luz, el material y el momento de inercia. De todos ellos hay dos que merecen especial atención, ellos son EI.

Por lo general se adopta el valor del módulo de deformación secante, por ser menor que el tangente para así obtener una flecha conservadora, el módulo de deformación secante es:

$$
f_{cm} = f_{ck,28} + 8 = 25 + 8 = 33 Mpa
$$

$$
E_c = 8500 * \sqrt[3]{f_{cm}} = 27264.042 Mpa
$$

**fcm =** Resistencia media del hormigón a los 28 días de edad

El otro coeficiente es el momento de inercia. Que para el caso del hormigón armado existe una sección compuesta (hormigón y acero) por lo que la sección deberá ser homogeneizada antes de ser aplicado.

$$
I_e = \left(\frac{M_f}{M_a}\right)^3 * I_b + \left[1 - \left(\frac{M_f}{M_a}\right)^3\right] * I_f \le I_b
$$

#### **Donde:**

 $I_e$  = Inercia equivalente

**M<sup>a</sup> =** Momento flector máximo aplicado a la sección en el instante en el que se evalúa la flecha.

**M<sup>f</sup> =** Momento nominal de figuración de la sección, que se calcula mediante la expresión:

$$
M_f = f_{ct,ft} * W_b
$$

**fct,ft =** Resistencia a flexotracción del hormigón

$$
f_{ct,ft}=0.3*\sqrt[3]{f_{ck}^2}
$$

De lo anterior se tiene:

$$
W_b = \frac{b * h^2}{6} = 843750 \text{ mm}^3
$$
  

$$
I_b = \frac{b * h^3}{12} = 1898437500 \text{ mm}^4
$$
  

$$
M_a = 22524.75N * m = 22524750N * mm
$$

155

$$
f_{ct,ft} = 0.3 * \sqrt[3]{f_{ck}^2}
$$
  
\n
$$
M_f = f_{ct,ft} * W_b
$$
  
\n
$$
M_f = 2151562.5N * mm
$$

Para hallar el momento de inercia de la sección totalmente fisurada es necesario conocer la posición de la línea neutra (*x)* que para una sección rectangular es:

$$
x = n * \rho_1 * d * \left(1 + \frac{\rho_1}{\rho_2}\right) * \left[-1 + \sqrt{1 + \frac{2 * (1 + \frac{\rho_2 * r}{\rho_1 * d})}{n * \rho_1 * (1 + \frac{\rho_2}{\rho_1})^2}}\right]
$$

**Donde:**

$$
\mathbf{n} = \frac{\mathbf{E_s}}{\mathbf{E_c}} = \frac{21000}{3058.1} = 6.87
$$

 $A_1 = 1005$ mm<sup>2</sup>

 $A_2 = 1005$ mm<sup>2</sup>

$$
\rho_1 = \frac{A_1}{b * d} = 0.0098
$$
\n $\rho_2 = \frac{A_2}{b * d} = 0.0098$ 

 $$ 

Y, por lo tanto:

$$
x=109.045 \text{ mm}
$$

A partir de aquí, la inercia de la sección fisurada se halla como:

$$
I_{f} = n * A_{1} * (d - x) * (d - \frac{x}{3}) + n * A_{2} * (x - r) * (\frac{x}{3} - r)
$$
  

$$
I_{f} = 771759543.3 \text{ mm}^{4}
$$

Finalmente, la inercia equivalente será:

$$
\frac{M_f}{M_a} = \frac{220218.75}{2296875} = 0.095
$$
  

$$
I_e = 772752546.4mm^4
$$

La flecha instantánea será:

$$
f_{int} = \frac{5}{384} * \frac{10.44N/mm * (5000 mm)^4}{305810 * 1898437500 mm^4} = 0.149 mm
$$

$$
f_{int} = 0.149 mm
$$

• **Cálculo de la flecha diferida:**

$$
\lambda = \frac{\xi}{1 + 50 * \rho_2}
$$
  

$$
\xi = 2 \qquad \rho_2 = 0.0098
$$

La flecha diferida es:

$$
\lambda = \frac{\xi}{1 + 50 * \rho_2} = \frac{2}{1 + 50 * 0.0098} = 1.34
$$
  

$$
f_{\text{dif}} = f_{\text{int}} * \lambda = 0.149 * 1.34 = 0.2 \text{ mm}
$$

La flecha total será:

$$
f_{\text{total}} = f_{\text{inf}} + f_{\text{dif}} = 0.149 + 0.2 = 0.349 \text{ mm}
$$

Se adopta un valor máximo para la flecha de:

$$
\frac{L}{500} = \frac{5000}{500} = 10mm
$$

Cumpliéndose:

$$
f_{total} < f_{adm}
$$
\n
$$
f_{total} = 3.49 \, \text{mm} < f_{adm} = 10 \, \text{mm} \quad \text{Cumple!!}
$$

**Resumen General de los Resultados.**

## **3.12.3. Verificación en estado límite último.**

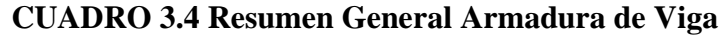

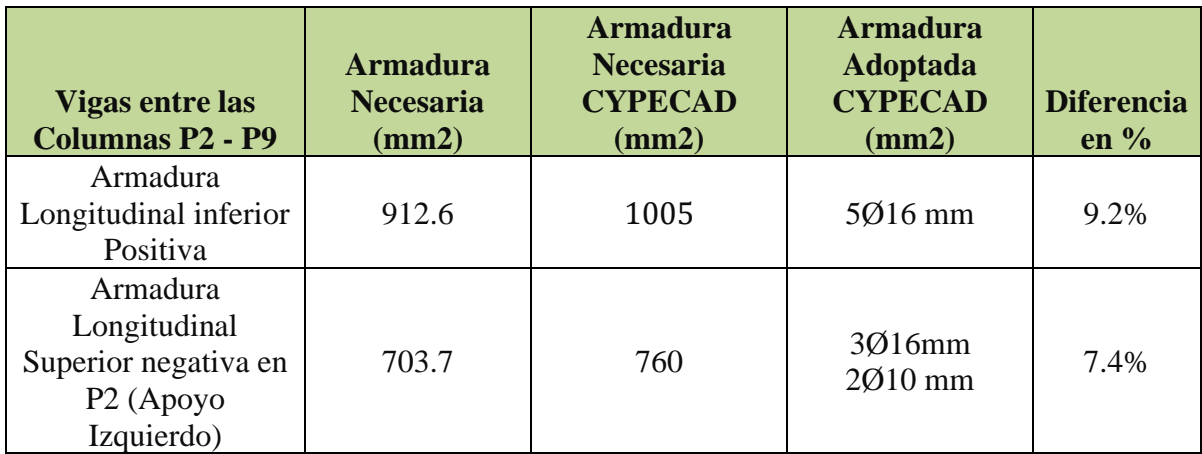

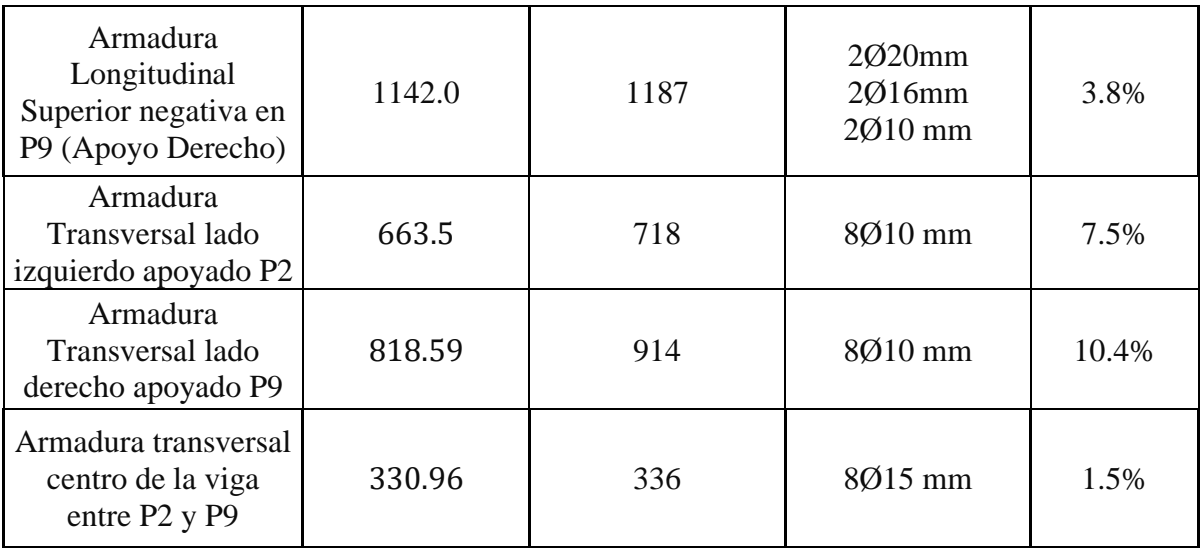

*Fuente: Elaboración propia*

#### **3.12.4. Verificación es estado límite de servicio.**

De la verificación del estado límite de figuración:

$$
W_k = 0.03 \, mm < W_{max} = 0.40 \, mm \quad \text{Cumple} \, \text{!!}
$$

De la verificación del estado límite de deformaciones:

 $f_{\text{total}} = 3.49 \text{ mm} < f_{\text{adm}} = 10 \text{ mm}$  Cumple!!

#### **3.12.5. Comentarios y evaluaciones de los resultados.**

La verificación de los estados limites últimos diseñando la viga a flexión refleja una gran similitud en cuanto a la verificación que se realizó y la armadura que el programa CYPECAD nos proporciona tanto para las armaduras longitudinales de positivos y negativos, no es así para la armadura transversal porque en la verificación realizada se cuenta con armaduras más pequeñas que las dispuestas por el programa con una variación menor al 15%.

La verificación de los estados límites de servicio refleja que cumple las dos comprobaciones realizadas tanto para la verificación del estado límite de fisuración como para el estado límite de deformaciones concluyendo que la estructura trabajará correctamente proporcionando confort a las personas que hagan uso de ella.

**Representación gráfica de los resultados obtenidos para la viga con el programa CYPECAD.**

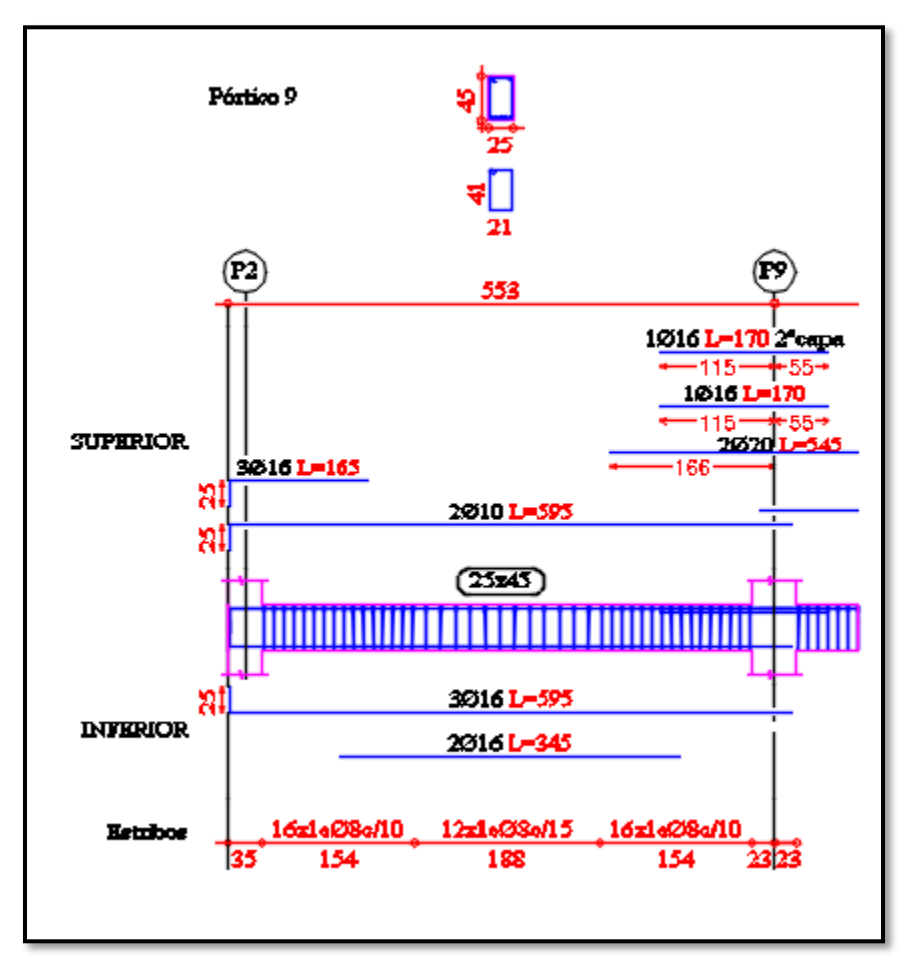

**FIGURA 3.25 Disposición de la Armadura de la Viga**

*Fuente: CYPECAD*

## **VERIFICACIÓN DE COLUMNA DE HORMIGON ARMADO.**

Las columnas rectangulares en el diseño estructural son de 25 x 25 cm. y 25 x 30 cm.

Se realizará la verificación de la columna más solicitada (Sección Crítica). Los datos serán obtenidos del programa CYPECAD, usándose los esfuerzos correspondientes a la peor combinación que produce las mayores tensiones y/o deformaciones. La columna P9, que presenta los siguientes datos.

El ábaco utilizado en el diseño de la columna se encuentra en el **(Anexo 9).**

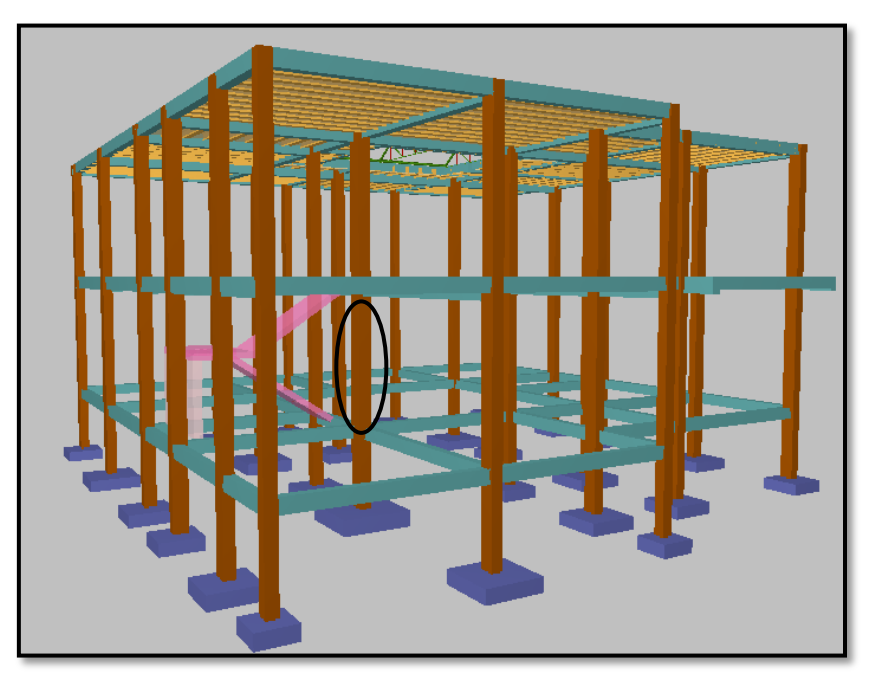

**FIGURA 3.26 Columna en estudio P 9.**

*Fuente: CIPECAD*

### **Datos P 9:**

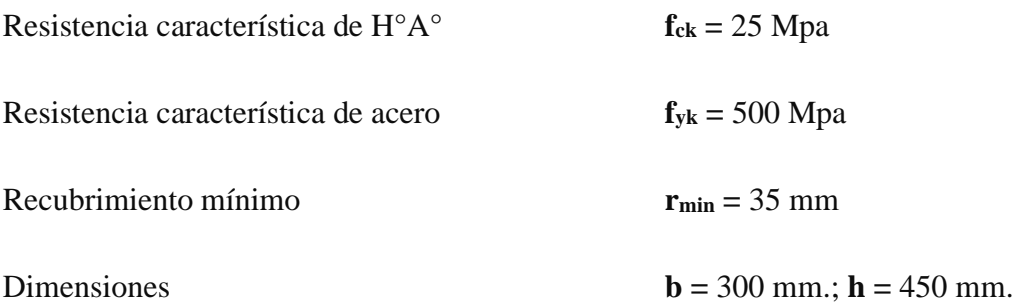

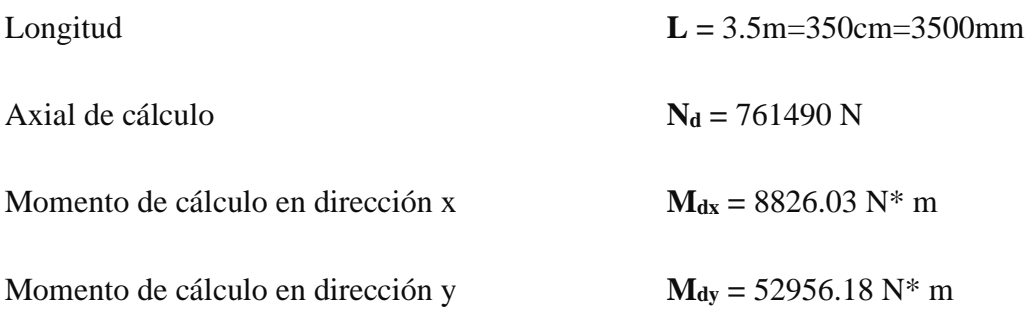

### **Características geométricas de la columna.**

 $I_x = 2278125000$  mm<sup>4</sup>

 $I_y = 1012500000$  mm<sup>4</sup>

 $A = 13500$  mm<sup>2</sup>

**Resistencias de cálculo de los materiales:**

$$
f_{cd} = \frac{f_{ck}}{\gamma_c} = \frac{25Mpa}{1.5} = 16.67Mpa
$$
  

$$
f_{yd} = \frac{f_{yk}}{\gamma_s} = \frac{500Mpa}{1.15} = 434.78Mpa
$$

## **Armadura longitudinal.**

Determinación del coeficiente "ψ":

$$
\Psi_{A} = \frac{\sum \left(\frac{EI}{I}\right) de todos los pilares}{\sum \left(\frac{EI}{I}\right) de todas las vigas} \qquad \Psi_{B} = \frac{\sum \left(\frac{EI}{I}\right) de todos los pilares}{\sum \left(\frac{EI}{I}\right) de todas las vigas}
$$

Datos geométricos que concurren a la columna en estudio

| <b>Elemento</b>    |                | Longitud<br>(mm) | $\mathbf b$ (mm) | $h$ (mm) | $\mathbf{I}\mathbf{x}$ (mm <sup>4</sup> ) | $Iy$ (mm <sup>4</sup> ) |
|--------------------|----------------|------------------|------------------|----------|-------------------------------------------|-------------------------|
| Columna a analizar | <b>P9</b>      | 3500             | 300              | 450      | 2278125000                                | 1012500000              |
| Columnas           | C1             | 2000             | 300              | 450      | 2278125000                                | 1012500000              |
|                    | C <sub>2</sub> | 3500             | 300              | 450      | 2278125000                                | 1012500000              |
| Vigas              | V1             | 4220             | 200              | 300      | 450000000                                 | 200000000               |
|                    | V <sub>2</sub> | 2420             | 200              | 300      | 450000000                                 | 200000000               |
|                    | V3             | 4200             | 200              | 300      | 450000000                                 | 200000000               |
|                    | V <sub>4</sub> | 5360             | 200              | 300      | 450000000                                 | 200000000               |
|                    | V <sub>5</sub> | 4190             | 250              | 400      | 1333333333                                | 520833333               |
|                    | V <sub>6</sub> | 2400             | 250              | 450      | 1898437500                                | 585937500               |
|                    | V7             | 4150             | 250              | 400      | 1333333333                                | 520833333               |
|                    | V8             | 5250             | 250              | 450      | 1898437500                                | 585937500               |

**CUADRO 3.5 Geometría de los elementos que concurren a la columna**

*Fuente: elaboración propia*

Por lo tanto, el coeficiente es:

$$
\Psi_{AX} = \frac{\frac{I_{xp1}}{L_{p1}} + \frac{I_{xC1}}{L_{C1}}}{\frac{I_{xV7}}{L_{V7}} + \frac{I_{xV8}}{L_{V8}} + \frac{I_{yV5}}{L_{V5}} + \frac{I_{yV6}}{L_{V6}}} = 1.70 \qquad \Psi_{AY} = \frac{\frac{I_{yp1}}{I_{yV7}} + \frac{I_{yC1}}{L_{V8}} + \frac{I_{xV5}}{L_{V5}} + \frac{I_{xV6}}{L_{V6}}}{{\frac{I_{vV7}}{L_{V8}} + \frac{I_{xV8}}{L_{V5}} + \frac{I_{xV6}}{L_{V6}}} = 0.59
$$
\n
$$
\Psi_{BX} = \frac{\frac{I_{xC2}}{L_{C2}} + \frac{I_{xP1}}{L_{p1}}}{\frac{I_{xV3}}{L_{V3}} + \frac{I_{xV4}}{L_{V4}} + \frac{I_{yV1}}{L_{V1}} + \frac{I_{yV2}}{L_{V2}}} = 4.05 \qquad \Psi_{BY} = \frac{\frac{I_{yC2}}{L_{C2}} + \frac{I_{yP1}}{L_{p1}}}{\frac{I_{yV3}}{L_{V3}} + \frac{I_{yV4}}{L_{V1}} + \frac{I_{xV2}}{L_{V2}}} = 1.53
$$
\n
$$
\Psi_{AX} = 1.70
$$
\n
$$
\Psi_{BX} = 4.05
$$
\n
$$
\Psi_{AY} = 0.59
$$

 $\Psi_{BY} = 1.53$ 

#### • **Traslacionalidad o Instraslacionalidad de la estructura:**

Según el libro Proyecto y Calculo de Estructuras Tomo II de J. Calavera en su capítulo 45.2.1. Indica que en el caso de estructura de edificación de menos de 15 plantas en las que el corrimiento horizontal máximo en el dintel de la última planta no supere  $\frac{1}{750}$  de la altura total, se podrá comprobar aisladamente cada pilar con la longitud de pandeo deducida de monograma (**anexo 9, tabla 6**) para estructuras intranslacionales.

#### **Entonces:**

Desplazamiento en "x" del pilar = 3.21 mm

Desplazamiento en "y" del pilar = 2.84 mm

Altura total =  $7.40 \text{ m} = 7400 \text{ mm}$ 

$$
\frac{1}{750} * 7400 > 3.19 \, mm
$$

$$
9.87 \, \text{mm} > 3.19 \, \text{mm}
$$

Con estos valores se ingresa al monograma confeccionado por Jackson y Moreland correspondiente a pórtico instraslacional (*anexo 9, tabla 6*) obteniendo de este modo el factor de longitud de pandeo "α" y con este valor la longitud de pandeo "l<sub>o</sub>".

$$
\alpha_x = 0.88 \qquad \alpha_y = 0.77
$$

Por lo tanto, la longitud de pandeo  $l_0$  es:

$$
l_{ox} = \alpha * l
$$

$$
I_{ox} = 0.88 * 3500
$$
  

$$
I_{ox} = 3080 \text{mm}
$$
  

$$
I_{ox} = 3080 \text{mm}
$$
  

$$
I_{oy} = 2695 \text{mm}
$$

La esbeltez geométrica será:

$$
\lambda_{gx} = \frac{l_{ox}}{h} = \frac{3080}{450} = 6.84
$$

$$
\lambda_{gy} = \frac{l_{oy}}{h} = \frac{2695}{450} = 5.99
$$

La esbeltez mecánica será:

$$
\lambda = \frac{l_0}{i} = \frac{\alpha * l}{\sqrt{\frac{l}{\left(\frac{l}{A}\right)}}}
$$

$$
\lambda_x = \frac{308}{\sqrt{\frac{227812.5}{1350}}}
$$
\n
$$
\lambda_y = \frac{269.5}{\sqrt{\frac{101250}{1350}}}
$$
\n
$$
\lambda_x = 23.71
$$
\n
$$
\lambda_y = 31.12
$$

Tenemos la esbeltez mecánica en el eje  $\lambda_x = 23.71$  y en el eje  $\lambda_y = 31.12$ , donde tenemos un rango para esbelteces mecánicas de 35≤λ<100, los resultados obtenidos son menor a 35, el cual se identifica una columna corta.

Cuando la esbeltez mecánica es menor a 35 pueden despreciarse los efectos de segundo orden y por lo tanto no comprobar las condiciones de inestabilidad.

#### • **Excentricidad de Primer Orden:**

$$
e_{ox} = \frac{M_{dx}}{N_d} = \frac{8826.03 \text{ N} \cdot \text{m}}{761490 \text{ N}} = 0.011 \text{ m} = 11 \text{ mm}
$$

$$
e_{oy} = \frac{M_{dy}}{N_d} = \frac{52956.18 \text{ N} \cdot \text{m}}{761490 \text{ N}} = 0.07m = 70mm
$$

• **Excentricidad accidental:**

$$
e_{ax} = \frac{h}{20} = \frac{450}{20} = 22.5 \, \text{mm}
$$

$$
e_{ay} = \frac{h}{20} = \frac{450}{20} = 22.5 \, \text{mm}
$$

El valor mínimo de excentricidad de construcción es (2 cm=20mm) establecido por norma.

Dado el caso de columna corta, la excentricidad ficticia debido al pandeo (segundo orden) es igual a cero.

• **La excentricidad de cálculo será:**

 $e_{(xy)}$ <sub>máx</sub> =  $e_o + e_{fic} + e_a$  $e_{(x)}$ <sub>máx</sub> = 11 + 0 + 20 = 31 mm  $e_{(y)}$ <sub>máx</sub> = 70 + 0 + 20 = 90mm

• **La capacidad mecánica del hormigón Uc es:**

$$
U_c = f_{cd} * b * h
$$
  

$$
U_c = 16.67 * 300 * 450
$$
  

$$
U_c = 2250450 N
$$

• **Los esfuerzos reducidos serán:**

$$
\mathbf{v} = \frac{\mathbf{N}_d}{\mathbf{U}_c} = \frac{761490}{2250450} = 0.34 = 0.4
$$
\n
$$
\mathbf{\mu}_x = \frac{\mathbf{N}_d * \mathbf{e}_x}{\mathbf{U}_c * \mathbf{h}} = \frac{761490 * 31}{2250450 * 450} = 0.02
$$
\n
$$
\mathbf{\mu}_y = \frac{\mathbf{N}_d * \mathbf{e}_y}{\mathbf{U}_c * \mathbf{b}} = \frac{761490 * 90}{2250450 * 300} = 0.09
$$

Con estos valores se entra en el ábaco en roseta para secciones rectangulares con seis armaduras, véase el **Anexo 9***.*

El valor obtenido de υ=0.4, es un valor exacto para determinar ω, por lo tanto, se debe llegar al resultado. Como  $\mu_y > \mu_x$  entramos en el ábaco con  $\mu_1 = 0.09$  y  $\mu_2 = 0.02$  resultando las siguientes cuantías mecánicas.

$$
\nu=0.4\;\;\Rightarrow\;\; \omega=0.10
$$

La armadura necesaria será:

$$
f_{yd}A_s = \omega * b * h * f_{cd}
$$
  $\rightarrow$   $A_s = \frac{\omega * b * h * f_{cd}}{f_{yd}}$   

$$
A_s = \frac{0.10 * 300 * 450 * 16.67}{434.78}
$$

$$
A_s = 517.6 \text{ mm}^2
$$

Cálculo del área mínima

$$
A_{s\,min} = 0.0050 * b * h = 0.0050 * 300 * 450 = 675 \text{ mm}^2
$$

El área por utilizar será:

$$
A_s = 675 \; mm^2
$$

Se utilizará: 6 Φ 12mm (esquinas)

$$
A_{s\Phi 12} = 6 * 113 \, mm^2 = 678 \, mm^2
$$

Con un área total de cálculo de:

$$
A_{s\ real} = 678\ \mathrm{mm}^2
$$

**Se utilizará: 6 Φ12mm (esquinas)** CYPECAD = **6 Φ12mm (esquinas)** 

#### **Armadura transversal.**

La separación que tendrá la armadura transversal será:

$$
s \leq \begin{cases} b \text{ ó h (menor dimension de la pieza)} = 300 \text{ mm} \\ 15 \cdot \emptyset_{\text{de la armadura longitudinal}} = 15 \cdot 1.2 = 180 \text{ mm.} \end{cases}
$$

Se adoptará la separación de estribos s = 15 cm. Según norma

El diámetro del estribo será:

$$
\emptyset_{\text{Estribo}} \ge \begin{cases} \rightarrow \frac{1}{4} \cdot \emptyset_{\text{de la armadura longitudinal}} = \frac{1}{4} \cdot 12 = 3 \text{ mm.} \\ \rightarrow \emptyset_{\text{Estribo}} = 6 \text{ mm} \end{cases}
$$

Diámetro de estribo adoptada = 6mm.

**Se utilizará: Φ 6mm c/15 cm**

## **Resumen General de los Resultados:**

**CUADRO 3.6 Resumen General de los Resultados para la Columna.**

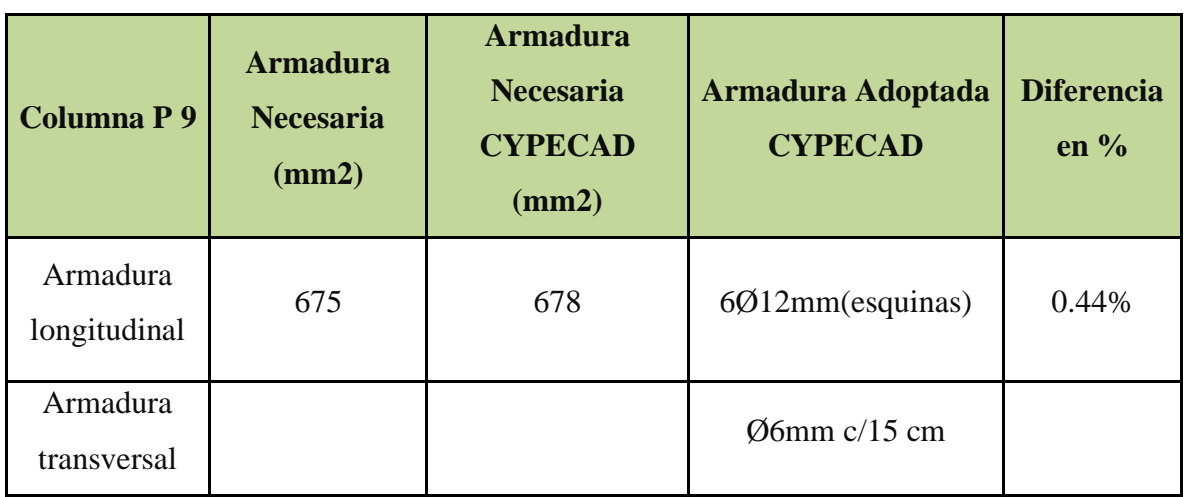

*Fuente: elaboración propia*

**Representación gráfica de los resultados obtenidos para la columna C-9 con el programa CYPECAD**

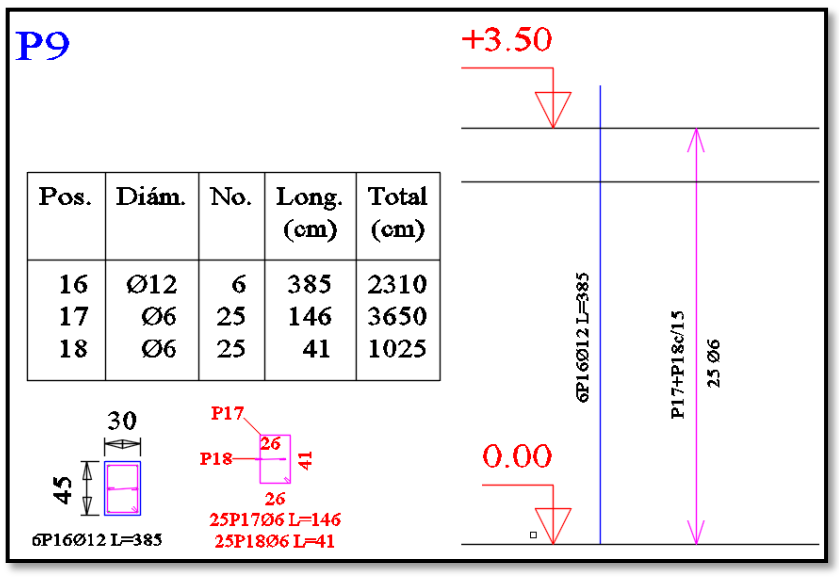

**FIGURA 3.27 Disposición de la armadura en le columna C19.**

*Fuente: CYPECAD*

# **VERIFICACIÓN DE ZAPATAS AISLADAS DE HORMIGÓN ARMADO.**

Se realiza la verificación de la zapata correspondiente a la columna P 9, con las Características que se indica a continuación:

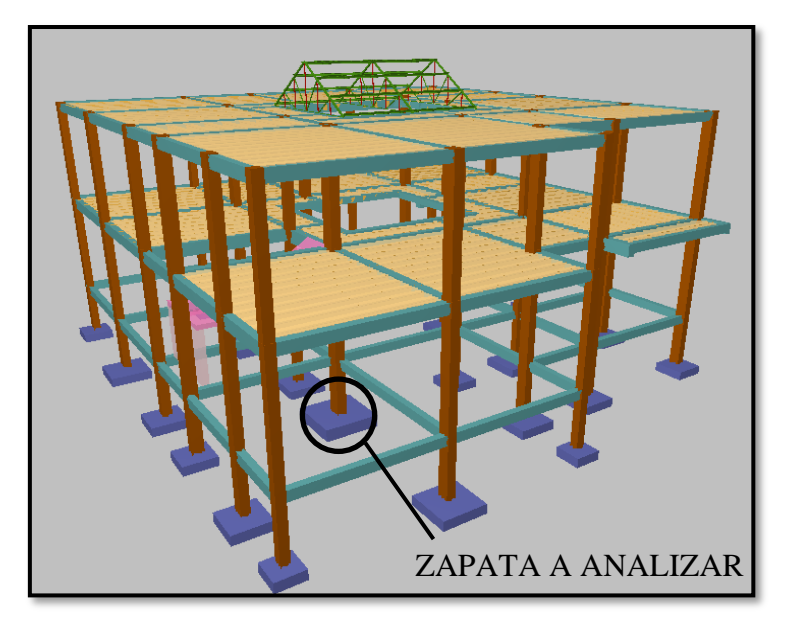

**FIGURA 3.28 Zapata en estudio correspondiente a la columna P 9.**

*Fuente: CYPECAD*

## **Datos:**

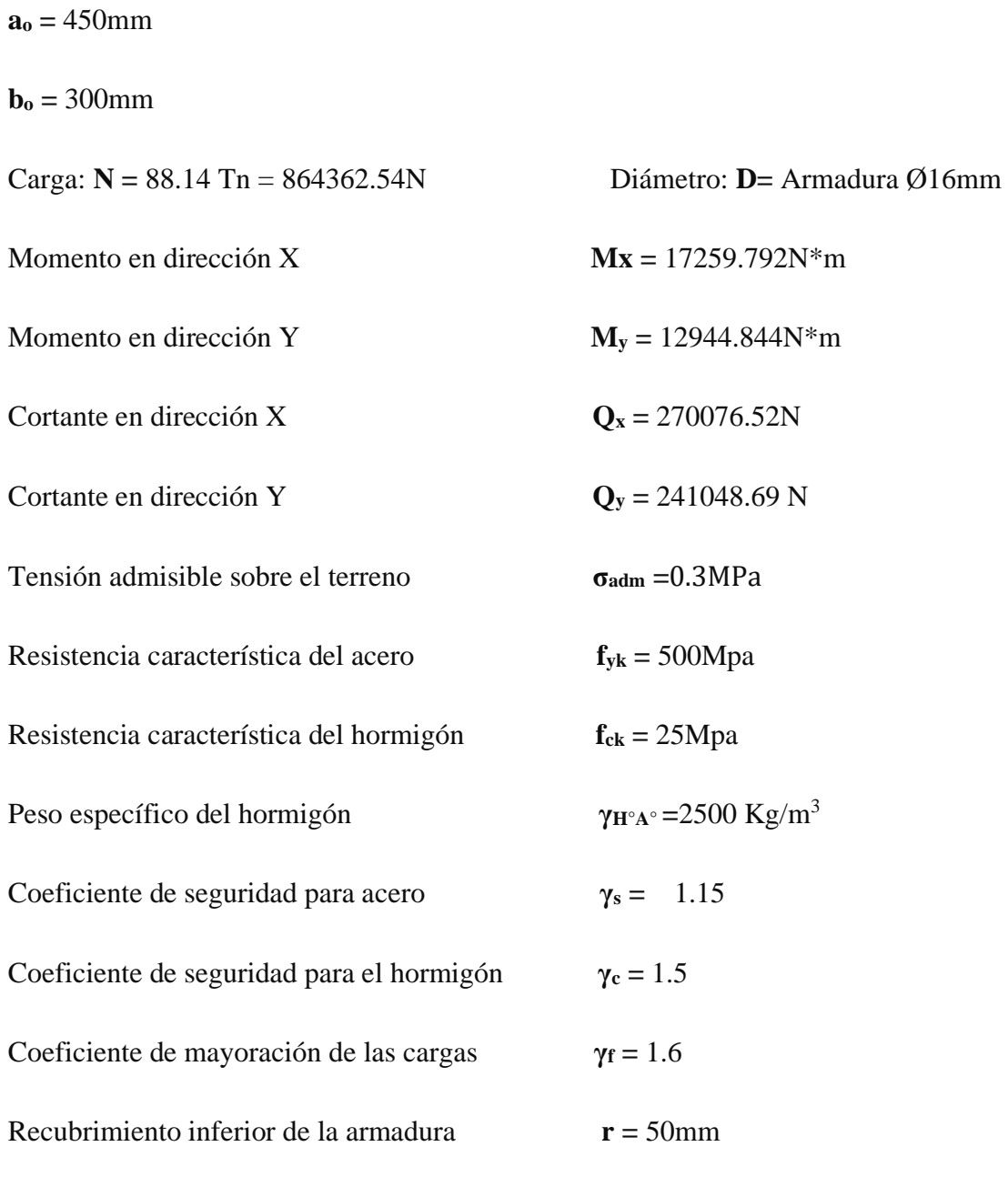

Resistencia de cálculo del hormigón

$$
\mathbf{f}_{\mathbf{cd}} = \frac{\mathbf{f}_{\mathbf{ck}}}{\gamma_{\mathbf{c}}} = \frac{25 \text{Mpa}}{1.5} = 16.67 \text{Mpa}
$$

Resistencia de cálculo del acero

$$
f_{yd} = \frac{f_{yk}}{\gamma_s} = \frac{500 \text{Mpa}}{1.15} = 434.78 \text{Mpa}
$$

Resistencia a cortante del hormigón

$$
f_{vd} = 0.5 * \sqrt{f_{cd}} = 0.5 * \sqrt{16.67} = 0.63 \text{Mpa}
$$

### **3.14.1. Cálculo a flexión.**

## **Dimensionamiento en planta:**

Se asumirá que la zapata tiene una sección cuadrada, por lo tanto

$$
a=b \qquad \rightarrow \quad A=a^2=b^2
$$

$$
\sigma_{\text{adm}} = \frac{1.05N}{a * b} = \frac{1.05N}{a^2}
$$

$$
\mathbf{a} = \sqrt{\frac{1.05 * N}{\sigma_{\text{adm}}}} = \sqrt{\frac{1.05 * 864362.54}{0.28 \text{MPa}}} = 1800 \text{mm}
$$

$$
\mathbf{a} = \mathbf{b} = 1700 \text{ mm}
$$

• **Presión admisible del terreno sobre la zapata:**

$$
\sigma_t = \frac{N}{a * b} = \frac{864362.54}{1700 * 1700} = 0.299 \text{Mpa}
$$

$$
\sigma_{t} = 0.299 \text{Mpa} \leq 0.3 \text{ Mpa}
$$

• **Cálculo del canto de la zapata** 

$$
\mathbf{k} = \frac{\mathbf{4} \cdot \mathbf{f}_{\text{vd}}}{\gamma_{\text{f}} \cdot \sigma_{\text{t}}} = \frac{4 \cdot 0.63}{1.6 \cdot 0.299} = 5.27
$$

**Datos:**

 $a_0 = 450$ mm

 $$ 

**a =** 1700mm

**b =** 1700mm

 $k = 5.27$ 

• **El canto de la zapata** 

$$
\mathbf{d_1} = \sqrt{\frac{\mathbf{a_{0*}} \mathbf{b_0}}{4} + \frac{\mathbf{a_*}}{2\mathbf{k} - 1} - \frac{\mathbf{a_{0*}} \mathbf{b_0}}{4}} = \sqrt{\frac{450 * 300}{4} + \frac{1700 * 1700}{2 * 5.27 - 1} - \frac{450 + 300}{4}} = 392.75 \text{ mm}
$$
\n
$$
\mathbf{d_2} = \frac{2 * (\mathbf{a} - \mathbf{a_0})}{4 + \mathbf{k}} = \frac{2 * (1700 - 450)}{4 + 5.27} = 269.69 \text{ mm}
$$
\n
$$
\mathbf{d_3} = \frac{2 * (\mathbf{b} - \mathbf{b_0})}{4 + \mathbf{k}} = \frac{2 * (1700 - 300)}{4 + 5.27} = 302.05 \text{ mm}
$$

El h adoptado es:

 $h = 400$ mm

Por lo tanto, d será calculado de la siguiente manera:

**h=** 400mm

**r=** 50m

 $\boldsymbol{\emptyset} = 16$  mm

$$
\mathbf{d} = \mathbf{h} - \mathbf{r} - \frac{\emptyset}{2} = 400 - 50 - \frac{16}{2} = 342 \text{ mm}
$$

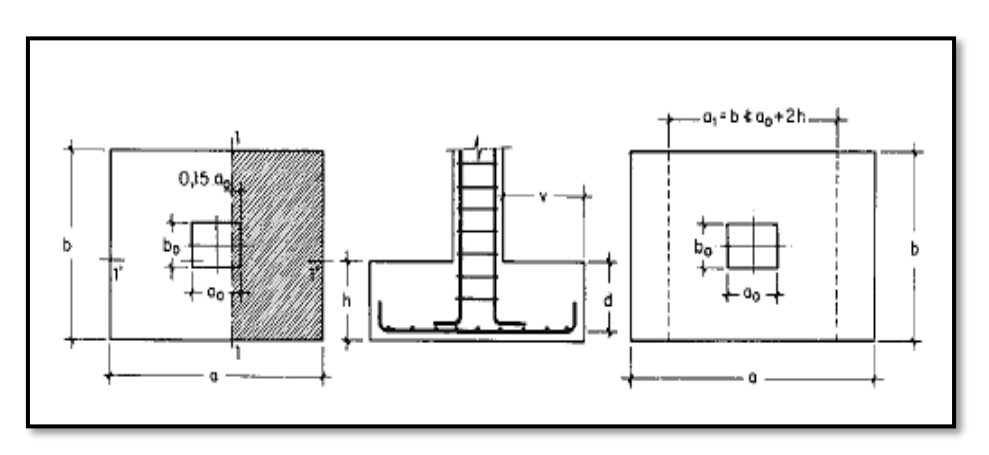

**FIGURA 3.29 Momento en las secciones 1-1 y 1"-1".**

*Fuente: Pedro Jiménez Montoya Hormigón Armado*

**Datos:**

- $a_0 = 450$ mm **d** = 342 mm
- **b**<sub>**o**</sub> = 300mm **γf** = 1.6
- **a**= 1700mm **N** = 864362.54N

**b=** 1700mm

$$
M_{ad} = \frac{\gamma_f * N}{2 * a} * \left(\frac{a - a_o}{2} + 0.15 * a_o\right)^2
$$
  
= 
$$
\frac{1.6 * 864362.54}{2 * 1700} * \left(\frac{1700 - 450}{2} + 0.15 * 450\right)^2
$$

$$
M_{ad} = 195063745.1N * mm
$$

$$
M_{bd} = \frac{\gamma_f * N}{2 * a} * \left(\frac{b - b_0}{2} + 0.15 * b_0\right)^2
$$
  
= 
$$
\frac{1.6 * 864362.54}{2 * 1700} * \left(\frac{1700 - 300}{2} + 0.15 * 300\right)^2
$$

 $M_{bd} = 225761326.5N * mm$ 

## **Para el lado a.**

• **Momento reducido**

$$
\mu_{a} = \frac{M_{ad}}{b * d^{2} * f_{cd}} = \frac{195063745.1N * mm}{1700mm * (342mm)^{2} * 16.67Mpa} = 0.06
$$

#### • **Cuantía geométrica.**

Con  $\mu_a = 0.06$  tenemos por tablas que  $(\omega_a = 0.0630)$ 

#### • **Armadura necesaria.**

$$
\mathbf{A}_{s(a)} = \mathbf{\omega}_a * \mathbf{b} * \mathbf{d} * \frac{\mathbf{f}_{cd}}{\mathbf{f}_{yd}} = 0.0630 * 1700 * 342 * \frac{16.67 \text{ Mpa}}{434.78 \text{ Mpa}}
$$

$$
\mathbf{A}_{s(a)} = 1404.37 \text{ mm}^2
$$

### • **Armadura mínima:**

$$
A_{\text{smin}} = 0.0015 * b * d = 0.0015 * 1700 * 342 = 872.1 \text{ mm}^2
$$

Por lo tanto, se adopta como cuantía requerida:

$$
A_s = 1404.37
$$
 mm<sup>2</sup>

Para determinar el número de barras se considerará el siguiente diámetro: **Φ =** 16 mm con un área de **As Φ16 =** 2.01 cm<sup>2</sup> **=**201mm2, entonces el número de barras a usar serán:

$$
\mathbf{N}^{\circ} \mathbf{de}\mathbf{barras} = \frac{\mathbf{A_s}}{\mathbf{A_{s}} \cdot \mathbf{A_{s0}} 16} = \frac{1404.37}{201} = 6.98 \text{ barras}
$$

Se utilizara: 6Φ16mm

El espaciamiento será:

$$
s = \frac{1700}{6} = 280 \text{mm} = 28 \text{cm}
$$

Se utilizara: 6 $\Phi$ 16mm c/28cm

## **Para el lado b.**

• **Momento reducido**

$$
\mu_{\mathbf{b}} = \frac{\mathbf{M}_{\mathbf{b}\mathbf{d}}}{\mathbf{b} * \mathbf{d}^2 * \mathbf{f}_{\mathbf{c}\mathbf{d}}} = \frac{225761326.5 \text{N} * \text{mm}}{1700 \text{mm} * (342 \text{mm})^2 * 16.67 \text{Mpa}} = 0.06
$$

#### • **Cuantía geométrica.**

Con  $\mu_a = 0.06$  tenemos por tablas que  $(\omega_a = 0.0630)$ 

#### • **Armadura necesaria.**

$$
\mathbf{A}_{s(b)} = \mathbf{\omega}_b * \mathbf{b} * \mathbf{d} * \frac{\mathbf{f}_{cd}}{\mathbf{f}_{yd}} = 0.0630 * 1700 * 342 * \frac{16.67 \text{ Mpa}}{434.78 \text{ Mpa}}
$$

$$
\mathbf{A}_{s(a)} = 1404.37 \text{ mm}^2
$$

### • **Armadura mínima:**

$$
A_{\text{smin}} = 0.0015 * b * d = 0.0015 * 1700 * 342 = 872.1 \text{ mm}^2
$$

Por lo tanto, se adopta como cuantía requerida:

$$
A_s = 1404.37
$$
 mm<sup>2</sup>

Para determinar el número de barras se considerará el siguiente diámetro: **Φ =** 16 mm con un área de **As Φ16 =** 2.01 cm<sup>2</sup> =201 mm2, entonces el número de barras a usar serán:

$$
\mathbf{N}^{\circ} \mathbf{de}\mathbf{barras} = \frac{\mathbf{A_s}}{\mathbf{A_{s}} \cdot \mathbf{A_{s0}} 16} = \frac{1404.37}{201} = 6.98 \text{ barras}
$$

Se utilizara: 6Φ16mm

El espaciamiento será:

$$
s = \frac{1700}{6} = 280 \text{ mm} = 28 \text{cm}
$$

Se utilizara: 6 $\Phi$ 16mm c/28 cm

#### **Cálculo de la longitud de anclaje.**

La longitud de anclaje no podrá ser inferior al valor de los siguientes:

- 10*.*
- 150mm.
- la tercera parte de la longitud correspondiente al caso en que no se aplique la reducción  $0.7*$  l<sub>b</sub>.

**FIGURA 3.30 Longitud de anclaje en centímetros (Ø en centímetros)**

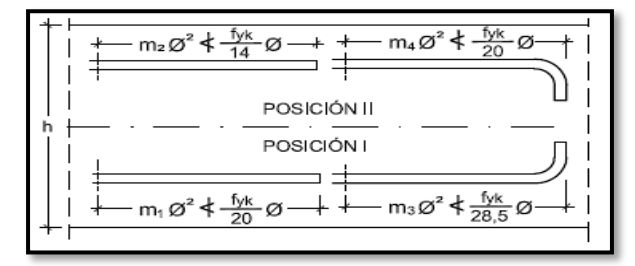

*Fuente: Hormigón Armado Pedro Jiménez Montoya (15<sup>a</sup> Ed)*

De la tabla 11 - anexo 9, se obtiene m<sub>4</sub> = 11 para hormigones de 250 kg /cm<sup>2</sup> = 25Mpa y barras de 5000 kg/cm<sup>2</sup> = 500Mpa.

$$
l_b = m_3 * \emptyset^2 \ge \frac{f_{yk}}{28.5} * \emptyset \ge 15 \text{ cm} \qquad \qquad l_b = 11 * 16^2 \ge \frac{500}{28.5} * \emptyset \ge 150 \text{mm}
$$

$$
l_b = 281.6 \ge 280.7 \ge 150 \text{mm}
$$

- **a**)  $10*16 = 160$  mm
- **b)** 150 mm
- **c**)  $0.70*281.6 = 197.12$ mm

Por lo tanto, se adoptará una longitud de anclaje de 20 cm =200mm en forma de patilla.

## **Cálculo del peso propio de la zapata:**

$$
\mathbf{P}.\mathbf{P}_{\text{zapata}} = \gamma_{\text{H}^0} \cdot \mathbf{Volumen} = 24516.6 * 1.156 = 28341.19 \text{N}
$$

## **Verificación al deslizamiento:**

**φ =** ángulo de rozamiento de diseño

**δ = 35°** ángulo de rozamiento interno del suelo

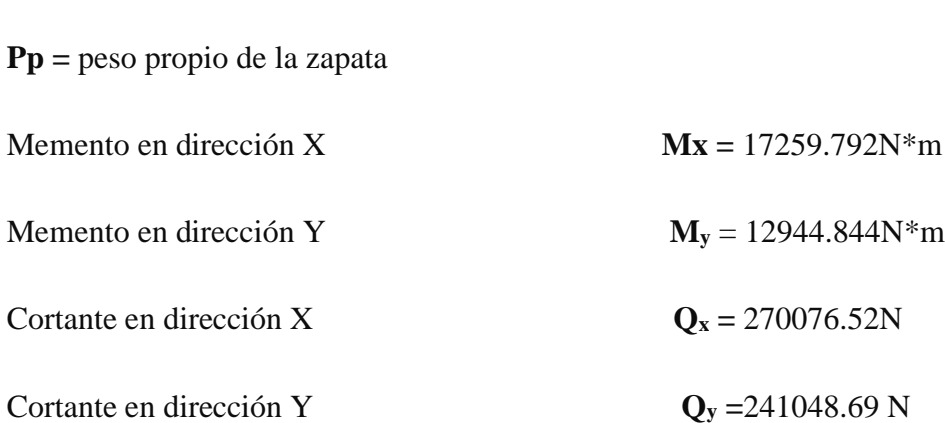

**N =** 864362.54N

$$
\phi = \frac{2}{3}\delta = \frac{2}{3}35 = 23.33^{\circ}
$$

$$
\gamma_{sx} = \frac{(N + Pp) * \tan \varphi}{Q_x} = \frac{(864362.54 + 28341.19) * \tan 23.33^{\circ}}{270076.52} =
$$
  
1.50 \ge 1.5 **Cumple**!!!  

$$
\gamma_{sy} = \frac{(N + Pp) * \tan \varphi}{Q_y} = \frac{(864362.54 + 28341.19) * \tan 23.33^{\circ}}{241048.69} =
$$
  
1.60 \ge 1.5 **Cumple**!!

**Verificación al vuelco** 

$$
\gamma_{\rm x} = \frac{(N + \rm{Pp}) * a/2}{M_{\rm x} + Q_{\rm y} * h} = \frac{(864362.54 + 28341.19) * 1700/2}{17259.792 + 241048.69 * 400} = 7.8 \ge 1.5 \quad \text{Cumple}!!
$$
\n
$$
\gamma_{\rm y} = \frac{(N + \rm{Pp}) * b/2}{M_{\rm y} + Q_{\rm x} * h} = \frac{(864362.54 + 28341.19) * 1700/2}{12944.844 + 270076.52 * 400} = 7.02 \ge 1.5 \quad \text{Cumple}!!
$$

## **1.1.1. Verificación a Cortante.**

• **Vuelo** 

$$
v = 800 \text{mm} \le 900 \text{mm} = 2 \text{h}
$$

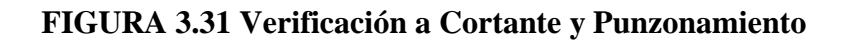

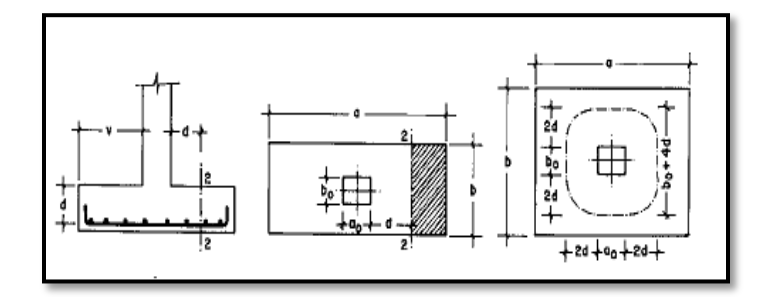

*Fuente: Pedro Jimenez Montoya Hormigon Armado*

*Datos*

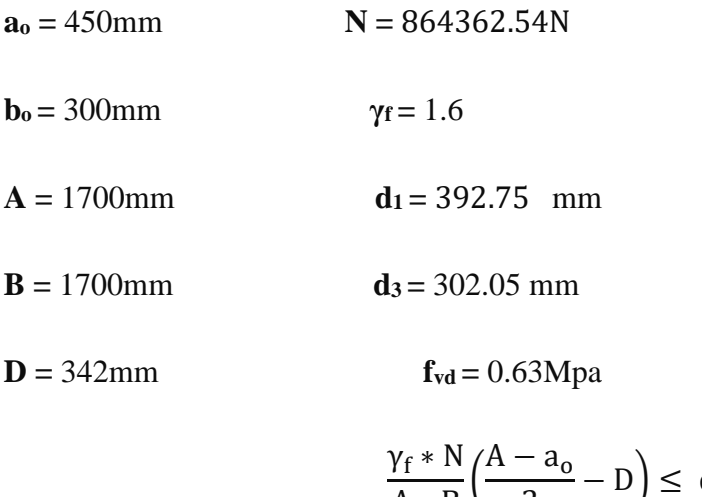

$$
\frac{V_1 + N}{A * B} \left( \frac{A}{2} - D \right) \leq d_3 * f_{vd}
$$

 $135.43 \le 190.29$  cumple!!!

## **3.14.2. Verificación a Punzonamiento.**

Verificación por punzonamiento en la sección Ac:

$$
A_C = 2 * (a_0 + D + b_0 + D) * d_1 = 1126407 \text{ mm}^2
$$

$$
\frac{\gamma_f * N}{A * B} * (A * B - (a_0 + D)(b_0 + D)) \leq A_c * 2f_{vd}
$$

## 1139659.79 ≤ 1419272.82 cumple !!!

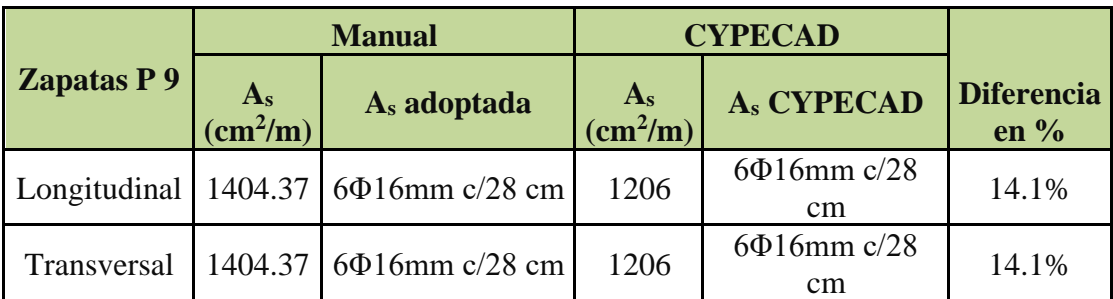

## **CUADRO 3.7 Resumen General para la Zapata**

*Fuente: elaboración propia*

**Representación gráfica de los resultados obtenidos para la zapata aislada con el programa CYPECAD.**

**FIGURA 3.32 Descripción de la Armadura de la Zapata**

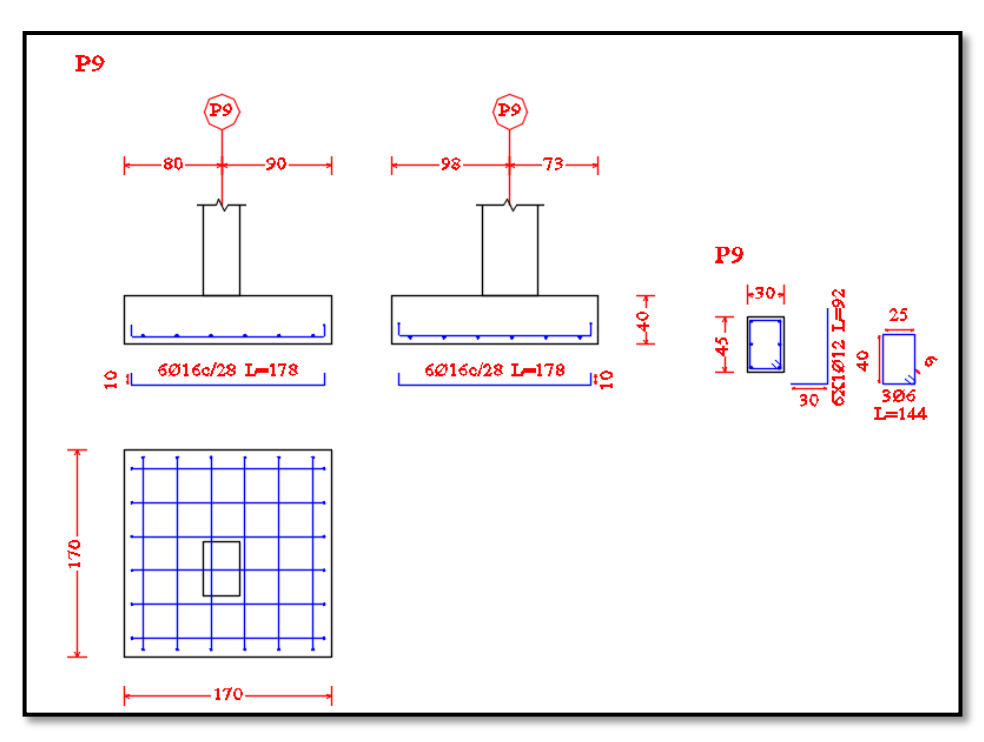

*Fuente: CIPECAD*

# **VERIFICACIÓN DEL DISEÑO DE LA ESCALERA**

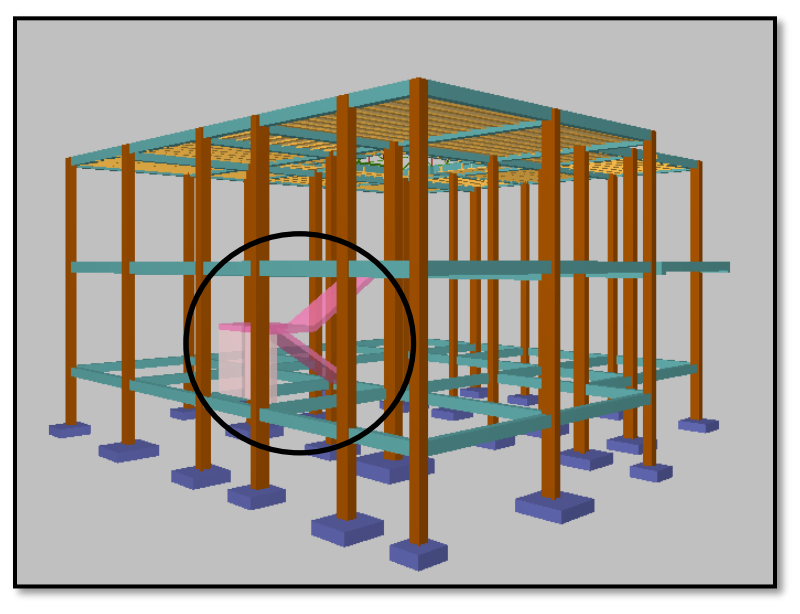

**FIGURA 3.33 Zapata en estudio correspondiente a la columna P 9**

*Fuente: CIPECAD*

**FIGURA 3.34 Vista en planta y Perfil Transversal**

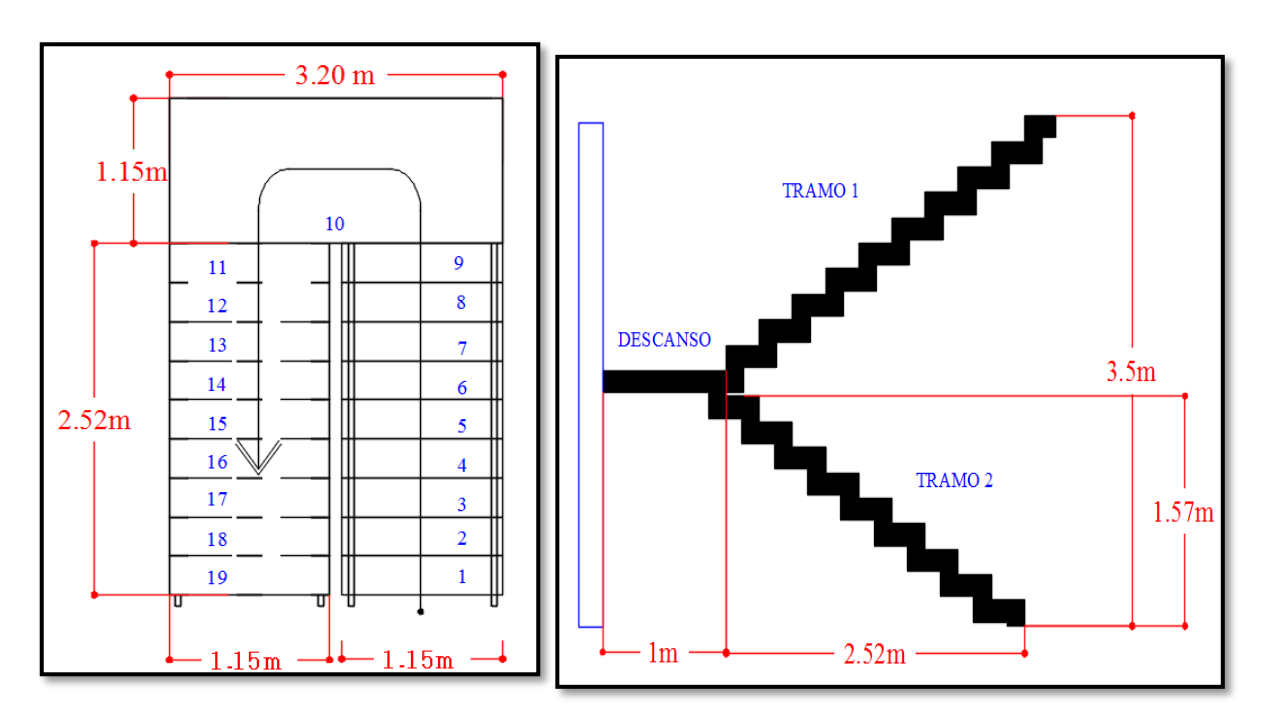

*Fuente: Elaboración Propia*

## **Datos:**

Altura de Entrepiso H **=** 3,50 m=35mm

Huella  $h = 30$  cm=300mm

Contra Huella  $c = 184$  mm

Ángulo de Inclinación  $\theta$  = 34.77 °

Luz de Cálculo Lc = 30.6mm

**a) Espesor de losa (h)**

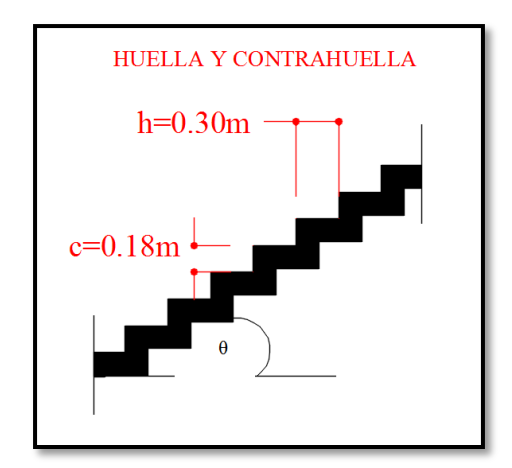

$$
hmin \geq 80 (mm)
$$

$$
h = \frac{ln}{25} = \frac{3.52}{25} = 0.14 \, m = 140 \, mm
$$

Se adopta un espesor de losa de 150 mm

**b) Espesor medio de la losa (hm)**

$$
\cos\theta = \frac{h}{\sqrt{h^2 + c^2}} = \frac{300}{\sqrt{300^2 + 184^2}} = 0.85
$$

$$
h = \frac{h_0}{\cos\theta} + \frac{c}{2} = \frac{150}{\cos(34.77)} + \frac{184}{2} = 274.6 \text{mm} = 2.746 \text{m}
$$

**c) Análisis de cargas**

## **Carga Muerta**

**γH°A° =**24516.6 N/m3

$$
CM1 = (\gamma H^{\circ} * hm) + P(ceramico) = (24516.6 * 2.746) + 353.04
$$

$$
= 67675.62N/m^2
$$

 $CM2 = (\gamma H^{\circ} * h) + P(ceramico) = (24516.6 * 0.15) + 353.04 = 4030.53 N/m^2$
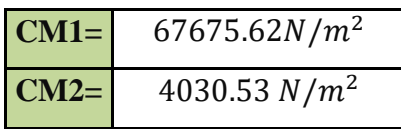

## **Carga Viva**

Sobre carga de uso = 0.000039Mpa

## **d) Resistencia características de los materiales**

- **fck =** 25Mpa Resistencia característica del hormigón
- **fyk =**500Mpa Límite elástico característica del acero

## **e) Coeficientes de minoración de la resistencia de los materiales**

- **γc =** 1,50 Coeficiente de minoración del hormigón
- **γs =** 1,15 Coeficiente de minoración del acero

## **f) coeficientes de ponderación de las acciones**

**γf =** 1,60

**g) Determinación de resistencias minoradas o de calculo**

$$
fcd = \frac{fck}{\gamma c} = 16.67 \text{Mpa}
$$

$$
fcd = \frac{fck}{\gamma c} = 434.78 \text{Mpa}
$$

**h) Combinación de carga**

$$
Wv1 = ((1.60 * CM1) + (1.60 * Cv)) * b(ancho de la grada)
$$

 $Wv1 = ((1.60 * 67675.62) + (1.60 * 6276.28)) * 1.15 = 136071.49N/m2$  $Wv2 = ((1.60 * CM2) + (1.60 * Cv)) * b(ancho de la grada))$ 

$$
Wv2 = ((1.60 * 4030.53) + (1.60 * 6276.28)) * 1.15 = 18964.53N/m2
$$

**i) Idealización de la escalera para determinar el momento máximo positivo**

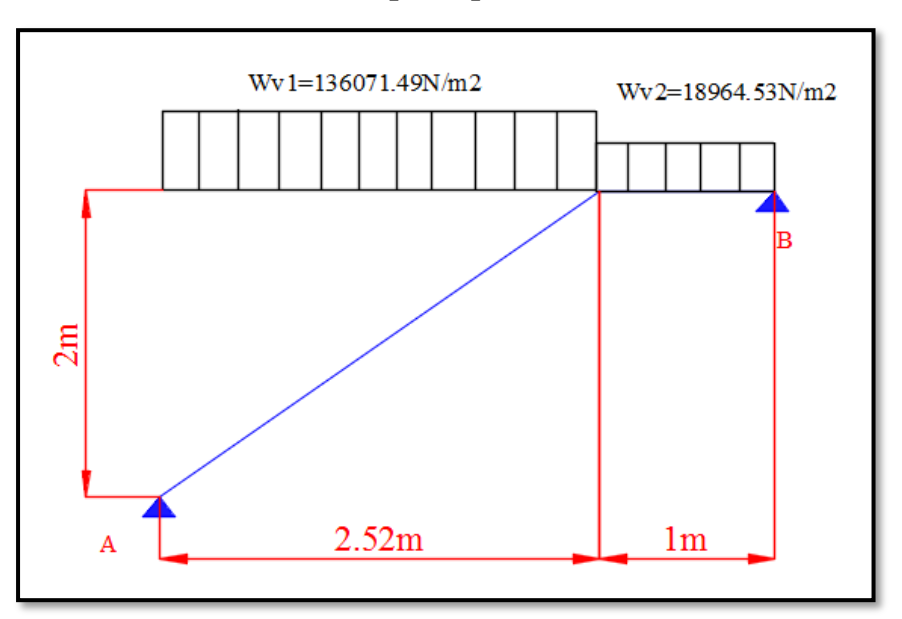

**FIGURA 3.35 Consideración de la escalera para el cálculo de la armadura principal**

*Fuente: Elaboración Propia*

Por razones de cálculo se considerará como una losa plana:

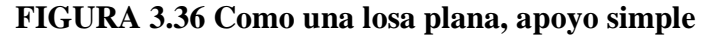

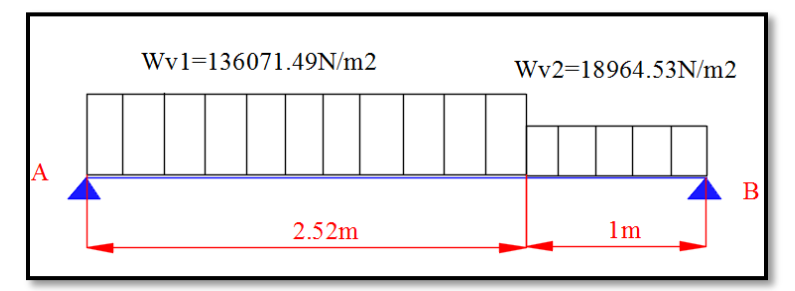

*Fuente: Elaboración Propia*

**j) Cálculo de reacciones** 

 $\sum MA = 0$ 

$$
RB * 3.52 - 18964.53 * 3.02 - (136071.49 * 2.52) * \frac{2.52}{2} = 0
$$

$$
RB = 64978.11N
$$

 $\uparrow$  (+)  $\Sigma$   $Fv = 0$ 

 $RA = -64978.11 + (18964.53 * 1) + (136071.49 * 2.52)$  $RA = 296886.57N$ 

**k) Cálculo de la distancia (x) a la cual el cortante es nulo**

$$
Vx = RA - Wv1 * x = 0
$$

$$
x = \frac{RA}{Wv1} = \frac{296886.57}{136071.49} = 2.18m
$$

**l) Cálculo del momento ultimo**

$$
(\text{+)Mmax} = \text{RA} * x - Wv1 * \frac{x^2}{2} = (296886.57 * 2.18) - 136071.49 * \frac{2.18^2}{2}
$$

$$
(+)
$$
**Mmax** = 323879.65 $N$  \* m

**m) Idealización de la escalera para determinar el momento máximo negativo**

**FIGURA 3.37 Consideración de la escalera para el cálculo de la armadura negativa**

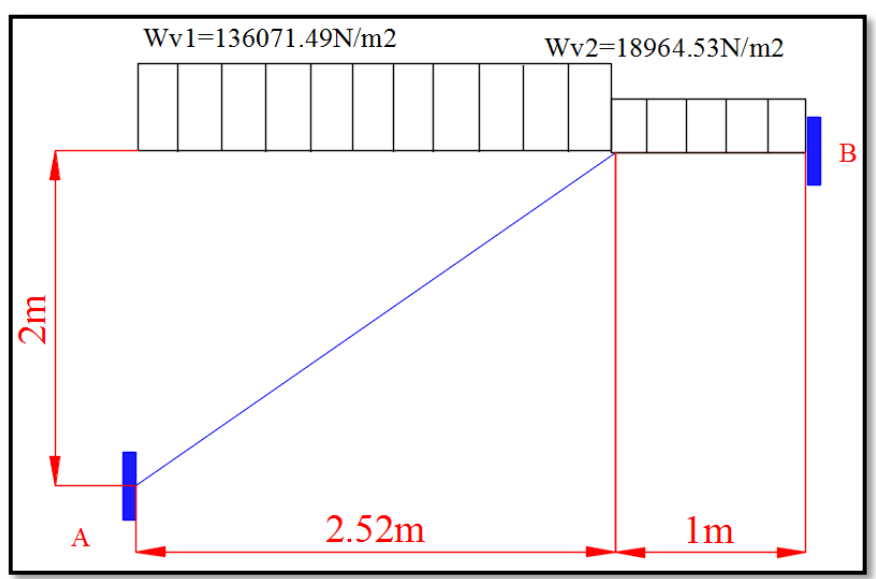

*Fuente: Elaboración Propia*

## **n) Determinación de la armadura longitudinal positiva**

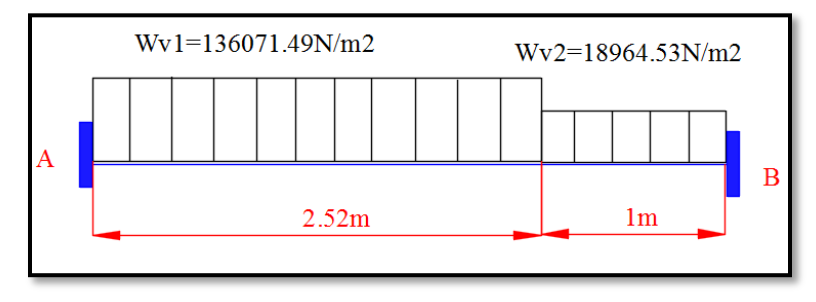

**FIGURA 3.38 Como una losa plana apoyo empotrado**

*Fuente: Elaboración Propia*

## **Datos:**

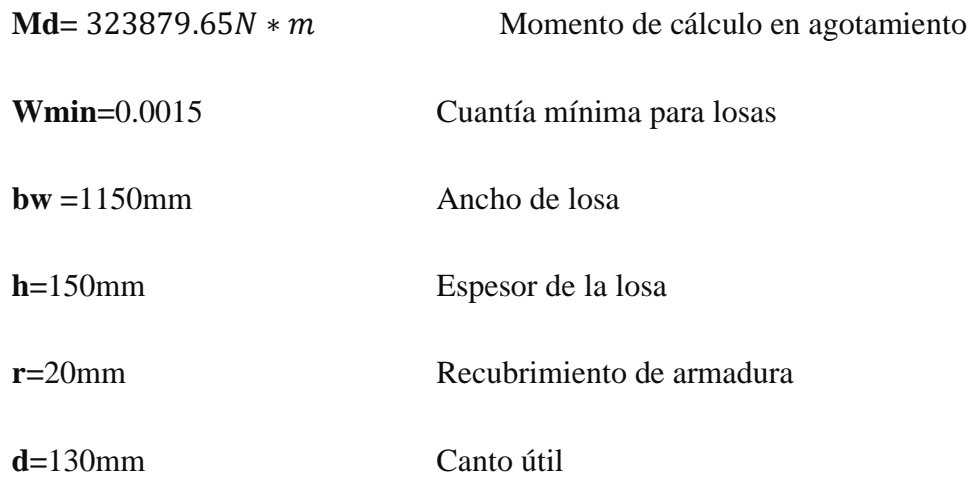

**Determinación del momento reducido de cálculo: μd**

$$
\mu_{\rm d} = \frac{M_{\rm d}}{b_{\rm w}*{\rm d}^2* f_{\rm cd}} = \frac{323879.65N*m*1000}{1150 \text{mm}*(130 \text{mm})^2*16.67} = 0.09
$$

μd< μlim no se necesita armadura a compresión

$$
0.09 < 0.319
$$

## **Cálculo de la armadura en tracción:**

Determinación de la cuantía mecánica: De la tabla universal de cálculo a flexión simple o compuesta se obtiene "ωs" **(anexo 9-tabla 4)**

Con:  $\mu$ d = 0.09 se obtiene una cuantía mecánica de  $\omega$ s = 0.0960

## **Determinación de la armadura: As**

$$
A_s = \omega_s * bw * d * \frac{f_{cd}}{f_{yd}} = 0.0960 * 1150mm * 130mm * \frac{16.67}{434.78}
$$

$$
A_s = 550.27mm^2
$$

 $A_{s min} = \omega_{min} * b_w * d = 0,0015 * 1150mm * 130mm = 224.25 mm^2$ 

Como:  $As > As min$ 

Entonces el área de cálculo será:

$$
As = 550.27 \text{mm}^2
$$

Para determinar el número de barras se considerará el siguiente diámetro: **Φ =** 16 mm con un área de **As Φ16 =** 2.01 cm<sup>2</sup> =201mm2, entonces el número de barras a usar serán:

$$
N^{\circ} \text{ de barras} = \frac{As}{As\Phi 16} = \frac{550.27}{201} = 3 \text{ barras}
$$
\n
$$
A_{s\Phi 16} = 3 * 201 \text{ mm}^2 = 603 \text{ mm}^2
$$

Con un área total de cálculo de:

$$
A_{s\ real} = 603mm^2
$$

**Se utilizará: 3Φ16 mm** CYPECAD = **3Φ16 mm**

### **o) Determinación del espaciamiento entre armaduras:**

$$
S = \frac{b - #fe * \emptyset - 2 * r}{\#fe - 1} = \frac{1150 - 3 * 16 - 2 * 20}{3 - 1} = 531 \text{ mm}
$$

- **p) Disposición de la armadura: 3 Φ16 mm c/530mm**
- **q) Determinación de la armadura negativa**

$$
(-)As = \frac{(+)As}{3} = \frac{603}{3} = 201 \text{mm}^2
$$

(-) As< As min; entonces el cálculo será

## 201 < 224.25

Para determinar el número de barras se considerará el siguiente diámetro: **Φ =** 8 mm con un área de **As Φ8 =** 0.503 cm<sup>2</sup> =50.3mm2, entonces el número de barras a usar serán:

$$
N^{\circ} \text{ de barras} = \frac{As}{As\Phi 8} = \frac{224.25}{50.3} = 5 \text{ barras}
$$
\n
$$
A_{s\Phi 8} = 5 * 50.3 \text{ mm}^2 = 252 \text{ mm}^2
$$

Con un área total de cálculo de:

$$
A_{s\ real}=252mm^2
$$

**Se utilizará: 5Φ8 mm** CYPECAD = **5Φ8 mm**

**r) Determinación del espaciamiento entre armaduras:**

$$
S = \frac{b - \#fe * \emptyset - 2 * r}{\#fe - 1} = \frac{1150 - 5 * 8 - 2 * 20}{5 - 1} = 267.5 \, mm
$$

- **s) Disposición de la armadura: 5Φ8 mm c/250mm**
- **t) Cálculo de la armadura de reparto.** Esta cuantía no será inferior a 20% de la armadura principal; donde tenemos lo siguiente:

La armadura longitudinal principal positiva es: **As=** 550.27mm<sup>2</sup>

Considerando el 20% se tiene: **As=** 0.2\*550.27= 110.054mm<sup>2</sup>

Para determinar el número de barras se considerará el siguiente diámetro: **Φ =** 8 mm con un área de **As Φ8 =** 0.503 cm<sup>2</sup> =50.3mm2, entonces el número de barras a usar serán:

$$
N^{\circ} \text{ de barras} = \frac{As}{As\Phi B} = \frac{110.054}{50.3} = 3 \text{ barras}
$$
\n
$$
A_{s\Phi B} = 3 * 50.3 \text{ mm}^2 = 150 \text{ mm}^2
$$

Con un área total de cálculo de:

 $A<sub>s</sub>$  *real* = 150 $mm<sup>2</sup>$ 

**Se utilizará: 3Φ8 mm**  $CYPECAD = 3\Phi 8$  mm

## **u) Determinación del espaciamiento entre armaduras:**

$$
S = \frac{b - #fe * \emptyset - 2 * r}{#fe - 1} = \frac{1150 - 3 * 8 - 2 * 20}{3 - 1} = 543 mm
$$

- **v) Disposición de la armadura: 3Φ8 mm c/300mm**
- **w) Comprobación a corte:**
- **w.1) Cortante en el borde del apoyo**

**Vizq=** 296886.57N

 **w.1.1) Determinación del cortante a una distancia (d) de la cara de apoyo**

$$
\frac{Vizq + Vder}{L} = \frac{Vx}{d} \rightarrow \frac{296886.57 + 64978.11}{3.67} = \frac{Vx}{0.13} \rightarrow Vx = 12818.094
$$
  

$$
Vizq2 = 296886.57 - 12818.094 = 284068.48N
$$

## **w.2) Comprobación de agotamiento por compresión oblicua**

$$
V_{u1} = 0.30 * f_{cd} * b_w * d = 0.30 * 16.67 * 1.15 * 0.30 = 1725345 N
$$

Como:  $Vizq2 < Vu$  $284068.48 < 17253455$  *Cumple*!!!

 **w.3) Comprobación de agotamiento por tracción del alma** 

**w.3.1) Resistencia virtual de cálculo del hormigón a esfuerzo cortante**

$$
f_{vd} = 0.5 * \sqrt{f_{cd}} = 0.5 * \sqrt{16.67} = 0.63 Mpa
$$

**w.3.2) Contribución del hormigón a la resistencia a esfuerzo cortante**

$$
V_{cu} = f_{cv} * b_w * d = 6.46 * 1150 * 130 = 965770N
$$

$$
Como: Vizq2 < Vcu
$$

## $284068.48 < 965770$  *Cumple*!!!

## **(No necesita armadura transversal)**

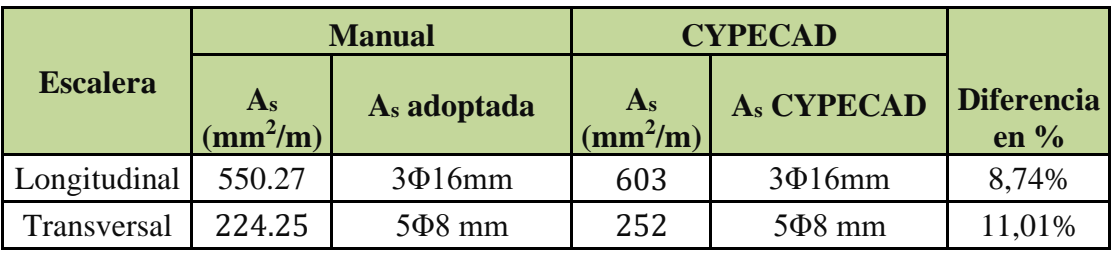

## **CUADRO 3.8 Resumen general para la escalera**

*Fuente: elaboración propia*

**Representación gráfica de los resultados obtenidos para la escalera con el programa CYPECAD.**

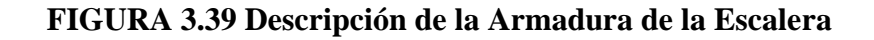

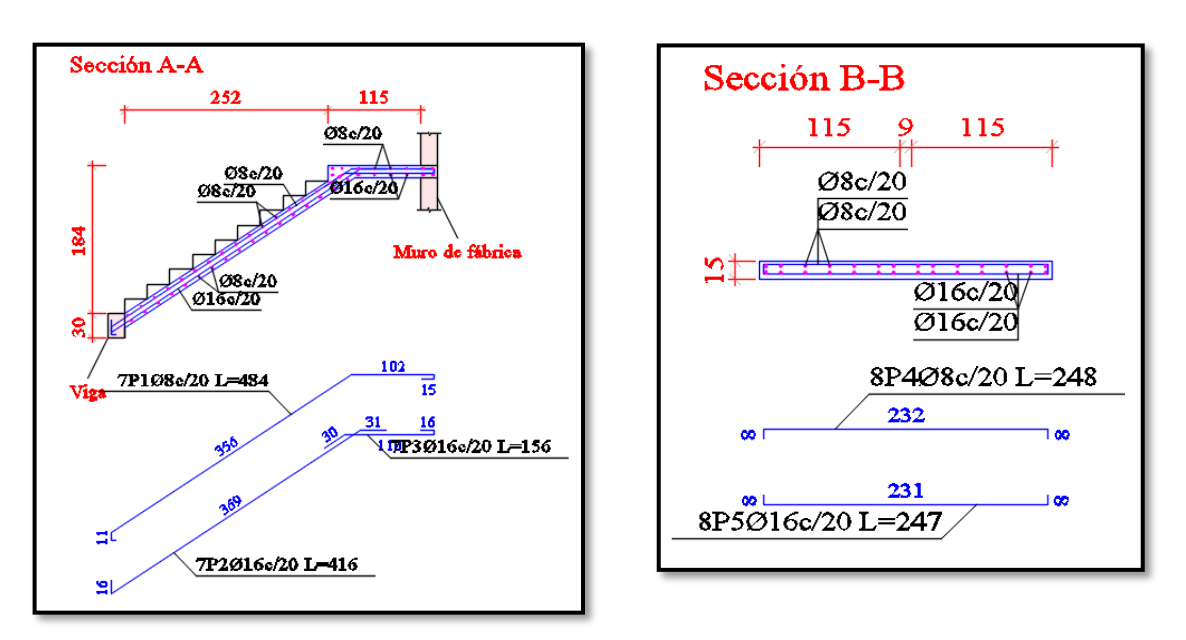

*Fuente: CIPECAD*

## **4. APORTE ACADÉMICO**

Para el presente perfil de proyecto de grado, como aporte académico tenemos el cálculo estructural de una losa reticular (plana) con poliestireno expandido perdido en dos direcciones, aplicada en la biblioteca, con el fin de mejorar la estética en los ambientes interiores y comparando con el diseño de una losa alivianada de viguetas pretensadas, para lo cual se utilizó el programa de CYPECAD para el diseño y cálculo de estructuras de Hormigón Armado, dando su respectiva verificación manual.

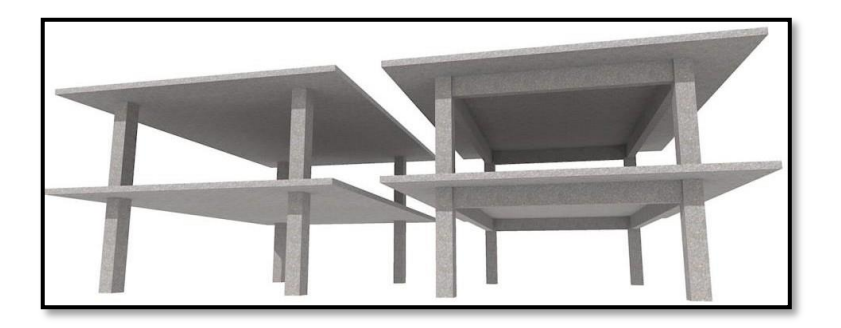

**CUADRO 4.1 Aclaración necesaria de Aporte Académico**

Cabe recalcar que la comparación realizada en este proyecto de Ingeniería Civil, es tanto técnica como económica entre una losa alivianada de viguetas pretensadas y una losa reticular con poliestireno expandido perdido, es meramente académica.

*Fuente: Elaboración Propia*

#### **MARCO TEÓRICO**  $4.1.$

## **4.1.1. Losa Casetonada.**

Las losas casetonadas son aquellas losas formadas por un reticulado de vigas las cuales se vinculan por medio de losas. Es la que se realiza colocando en los intermedios de los nervios estructurales, bloques, ladrillos, casetones de madera o metálicos, poliestireno expandido con el fin de reducir el peso de la estructura y el acero en barras concreto en puntos llamados nervios.

**Características generales. –** Las losas casetonadas son más eficientes ya que permiten tener espesores mayores sin aumentar el volumen de concreto. Podríamos decir que, ante una carga normal de vivienda u oficina, las losas aligeradas en una dirección son económicas en luces intermedias, 3 a 6 m, las aligeradas en dos direcciones resultan ser más económicas para luces grandes mayores a 7m (figura 4.1).

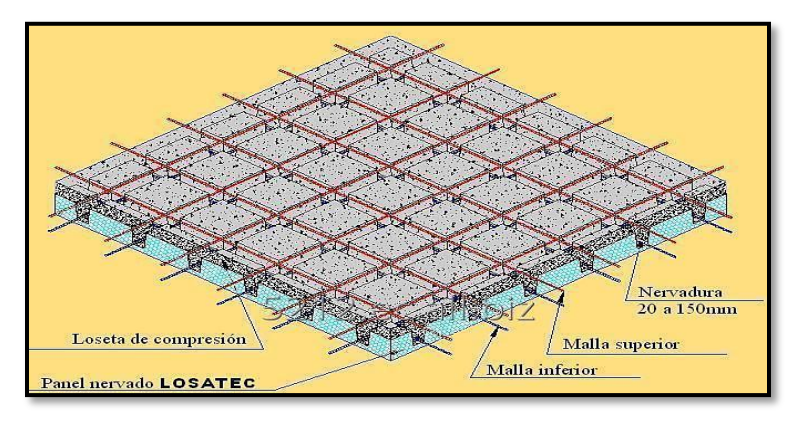

**FIGURA 4.1 Losa Casetonada**

*Fuente: Catálogo LOSATEC*

**Casetón de poliestireno.** – El poliestireno expandido, también llamado plastoformo, es un material plástico expumado, fabricado bajo un proceso de expansión con vapor de agua y tiene como características principales su ligereza, resistencia a la humedad y capacidad de absorción de impactos. Es un material muy económico y versátil que puede ser cortado en cualquier forma que sea requerido, siendo ideal para su aplicación en construcciones. Se utiliza como aislante térmico y sonoro en diferentes ambientes y construcciones de todo tipo. Utilizado principalmente como complemento en losas alivianadas reduciendo significativamente el peso de la losa, permitiendo optimizar las secciones de la estructura.

Existen dos tipos de casetones:

• Recuperables: Se realizan casetones de plástico que se retiran una vez fraguado y endurecido del concreto. Los nervios que se originan junto con oquedades son de mayor tamaño que los bloques perdidos de concreto, además de que tienen forma estructural superior.

• De bloque perdido: pueden ser 3,4 o 6 piezas. Los usados más comúnmente son los de 4 piezas. Pueden estar fabricados con concreto regular o estar hechos de polietileno expandido; el segundo reduce el peso y aumenta el aislamiento y la resistencia a la humedad. Mientras que los casetones de bloque perdido o aligeramiento suelen emplearse en la construcción de viviendas, los recuperables se utilizan más en garajes, sitios industriales y aquellos espacios en donde el acabado a simple vista tiene menor relevancia.

Los elementos que componen este sistema son:

- Cimbra de contacto y apuntalamiento
- Nervaduras de acero estructural
- Casetón de poliestireno en densidad de 10+-1 Kg/m<sup>3</sup>
- Acero de esfuerzo en la capa de compresión
- Capa de compresión

## **Ventajas**

## **Entre sus principales ventajas se tiene:**

- Velocidad y facilidad en el colocado.
- Cubre luces mayores superiores a 7 metros.
- Aislante térmico.
- Aislante acústico.
- Fácil manipulación y corte.
- Auto extinguible no inflamable.
- Genera menor peso de carga propia de la losa.
- Durabilidad y fuerza en la estructura.
- Se pueden lograr cualquier diseño y medidas deseadas según diseño.
- Mayores rendimientos de material.
- De fácil almacenamiento.

## **Desventajas**

- Requerimiento de mano de obra especializada.
- Requiere un mayor volumen de material para la ejecución del encofrado.
- Presentan unas mayores dificultades en la compatibilidad con otros elementos arquitectónicos tales como las instalaciones del edificio, tanto eléctricas como hidráulicas**.**
- Desventaja es que requiere de una cimbra tradicional, como una losa maciza, lo que hace que se vuelva una opción cara para usarla en edificaciones con claros pequeños, como una casa habitación, aun así, algunos diseñadores las usan en viviendas por motivos arquitectónicos o de estética.

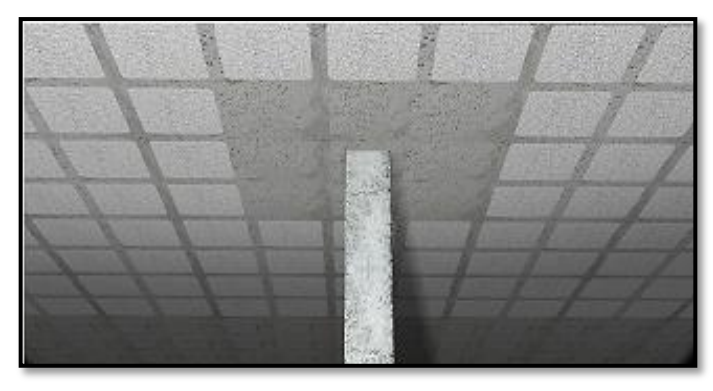

## **FIGURA 4.2 Losa reticular con casetones no recuperables**

*Fuente: Elaboración Propia*

La norma boliviana de hormigón armado CBH- 87 establece que:

**Los nervios**: Son elementos encargados de transmitir las acciones a los soportes. La separación entre nervios puede ser variable en función del diseño estructural, la separación máxima de 100 cm y el ancho de nervio de 10 cm y 15cm (artículo 37.2.4 de EH08), pero no menor a 7cm (CBH-87).

**Capa de compresión:** Las losas reticulares o aligeradas deberán disponer de una capa de compresión no inferior a 5cm y esta deberá disponer de una armadura de reparto en malla.

**Canto de la losa**: el canto óptimo de losa aligerada debe disponer de un canto total de espesor constante no inferior a  $L/24 \le h_{LR} \le L/20$ , siendo L la luz de cálculo mayor entre los soportes, deberá ser superior a 25 cm.

**Pilar:** la menor dimensión de la sección transversal del pilar no deberá ser inferior a 25cm.

## **Dimensionamiento de secciones placas en T o L.**

Anchura eficaz de la cabeza. - La anchura eficaz b<sub>e</sub>, de la cabeza de compresión de una viga T, simplemente apoyada, sometida a una carga uniformemente repartida, se tomará, en función de la anchura real b, sacado de tablas, según se trate de vigas aisladas o múltiples respectivamente. Si sobre la viga actúa una carga concentrada en una zona de amplitud «a» en la dirección de la luz, los valores dados por las tablas deberán multiplicarse por el factor de reducción k, dado en la siguiente tabla: valores de los coeficientes k de la Norma Boliviana (CBH-87).

**Viga T aislada. -** Anchura de la cabeza de  $\mathbf{b_1} = \frac{\mathbf{b_e} * \mathbf{b_w}}{2}$  $\frac{d^{2}w}{2}$  que debe tomarse a uno y otro lado del nervio, en centro luz, cuando la viga este sometida a carga uniformemente repartida. El ancho de colaboración o ancho efectivo depende de:

- La forma de la carga: uniforme, puntual directa o indirecta.
- Las condiciones de apoyo: viga simple, viga continua o en voladizo.
- La forma de la sección: vigas T simétricas o asimétricas.
- Relación entre espesor del ala y altura del nervio.
- Las condiciones de borde de la placa: empotramiento perfecto o no.
- La luz de la viga (l); y la distancia entre nervios (a).

## **FIGURA 4.3 Transmisión de cargas de nervio a placa**

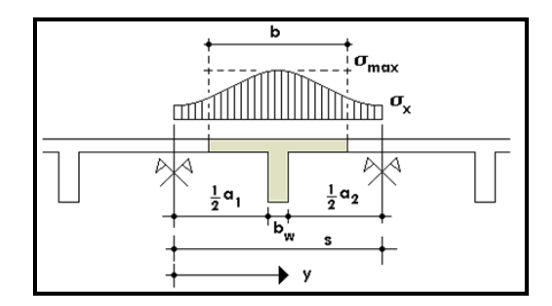

*Fuente: Hormigón armado Jiménez Montoya (15<sup>a</sup> ed)*

Para vigas T simétricas (con alas de ambos lados), se considera el menos valor de b entre:

$$
b \le \frac{\ln z}{4} \qquad \qquad b \le b_w + 16h_f \qquad \qquad b \le b_w + \frac{a_1}{2} + \frac{a_2}{2}
$$

Siendo (a) la distancia libre hasta las vigas más cercanas a ambos lados.

Para vigas L (con ala de un solo lado), se considera el menor valor de b entre:

$$
b \le \frac{\ln z}{12} \qquad \qquad b \le b_w + 6h_f \qquad \qquad b \le b_w + \frac{a}{2}
$$

Siendo **a** la distancia libre hasta la viga más cercana.

## **4.1.1.1. Determinación de la armadura a flexión (método de resistencia de materiales)**

Para determinar los momentos y deformaciones de la losa se empleará el método de coeficientes (únicamente para el cálculo de los momentos y deformaciones). El análisis se realizará para un ancho de 1m y además se asumirá que el eje neutro se encuentra dentro de la capa de compresión. Para el cálculo de momentos en los extremos de las losas se utilizan tablas para obtener los coeficientes para el diseño de la losa nervada rectangular sustentada perimetralmente, sometidas a cargas uniformes distribuidas.

## **4.1.2. Armadura longitudinal.**

Al analizar la resistencia de una viga placa se presentan diferentes situaciones según la posición que ocupe el eje neutro. Eje neutro dentro del ala de la viga, o sea c  $\leq h_f$ ; la altura del área comprimida es menor que el espesor del ala. Es muy frecuente que al calcular en rotura una sección T sometida a flexión simple, la profundidad del eje neutro resulte menor que el espesor de la losa, en cuyo caso debe calcularse como sección rectangular de ancho b.

## **4.1.2.1. Determinación de la cantidad mínima de acero.**

En losas de espesor constante, cuando se utilice acero de refuerzo con fy $k = 5000$  Kg/cm2, la cuantía mínima para resistir cambios de temperatura y retracción de fraguado ωmin será de 0.0015. En las losas reticulares, la cuantía mínima de flexión ωmin se calculará como una viga, tomando como ancho de la franja de hormigón el ancho de los nervios.

## **4.1.2.2. Comprobación de flechas de forjados reticulares.**

D**e** acuerdo a lo que hace referencia la norma CBH-87.El valor máximo admisible de la flecha vertical en forjados y vigas que no hayan de soportar tabiques ni muros, es de l/300, siendo l la luz del elemento considerado. Para la determinación de esta flecha, se considerará

únicamente la flecha producida por la actuación simultánea de las cargas permanentes y cargas y cargas variables, ya que no existen cargas de muros ni tabiquería sobre la losa reticular de cubierta. En caso de vigas o forjados que hayan de soportar muros o tabiques que han sido construidos con morteros de cemento, la flecha máxima será admisible 1/500.

## **4.1.2.3. Ábacos.**

La zona macizada alrededor de los soportes en los forjados reticulares recibe el nombre de ábacos y tiene la misión fundamental de canalizar las cargas que transportan los nervios a los pilares y resistir los cortantes de punzonamiento que se produce alrededor de los mismos. En la actualidad, los ábacos se encuentran prácticamente siempre embebidos en los espesores de los forjados, sin que acusen su presencia descolgándose bajo los mismos el tamaño de los ábacos contemplado en los manuales y normas pretende reforzar la losa buscando los puntos de momentos nulos bordeando los pilares es decir, los puntos de inflexión donde la placa invierte su curvatura negativa a curvatura positiva y es por ello, que suelen fijar la distancia del eje del soporte al borde del Abaco en un valor no menor de 0.15 de la luz correspondiente al recuadro seleccionado (figura 4.4.)

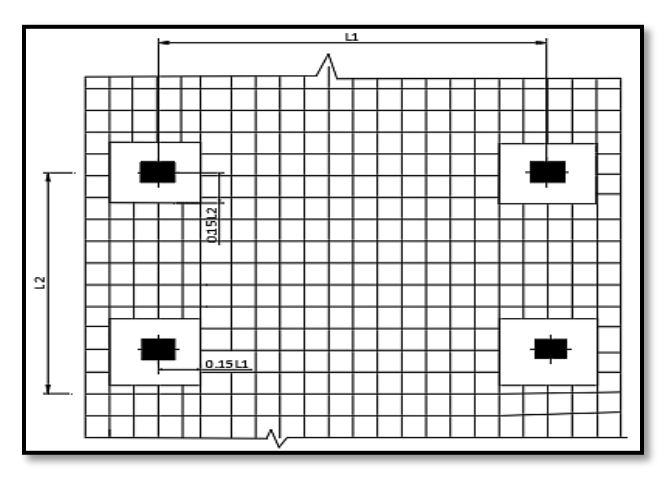

**FIGURA 4.4 Tamaño mínimo recomendado para ábacos**

*Fuente: Los forjados reticulares Regalado Tesoro Florentino*

Para el diseño de ábacos se tiene la condición:

 $M_{u}^{-} > M_{lim}$  necesita abaco  $M_u^- < M_{lim}$  no necesita abaco

## **Donde:**

 $M_u^-$  = Momento de diseño correspondiente a todas las cargas de la estructura.  $M_u^-$  = Momento que resiste la losa reticular.

## **4.1.2.4. Armadura de cortante**

De acuerdo con la experimentación en que se basa la ¨Teoría de Líneas de Rotura¨ cuando una losa rectangular, sustentada en todo su perímetro sobre vigas de mayor peralte y sometida a una carga uniforme distribuida que actúa en toda la superficie, se encuentra al borde del colapso, se fisura conformando triángulos y trapecios. Las secciones críticas de las losas, para el diseño a cortante, se ubican en los sectores de ordenada máxima de los triángulos y trapecios, próximos a las vigas de apoyo (figura 4.5.)

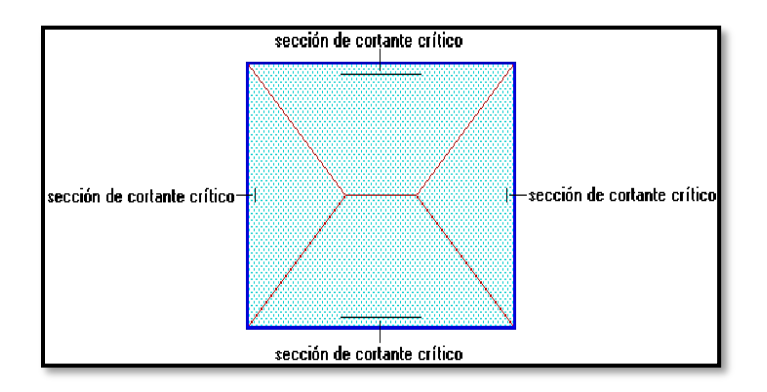

**FIGURA 4.5 Áreas de secciones críticas**

Fuente: NILSON, Arthur.; Design of Concrete Structures. (14ª. ed.).

## **4.1.2.5. Armadura de reparto por temperatura y retracción de fraguado.**

Se requiere colocar acero de refuerzo en la capa de compresión para resistir los esfuerzos de flexión que se llegan a presentar, así como para evitar agrietamientos por cambios de volumétricos debidos a variaciones de temperatura. Se recomienda colocar una armadura de distribución (parrilla) de 6mm cada 25 cm en ambas direcciones. Es importante que la ubicación de esa armadura sea lo más alta posible (3 a 4 cm sobre el complemento).

Cuya área  $A_s$  en cm<sup>2</sup>/m, cumplirá la condición:

$$
A_{min} \geq \frac{50 * h_0}{f_{sd}} \geq \frac{200}{f_{sd}}
$$

## **Donde:**

 $A_{min}$  = es la armadura de reparto (cm<sup>2</sup>/m)

**h0 =** espesor de losa de compresión (cm)

**fsd =** resistencia de cálculo del acero de la armadura de reparto (Mpa).

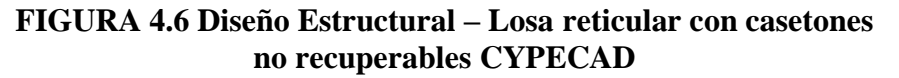

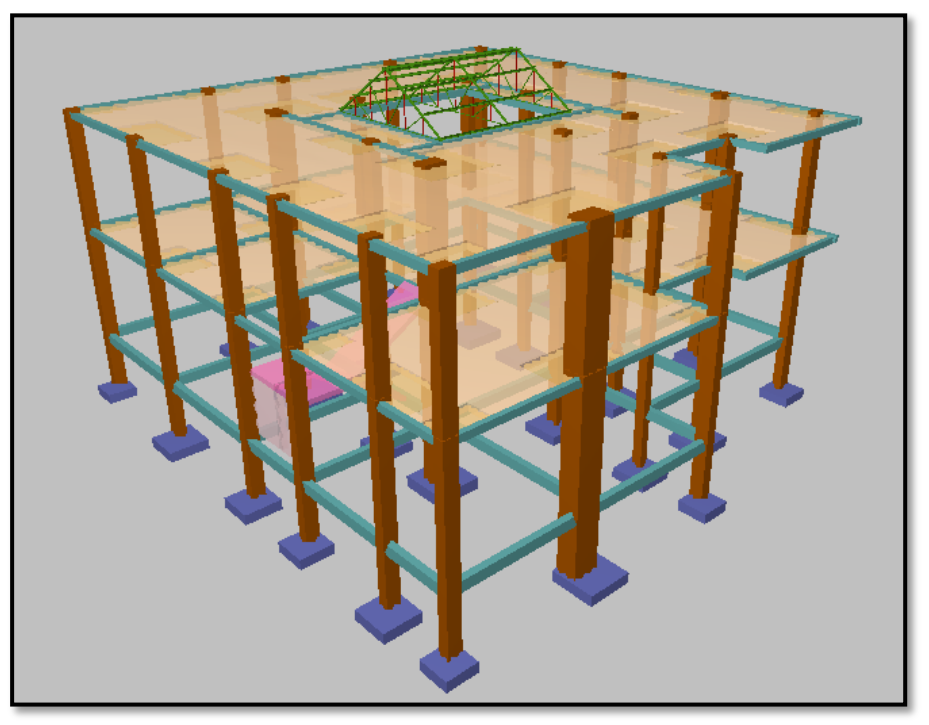

 $$ 

## **4.1.3.** Losa alivianada de viguetas pretensadas

## **4.1.3.1. Características de viguetas prefabricadas**

Una vigueta es la parte de un sistema estructural que constituye a una losa alivianada, su función es absorber los esfuerzos de flexión que se presentan la forma y sentido en que es colocada permite transmitir las cargas de uso funcional hacia la estructura del edificio, para luego ser trasmitidas a las fundaciones. **FIGURA 4.16 Diseño Estructural – Losa Alivianada de Viguetas** 

El sistema de losas más utilizados a nivel mundial es el alivianado con viguetas pretensado es, por su fácil en ejecución y montaje, al ser un sistema de alta resistencia permitiendo realizar superficies funcionales plenas por la longitud permisible de los elementos prefabricados. La losa alivianada con viguetas pretensadas tiene su función de absorber los esfuerzos de flexión que se presentan la forma y sentido en que es colocada permite transmitir las cargas de uso funcional hacia la estructura del edificio, para luego ser trasmitidas a las fundaciones. También permite lograr una gran reducción en el material y de mano de obra a emplearse en la edificación, por la versatilidad del sistema constructivo y la rigidez de la prefabricación en viguetas de hormigones de alta resistencia con cable como alma estructural, es sin duda el método más factible para realizar losas con luces permisibles de hasta 7 m, la viga pretensada se apoya simplemente sobre la viga de construcción albergando piezas de poliestireno expandido para lograr que las losas sean más livianas.

A continuación, se presentan las ventajas y desventajas de las viguetas prefabricadas a comparación de las ventajas y desventajas de la losa nervada o capetonada, estas son:

## **Ventajas**

- Ahorro de tiempo: Debido a la menor cantidad de encofrado necesario para el montaje, y además gracias a que las mismas piezas de prefabricado funcionan como encofrado, el ahorro de tiempo es significativo.
- Ahorro de encofrado: Directamente relacionada con el anterior punto. Cuando se utiliza menor encofrado se ahorra dinero. Sin embargo, este ahorro en dinero por encofrado es compensado por el mayor gasto en la elaboración del prefabricado.
- Mejor control de calidad en la pieza de prefabricado: Debido a que las piezas se hacen en ambientes más controlados y con ambientes especializados de curado, la resistencia del hormigón fabricado será más homogénea y garantizada que el hormigón vaciado en sitio.
- Proceso más limpio: El sistema de viguetas prefabricadas requiere menor cantidad de producción de hormigón en obra, por tanto, menor acopio de material, menor acarreo de hormigón por la losa y menos merma de cemento.

## **Desventajas**

- Mano de obra calificada: Se necesita mano de obra con más conocimiento en la instalación del prefabricado. Los elementos de prefabricado necesitan estar dispuestos de cierta manera según los requerimientos del fabricante.
- Transporte del prefabricado: Si bien los controles de calidad son altos en la planta de producción, poco podemos saber de la calidad del transporte. Cualquier vehículo que transporte hormigón estará sometido a vibraciones que en algunos casos podrían dañar las piezas.
- Manejo del prefabricado en obra: Una vez entregado el material a obra, el elemento en su transporte hasta el lugar definitivo de su instalación es vulnerable a golpes y esfuerzos para los que no están diseñados.
- Integridad estructural: Especialmente cuando se habla de resistencia a fuerzas de sismo o viento, se procura que las piezas de hormigón fallen lo más lejos de las uniones posible. En elementos prefabricados esto es mucho más difícil, ya que justamente la unión entre hormigón vaciado en sitio (viga o columna) y vigueta es el punto más débil.
- Mala absorción de corte: Las losas se caracterizan por no necesitar estribos en su diseño, y esto es gracias a que el hormigón macizo es suficientemente resistente para soportar los esfuerzos de corte en los lugares más solicitados. Sin embargo, con viguetas prefabricadas, la unión entre hormigón prefabricado y vaciado in situ es más débil.

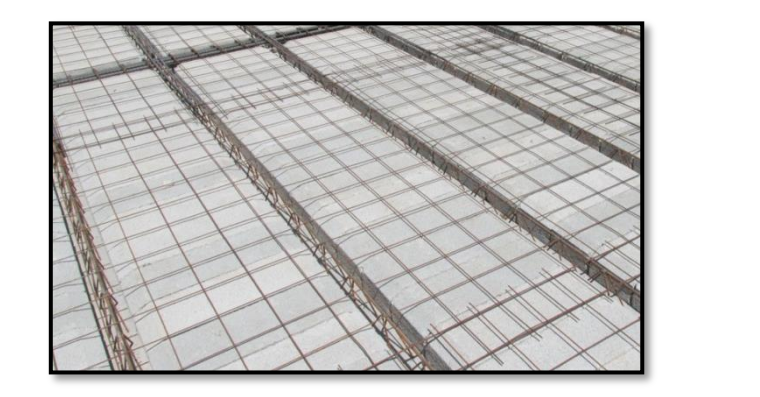

**FIGURA 4.7 Losa alivianada de Viguetas Pretensadas**

*Fuente: Elaboración Propia*

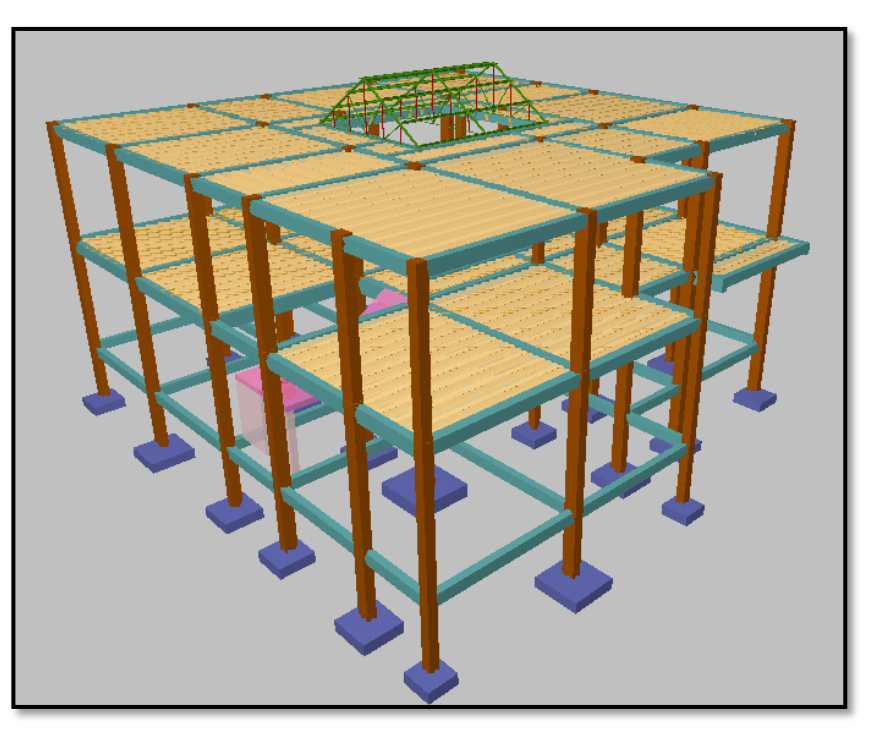

**FIGURA 4.8 Diseño Estructural – Losa Alivianada de Viguetas Pretensadas (CYPECAD)**

*Fuente: CYPECAD*

#### **ANÁLISIS COMPARATIVO TECNICO Y ECONÓMICO**  $4.2.$

Para poder realizar este punto, se tuvo que realizar dos diseños de la estructura de la biblioteca, uno con losa de viguetas pretensadas y la losa reticular con casetones de poliestireno expandido, es evidente que muchos forjados son aligerados, pero con características técnicamente diferentes, los cuales realizaremos un análisis técnico de ambas losas. **FIGURA 4.56 Diseño Estructural – Losa Alivianada de**  e diferentes, los cuales realizaremos u

#### **4.2.1. Análisis Técnico FIGURA 4.57 Diseño Estructural – Losa Alivianada de**

A continuación, se presenta un listado de ambos tipos de losas:

## **CUADRO 4.2 Análisis Comparativo Técnico Según Criterios de Diseño**

## **LOSA DE VIGUETAS PRETENSADAS**

Este tipo de losa en la actualidad se la emplea por su gran facilidad constructiva que brinda en el momento de realizar el forjado en la estructura.

Permite el ahorro en el material, en el encofrado solo se usa soleras y puntales, logrando así mismo una menor cantidad de tiempo de ejecución y desencofrado.

Se caracteriza por ser una losa aligerada, liviana y practica en

la construcción.

Como desventajas se mencionan las limitaciones para la ejecución de voladizos y losas de grandes dimensiones condicionados por la disponibilidad en el mercado de los elementos que componen el sistema.

**LOSA RETICULAR CON CASETONES DE POLIESTIRENO EXPANDIDO** 

aligeramiento de forjados. Este tipo de losa está diseñada especialmente para el

El forjado reticular lo forma una cápsula de nervios de hormigón armado, de pequeña anchura, que permite suprimir las vigas. Se macizan únicamente las zonas cercanas a los apoyos, que son los encargados de recibir las cargas del forjado y distribuirlas por los pilares.

Tradicionalmente, el aligeramiento de los forjados se realizaba con casetones de hormigón huecos. Sin embargo, el desarrollo de una alternativa del poliestireno que permite reducir considerablemente el peso, mejorar el aislamiento térmico y reducir los costes sin perder prestaciones.

No tiene una facilidad constructiva ya que se necesita mano de obra experimentada.

La máxima longitud que debe abarcar es de 6m, de viguetas pretensadas.

Debido a que las viguetas llegan pre dimensionadas de fábrica, se tiene precisión dimensional exacta de esta manera no hay mucho problema en el colocado y no será necesario realizar trabajos Este tipo de losas se caracteriza por recibir fuertes cargas concentradas, ya que se distribuyen a áreas muy grandes a través de las nervaduras cercanas de ambas direcciones.

Para este tipo de losas se puede diseñar para luces superiores a 7m que permite la modulación con claros cada vez mayores, lo que significa una reducción considerable en el número de columnas. Permitiendo la presencia de voladizos de las losas, que alcanzan sin problema 3 y 4 metros. alcanzan sin problema 3 y 4 metros.

*Fuente. Elaboración propia*

Para una mejor comparación entre ambas losas, se diseñaron dos estructuras, de diferentes tipos de losas. Por lo tanto, se llegó a las siguientes conclusiones técnicas según datos de programas de diseño y cálculos manuales.

## **CUADRO 4.3 Análisis Comparativo Técnico Según Programa de Diseño – Cálculo Manual**

De acuerdo con nuestro diseño realizado con ambos tipos de losas se obtuvo que **TABLE 4.1 Análisis Comparative Entreprise entre Ambos Tipos de la losa reticular, según los siguientes** resultados. **4.5 Análisis Comparativo Técnico Según Programa de Diseño – Calculo Manual**

### **Peso de la losa con viguetas: 2794.90 N/m2 Peso de la losa reticular: 2600 N/m<sup>2</sup> TABLA 4.2 Análisis Comparativo Económico entre Ambos Tipos de Losas**

Donde se concluye que la variación de peso se debe a la altura que se adopta en cada losa como ser: la losa aliviana con viguetas tiene como altura 25cm y la losa reticular tiene una altura de 20cm, donde se tiene una variación de resultados en **Porcentaje entre ambas losas de un 6.97% de diferencia. Análisis Comparativo Económico Económico Económico Económico Económico Económico Económico Económico Económico Económico Económico Económico Económico Económico Económico Económico Económico Económico Económico Económico** 

**Ta rigidez que nos ofrece la unión vigueta** – viga no es buena en comparación a la losa reticular. Debido a que los forjados reticulares se hormigonean en un solo conjunto teniendo así una rigidez más sólida.

Para ambos tipos de estructuras tenemos una diferencia de la cantidad de acero en la **Manual** losa reticular y la losa con viguetas pretensadas con una diferencia de 86.64% en acero, es decir las cantidades de acero en todo el diseño son: **TABLA 4.5 Análisis Comparativo Económico entre Ambos Tipos de LosasCUADRO** 

**1.8 Losa de viguetas pretensadas: 613 kg Losa reticular casetonada: 4589 kg** 

**Para 1m<sup>2</sup>**

**: 1.56 kg Para 1m<sup>2</sup> : 10.60 kg**

En el tema de construcción de ambas losas una ahorra más material que otra por ejemplo en el encofrado en la losa de viguetas alivianadas se requiere menor encofrado **Análisis Comparación de la losa reticular.**<br> **Análisis Comparación de la losa reticular. Comparativo Técnico Según Programa de Diseño – Calculo Manual**

De acuerdo al diseño realizado con ambos tipos de losas se analizó la deflexión entre ambas, en lugares críticos donde soportan mayor carga, según los siguientes resultados:

**Deflexión de la losa con viguetas** ∆= 3.125 mm

## **Deflexión de la losa reticular** ∆= 7.3 mm

Se concluye que la variación de la deflexión de ambas secciones a analizar tiene una diferencia de 57.19% en porcentaje, esto se debe a que ambas secciones fueron analizadas a longitudes variables como ser en losas de viguetas se analizó con una longitud de 4.40m y la losa reticular con una longitud de 8.80m.

Las losas reticulares requieren más atención y su cálculo es más complejo que los basados en vigas y viguetas debido a que las losas con vigueta solo se necesitan saber la longitud de la vigueta y la sobrecarga en el momento de hacer la compra.

En cuanto a la construcción la cantidad de cemento portland por metro cuadrado que se requiere en una losa alivianada de viguetas es mucho menor que la cantidad que requiere la losa reticular, de los cuales tenemos los siguientes datos:

**Losa de viguetas pretensadas: 23 kg de Cemento Portland para 1m<sup>2</sup>**

**Losa reticular casetonada: 49 kg Cemento Portland para 1m<sup>2</sup>**

Donde tenemos una variación de cantidades en porcentajes con una diferencia de un 53.06%.

**Resumen general de comparación técnica.**

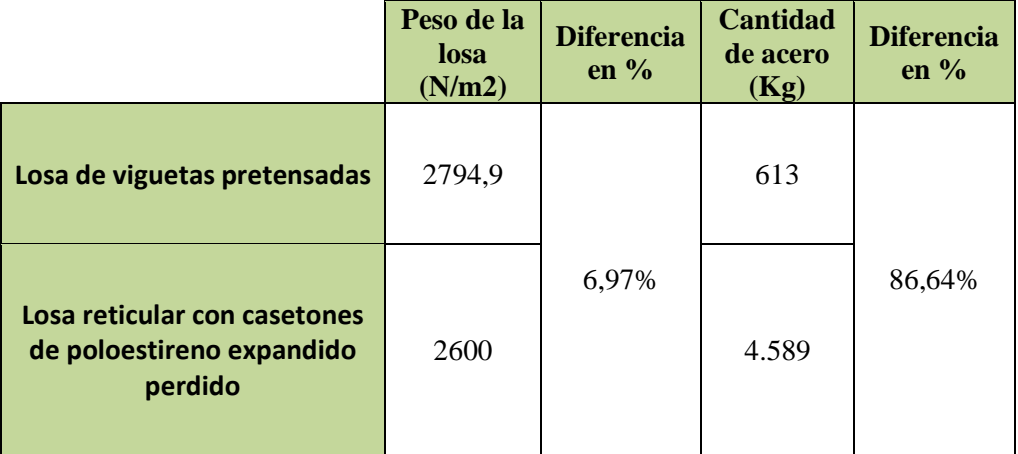

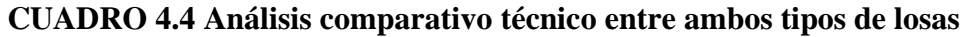

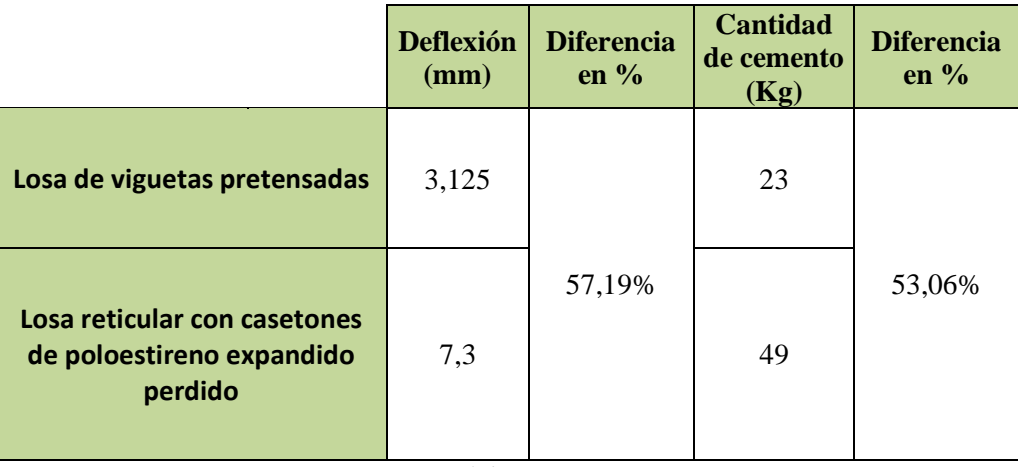

*Fuente: Elaboración propia*

## **4.2.2. Análisis Comparativo Económico.**

En este apartado se redactará todo lo que concierne a los diseños que se han realizado.

La comparación económica para ambos tipos de losas se tomó en cuenta las cargas sociales, impuestos IVA de mano de obra, herramienta, gastos generales y administrativos, utilidad y los impuestos IT.

## **CUADRO 4.5 Análisis comparativo de precios unitarios entre ambos tipos de losas**

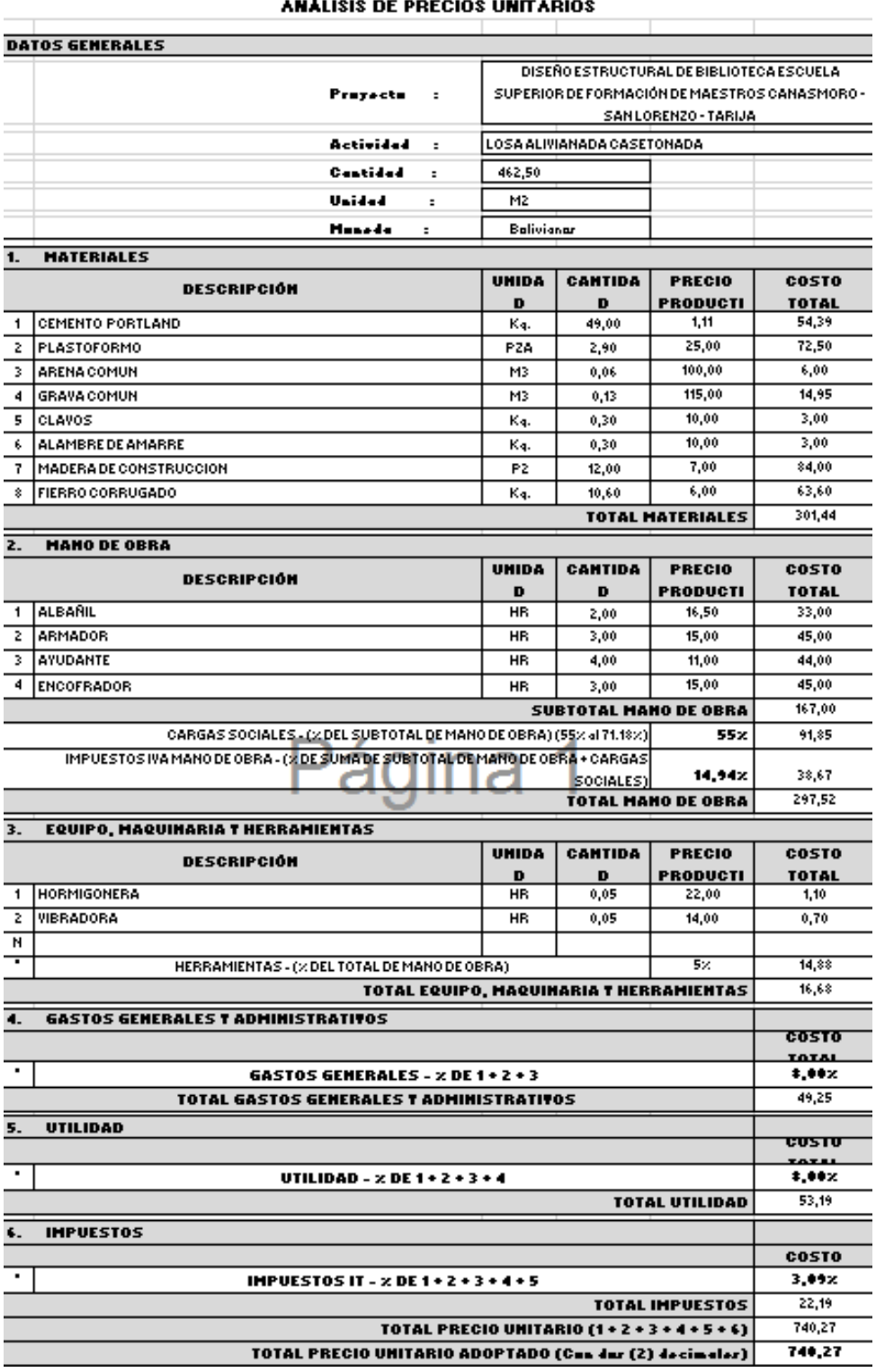

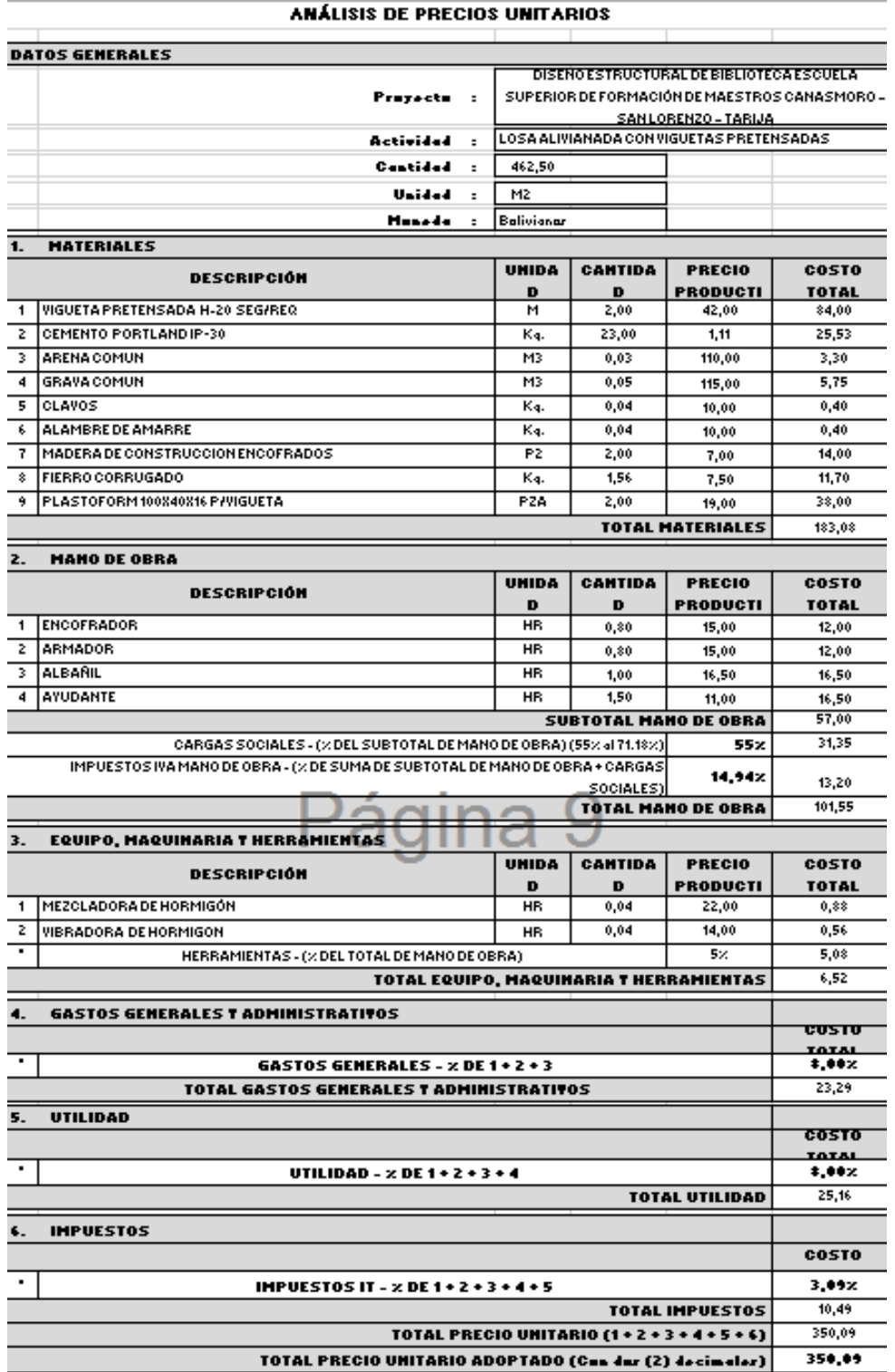

## *Fuente. Elaboración propia*

El análisis comparativo económico de una losa aliviana con viguetas prensadas y losa reticular con casetones de poliestireno perdido, tienen una diferencia de costos por  $m^2$ : **Resumen general de comparación económica.**

## **CUADRO 4.6 Análisis Comparativo Económico entre Ambos Tipos de Losas**

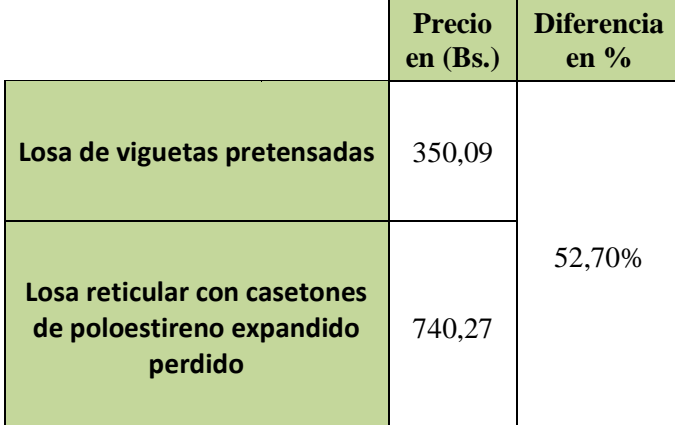

*Fuente: Elaboración propia*

Para ambos tipos de losas tenemos una diferencia de la cantidad de precio en porcentaje con un valor de 52.70 % de variación de costo por  $m^2$ .

Es muy evidente de acuerdo a los precios unitarios que se adjuntan en los anexos que la estructura con losa de vigueta es mucho más económica que la estructura con forjados reticulares.

#### **MEMORIA DE CÁLCULO**  $4.3.$

## **4.3.1. Verificación de la Losa reticular con casetones de poliestireno expandido perdido.**

Para la losa reticular se realizará el cálculo de comprobación según los datos adquiridos según el programa de cálculo CYPECAD.

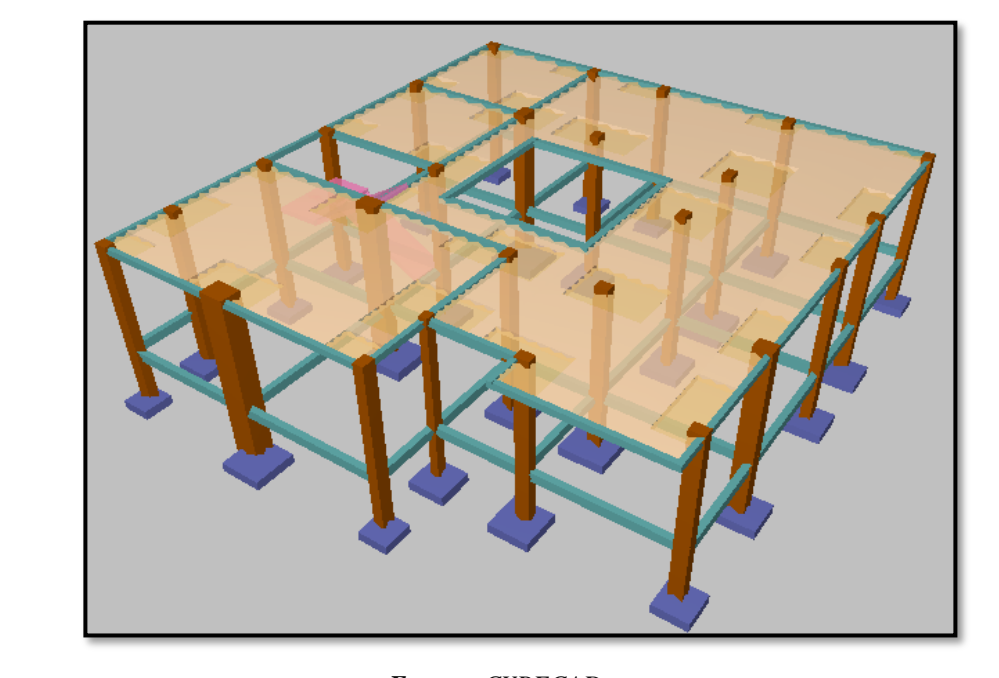

**FIGURA 4.9 Vista en planta de la descripción de la losa casetonada**

 $F$ **uente:**  $C$ *YPECAD* 

• Para determinar el espesor de la losa tomaremos las recomendaciones del profesor Florentino Regalado**. FIGURA 4.68 Vista en planta de la descripción de la losa casetonada**

$$
\frac{L}{20} \ge H \ge \frac{L}{24}
$$

 $L_1 = 14520$ mm ;  $L_2 = 11500$  mm  $= 11500 \text{ mm}$ 

$$
L = \frac{L_1 + L_2}{2} = \frac{14520 + 11500}{2} = 13010 \text{ mm}
$$

$$
\frac{13010}{20} \ge H \ge \frac{13010}{24}
$$

 $650.5$  $mm \ge H \ge 542.08$  $mm$  $650.5mm \geq H \geq 542.08mm$ 

Se asumirá un espesor de 200mm=20cm.  $20$ 

Para determinar el ancho del nervio tenemos las siguientes recomendaciones. **FIGURA 4.75 Dimensiones de la los funciones de la los funciones de la los funciones de la los funciones de la los funciones de la los funciones de la los funciones de la los funciones de la los funciones de la los funci** 

$$
b_o \ge \frac{h_{LR}}{3.5}
$$
  

$$
b_o \ge \frac{200}{3.5} \ge 57.14 \text{ mm}
$$

Se asumirá un ancho de nervio de 100 mm =10cm constructivamente.

## **Datos geométricos:**

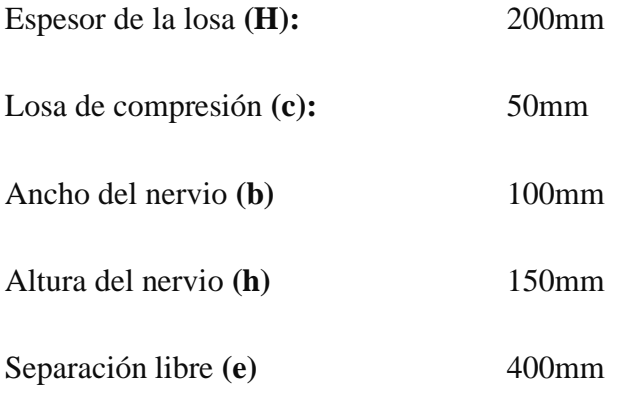

## **Características de los materiales:**

Peso específico del hormigón: **γH°A° =** 0.000025 N/mm<sup>3</sup> Resistencia característica del hormigón a compresión **fck =** 25Mpa Límite elástico característico del acero: **fyk =** 500Mpa Coeficiente de seguridad del límite elástico de acero **γs =** 1.15 Coeficiente de seguridad de la resistencia del hormigón **γ<sup>c</sup> =** 1.5

Resistencia de cálculo del hormigón

$$
\mathbf{f}_{\mathbf{cd}} = \frac{\mathbf{f}_{\mathbf{ck}}}{\gamma_{\mathbf{c}}} = \frac{25 \text{Mpa}}{1.5} = 16.67 \text{Mpa}
$$

Resistencia de cálculo del acero

$$
f_{yd} = \frac{f_{yk}}{\gamma_s} = \frac{500 \text{Mpa}}{1.15} = 434.78 \text{Mpa}
$$

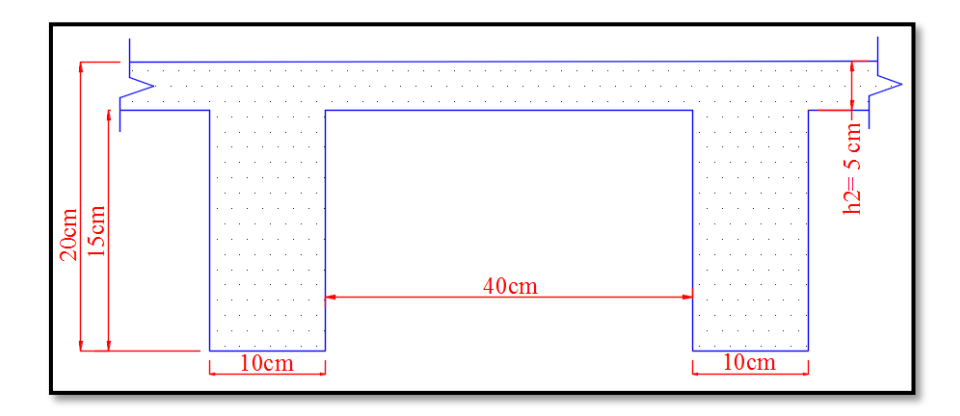

## **FIGURA 4.10 Dimensiones de la losa reticular**

*Fuente: elaboración propia* 

## **Determinación de las cargas en la losa:**

 $\text{Carga}$  viva  $\mathbf{L} = 0.0005 \text{N/mm2}$ **Dimensiones de la losa reticular**

Peso debido a la carga parmente no estructural

Cielo falso con placas de yeso  $= 0.00015$  N/mm2

Sobrepiso y acabados = 0.00138 N/mm2

### **Peso propio de la losa FIGURA 4.95 Altura equivalenteFIGURA 4.96 Peso propio de**

## **FIGURA 4.11 Peso propio de la losa reticular**

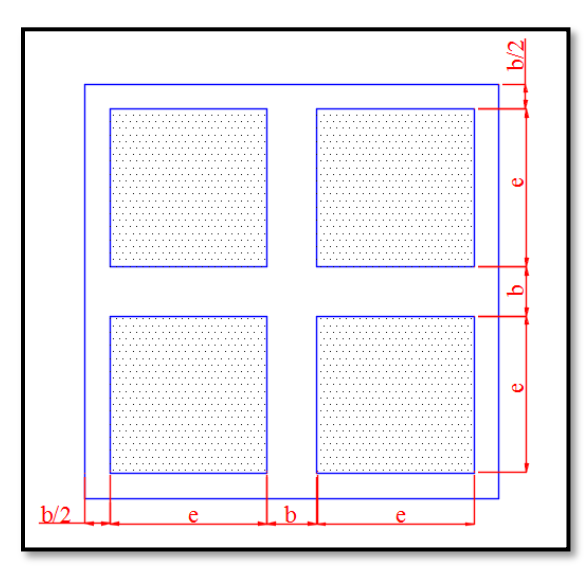

**Fuente:** elaboración propia

$$
P_{LR} = \frac{\gamma_{H^{\circ}A^{\circ}} * (H * (2 * b + 2 * e)^{2} - 4 * (e^{2} * h))}{(2 * b + 2 * e)^{2}}
$$

$$
\mathbf{P}_{LR} = \frac{0.000025 * (200 * (2 * 100 + 2 * 400)^2 - 4 * (400^2 * 150))}{(2 * 100 + 2 * 400)^2}
$$

$$
P_{LR} = 0.0026N/mm2
$$

El total de la carga permanente es:

$$
D = 0.0026 + 0.00138 + 0.00015 = 0.00413 \text{ N/mm}^2
$$

La carga última de diseño es:

$$
\mathbf{q_u}\,{=}\,(1.60^{\text{*}}0.00413)\,{+}(1.6^{\text{*}}0.0005)\,{=}\,0.0074\,\text{N}\,\text{/mm}^2
$$

## Altura equivalente inercia constante.

Altura equivalente del forjado reticular o peralte equivalente de la losa reticular se calcula determinando la altura de la losa maciza que tenga la misma inercia que la losa nervada en cuestión.

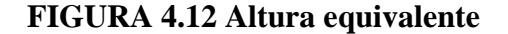

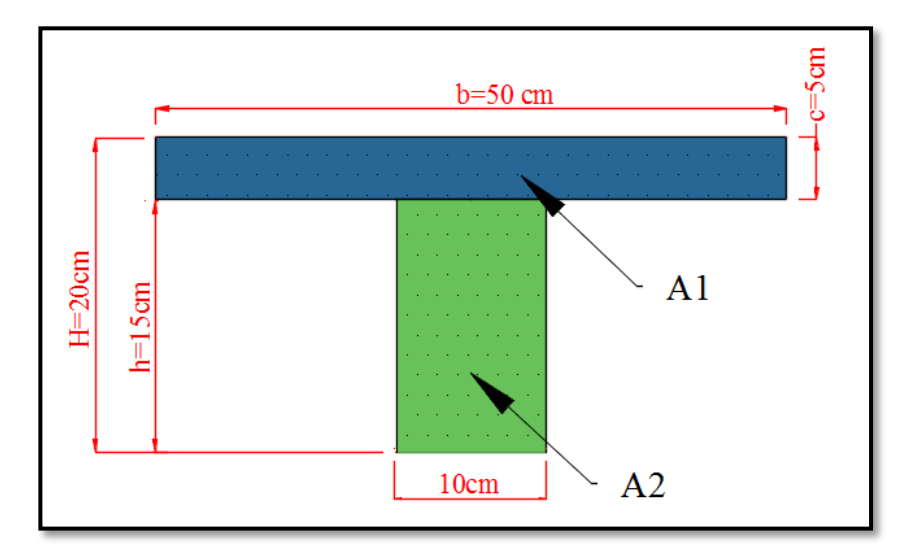

*Fuente: elaboración propia*

 $y_g =$  $\sum A_i * y_i$  $A_t$ = 5 ∗ 50 ∗ 17.5 + 10 ∗ 15 ∗ 7.5  $\frac{11.6 + 12.6 + 16.6}{5 * 50 + 10 * 15} = 13.75$  cm = 137.5 mm  $I_X = \sum (I_X + (d_i^2 * A_i))$ = (  $50 * 5^3$  $\frac{1}{10}$  + (50 \* 5) \* 6.12<sup>2</sup>) + (  $10 * 20^3$  $\frac{10}{10} + (10 * 20) * 6.38^2$  $I_X = 27653.49 \text{ cm}^4$  $I =$  $b * h^3$ 12  $\rightarrow$  27653.49 =  $50 * h^3$ 12 **heq =** 18.79 cm = 187.9mm=200mm  $\nabla$ **4**  $\cdot \nu$   $\kappa$   $\kappa$   $\frac{\Delta H}{\Delta t} = \frac{8.88 \times 10^{-4} \text{ J s}}{5.50 \times 10^{-4} \text{ J}} = 13.75 \text{ cm} =$  $A_t$  **Somether**  $3 \times 30 + 10 \times 13$ **TABLA 4.20 Coefficient para el Diseño de Los antigos nervos nervos nervos nervos nervos nervos nervos nervos nervos nervos nervos nervos nervos nervos nervos nervos nervos nervos nervos nervos nervos nervos nervos nervo**  ${\bf h}_{\text{eq}} = 18.79 \text{ cm} = 187.9 \text{ mm} = 200 \text{ mm}$ 

## Determinación de la armadura a flexión (método de coeficientes).

Para determinar los momentos y deformaciones de la losa se empleará el método de coeficiente (únicamente para el cálculo de los momentos y deformaciones).

**TABLA 4.1 Coeficientes para el Diseño de Losas nervadas Rectangulares Sustentadas Perimetralmente. Sometidas a Cargas Uniformes Distribuidas**

| Losa                   | Fórmula                                                                                                    | Coef                                         | Lx/Ly                           |                                 |                                  |                                  |                                  |                                  |
|------------------------|----------------------------------------------------------------------------------------------------|----------------------------------------------|---------------------------------|---------------------------------|----------------------------------|----------------------------------|----------------------------------|----------------------------------|
|                        |                                                                                                    |                                              | 1.00                            | 0.90                            | 0.80                             | 0.70                             | 0.60                             | 0.50                             |
| ·mx-l<br>Ly<br>$kmx +$ | $\Delta = 0.0001$ q. $\delta$ . $L_x^4$ / (E.h <sup>3</sup> ) $\delta$<br>$M_{v} = 0.0001$ q.m <sub>v</sub> - .L <sub>x</sub> <sup>2</sup><br>$M_{v^+} = 0.0001$ q.m <sub>v+</sub> .L <sub>x</sub> <sup>2</sup><br>$M_{x-} = 0.0001$ q.m <sub>x-</sub> .L <sub>x</sub> <sup>2</sup><br>$M_{x+} = 0.0001$ q.m <sub>x+</sub> .L <sub>x</sub> <sup>2</sup> | $m_{v-}$<br>$m_{v+}$<br>$m_{x-}$<br>$m_{x+}$ | 406<br>839<br>428<br>839<br>428 | 489<br>980<br>525<br>857<br>409 | 572<br>1120<br>621<br>852<br>369 | 644<br>1240<br>704<br>827<br>310 | 693<br>1323<br>761<br>793<br>271 | 712<br>1353<br>782<br>764<br>238 |
| ж                      |                                                                                                    |                                              |                                 |                                 |                                  |                                  |                                  |                                  |

**Fuente:** ROMO P. Marcelo. Temas den hormigón armado M Sc. Escuela Politécnica de ejercito .2008.

Las tablas completas de coeficientes para el diseño de las losas nervadas se encuentran en el anexo 9 tabla 11. **con la respectiva armadura de refuerzoFIGURA 4.143 Sección transversal de recubrimiento mecánicoTABLA 4.27 Coeficientes para el Diseño de Losas nervadas** 

 $\mathbf{l}_x = 5.60$  m menor dimensión. **Rectangulares Sustentadas Perimetralmente. Sometidas a Cargas Uniformes** 

 $L_y = 8.80$  m mayor dimensión.

$$
\frac{l_x}{l_y} = \frac{5.60}{8.80} = 0.63 = 0.70
$$

De la tabla 4.2, se obtiene:

 $\delta = 644$  ;  $m_y = 1240$  ;  $m_{y+} = 704$  ;  $m_x = 827$  :  $m_{x+} = 310$ 

Módulo de elasticidad del hormigón **E =** 3058100N/mm2

 $q = 0.0145 \text{ N/mm}^2$ 

Con lo que se obtiene los resultados:

$$
\Delta = 0.0001 * \frac{q * \delta * l_x^4}{E * h^3} = 0.0001 * \frac{0.0145 * 644 * 5600^4}{3058100 * 200^3} = 0.038mm
$$
  

$$
M_{y} = 0.0001 * q * m_{y} * l_x^2 = 57551.87 Nmm/mm
$$
  

$$
M_{y+} = 0.0001 * q * m_{y+} * l_x^2 = 32674.6Nmm/mm
$$

$$
M_{x-} = 0.0001 * q * m_{x-} * l_x^2 = 38383.39 Nmm/mm
$$
  
 $M_{x+} = 0.0001 * q * m_{x+} * l_x^2 = 14387.968 Nmm/mm$ 

El procedimiento de cálculo procede como explica la norma CBH-87

Cálculo del recubrimiento mecánico para utilizar en el cálculo:

$$
r_m = r_{\text{minimo}} + \emptyset_{\text{armadura base}} + \frac{\emptyset_{\text{armadura base}}}{2} = 20 \text{mm} + 12 \text{mm} + \frac{12 \text{mm}}{2} = 38 \text{mm}
$$

**FIGURA 4.13 Sección transversal de recubrimiento mecánico**

# **FIGURA 4.159 Representación gráfica de los momentos calculados en la losa reticular con la respectiva armadura de refuerzoFIGURA 4.160 Sección transversal de recubrimiento mecánico FIGURA 4.161 Representación gráfica de**  recubrimiento minimo **con la respectiva armadura de refuerzo**

*Fuente: elaboración propia*

Remplazando valores se tiene: **FIGURA 4.162 Sección de la cortante** 

$$
d = H - r_m = 200 - 38 = 162 \text{ mm}
$$

#### **Se determinará la Armadura: de refuerzoFIGURA 4.164 Sección**

**Datos:** 

$$
\mathbf{f}_{\mathbf{ck}} = 25 \mathbf{M} \mathbf{p} \mathbf{a} \qquad \qquad \mathbf{h}_{\mathbf{f}} = 50 \mathbf{m} \mathbf{m}
$$

$$
\mathbf{f}_{\mathbf{y}\mathbf{k}} = 500 \text{ Mpa} \qquad \mathbf{b}_{\mathbf{w}} = 100 \text{mm}
$$

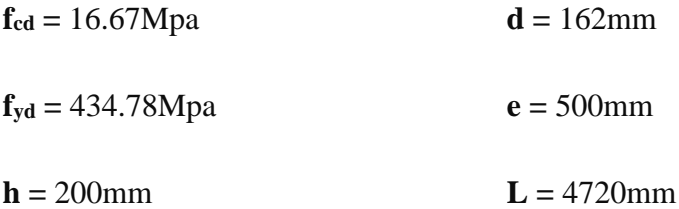

## **Armadura longitudinal:**

$$
\frac{\mathbf{h_f}}{\mathbf{h}} = \frac{50}{250} = 0.2 \quad ; \quad \frac{\mathbf{l}}{\mathbf{b_w}} = \frac{500}{100} = 5 \quad ; \quad \frac{2\mathbf{l}}{\mathbf{b} - \mathbf{b_w}} = \frac{2 * 500}{600 - 100} = 2
$$

Con los valores de las relaciones anteriores se entra a la siguiente tabla 13 (Anexo 9): **K =** 0,50

$$
\boldsymbol{b}_{e} = \mathbf{k} * (\mathbf{b} - \mathbf{b}_{w}) + \mathbf{b}_{w} = 0.50 * (500 - 100) + 100 = 300 mm
$$

Por normas:

 $$  $$ 

$$
\begin{aligned}\n\mathbf{b}_{e} &= 300mm \\
\mathbf{b}_{e}' &= 900mm\n\end{aligned}\n\qquad \qquad \begin{aligned}\n\mathbf{b}_{e} &\leq \text{menor valor} \\
\mathbf{b}_{e} &= 300mm\n\end{aligned}
$$

Se debe comprobar:

$$
b_w \ge \frac{1}{8}(h - hf) \rightarrow 12 \ge \frac{1}{8}(20 - 5) \rightarrow 12 > 1.875
$$
 Cumple   
!!  
 $l \le 12 \cdot b \rightarrow 500 \le 12 * 500 \rightarrow 500 \le 6000$  Cumple   
!!

**Momento positivo resistente de la losa:**

$$
M_o = 0.85 \cdot f_{cd} \cdot b_e \cdot h_f \cdot (d - 0.5 \cdot h_f)
$$
  
\n
$$
M_o = 0.85 * 16.67 * 300 * 50 * (162 - 0.5 * 50) = 29118322.5N * mm
$$
  
\n
$$
M_o = 29118322.5N * mm
$$

**Momento de diseño:**

$$
M_d = M_{X+} = 14387.968N * mm
$$
Verificación:

 $M_d \leq M_0$ 

Como  $M_d < M_o \rightarrow$  La fibra "y" cae en la placa. La armadura de tracción se calcula como sección rectangular.

**Dimensionamiento del nervio a flexión.**

### **Armadura inferior en dirección "X" y (longitudinal).**

 $M_d = 14387.968N/mm$ 

$$
y = d \left[ 1 - \sqrt{1 - \frac{M_d}{0.425 \cdot b_e \cdot d^2 \cdot f_{cd}}} \right]
$$
  

$$
y = 16.2 \left[ 1 - \sqrt{1 - \frac{14387.968 \times 10}{0.425 \cdot 30 \cdot 16.2^2 \cdot 166.67}} \right] = 2.25 cm = 22.5 mm
$$

$$
y=22.5mm
$$

$$
\mathbf{A_s = 0.85 \cdot b_e \cdot y \cdot \frac{f_{cd}}{f_{yd}} = 0.85 \cdot 300 \cdot 22.5 \cdot \frac{16.67}{434.78} = 219.982 \text{mm}^2/\text{m}
$$

$$
A_s = 219.982 \text{mm}^2/\text{m}
$$

De tabla  $w_{s,min} = 0.0015 \rightarrow$  Cuantía geometrica mínima

$$
A_{s min} = w_{s min} \cdot b_w \cdot d = 0.0015 * 10 * 162 = 24.3 mm2/m
$$
  
\n
$$
A_{s}
$$
  
\n
$$
A_{s min}
$$
  
\n
$$
B_{s min}
$$
  
\n
$$
A_{s min}
$$

**Obtención del número de fierros para un nervio.**

**As para un nervio** =  $\frac{219.982}{2}$  = 109.99mm<sup>2</sup>/m **FIGURA 4.176 Representación gráfica de los** 

Se usarán 2**Ø** 12mm

As 
$$
\emptyset
$$
12mm = 2. 113 = 226 mm<sup>2</sup>

 $As = 226$  mm<sup>2</sup>

 $226$ mm2 > 109.99 $mm^2$ 

**Elección =** 2Ø12mm **CYPECAD =** 2Ø12mm **gráfica de los momentos calculados en la losa**  En caso de ser necesario se añadirán diámetros mayores en bandas o franjas en las que los momentos sean elevados. Por tanto, los momentos obtenidos en el programa CYPECAD, servirán como datos para la asignación de armadura positiva y negativa en cada nervio.

**FIGURA 4.14 Representación gráfica de los momentos calculados en la losa reticular con la respectiva armadura de refuerzo**

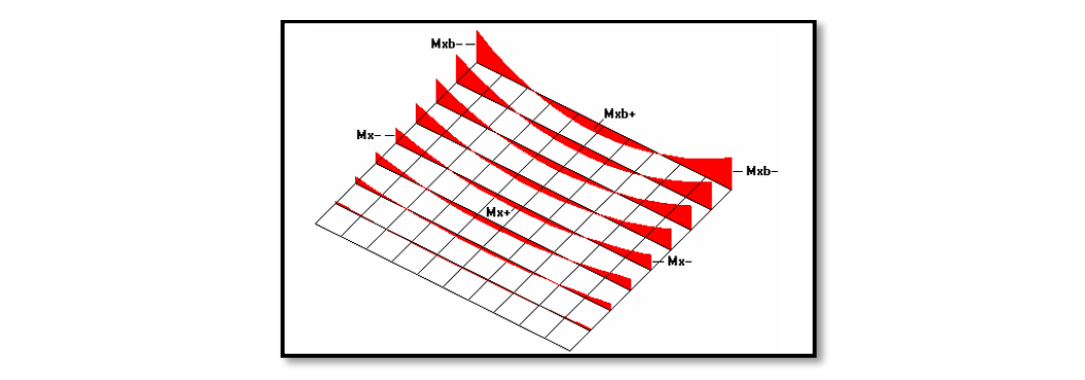

*Fuente: ROMO P. Marcelo. Temas den hormigón armado M Sc. Escuela Politécnica de ejercito .2008.*

# **Comprobación de flechas de forjados reticulares.**

Deflexión admisible para forjados:

$$
\Delta_{adm} = \frac{l}{500} = \frac{8.80}{500} = 0.02m = 20mm
$$
  

$$
\Delta_{adm} = 20mm
$$

Deflexión máxima real de la losa.

$$
\Delta_{real} = 7.3 mm
$$

Verificación.

 $A_{adm} > A_{real}$ 

$$
\Delta_{adm} = 20mm > \Delta_{real} = 7.33mm \qquad \qquad \text{cumple!!}
$$

#### **Ábacos. FIGURA 4.196 Armadura de la losa casetonada H = 20 cm=200mm (bordes de la**

Se dispondrá de ábacos en la estructura, estos ábacos tienen la misión fundamental de canalizar las cargas que transportan los nervios a los pilares y resistir los cortantes de punzonamiento que se produce alrededor del mismo para dimensionar los ábacos se utilizara las recomendaciones de Florentino Regalado.

• **Armadura superior "x" (negativa).**

 $M_U^-$  >  $M_{\text{lim}}$  Nesita abaco

 $M_U^-$  <  $M_{lim}$  No nesita abaco

Cálculo de los parámetros para obtener el momento de los extremos de los pilares.

 $X_{\text{lim}} =$ 3 8  $*$  **d** = 3 8  $* 16.2 = 60.75$ mm  $y_{\text{lim}} = 0.80 * X_{\text{lim}} = 0.80 * 60.75 = 48.6 \text{cm}$  $M_{\text{lim}} = 0.85 * \emptyset * f_{cd} * b * y_{\text{lim}} * (d$ y<sub>lim</sub>  $\overline{\mathbf{c}}$ )  $M_{\text{lim}} = 0.85 * 0.9 * 250 * 24 * 4.86 * (16.2 -$ 4.86 2 )

$$
M_{\text{lim}} = 307172.898N * mm/mm
$$

De CYPECAD se obtiene el momento de diseño:

$$
Mx = 0.67 \text{ Tr}^*m/m = 670 \text{ kg}^*m/m \rightarrow A_s = 4.29 \text{ cm}^2/m
$$

Por lo tanto, se tiene que:

$$
8510 \text{ kgm/m} > 5260.47 \text{ kgm/m (se require a baco)}
$$

Se dispondrá de armadura base de 2**Ø**10 y se reforzará con armadura adicional según el momento de diseño de dicho ábaco.

• **Armadura superior "y" (negativa).**

 $M_U^-$  >  $M_{lim}$  Nesita abaco

 $M_U^- < M_{\text{lim}}$  No nesita abaco

Cálculo de los parámetros para obtener el momento de los extremos de los pilares.

$$
X_{\lim} = \frac{3}{8} * d = \frac{3}{8} * 16.2 = 60.75 \text{mm}
$$
  

$$
y_{\lim} = 0.80 * X_{\lim} = 0.80 * 60.75 = 48.6 \text{cm}
$$
  

$$
M_{\lim} = 0.85 * \emptyset * f_{cd} * b * y_{\lim} * (d - \frac{y_{\lim}}{2})
$$
  

$$
M_{\lim} = 0.85 * 0.9 * 250 * 24 * 4.86 * (16.2 - \frac{4.86}{2})
$$
  

$$
M_{\lim} = 307172.898N * \text{mm/mm}
$$

De CYPECAD se obtiene el momento de diseño:

$$
M_{y} = -0.67 \text{ Tr}^* \text{m/m} = 670 \text{ kg}^* \text{m/m} \rightarrow A_s = 4.29 \text{ cm}^2/\text{m}
$$

Por lo tanto, se tiene que:

$$
6360\;kgm/m > 5260.47\;kgm/m\;(\text{se require } \text{ábaco})
$$

Se dispondrá de armadura base de **2Ø10** y se reforzará con armadura adicional según el momento de diseño de dicho ábaco.

#### • **Armadura inferior (negativa).**

Se dispondrá de armadura base de 2**Ø**8 y se reforzará con armadura adicional según el momento de diseño de dicho ábaco. Las cuantías para los momentos positivos en los ábacos son mucho más pequeñas. Por lo tanto, la armadura dispuesta es constructiva.

#### • **Armadura de cortante.**

#### **Datos:**

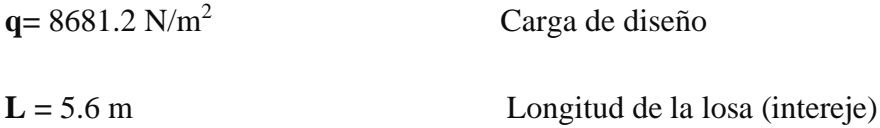

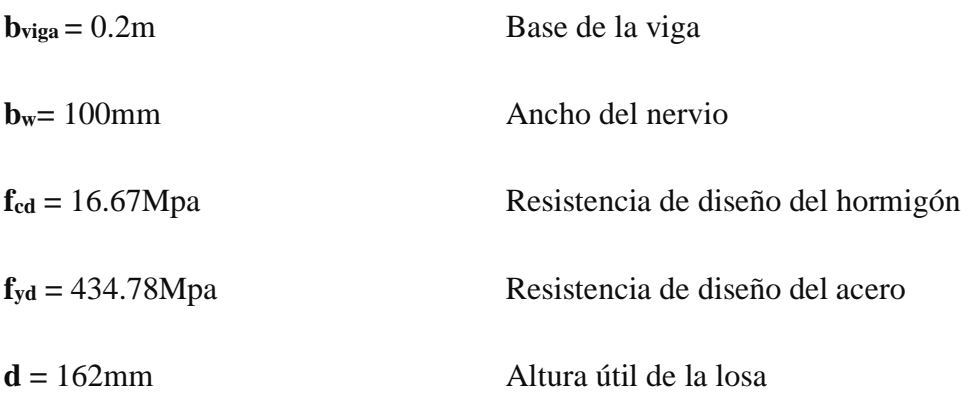

### • **Sección de cortante analizada.**

**FIGURA 4.15 Sección de la cortante analizada**

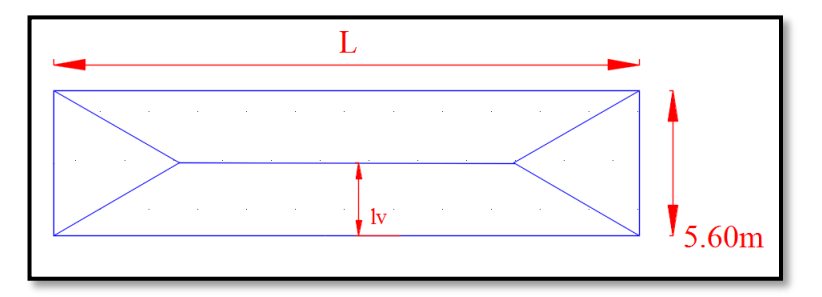

**Fuente:** elaboración propia

**20 cm=200mm (bordes de la losa)**

$$
\mathbf{L} = \frac{\mathbf{b}_{\text{viga}}}{2} + \mathbf{d} = \frac{0.20}{2} + 0.162 = 0.26m
$$

$$
l_v = \frac{7}{2} - \mathbf{L} = \frac{7}{2} - 0.262 = 3.24m
$$

Fuerza cortante que actúa sobre un metro de ancho de la zona critica a cortante.

$$
V_d = q * l_v * 1m = 8681.2 * 3.24 * 1
$$
  
 $V_d = 28127.09 \text{ N}$  para dos nervios

Esfuerzo cortante último que soporta la retícula sabiendo que en un metro de losa se dispone de dos nervios de ancho b es: **FIGURA 4.217 Armadura de la losa casetonada H = 20 cm=200mm (bordes de la losa)**

$$
V_{u} = \frac{V_{d}}{b * d} = \frac{28127.09N}{200 * 162mm} = 0.86 \frac{N}{mm^{2}}
$$

El esfuerzo que puede soportar el hormigón es:

$$
f_{vd} = 0.5 * \sqrt{f_{cd}} = 0.5\sqrt{166.67} = 6.46 \text{kg/cm2} = 0.64 \text{N/mm2}
$$

Se puede ver que el esfuerzo cortante que soporta la losa es mayor que el esfuerzo cortante que resiste el hormigón, por lo tanto, si se necesita armadura de corte.

• **Cálculo de la distancia hasta donde se pondrá la armadura a corte:**

| L(m) | Lv(m) | Vd(N)    | Vu (N/mm 2) | (N/mm2)<br><b>Fvd</b> | $Fvd \geq Vu$ |
|------|-------|----------|-------------|-----------------------|---------------|
| 0,26 | 3,24  | 28127,09 | 0,8681      | 0,64                  | No cumple     |
| 0,3  | 3,2   | 27779,84 | 0,8574      | 0,64                  | No cumple     |
| 0,4  | 3,1   | 26911,72 | 0,8306      | 0,64                  | No cumple     |
| 0,5  | 3     | 26043,6  | 0,8038      | 0.64                  | No cumple     |
| 0,6  | 2,9   | 25175,48 | 0,7770      | 0,64                  | No cumple     |
| 0,7  | 2,8   | 24307,36 | 0,7502      | 0,64                  | No cumple     |
| 0,8  | 2,7   | 23439,24 | 0,7234      | 0,64                  | No cumple     |
| 0,9  | 2,6   | 22571,12 | 0,6966      | 0,64                  | No cumple     |
| 1    | 2,5   | 21703    | 0,6698      | 0,64                  | No cumple     |
| 1,1  | 2,4   | 20834,88 | 0.6431      | 0,64                  | No cumple     |
| 1,2  | 2,3   | 19966,76 | 0,6163      | 0.64                  | Cumple        |

**CUADRO 4.7 Esfuerzos para diferentes longitudes "L"**

*Fuente: elaboración propia*

Se dispondrá de armadura de cortante perimetralmente hasta una distancia de 1.2m

Determinación de la armadura de corte:

Como:  $(V_{cu} < V_d < V_{ou})$ 

 $V_{\text{ou}} = 0.30 * f_{\text{cd}} = 0.30 * 16.67 = 5N/mm^2$ 

La armadura para este caso se determina según la norma.

$$
n * A_{v-min} \geq \begin{cases} & \frac{V_{su} * s}{0.90 * d * f_{yd}} \\ & 0.02 * b_w * s * \frac{f_{cd}}{f_{yd}} \end{cases}
$$

**n=** 2 (número de piernas de los estribos de 6 mm de diámetro)

$$
V_{su} = V_d - (f_{vd} * 2b * d) = 49217.6N - (0.646 * 2 * 100 * 162) = 28287.2N
$$

$$
\mathbf{s} \ge \begin{cases} \frac{2 \times 2.8 \times 9 \times 162 \times 434.78}{28287.2} = 125.5 \text{mm} \\ \frac{2 \times 2.8 \times 434.78}{0.02 \times 100 \times 16.67} = 73.04 \text{mm} \end{cases}
$$

Máxima separación según la Norma CBH.

Haciendo cumplir el punto 8.2.3.3 de la norma se tiene:

$$
\mathbf{s} \leq \begin{cases} 300 \text{mm} \\ 0.85 \text{d} = 0.85 * 16.2 = 137.7 \\ 3b_w = 3 * 100 = 300 \text{mm} \end{cases}
$$

Adoptamos una separación máxima de **s=** 200mm=20cm

La longitud done se pondrá los estribos es de 1.20m, por lo tanto, el número de estribos para esta distancia es:

$$
\mathbf{n}^{\circ} = \frac{\mathbf{L}}{\mathbf{s}} + \mathbf{1} = \frac{120}{20} + 1 = 10.5 \approx 10 \text{ estribos}
$$

**Usar: 10Ø 6mm c/20 cm** (en el sector de 1.20 m).

### **Armadura de reparto por temperatura y retracción de fraguado.**

Cuya área A en cm<sup>2</sup>/m, cumplirá la condición:

$$
A_{\min} \ge \frac{50 \times h_o}{f_{yd}} \ge \frac{200}{f_{yd}} \qquad \rightarrow \qquad A_{\min} \ge \frac{50 \times 5}{434.783} \ge \frac{200}{434.783}
$$

 $A_{min}$  ≥ 0.575≥ 0.46

Por lo tanto, la armadura de reparto a usar es:

$$
A_s = 57.5 \text{mm}^2/\text{m}
$$

Se considera un diámetro mínimo de las barras de  $\varnothing$  = 6 mm, A<sub>s</sub> = 0.283 cm<sup>2</sup> = 28.3mm2y una separación entre barras de 25 cm. El número de barras necesarias cada metro es:

$$
A_{\rm S006} = 4*28.3 = 113.2 \text{mm}^2/\text{m}
$$

**Donde:**

113.2 > 57.5 **cumple!!**

Se utilizará: **4Ø6c/25** cm (a una profundidad de por lo menos el recubrimiento).

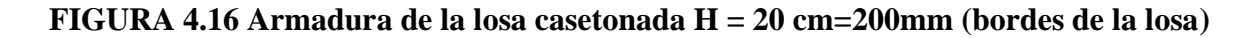

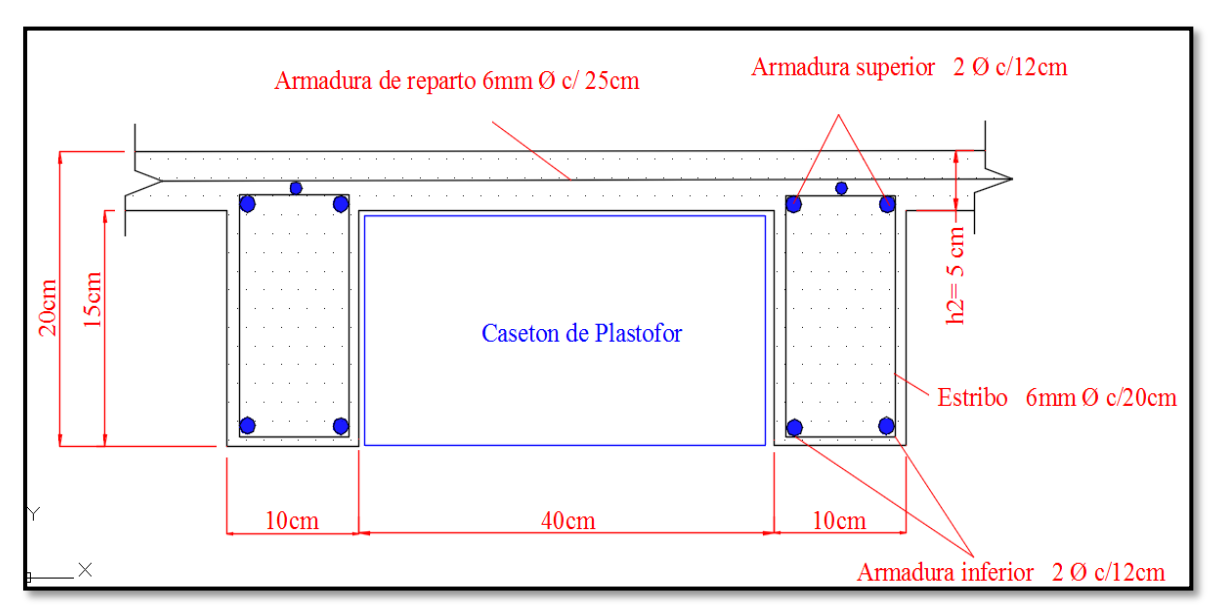

*Fuente: elaboración propia.*

#### **5. CONCLUSIONES Y RECOMENDACIONES**

#### $5.1.$ **CONCLUSIONES**

En el diseño de la Biblioteca en la Escuela Superior de Formación de maestros Canasmoro - San Lorenzo – Tarija, se llegó a las siguientes conclusiones.

- **I.** Se cumplió el principal objetivo de manera satisfactoria en el de diseño y cálculo de la estructura para la construcción de la Biblioteca en la Escuela Superior de Formación de Maestros Juan Misael Saracho de la comunidad Canasmoro.
- **II.** Se realizó el estudio de suelos, obteniendo como resultado 3.56 Kg/cm2 (0.356 Mpa) a una profundidad de 4m, por lo que el suelo del terreno es estable se consideró adoptar como resistencia de soporte de terreno un valor de 0.3Mpa a 2m de profundidad del terreno, así también logrando menor costo.
- **III.** El diseño de los elementos de hormigón armado fue realizado con el apoyo del programa computacional CYPECAD en base a las prescripciones de la norma Bolivia CBH-87.
- **IV.** Se realizó la verificación de los resultados obtenidos del programa computacional CYPECAD y se comparó con los resultados manuales donde se constata que hay una diferencia de resultados en porcentaje menor al 15% en las áreas del refuerzo de acero.
- **V.** Se confeccionó los correspondientes planos estructurales de los detalles constructivos proporcionando también por el programa computacional CYPECAD.
- **VI.** Se realizó el cronograma de ejecución de obra en el cual se detalla el tiempo de la elaboración constructiva de la obra en general, tomando en cuenta las tareas primarias como secundarias de la obra gruesa.
- **VII.** Respecto al Aporte Académico se concluye satisfactoriamente el diseño y cálculo de la losa reticular en toda la estructura, donde se realiza una comparación técnica y económica entre ambas losas aplicadas a toda la a la biblioteca.
- **VIII.** El costo de obra gruesa del proyecto es 460.253,13 Bs. (CUATROCIENTOS SESENTA Y DOS MIL DOSCIENTOS CINCUENTA Y TRES 13/100) para un área de 509.04 m2. Por lo tanto, el costo por m2 es 908.088 Bs/m2. (NOVECIENTOS OCHO 088/100).

#### $5.2.$  **RECOMENDACIONES**

- **I.** Se recomienda uniformizar el tamaño de los elementos estructurales para que así constructivamente sea más fácil y rápido de realizar.
- **II.** Es de fundamental importancia tomar en cuenta el recubrimiento de piezas de hormigón armado, ya que el recubrimiento en las piezas cumple la función de protección de las armaduras contra la corrosión.
- **III.** Implementar el uso de programas computacionales para el análisis y el diseño de estructuras logrando de esa manera aprovechar el factor tiempo al máximo, sin embargo, se debe realizar la verificación manual del elemento más solicitado lo que nos dará la seguridad de que el diseño es el correcto.
- **IV.** En la construcción debe seguir estrictamente los planos, detalles y especificaciones técnicas para evitar fallas funcionamiento.

## **6. BIBLIOGRAFÍA**

Braja, M. (2001) " Principios de ingeniería de Cimentaciones, Editorial Internacional Thomson Editores. ". México

Calavera Ruiz, J. (1999). "Proyecto y Cálculo de estructuras de Hormigón – Tomos I y II", Editorial Infoprint. España.

- Concretec. Ficha técnica (2018) Viguetas presentadas. (2015). "Revista Presupuestos y Construcción Julio – octubre"
- Jiménez Montoya Pedro. (2000) "Hormigón Armado, 14a Edición" Editorial Gustavo Gili Retrieved from http://www.novaideas-bolivia.com/, S.A. Barcelona
- Ministerio de urbanismo y vivienda La Paz, Bolivia (julio de 1989) Norma Boliviana del Hormigón Texto técnico normativo especializado, edición Armado CBH-87
- Regalado Tesoro Florentino. (2003) "Los forjados reticulares" primera edición, Editorial bibliográfica técnica España.